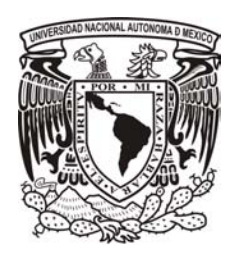

# **UNIVERSIDAD NACIONAL AUTÓNOMA DE MÉXICO**

PROGRAMA DE MAESTRÍA Y DOCTORADO EN MÚSICA ESCUELA NACIONAL DE MÚSICA CENTRO DE CIENCIAS APLICADAS Y DESARROLLO TECNOLÓGICO INSTITUTO DE INVESTIGACIONES ANTROPOLÓGICAS

**Diseño de software como auxiliar para el aprendizaje y práctica de la afinación de cinco temperamentos históricos y su comprobación como herramienta didáctica eficaz**

# **TESIS**

# QUE PARA OPTAR POR EL GRADO DE DOCTOR EN MÚSICA (TECNOLOGÍA MUSICAL)

# PRESENTA **MARÍA EUNICE FABIOLA PADILLA LEÓN**

TUTOR PRINCIPAL: DR. FELIPE ORDUÑA BUSTAMANTE (CCADET) COMITÉ TUTOR: DR. MAURICIO RAMOS, DR. SAMUEL PASCOE (ENM)

México, D. F., marzo de 2013

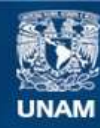

Universidad Nacional Autónoma de México

**UNAM – Dirección General de Bibliotecas Tesis Digitales Restricciones de uso**

### **DERECHOS RESERVADOS © PROHIBIDA SU REPRODUCCIÓN TOTAL O PARCIAL**

Todo el material contenido en esta tesis esta protegido por la Ley Federal del Derecho de Autor (LFDA) de los Estados Unidos Mexicanos (México).

**Biblioteca Central** 

Dirección General de Bibliotecas de la UNAM

El uso de imágenes, fragmentos de videos, y demás material que sea objeto de protección de los derechos de autor, será exclusivamente para fines educativos e informativos y deberá citar la fuente donde la obtuvo mencionando el autor o autores. Cualquier uso distinto como el lucro, reproducción, edición o modificación, será perseguido y sancionado por el respectivo titular de los Derechos de Autor.

### **Agradecimientos**

De manera muy especial a mi tutor principal, el Dr. Felipe Orduña.

A todas las personas que generosamente participaron en el estudio experimental.

A mi comité tutoral y sinodales: Dr. Mauricio Ramos, Dr. Samuel Pascoe, Dr. Pablo Rendón, Dr. Ricardo Ruíz Boullosa.

A Mijael Gutiérrez y Patricio Calatayud.

Jurado para examen de doctorado:

- Dr. Ricardo Ruíz Boullosa, presidente
- Dr. Pablo Luis Rendón Garrido, secretario
- Dr. Samuel Pascoe Aguilar, vocal
- Dr. Mauricio Ramos Viterbo, vocal
- Dr. Felipe Orduña Bustamante, vocal

#### Resumen

#### Título del proyecto:

# **Diseño de** *software* **como auxiliar para el aprendizaje y práctica de la afinación de cinco temperamentos históricos y su comprobación como herramienta didáctica eficaz.**

El dominio teórico-práctico de los temperamentos musicales empleados en la música de los siglos XVI, XVII y XVIII ocupa un eje temático fundamental para la interpretación de la música antigua hoy en día. Por otro lado, no existen herramientas tecnológicas que permitan a los músicos y personas interesadas en la teoría y práctica de la afinación y los temperamentos históricos complementar su estudio por medio de una aplicación para computadora (PC o Apple) que apoye a la práctica de afinación de los intervalos puros y temperados. Debido al nutrido acervo bibliográfico teórico en torno al tema y la escasez de apoyos didácticos prácticos, he desarrollado la aplicación interactiva *Temperamentum*. Esta aplicación educativa incluye, entre otros elementos, un clavecín virtual que permite el aprendizaje y la práctica de la afinación de cinco de los temperamentos históricos más representativos: Afinación Pitagórica, Mesotónico de ¼ de coma (Pietro Aaron), Kirnberger III, Tartini/Vallotti y Temperamento Igual. Por medio de un estudio experimental se comprobó su eficacia como herramienta didáctica. Los sujetos de ambos grupos (control y experimental) participaron en el "Curso básico de afinación de clavecines" en 2011-2 y 2012-1, impartido en la Escuela Nacional de Música.

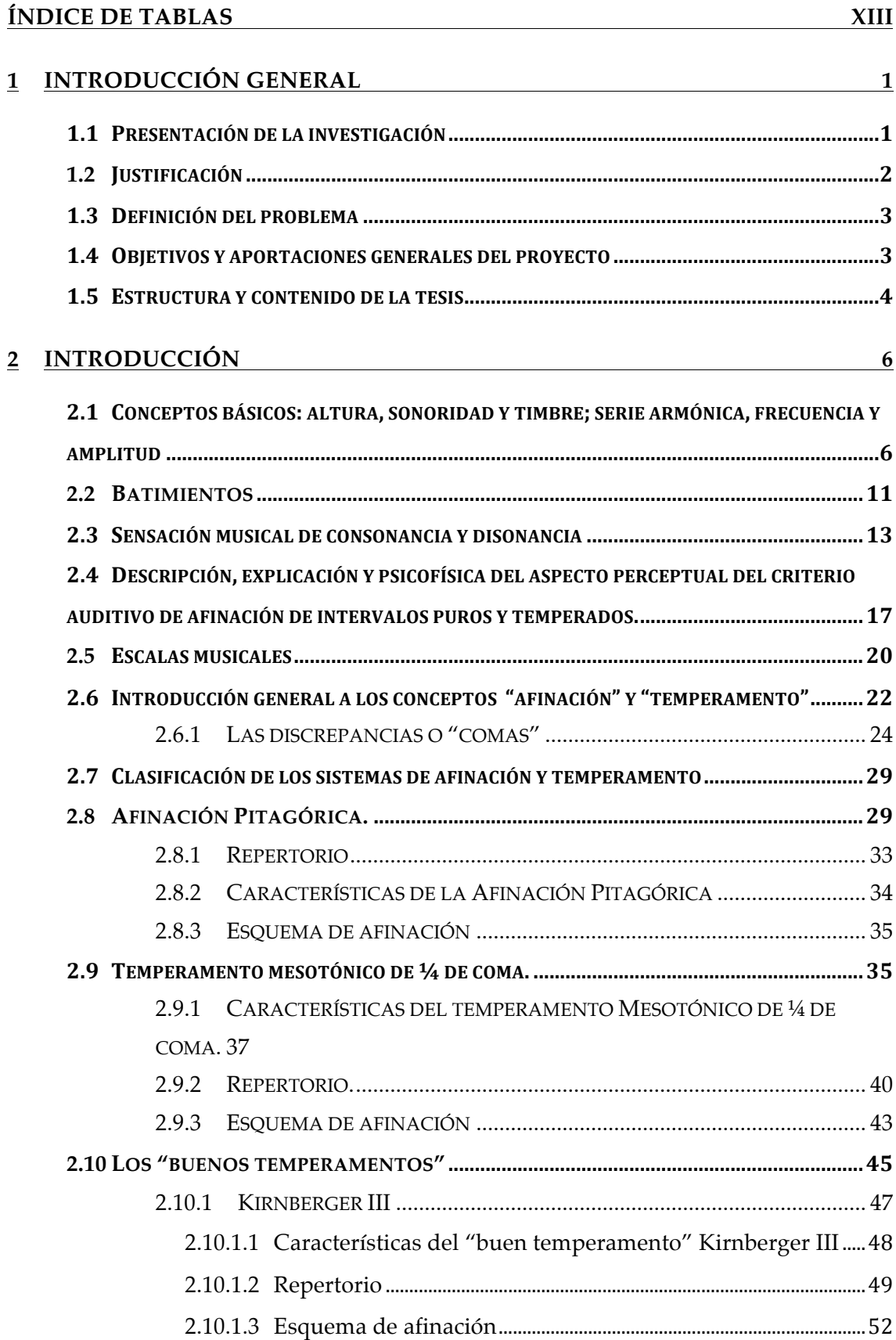

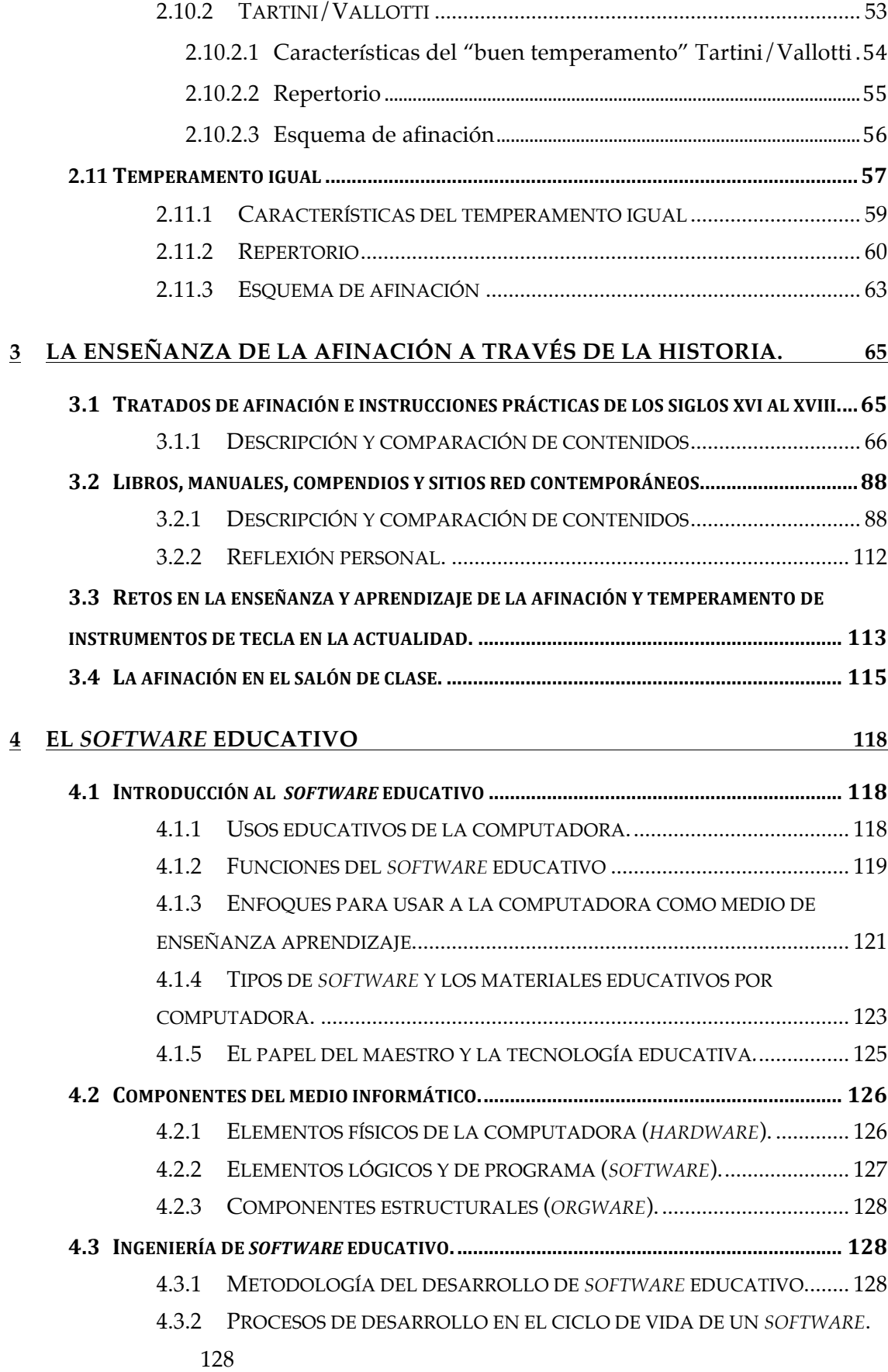

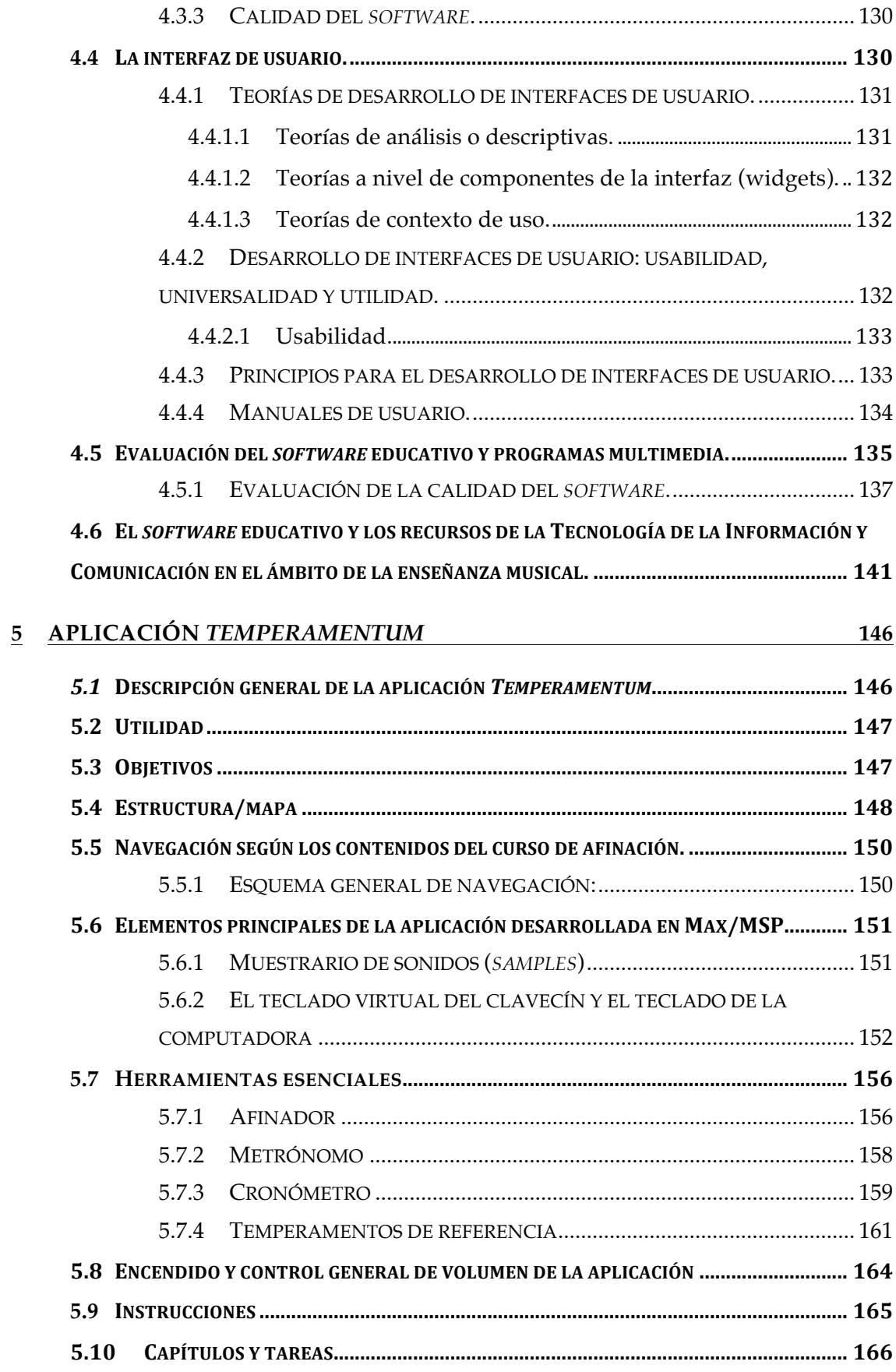

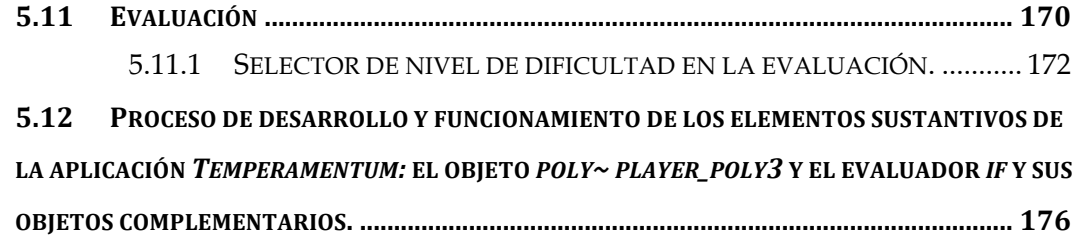

### **6 SITIO WEB COMPLEMENTARIO A LA APLICACIÓN** *TEMPERAMENTUM***: WWW.TEMPERAMENTUM.NET 180**

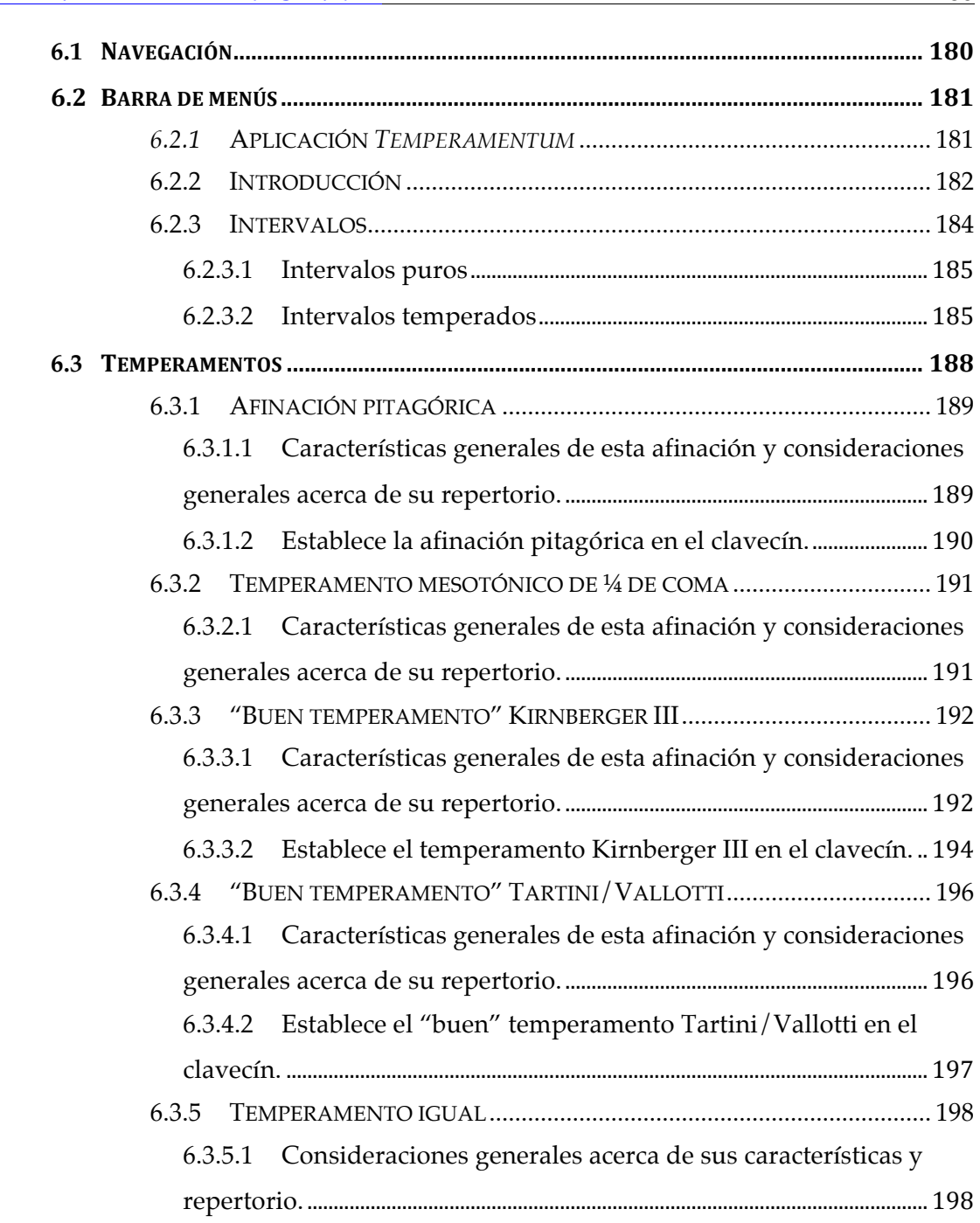

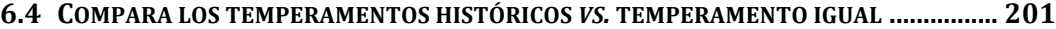

# **7 DISEÑO Y REALIZACIÓN DEL ESTUDIO EXPERIMENTAL SOBRE EL USO DE LA APLICACIÓN** *TEMPERAMENTUM* **COMO HERRAMIENTA DIDÁCTICA EFICAZ 204**

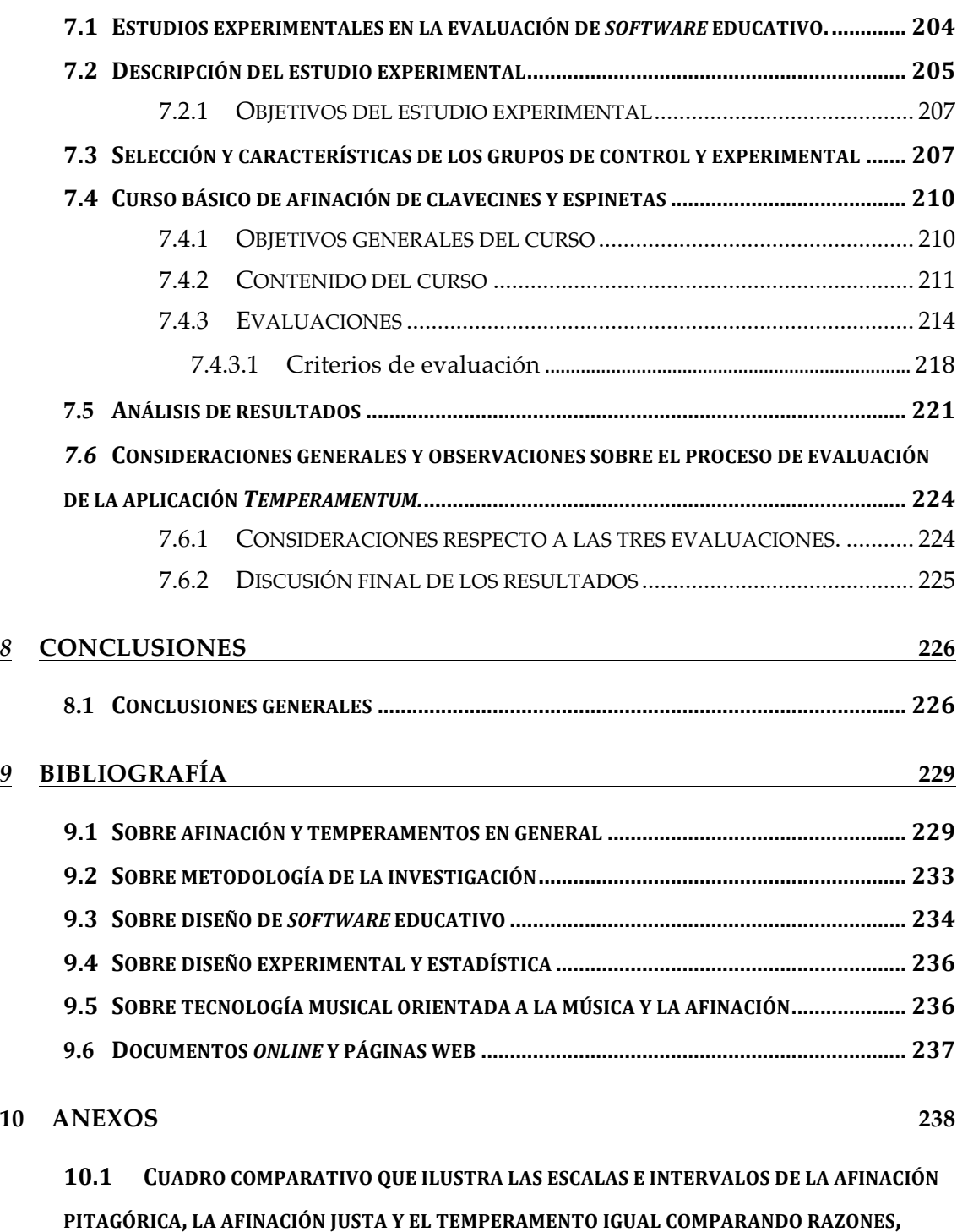

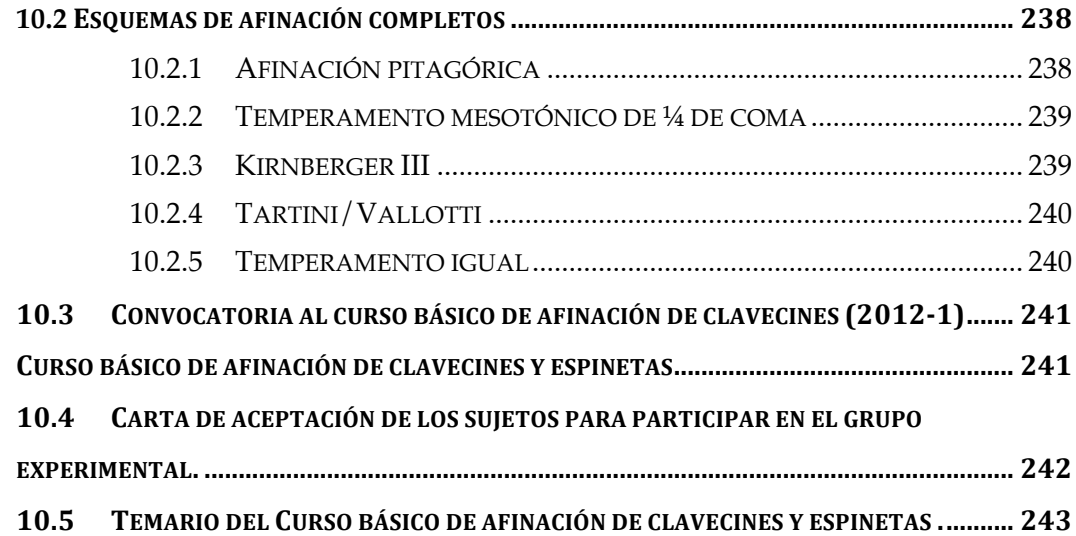

# **Índice de Ilustraciones**

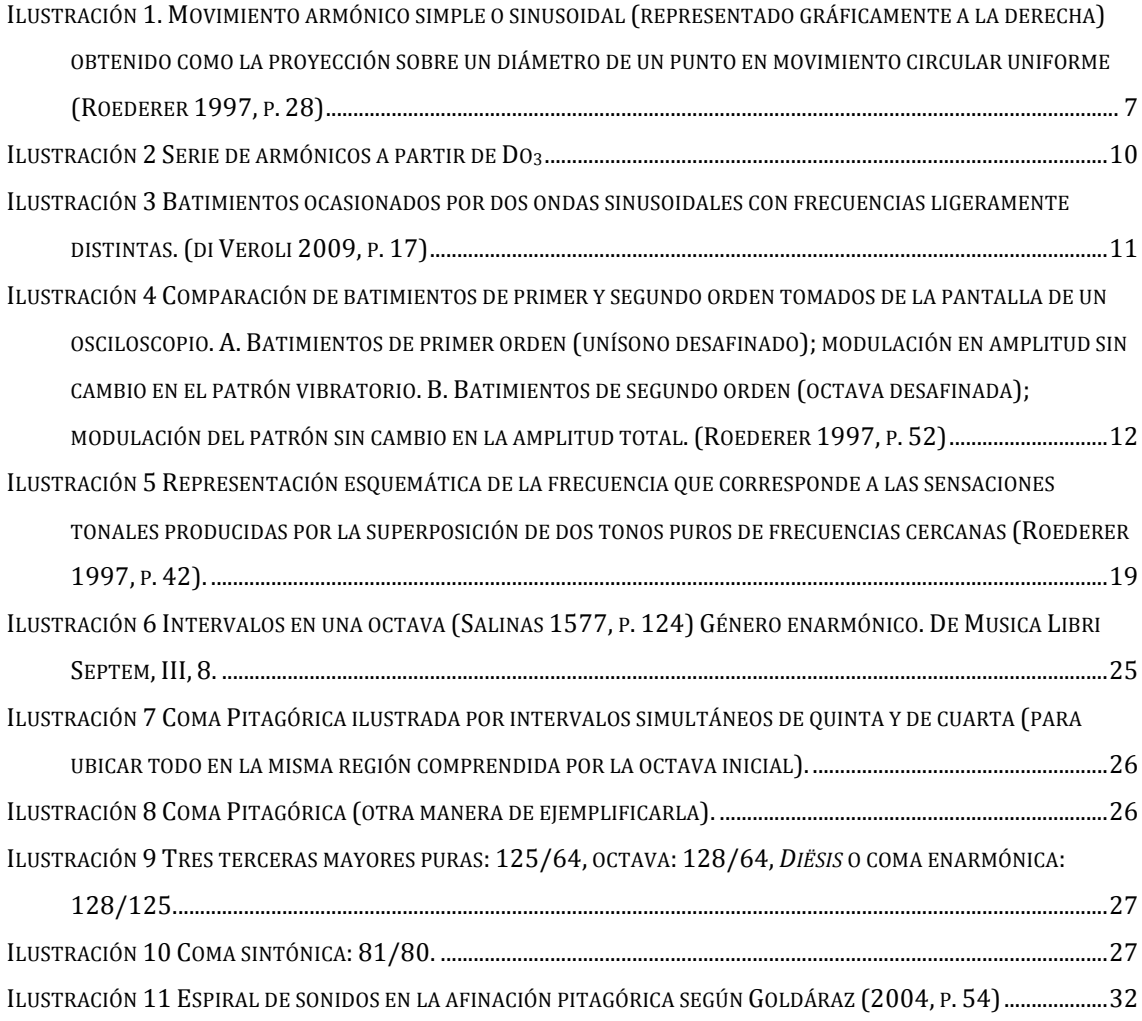

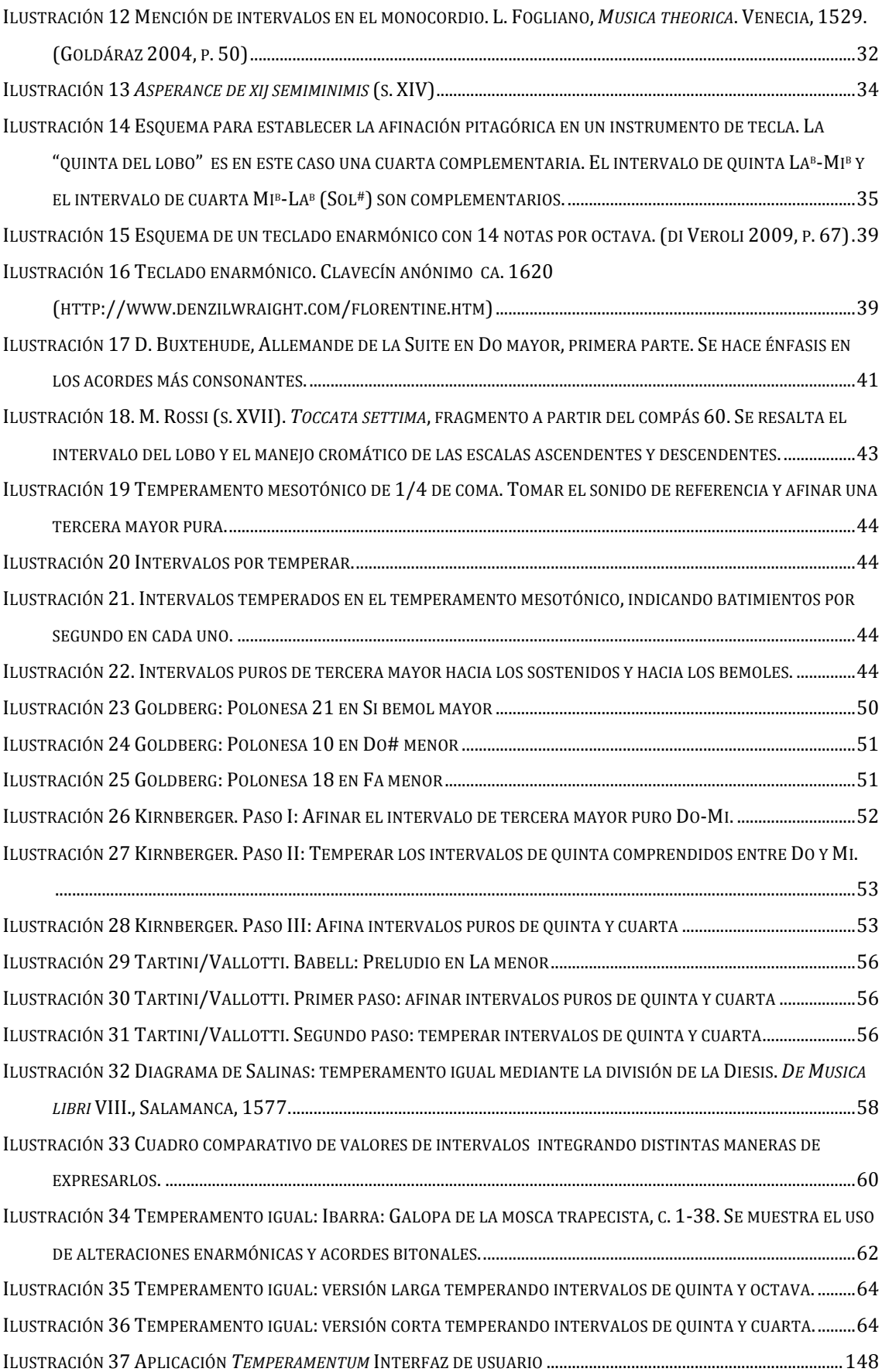

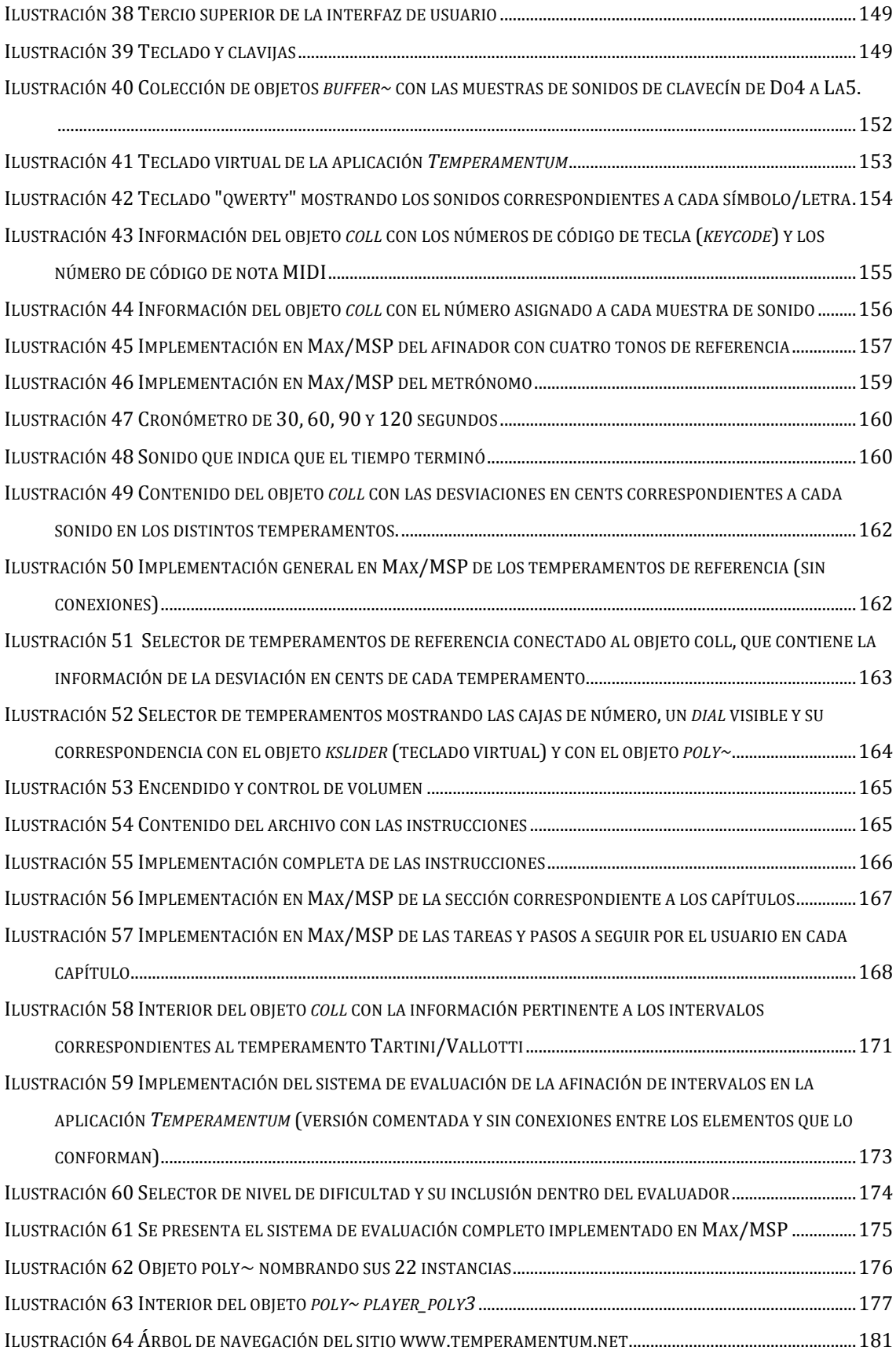

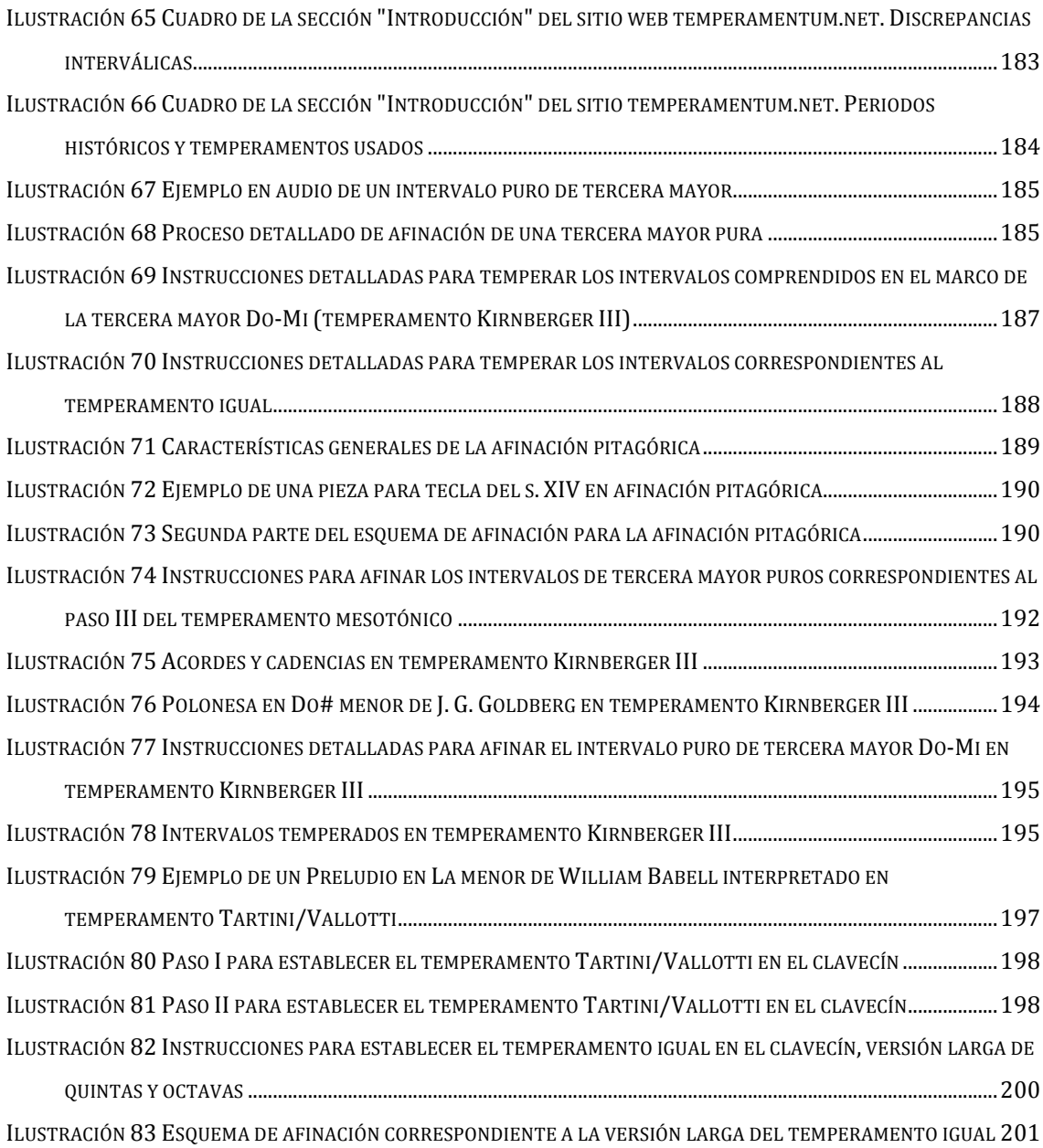

# **Índice de Tablas**

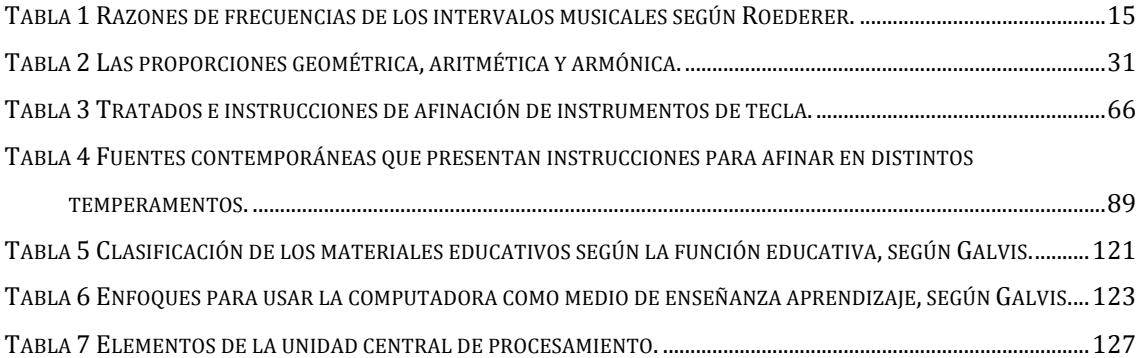

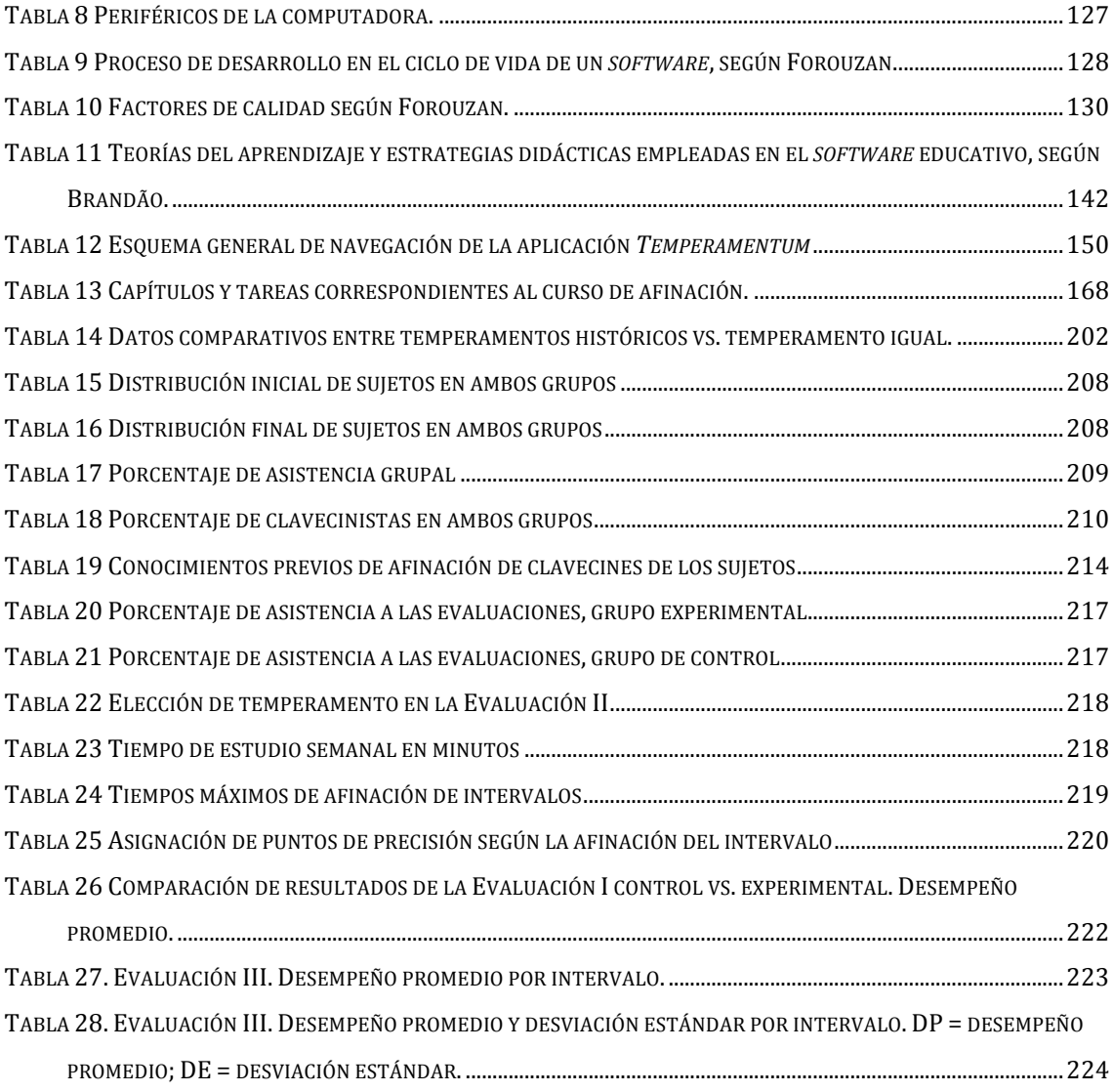

#### **1 Introducción general**

#### **1.1 Presentación de la investigación**

La educación en todos los niveles y campos de conocimiento está atravesando por un complejo cambio orientado hacia un modelo activo y de participación directa que ha abierto las puertas a nuevas estrategias para el aprendizaje y la enseñanza. Las nuevas tecnologías que utilizan la computadora como soporte para el uso de las herramientas informáticas y tecnológicas actuales tienen alcances insospechados y muy poco estudiados para el estudiante de música, para el intérprete de los distintos instrumentos musicales y para el cantante. Considero que los avances tecnológicos en áreas específicas como las del procesamiento de sonidos, texto, imágenes, video y de espacios virtuales son recursos que permiten un entendimiento multi-sensorial (vista, oído, tacto) práctico y directo de áreas de conocimiento antes reservadas a narraciones y ejemplos plasmados en papel, pero no en objetos con los que el sujeto –en este caso el músico, alumno, maestro, intérprete, etc.- pudiese interactuar, hacer sonar, ver y hasta manipular. Al mismo tiempo el *software* educativo se adecúa a las características del estudiante y a su ritmo de aprendizaje, sus necesidades y sus características psicológicas. Mi experiencia tanto como clavecinista, fortepianista y como docente en la Escuela Nacional de Música de la UNAM me ha llevado a conocer y dar solución a los problemas que se presentan al abordar el tema de la afinación y los temperamentos tanto en la teoría como en la práctica. El conocimiento y manejo de los temperamentos musicales empleados en la música de los siglos XVI, XVII y XVIII ocupa un eje temático fundamental para la interpretación de la música antigua hoy en día, por lo que mi propuesta se enfoca en este tema, basándome en el conocimiento práctico que tengo de la afinación y temperamento de los instrumentos de tecla, mi experiencia docente como profesor de clavecín y música de cámara, el nutrido acervo bibliográfico en torno al tema y la certeza de la escasez de apoyos didácticos prácticos para un tema que se aborda constantemente desde el punto de vista teórico –indispensable para su conocimiento- pero poco práctico para su aplicación en la vida cotidiana de un músico. Existen numerosos escritos tanto en fuentes históricas como contemporáneas que abordan la temática da la afinación de los temperamentos, sin embargo, aquellos que abordan el aspecto práctico de la afinación de los diversos temperamentos en general y aquél

aplicado a instrumentos de tecla como el clavecín, el clavicordio y el fortepiano en particular, son muy escasos. Herramientas tecnológicas –discos compactos interactivos, *software* educativo, DVD's educativos, etc.- son prácticamente inexistentes y es por esto que este trabajo desarrolla y evalúa una aplicación para computadora titulada "*Temperamentum*", que funciona como herramienta didáctica complementaria a un curso presencial de afinación de clavecines y espinetas<sup>1</sup>. La evaluación didáctica demuestra que el uso sistemático de esta aplicación permite reforzar el aprendizaje y la práctica de la afinación de instrumentos de tecla en cinco de las afinaciones y temperamentos históricos más representativos: afinación pitagórica, temperamento mesotónico de ¼ de coma, "buen temperamento" Kirnberger III, "buen temperamento" Tartini/Vallotti<sup>2</sup> y temperamento igual.

#### **1.2 Justificación**

 $\overline{a}$ 

El problema que presenta el entendimiento de las afinaciones y temperamentos históricos para el estudiante de música está íntimamente relacionado con la manera con que se aborda su estudio, que es generalmente desde el punto de vista teórico. La gran mayoría de los estudiantes –e incluso profesoresdesconoce, en mayor o menor grado, el uso generalizado que tuvieron los temperamentos musicales a lo largo de la historia de la música occidental, especialmente en la época medieval, el Renacimiento y el Barroco, así como sus características y repercusiones en la composición e interpretación de obras para todo tipo de instrumentos. En el caso particular de los intérpretes de música antigua como clavecinistas u organistas, flautistas de pico y traverso, violinistas, gambistas, cellistas, etc. o bien aquellos cantantes que aborden el repertorio anterior al siglo XIX, el estudio teórico de los principios que rigen a los temperamentos históricos es fundamental; sin embargo, la ausencia de un enfoque práctico que brinde el contacto directo tanto con la parte teórica como con la aplicación de los temperamentos dentro del contexto musical instrumental e interpretativo en el que fueron empleados, impide al músico contar con una formación amplia, completa y actualizada que le permita ser competitivo en el mundo contemporáneo. El empleo de un *software* en la

 $<sup>1</sup>$  El curso básico presencial de afinación de clavecines y espinetas fue impartido a lo largo de un semestre y tuvo una</sup> duración de 28 horas. divididas en 14 sesiones semanales de dos horas cada una.

 $2$  A lo largo del presente trabajo se denomina a este temperamento Tartini/Vallotti para diferenciarlo de algunas variantes del mismo: Vallotti, Vallotti y Young, etc.

computadora personal complementa la formación musical del usuario al facilitar la práctica y repaso de conceptos esenciales a un ritmo personalizado y libre, sin necesidad de tener que buscar acceso a instrumentos de tecla como espinetas y clavecines, mismos que generalmente están reservados para otras funciones dentro del contexto escolar.

### **1.3 Definición del problema**

 $\overline{a}$ 

En México y en el mundo no existen herramientas tecnológicas que permitan a los músicos y personas interesadas en la teoría y práctica de la afinación y los temperamentos históricos complementar el estudio de los mismos por medio de un *software* para computadora que apoye a la práctica de afinación de los intervalos puros y temperados.

### **1.4 Objetivos y aportaciones generales del proyecto**

- Presentar una compilación de información teórica e histórica respecto a la afinación y temperamento en los siglos XVI, XVII y XVIII, haciendo énfasis en los temperamentos más representativos y prácticos para el clavecinista actual.
- Partiendo de los tratados generales de teoría y de afinación de los siglos XVI, XVII, XVIII y XIX y de documentos actuales, presentar una revisión histórica de la enseñanza de la afinación y un acercamiento a su aplicación práctica en instrumentos de tecla.
- Conocer y contextualizar de manera apropiada el manejo de los temperamentos históricos como una herramienta y recurso interpretativo útil y expresivo, que incluye grabaciones y partituras $^3$ .
- Diseñar e impartir un curso básico de afinación de clavecines y espinetas con duración de 28 horas, impartido de manera semanal en sesiones de dos horas de duración.
- Diseñar y elaborar una aplicación o *software* para plataformas múltiples (Apple Mac y Windows) que permite al usuario (sea músico profesional en cualquier área, estudiante o aficionado) afinar intervalos puros y temperados con precisión. El objetivo didáctico de esta aplicación se concentra en la adquisición y práctica del criterio auditivo de afinación

<sup>&</sup>lt;sup>3</sup> Todos los ejemplos musicales que se presentan en este trabajo fueron interpretados, grabados y transcritos por el autor (Eunice Padilla).

por parte del estudiante, que es la habilidad más importante y difícil de aprender en la afinación de instrumentos de tecla. Al mismo tiempo sirve como medio interactivo para el conocimiento de la teoría y práctica de la afinación en cinco temperamentos históricos:

- o Afinación pitagórica
- o Temperamento mesotónico de ¼ de coma
- o Temperamento Kirnberger III
- o Temperamento Tartini/Vallotti
- o Temperamento igual
- Llevar a cabo una evaluación didáctica del *software* por medio de un estudio experimental con sujetos que tienen cierto grado de conocimientos y preparación musical.

### **1.5 Estructura y contenido de la tesis**

El capítulo 2 se centra en los aspectos teóricos de los principales conceptos acústicos y las características generales y particulares más relevantes de todos los temperamentos históricos que se abordan tanto en el Curso básico de afinación de clavecines y espinetas como en la aplicación *Temperamentum.* De igual manera se hacen consideraciones generales acerca del repertorio y del esquema de afinación sugerido para aplicarlo directamente en la práctica de la afinación de instrumentos de tecla.

El capítulo 3 versa sobre la enseñanza de la afinación a través de la historia y se divide en cinco secciones dedicadas a la comparación y descripción de instrucciones de afinación de los principales tratados de los siglos XVII y XVIII y de libros, métodos y sitios de internet de los siglos XX y XXI. Se ofrece una descripción, explicación y didáctica del aspecto perceptual del criterio auditivo de afinación de intervalos puros y temperados y se hace una reflexión sobre los retos que se presentan actualmente en la enseñanza y aprendizaje de la afinación y temperamento de instrumentos de tecla. Por último, se mencionan los conocimientos teóricos y prácticos fundamentales que debe tener un estudiante de afinación y temperamentos históricos al concluir un curso básico de afinación de instrumentos antiguos de tecla.

El capítulo 4 hace una presentación general del *software* educativo, los usos educativos de la computadora, los componentes del medio informático, la ingeniería de *software* educativo, las teorías sobre el desarrollo de las interfaces

de usuario, la evaluación del *software* educativo, su calidad y los recursos de la Tecnología de la Información en el ámbito de la enseñanza musical.

El capítulo 5 está centrado en la aplicación *Temperamentum*, su utilidad, objetivos generales y particulares, estructura general y de navegación según los contenidos del curso básico de afinación de clavecines y espinetas, los elementos principales que se utilizaron para su desarrollo con el programa Max/MSP. Se describen todos los elementos visuales y formales de la aplicación así como se aborda el proceso de desarrollo y funcionamiento de los elementos sustantivos de la aplicación.

El capítulo 6 está dedicado a la página de internet complementaria a la aplicación *Temperamentum* y al curso básico de afinación, por lo que se describen y fundamentan todas sus secciones y contenidos.

El capítulo 7 aborda el diseño y realización del estudio experimental sobre el uso de la aplicación *Temperamentum* como herramienta didáctica eficaz; se presenta una descripción del estudio experimental, de las características del curso en el que se llevó a cabo el estudio y se presenta el análisis de los resultados obtenidos.

Finalmente, en el capítulo 8 se presentan las conclusiones del trabajo.

5

*Si el temple de un instrumento al hacerlo, necesita de hacer participación de una coma que hay perdida (vv. 37-40) Sor Juana Romance 21.*

### **2 Introducción**

### **2.1 Conceptos básicos: altura, sonoridad y timbre; serie armónica, frecuencia y amplitud**

En todas las culturas se concuerda en reconocer la existencia de tres sensaciones primarias asociadas a un sonido musical dado: altura, sonoridad y timbre (Roederer 1997, p. 11); Asselin agrega a estas cualidades la duración (Asselin 1984, p. 5). La asignación de estas cualidades a un sonido musical es el resultado de operaciones de procesamiento en el oído y en el cerebro<sup>4</sup>, sin embargo, cada una de estas sensaciones primarias puede ser asociada en principio a una cantidad física bien definida de la onda sonora que puede ser expresada numéricamente por métodos físicos, en los que la sensación de altura esta asociada con la frecuencia fundamental (frecuencia de repetición del patrón vibratorio)<sup>5</sup>; la sonoridad con la intensidad<sup>6</sup> (flujo de energía o amplitud de oscilación de presión de la onda que llega al oído) y el timbre con el espectro, o proporción con el cual otras frecuencias más agudas, llamadas "armónicos superiores", aparecen acompañando a la frecuencia fundamental (Roederer 1997, p. 12).

Uno de los conceptos más importantes para la física de la música es el movimiento periódico o vibración, en el que un cuerpo no sólo tiene que volver repetidamente a la misma posición, sino que lo debe hacer a intervalos de

<sup>4</sup> Este tema será cubierto de manera más amplia en el Capítulo 3.

<sup>5</sup> La frecuencia es el número de veces por segundo (o alguna otra unidad de tiempo) en el que un ciclo de fenómenos o sucesos se repite de manera exacta. Si una cuerda vibra partiendo desde su modo fundamental, un ciclo se contabiliza comenzando desde su posición central o media (cero), desplazándose hasta el máximo en una dirección, regresando al punto cero, moviéndose hasta el máximo en la dirección contraria y finalmente de vuelta a cero. El tiempo que tarda en completarse este ciclo es el "periodo" y el inverso de esta cantidad es la frecuencia. Cuando la unidad del tiempo es el segundo, la unidad de frecuencia es el Herz (Hz). Un método alternativo para calcular la frecuencia es medir el tiempo entre dos repeticiones (periodo) y luego calcular la frecuencia *f* recíproca, donde T es el periodo de la señal:  $f = 1/\tau$ . (Clive Greated. "Frequency." *Grove Music Online*, recuperado el 19 de diciembre de 2012, 23:00)

<sup>6</sup> El término sonoridad (en inglés "loudness") es una cualidad perceptual, mientras que la intensidad es una característica física. La sonoridad es un atributo relacionado a la intensidad y también depende de otras variables como la frecuencia y la duración del sonido, etc. La intensidad es un parámetro físico que describe la energía transmitida por la onda sonora.

tiempo iguales y repetir exactamente el mismo tipo de movimiento en el ínterin. El intervalo de tiempo al cabo del cual la característica del movimiento se repite por primera vez se llama período del movimiento. La característica o patrón básico del movimiento, que ocurre durante un período y que se repite continuamente se llama ciclo. El movimiento armónico simple o movimiento sinusoidal es el tipo más simple de movimiento periódico y se puede representar como la proyección de un movimiento circular uniforme sobre un diámetro. El desplazamiento máximo A se llama amplitud. Una vibración pura o armónica queda determinada por el valor de tres parámetros que desempeñan un rol fundamental en la percepción de sonidos musicales: el periodo  $\tau$ , la amplitud A y la fase  $\varphi$ . (*Ibíd*, pp. 24-29). Esta descripción corresponde a la Ilustración 1.

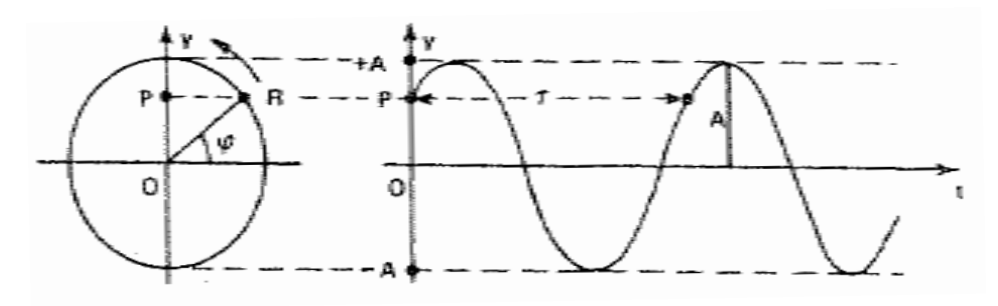

**Ilustración 1. Movimiento armónico simple o sinusoidal (representado gráficamente a la derecha) obtenido como la proyección sobre un diámetro de un punto en movimiento circular uniforme (Roederer 1997, p. 28)**

El teorema del físico francés Jean Baptiste Joseph Fourier (1769-1830) dice que cualquier sonido periódico puede ser analizado de manera precisa como la suma de ondas senoidales, de tal manera que los parciales o las ondas senoidales son los componentes básicos del espectro armónico o timbre de un sonido (Pierce 1999, p. 7). Cualquier función periódica puede expresarse como la suma infinita de funciones trigonométricas, senos o cosenos. Las frecuencias de estas ondas sinusoidales deben ser múltiplos enteros de alguna frecuencia fundamental; la serie de senos o cosenos cuya suma es igual a la función dada se denomina "serie o desarrollo de Fourier", y sus cálculos han servido para elaborar programas de cómputo que permiten aislar los distintos parciales y observar su comportamiento en función del tiempo, la amplitud y el número de parcial correspondiente (Goldáraz 2004, p. 244).

Cuando el tímpano ejecuta un movimiento periódico, sus vibraciones mecánicas se convierten en el oído interno en impulsos nerviosos eléctricos que se transmiten al cerebro, donde son interpretados como sonido, siempre y cuando el período y la amplitud de las vibraciones ocurran dentro de ciertos límites.

La frecuencia representa el número de repeticiones del patrón vibratorio o ciclos, en el intervalo de unidad de tiempo.  $f = 1/\tau$ . Si  $\tau$  se expresa en segundos, *f* se expresa en ciclos por segundos. Esta unidad se llama hertz (Hz), en honor al físico alemán Heinrich Hertz. El oído humano percibe a las vibraciones comprendidas entre los 20 y los 15,000 Hz como sonido.<sup>7</sup>

A lo largo de la historia se han usado varios sistemas de afinación para determinar la frecuencia relativa de las notas de una escala musical, también se han usado varios estándares de afinación en un intento de fijar la altura absoluta de la escala. En 1955, la Organización Internacional de Estandarización (ISO, por sus siglas en inglés: International Standard Organization) fijó la frecuencia de La $_5$  en 440 Hz, aunque en el pasado se han utilizado distintas alturas como sonidos de referencia. Se acostumbra usar como referencia de altura musical la nota La = 440 Hz. (Buce Haynes and Peter Cooke. "Pitch." *Grove Music Online*, recuperado el 25 de enero de 2013, 23:30).

Cuando un sonido produce un movimiento armónico simple del tímpano con características constantes (frecuencia, amplitud, fase), percibimos un "tono simple" o tono puro. (Roederer 1997, p. 30). El tono puro tiene una intensidad que varía con la amplitud de presión de onda y una altura que varía según su frecuencia.

En general, la altura que percibimos de un sonido tiene relación directa con la frecuencia fundamental del sonido, siendo esta relación aproximadamente logarítmica; el intervalo de alturas entre tonos de 100 Hz y 200 Hz se percibe equivalente al intervalo entre 1000 y 2000 Hz (Orduña y Boullosa, 1998, p. 206). La serie de armónicos naturales es una sucesión de los parciales armónicos que están presentes en un tono compuesto, y se obtienen multiplicando la frecuencia fundamental por números enteros, es decir, como una progresión

<sup>&</sup>lt;sup>7</sup> Esta extensión en Hertz corresponde a un máximo de 10 octavas de doce notas cada una. Cada nota de una octava tiene la mitad de frecuencia que la misma nota en la octava superior.

aritmética. <sup>8</sup> Un conjunto de frecuencias 100, 200, 300, 400, 500 Hz es una serie armónica cuya fundamental es 100 Hz y su quinto armónico es 500 Hz, el armónico *n* de la serie tiene una frecuencia que es *n* veces la frecuencia fundamental (Guy Oldham, *et al*. "Harmonics." *Grove Music Online*, recuperado el 19 de diciembre de 2012, 20:30).

Al resto de los números de cada serie se denominan armónicos, sobretonos o parciales; los sobretonos comienzan después de la fundamental y se refieren a los parciales particulares. Por ejemplo, un instrumento puede contener los armónicos 1, 2, 5 y 8, con el 1 como fundamental, y tres sobretonos, que son los armónicos 2, 5 y 8. Los armónicos, sonidos periódicos múltiplos de la frecuencia más grave, comienzan con ésta, así como los parciales, que pueden ser armónicos o no.

Para ejemplificar lo anterior puede tomarse una cuerda fija en ambos extremos que limitan las posibles vibraciones de la cuerda. Se considera que una cuerda de largo L al pulsarse produce una onda que se refleja una y otra vez, formando una onda estacionaria; la vibración de la cuerda se transmite al aire que vibra a la misma frecuencia que la cuerda. La longitud de la cuerda debe ser igual a:

$$
\frac{\lambda}{2}, \frac{2\lambda}{2}, \frac{3\lambda}{2}, \dots \frac{n\lambda}{2} \qquad L = \frac{n\lambda}{2}, \quad n = 1, 2, 3, \dots
$$

La condición para haber una onda estacionaria es:

 $\overline{a}$ 

$$
\lambda_n = \frac{2L}{n}
$$
,  $n = 1, 2, 3,...$ 

A partir de la Revolución Científica del siglo XVII, la relación entre longitudes de cuerda se sustituye por relación entre frecuencias de vibración. Una cuerda puede vibrar con diferentes modos de resonancia. Además de la vibración de toda la cuerda que produce el sonido fundamental, ésta vibra simultáneamente en fracciones alícuotas (1/2, 1/3, ¼ , 1/5, etc.) produciendo frecuencias más agudas (armónicos o sobretonos) inversamente proporcionales a las respectivas divisiones (2x, 3x, 4x, 5x,…). La vibración de toda la cuerda da el sonido fundamental, su mitad la octava, etc. La frecuencia de una onda es la razón entre velocidad y longitud de la onda:

 $f = v/L$ . La fundamental o primer modo tiene la frecuencia  $f1 = v/2L$ ; el segundo armónico,  $f2 = v/\lambda^2 = 2v/2L = 2f1$ ; y en general, el *n* armónico,  $fn =$ 

<sup>&</sup>lt;sup>8</sup> Al multiplicar por 1 resulta el sonido fundamental, por 2 la octava, por 3 la quinta, por 4 la doble octava, por 5 la tercera mayor, etc.

 $v/\lambda n = nv/2L = nf1$ . El modo *n* tiene la frecuencia *n* veces la del modo fundamental. Todos los modos y sus sonidos son los parciales armónicos de la cuerda y las frecuencias *f*, 2*f*, 3*f*, etc., constituyen la serie armónica.

Todos los armónicos son parciales pero no todos los parciales son armónicos, o múltiplos de la frecuencia original, como en el caso de sonidos percutidos, campanas, etc.

La serie de armónicos puede expresarse como múltiplos de las respectivas fundamentales, *f*0, 2*f*0, 3*f*0, 4*f*0, 5*f*0, etc. Lo que en términos de longitudes de cuerda constituye una serie armónica, 1, 1/2, 1/3, 1/4… se traduce, en frecuencias, en una serie aritmética, 1, 2, 3, 4… Debido a la correspondencia entre ambos tipos de proporciones, es posible tratar con una o con otra; Rameau puede llamar a la serie de los sobretonos "armónica", aunque piense en términos de frecuencias, otros autores usarán la proporción aritmética correspondiente a frecuencias de vibración. (Goldáraz 2004, pp. 241-244).

La Ilustración 2 muestra la serie armónica partiendo desde la fundamental  $Do_{3}$ . Los primeros parciales tienden a estar presentes con mayor intensidad, sin embargo la cantidad de parciales o armónicos y su intensidad varían de acuerdo con el instrumento. En opinión de Goldáraz, desde Rameau (1683- 1764) se ha considerado la serie de armónicos como el fundamento natural de la tonalidad que él encontró en los ocho primeros sonidos armónicos (*Ibíd*, p. 243).

# Serie de armónicos

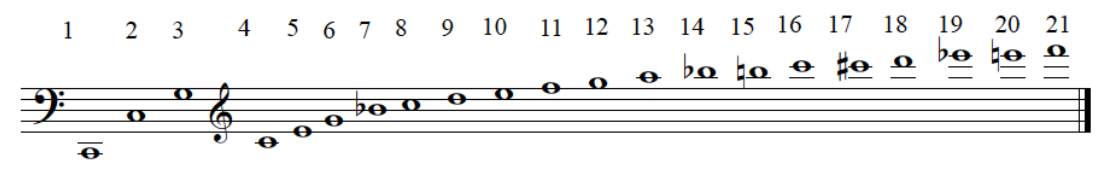

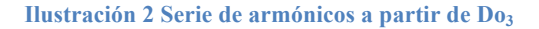

La afinación de los armónicos varía con respecto a la afinación igualmente temperada, a excepción de la fundamental y sus octavas. En el Anexo 10.1 se puede consultar un cuadro comparativo de proporciones, cents y frecuencias en Hz correspondiente a la afinación pitagórica, la afinación justa y al temperamento igual.

#### **2.2 Batimientos**

Si se producen dos ondas sinusoidales puras de manera simultánea que tengan la misma frecuencia se van a escuchar como un único sonido con una altura y timbre determinado; si una de las frecuencias se modifica ligeramente, seguiremos escuchando un sonido acompañado de alteraciones periódicas de intensidad, que se llaman batimientos de primer orden, ya que los sonidos están alternativamente en fase y fuera de fase. El oído humano puede percibirlos si la diferencia de frecuencias es menor a 20 Hz. Un estímulo igual a la suma de dos sonidos o tonos simples con amplitudes iguales y frecuencias *f* y *g*:

$$
p(t) = \text{sen } 2\pi ft + \text{sen } 2\pi gt,
$$

puede describirse como:

$$
p(t) = (2cos 2\pi \frac{1}{2} [g - f]t) * (sen 2\pi \frac{1}{2} [f + g]t)
$$

Esta es una señal con una frecuencia que es el promedio de frecuencias primarias originales, y una amplitud que fluctúa lentamente con una frecuencia de batimiento de *g – f* Hz. La variación de la amplitud es menos fuerte si los dos sonidos primarios tienen distintas amplitudes. (Rasch y Plomp 1982, p. 103)

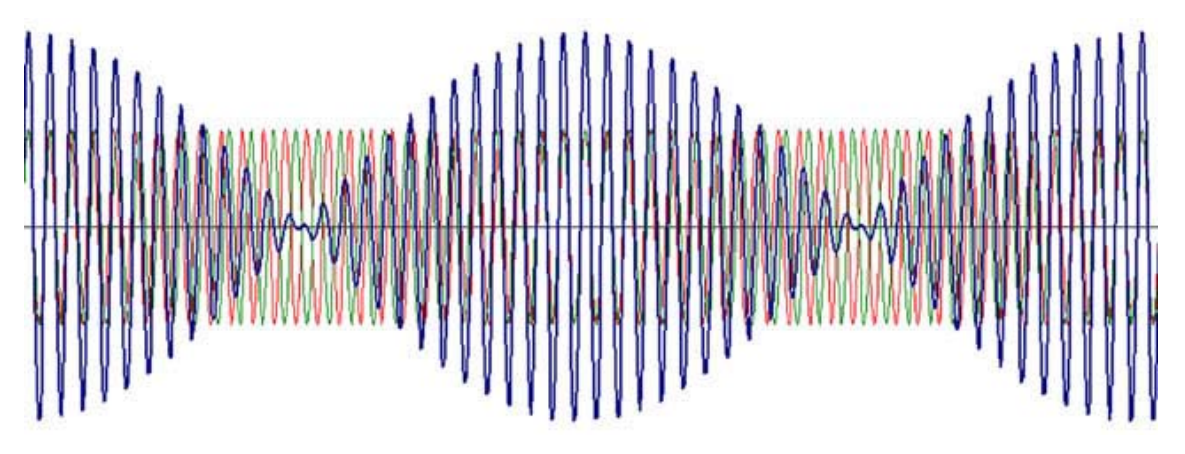

**Ilustración 3 Batimientos ocasionados por dos ondas sinusoidales con frecuencias ligeramente distintas. (di Veroli 2009, p. 17)**

La velocidad de los batimientos es la diferencia entre las frecuencias de los dos sonidos, por ejemplo si una onda sinusoidal vibra a 440 Hz y otra a 442 Hz, al sonar juntas producirán exactamente dos batimientos por segundo. (Ilustración 3)

Dentro del contexto musical, el fenómeno de los batimientos desempeña un papel importante. Al ser procesados en el cerebro, tienen lugar sensaciones que

van desde lo desagradable o irritante hasta lo placentero y sosegado, según la frecuencia de los batimientos y las circunstancias musicales en que aparecen. El hecho de que los batimientos desaparezcan por completo cuando dos tonos tienen exactamente la misma frecuencia tiene un rol práctico para la afinación de los instrumentos. Este fenómeno está presente no solamente entre los sonidos y tonos simples como los que aquí se mencionan, sino también los sonidos compuestos de los instrumentos musicales reales como los clavecines y espinetas, se comportan de manera similar.

Además de los batimientos de primer orden producto de un unísono desafinado, también pueden escucharse batimientos entre tonos puros separados por casi una octava, una quinta o una cuarta, y se denominan batidos (o batimientos) de segundo orden o batidos subjetivos, que son resultado del procesamiento neural; los efectos resultantes de la superposición de dos tonos cuyas frecuencias se incrementan más allá de la banda crítica pueden clasificarse en dos categorías según si su origen está en el oído o en el sistema nervioso. Es importante señalar que los batidos de segundo orden sólo aparecen cuando el estímulo original formado por los dos tonos está en el rango de frecuencias bajas, ya que los batimientos de segundo orden no se perciben más cuando las frecuencias de los tonos exceden los 1,500 Hz, aproximadamente. (Plomp, 1967, citado por Roederer 1997, p. 50-52)

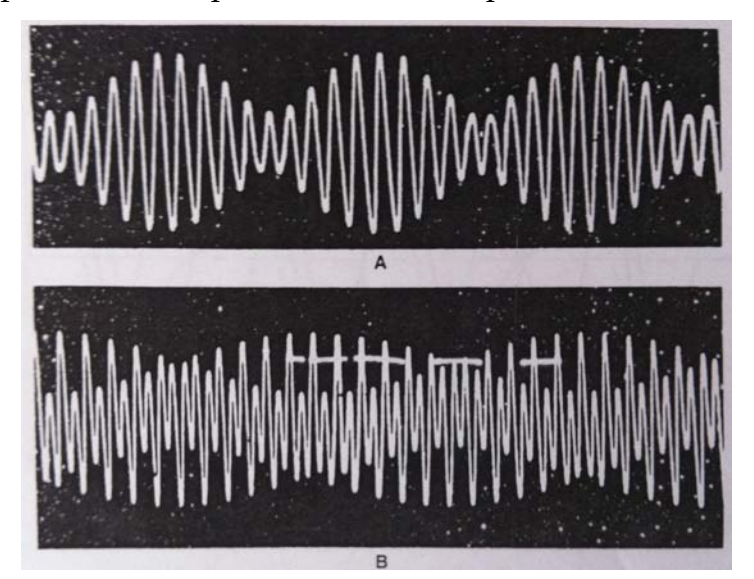

**Ilustración 4 Comparación de batimientos de primer y segundo orden tomados de la pantalla de un osciloscopio. A. Batimientos de primer orden (unísono desafinado); modulación en amplitud sin cambio en el patrón vibratorio. B. Batimientos de segundo orden (octava desafinada); modulación del patrón sin cambio en la amplitud total. (Roederer 1997, p. 52)**

Al observar el patrón vibratorio en el osciloscopio (Ilustración 4), al mismo tiempo de escuchar la señal acústica resultante para una quinta desafinada y una cuarta desafinada, la forma del patrón vibratorio no es estática (como ocurre con una quinta o cuarta exactas o puras, o sea para  $\varepsilon = 0$ ), donde  $\varepsilon$ representa una frecuencia de unos pocos Hertz y la cantidad por la cual el tono superior está desafinado con respecto del inferior), sino que cambia periódicamente en su forma (no en su amplitud).

Octava desafinada:  $f2 = 2f1 + \varepsilon$ 

Quinta desafinada:  $f2 = \frac{3}{2} f1 + \varepsilon$ 

Cuarta desafinada:  $f2 = \frac{4}{3} f1 + \varepsilon$ 

 $\overline{a}$ 

Los batidos de segundo orden de la quinta y de la cuarta son más rápidos que aquéllos de la octava, asimismo, su patrón vibratorio se vuelve cada vez más complicado a medida que pasamos de la octava, haciendo que sean más difíciles de percibir para el sistema auditivo, ya que cuanto más complejo es un patrón vibratorio, tanto más difícil será detectar su cambio periódico. Al momento de afinar y establecer un temperamento en un instrumento como el clavecín, estas son algunas de las dificultades en la percepción auditiva a las que se enfrenta quién afina. La percepción de batimientos en consonancias desafinadas es un indicio de que el sistema auditivo obtiene y utiliza información sobre los detalles de la estructura temporal del patrón de vibración acústico. (Roederer 1997, p. 53)

### **2.3 Sensación musical de consonancia y disonancia**

Por medio de la percepción auditiva, el ser humano es capaz de juzgar los intervalos musicales como consonantes cuando producen una sensación de agrado, y como disonantes cuando producen sensaciones de irritación o desagrado.

Desde el punto de vista histórico, las concepciones acústicas de Galileo, Mersenne, Sauveur y Rameau<sup>9</sup> desembocan en los trabajos de Herman von

<sup>9</sup> Destacan los descubrimientos de Zarlino (1558), quién dice que los intervalos cuya proporción no sea mayor que 6 suenan consonantes, por lo que las discusiones sobre temperamento y afinación se centran en los intervalos de octava, quinta, cuarta, tercera y sexta. En el siglo XVII se comenzaron a usar los logaritmos y el cálculo, así como la representación del sonido como ondas sinusoidales, estableciendo los antecedentes matemáticos necesarios para el estudio de la acústica. Se afirma también que la desviación de la pureza es más notoria mientras más consonante sea

Helmholtz (1821-1894), quién propone una teoría de la consonancia y disonancia que tiene en cuenta la serie armónica, los batimientos y la dureza o aspereza percibida por el oído. Analizó los armónicos separándolos del continuo sonoro y concluyó que la consonancia no se reduce a la simple relación de frecuencias entre dos notas, sino que tiene que ver con el grado de coincidencia entre los parciales; la disonancia, con la aspereza que se produce entre estos, como la producida por los semitonos. Un intervalo es más consonante cuantos más armónicos tengan en común los sonidos correspondientes y más cercanos se encuentren a las notas fundamentales por tener más volumen y ser más perceptibles. En general, se produce disonancia cuando los parciales armónicos tienen una proximidad inferior a una tercera menor (Goldáraz 2004, p. 246). Otro logro de Helmholtz fue ofrecer una descripción científica y análisis de:

- Batimientos entre tonos puros y fórmulas para calcular las proporciones de batido.
- Batimientos entre los armónicos de dos sonidos musicales y fórmulas para calcular las proporciones de batido.
- Disonancias como sensaciones auditivas producidas por batimientos.
- Relaciones entre los batimientos de distintos intervalos (frecuencias de batido). (di Veroli 2009, p. 19).

Debido a la interpretación subjetiva de un fenómeno físico por el ser humano, los conceptos y diferencias entre consonancia y disonancia tienden a ser juzgados con distintos criterios según las culturas y épocas históricas, aunque la música basada en sonidos de altura definida de todas las culturas parece indicar que el sistema auditivo de los seres humanos tiene preferencia para determinados intervalos de frecuencia: la octava, la quinta, la cuarta, etc. Para Roederer, lo más significativo de esta aseveración es que estos intervalos son valuados en el mismo orden en que aparecen en la serie de los armónicos (Ver Ilustración 2) (Roederer 1997, p. 183).

el intervalo. En el siglo XVIII tienen lugar infinidad de discusiones sobre consonancia, disonancia y proporciones de batimientos. (di Veroli 2009, p. 18)

Varios sonidos que suenan de manera simultánea pueden ser consonantes en distinta graduación. Al sonido agradable se le llama consonancia y al desagradable disonancia. En este sentido, los términos señalados se usan en un sentido perceptual o sensorial y a este aspecto Plomp y Levelt le han denominado consonancia tonal y debe distinguirse de la consonancia en un sentido musical. (Plomp y Levelt, 1965, citado por Rasch y Plomp 1982, p. 106) Desde el punto de vista acústico, la cantidad de coincidencias entre los parciales de los tonos compuestos a comparar es fundamental para la percepción de consonancia o disonancia, ya que dos tonos son consonantes cuando la relación de sus frecuencias fundamentales se da a través de números enteros pequeños. La consonancia es mejor mientras más simple sea la relación, siendo las más consonantes el unísono  $(1/1)$ , la octava  $(2/1)$ , la quinta  $(3/2)$ , la cuarta  $(4/3)$ , etc. Los nombres de los intervalos musicales correspondientes se origina en el número de las notas de la escala mayor diatónica que se necesitan para abarcar cada uno de esos intervalos (Orduña y Boullosa, 1998, p. 206).

Un intervalo musical es la distancia entre dos tonos y puede explicarse como una serie de proporciones de frecuencias en las que el primer intervalo (la octava) está en una relación o razón de 2 : 1; el segundo (la quinta) de 3 : 2; el tercero (la cuarta) de 4 : 3, etc., hasta encontrar con intervalos muy pequeños denominados cuarto de tono, apotomé, microtono, y otros más según la época y la cultura.<sup>10</sup>

En la actualidad, los intervalos que son aceptados en nuestra cultura musical occidental como consonancias en orden de perfección decreciente son:

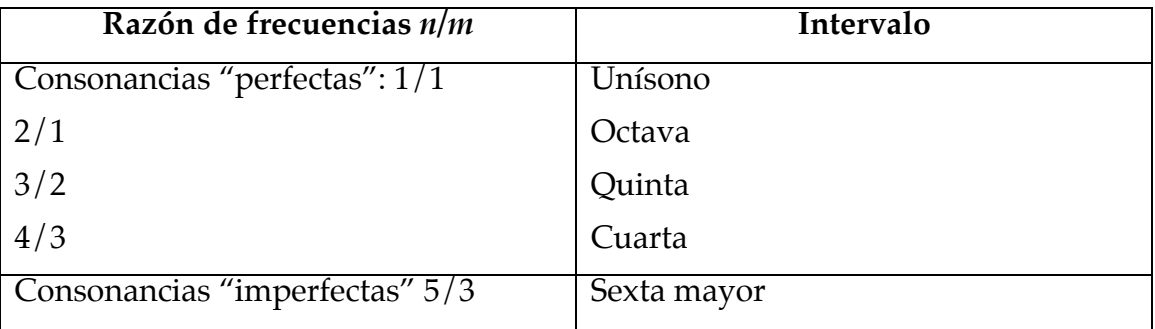

**Tabla 1 Razones de frecuencias de los intervalos musicales según Roederer.**

 $10$  Intervalo es la distancia entre dos sonidos y puede identificarse por su correspondencia con una razón o proporción de longitudes de onda o frecuencias. Este término será abordado con mayor profundidad más adelante, en la sección 2.5 de este capítulo correspondiente a las escalas musicales.

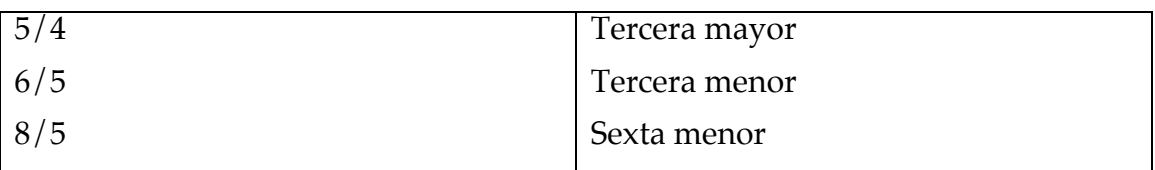

Si se mantiene un sonido fijo y se hace variar otro desde muy debajo del primero hasta muy por encima de él, vamos pasando, conforme los sonidos se acercan primero y se separan después, de una sonoridad dulce con los sonidos separados a: sonoridad dura – batimientos, sonoridad dura de nuevo, sonoridad dulce. La banda crítica $11$  es el campo de frecuencias dentro del cual percibimos la sonoridad dura y los batimientos. En términos de consonancia y disonancia, y basándose en los resultados obtenidos por Plomp y Levelt de sofisticados experimentos en los que los sujetos tenían que juzgar la consonancia de pares de tonos simples y tonos compuestos inarmónicos, se descubrió que los batimientos entre armónicos son el factor determinante en la percepción de la consonancia, llegando a las siguientes conclusiones:

- Cuando la frecuencia de los dos tonos simples cae fuera de la banda crítica, el intervalo correspondiente de tonos simples será considerado consonante.
- Cuando las frecuencias coinciden, el juicio será "perfectamente consonante".
- Cuando la frecuencia de los dos tonos simples difieren en una cantidad comprendida en el rango que va desde alrededor de un cinco a un cincuenta por ciento del ancho de la banda crítica correspondiente, el juicio será "no consonante".

La existencia de la banda crítica es una característica fundamental del oído, que tiene profundas consecuencias sobre su funcionamiento; es importante en la

<sup>&</sup>lt;sup>11</sup> La banda crítica es el rango de frecuencia dentro del cual un tono bloquea o enmascara la percepción de otro tono, esto es, el campo de frecuencias dentro del que percibimos la sonoridad y los batimientos. Las bandas críticas están ligadas a lo que sucede en la membrana basilar, ya que una onda que estimula la membrana basilar perturba la membrana dentro de una pequeña área más allá del punto de primer contacto, excitando a los nervios de toda el área vecina. Por lo tanto, las frecuencias cercanas a la frecuencia original tienen mucho efecto sobre la sensación de intensidad del sonido. La intensidad percibida no es afectada, en cambio, en la presencia de sonidos fuera de la banda crítica. Es importante destacar aquí que el concepto de banda crítica es una construcción teórica y no algo físicamente comprobado. (Backus 1977, pp. 100-101) Este concepto se describirá a fondo en la sección siguiente. (Ver Ilustración 5)

percepción del volumen, en la definición de si un sonido es un ruido y en el enmascaramiento u ocultación de un sonido por otro y deriva de la forma en que el oído resuelve las frecuencias. (Plomp 1976, citado por Goldáraz 2004, p. 247).

En el caso de dos tonos compuestos que suenan simultáneamente, en vista de la dependencia entre el ancho de la banda crítica y la frecuencia, un intervalo musical determinado tiene un grado de consonancia que varía a lo largo del rango de frecuencias. Al desplazarse a frecuencias más bajas, un intervalo musical determinado va siendo cada vez menos consonante. (Roederer 1977, pp. 185-187).

**2.4 Descripción, explicación y psicofísica del aspecto perceptual del criterio auditivo de afinación de intervalos puros y temperados.** 

Desde el punto de vista práctico, la afinación y el establecimiento de los distintos temperamentos no tiene que ver con la altura de los sonidos, pero el timbre, la intensidad y la duración influyen en las sensaciones que provocan los distintos intervalos consonantes. El campo de la psicoacústica se encarga del estudio del fenómeno acústico en relación con la percepción humana, y es en este terreno que el sentido de oído transforma las sensaciones percibidas por él en un cierto estado afectivo, por lo que la evaluación de este valor psicológico puede ser bastante complejo. (Asselin 1985, p. 5). La percepción del sonido por el oído humano se debe a la vibración del tímpano. Esta vibración es causada por pequeñas oscilaciones en la presión del aire en el canal auditivo por el cual está entrando una onda sonora. Cuando el tímpano ejecuta un movimiento periódico, sus vibraciones mecánicas se convierten en el oído interno en impulsos nerviosos eléctricos que se transmite al cerebro, donde son interpretados como sonido, siempre y cuando el período y la amplitud de las vibraciones ocurran dentro de ciertos límites.

Las vibraciones comprendidas entre los 20 y los 15,000 Hz son percibidas como sonido por una persona normal. En términos generales, la función primaria del oído interno (cóclea) es convertir un patrón de vibración en el tiempo (el del tímpano) en un patrón de vibración en el espacio (a lo largo de la membrana basilar), y transformar a su vez a este último en un patrón espacial de actividad nerviosa. (Roederer 1997, pp. 24-37)

El procedimiento fundamental en la afinación de clavecines es la comparación auditiva de dos sonidos o tonos compuestos, tomando uno de ellos como sonido de referencia y al otro como sonido por afinar. La superposición de dos sonidos simultáneos involucra conceptos fundamentales de la física de la música y de la psicoacústica, sobre todo al referirnos a la superposición de dos tonos simples, que son los que han sido estudiados y analizados y no ocurren en un contexto real; sin embargo, el estudio de la psicoacústica musical tomando como referencia tonos compuestos y el oído humano es un territorio que no ha sido estudiado aún de manera profunda.

Las sensaciones producidas por la superposición de dos tonos puros de igual amplitud y con una diferencia de frecuencia pequeña, son muy distintas según el tamaño de esta diferencia. Si tenemos dos tonos de la misma frecuencia y se comienza a incrementar gradualmente la frecuencia de uno de ellos, lo primero que percibiremos es un solo tono pero con una altura ligeramente más alta. Si continuamos con el incremento de frecuencia, comenzaremos a percibir una oscilación del tono o batido<sup>12</sup>. La frecuencia del batido se incrementará a medida que la diferencia de frecuencias se haga más grande. Mientras que la diferencia sea aproximadamente menor a 10 Hz los batidos serán percibidos claramente. Si la frecuencia de batido excede los 15 Hz la sensación de batidos o batimientos desaparecerá, dando lugar a una sensación de rugosidad o cualidad desagradable de la sensación resultante.

Al seguir subiendo la frecuencia, llegaremos al límite de discriminación de frecuencia en donde comenzaremos repentinamente a escuchar dos tonos por separado, sin embargo la rugosidad aún persistirá. Conforme se sigan separando las frecuencias llegaremos al límite de la banda crítica, cuyo ancho es de una tercera menor a lo largo del registro agudo y medio, creciendo de manera progresiva en el registro grave hasta casi una octava. Sólo después de sobrepasar la banda crítica, la sensación de rugosidad desaparece y comenzaremos a percibir los dos tonos puros con claridad. (Ilustración 5) (Roederer 1997, pp. 37-46)

<sup>12</sup> En México acostumbramos el término "batimientos".

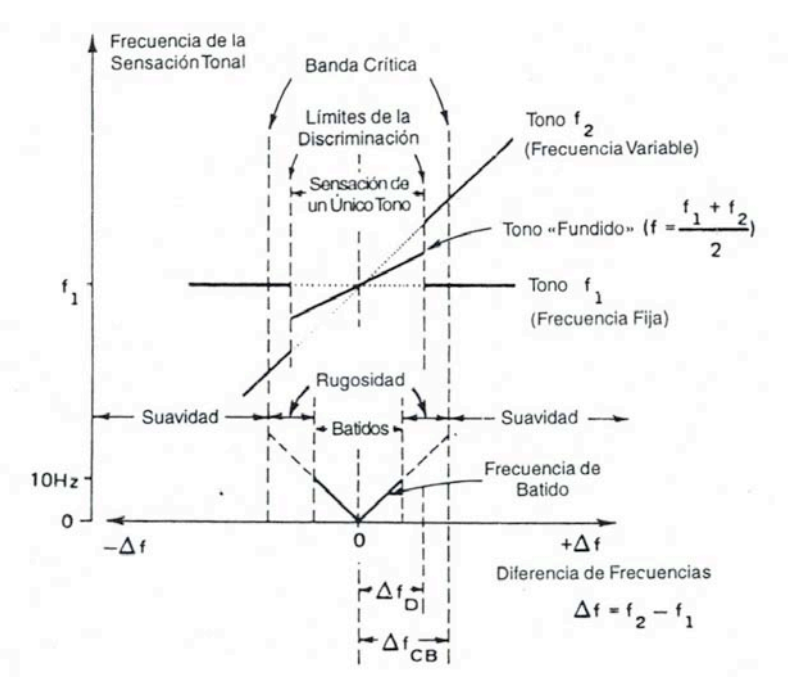

**Ilustración 5 Representación esquemática de la frecuencia que corresponde a las sensaciones tonales producidas por la superposición de dos tonos puros de frecuencias cercanas (Roederer 1997, p. 42).**

La existencia de la banda crítica es una característica fundamental del oído que tiene profundas consecuencias sobre su funcionamiento. En particular determina la capacidad de discriminar sonidos en presencia de otros sonidos, así como muchas propiedades psicoacústicas.

Según Rasch y Plomp, (1982, pp. 106-107) la consonancia perceptiva de un intervalo que consiste de dos tonos o sonidos simples depende directamente de la diferencia de frecuencia entre los sonidos, no de la relación de frecuencia o intervalo musical. Si la separación de la frecuencia es muy pequeña (menos de un semitono) o más grande que el ancho de la banda crítica, los dos sonidos juntos suenan consonantes.

En el primer caso, los tonos o sonidos se funden en uno solo, en el segundo caso, los sonidos no interfieren entre sí. La disonancia ocurre si la separación de la frecuencia es menor al ancho de la banda crítica.

Quien se enfrenta a la tarea de afinar un clavecín o espineta tiene que dominar la percepción auditiva de dos tonos compuestos de distintas alturas y grados de consonancia, por lo que el conocimiento de las sensaciones auditivas que producen los batimientos<sup>13</sup> deben ser fundamentales. En este contexto se puede mencionar a manera de referencia que el parámetro que cuantifica la molestia producida por un sonido que fuctúa a causa de una modulación se denomina en inglés "fluctuation strength" o fuerza de fluctuación; esta sensación persiste hasta una frecuencia de modulación de 20 Hz, en este momento la sensación de aspereza o rugosidad mencionada antes toma lugar. Hay una frontera difusa en el cambio de las dos sensaciones y es difícil de cuantificar con precisión una o la otra. Su unidad de medida es el vacil<sup>14</sup> que se define como la fuerza de fluctuación producida por un tono de 1000 Hz de 60dB, modulado a 4 Hz con un índice de modulación del 100%. (Fastl y Zwicker 2007, pp. 248-249) Sería interesante profundizar sobre este tema en relación a la afinación y temperamento de intervalos en instrumentos antiguos de tecla como el clavecín. Los estudios psicoacústicos realizados hasta ahora no incluyen datos sobre los fenómenos de percepción del criterio auditivo que están involucrados en el juicio del afinador para afinar y temperar un intervalo, por lo que es un tema abierto a investigaciones posteriores.

Por medio de una guía didáctica especializada y la práctica constante, es posible desarrollar las habilidades auditivas necesarias que permiten afinar<sup>15</sup> intervalos puros de octava, quinta, cuarta y tercera, así como temperar intervalos de quinta, cuarta y tercera; que son los elementos necesarios para las actividades musicales cotidianas de un clavecinista y un complemento ideal para el intérprete de música antigua.

#### **2.5 Escalas musicales**

A lo largo de la historia los músicos y los científicos se han enfrentado al problema que implica construir una escala musical compuesta por intervalos perfectamente consonantes y que además se divida en intervalos exactamente iguales; no existe una escala musical que permita combinaciones perfectamente armónicas de varias notas y en la que todas las tonalidades sean armónicamente equivalentes (Orduña y Boullosa 1998, p. 205).

<sup>&</sup>lt;sup>13</sup> Para una revisión más amplia del término "batimientos", consultar la sección 2. 2 de este capítulo<br><sup>14</sup> del latín vacilare o del inglés vacillate<br><sup>15</sup> Al utilizar el término "afinar" se hace referencia a intervalos p "temperar" se emplea cuando el intervalo no es puro y presenta cierto número de batimientos por segundo.

Se han creado propuestas de afinación teóricas y prácticas de la escala diatónica y de la escala cromática<sup>16</sup>. La escala que se usa de manera común en la música occidental consta de doce partes o doce semitonos iguales y permite la modulación. En otras culturas son conocidas otras escalas como la pentáfona en China y la isla de Java, la heptáfona de Siam, así como otras divisiones en la música árabe o hindú, por ejemplo. La división de la octava está emparentada con la apreciación de las consonancias dentro de cada cultura, ya que al escuchar dos sonidos simultáneos o sucesivos su combinación nos resulta más o menos "agradable".

Algunas consonancias parecen tener aceptación universal como la octava, la quinta y la cuarta; la escala temperada actual solamente contiene a la octava como consonancia justa o pura.<sup>17</sup> (Goldáraz 2004, p. 11).

Roederer define a una escala como "un conjunto discreto de alturas dispuestas de manera tal que se obtenga un máximo número posible de combinaciones consonantes (o un mínimo número de disonancias) cuando dos o más notas del conjunto son tocadas juntas". De acuerdo a esta definición, es posible generar dos escalas, dependiendo de si se tienen en cuenta todos los intervalos consonantes, o si solo se considerarán las consonancias perfectas. En el primer caso se obtiene la escala justa, mientras que en el segundo, la escala pitagórica (Roederer 1997, p. 190).

El principio que relaciona la longitud de una cuerda vibrante con las notas de la escala musical era conocido por los pensadores de la Escuela Pitagórica, quienes partían de sus experiencias con el monocordio. La construcción de la escala musical se fundamenta en ciertas relaciones de proporción entre las notas que la componen, como menciona Arquitas de Tarento (s. V a. C.) "…en la música existen tres medias: la primera es la media aritmética; la segunda es la geométrica; la tercera es la media subcontraria, llamada armónica…" (Guthrie 1987, p. 185).

El intervalo de quinta es la distancia entre la primera y la quinta nota en una escala diatónica; la sucesión de quintas utilizada para construir una escala da origen a un sistema que puede ser cerrado o abierto según se llegue o no a la

<sup>&</sup>lt;sup>16</sup> Este trabajo se enfoca directamente en la música Occidental, en este contexto, en la antigüedad no se hacía referencia directa en la partitura a la afinación en la que se tocaba, por lo que se sugiere que la afinación era una<br>cuestión de tradición o costumbre hasta la aparición de los instrumentos de tecla.

cuestión de tradición o costumento de los instrumentos de tecna. 17 Considerando al temperamento igual como referencia.
nota inicial de que se partió. Un sistema cerrado utiliza quintas alteradas y un sistema abierto quintas perfectas. (Orduña y Boullosa, 1998, p. 207) Para construir una escala musical se pueden utilizar progresiones aritméticas<sup>18</sup> o progresiones geométricas<sup>19</sup> como las mencionadas más arriba.

# **2.6 Introducción general a los conceptos "afinación" y "temperamento"**

Cada una de las maneras de elegir los sonidos que utiliza la música constituye un sistema de afinación, por lo que se trata de elegir en el conjunto de las frecuencias de todos los sonidos a aquéllos que sirven para hacer música y se descarta el resto, llegando así a que los sonidos admitidos por el sistema de afinación serán los sonidos afinados o notas musicales. El término "afinación" puede entenderse en un sentido amplio como el ajuste de un instrumento musical para su utilización, como cuando nos referimos a "afinar un instrumento". En sentido estricto, "afinar" se referiría a ajustar cada nota individual a su propia frecuencia. En este sentido encontramos que solamente hay dos afinaciones, la afinación pitagórica (con quintas puras o justas) y la justa (con quintas y terceras puras o justas). En estas afinaciones todos los números que aparecen multiplicando a una nota base son racionales y se expresan por medio de una fracción. Como afinar quintas y terceras puras además de la octava es imposible, es necesario temperar los intervalos para que surjan escalas practicables, llegando a un compromiso entre consonancias incompatibles para que la práctica sea posible (Goldáraz 2004, pp.  $15{\text -}16)^{20}$ .

En el contexto de los instrumentos de tecla, afinar es el proceso que consiste de varios pasos en el que los distintos sonidos o alturas del instrumento se distribuyen y relacionan entre sí de cierta manera predeterminada, haciendo referencia a algún estándar específico. Un ejemplo claro de este proceso es la manera en que un técnico de pianos afina un piano, primero iguala el primer

<sup>&</sup>lt;sup>18</sup> Una progresión aritmética es una sucesión real en la que cada uno de los términos, exceptuando el primero, se obtienen del anterior sumando una constante que se denomina diferencia. Si c es una constante dada y s<sub>n</sub> es el nésimo término de la sucesión, entonces:  $s_n+1 = s_n + c$  para cada n ≥ 1 (Hidalgo, Laura. http://licmat.izt.uam.mx/notas de clase/laura hidalgo2.pdf, recuperado 19 de diciembre 2012, 22:53) <sup>19</sup> Una progresión geométrica es una sucesión real en la que cada uno de los términos, exceptuando el primero, se

obtienen del anterior multiplicándolo por una constante que se denomina razón de la progresión. Si r es la razón<br>común y s<sub>n</sub> denota el n-ésimo término de la sucesión, entonces s<sub>n</sub> + 1 = rs<sub>n</sub>

común y s<sub>n</sub> denota en n-ésimo término de la sucesión, entonces pitagórico" o de la "afinación mesotónica".

sonido que tomará como referencia para el resto de las notas con el La = 440 Hz. Posteriormente establece el temperamento en una primera octava, ubicada generalmente en el centro de la extensión del piano. Luego afina el resto de los sonidos por octavas y unísonos. Este proceso es el mismo que se sigue para afinar un clavecín. (Kottick 1987, pp. 150-151)

El temperamento es una manera de establecer como referencia esa primera octava en el instrumento de tecla y dividir cierto "error" entre los doce sonidos de la misma.

A través de la historia se han usado distintas maneras de dividir las doce partes o sonidos de la octava, proceso al que se le ha llamado "temperar"<sup>21</sup> o "establecer un temperamento" para poder darle un manejo funcional al problema físico-acústico con el que nos encontramos al ser imposible afinar todos los intervalos puros o justos en la octava dividida en doce semitonos. Es por esto que es necesario "temperar" o equilibrar ciertos intervalos para poder tener escalas y acordes practicables.

Desde el siglo xv la afinación temperada ha caracterizado a la música para tecla y para instrumentos con trastes como el laúd en el contexto de la música occidental; prevalece debido a que las consonancias de la música por triadas – octavas, quintas y terceras- no pueden ser usadas en su forma pura. Los dos intervalos básicos, la octava y la quinta, son inconmensurables, pues por más quintas que se sumen jamás se llegará a la misma nota de partida. (Goldáraz 2004, p. 53).

La expresión matemática de lo anterior en la que la serie de quintas no cierra o coincide con la serie de octavas para ningún par de números naturales *n*, *m* se expresa de la siguiente manera:

Serie de quintas exactas  $(3/2)^n$ 

### Serie de octavas 2m

Entonces el círculo de quintas existe en sistemas cerrados de división múltiple de la octava o temperamento regular, en donde el intervalo de quinta es igual a  $2^{7/12} \approx 1.4983$  y no de  $3/2 = 1.5$ . Si se usan las quintas "alteradas", una serie de doce produce un intervalo justo de siete octavas después de pasar por las 12

 $21$  Variar ligeramente la afinación de algunos intervalos, en especial las quintas, para conseguir determinadas ventajas armónicas; terceras adaptables (temperamentos mesotónicos) o eliminación de la quinta del lobo (temperamentos irregulares e igual). (Goldáraz 2004, p. 10)

notas de la escala musical, ya que  $(2^{7/12})^{12} = 2^7$  (Orduña y Boullosa, 1998, p. 207).

### **2.6.1** Las discrepancias o "comas"<sup>22</sup>

Como ya se ha mencionado en la sección 2.3, una de las maneras de expresar un intervalo puede ser la relación entre las frecuencias de los dos sonidos que lo conforman, determinada por la razón entre dos longitudes de cuerda o de la de sus respectivas frecuencias sonoras.<sup>23</sup>

Por ejemplo:

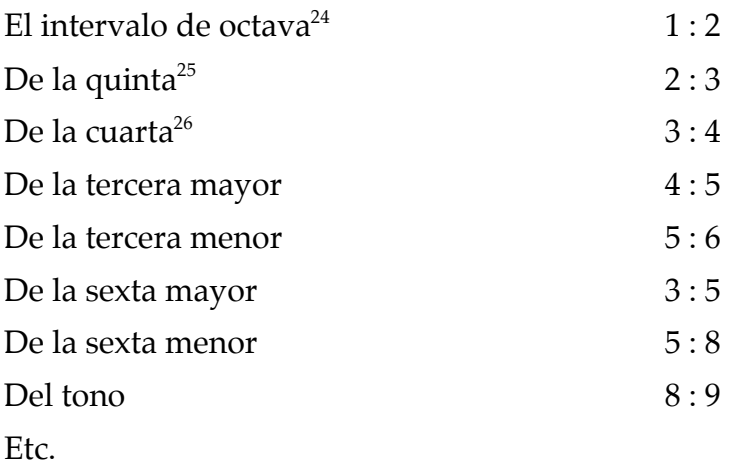

En la Ilustración 6 se aprecia un diagrama de los intervalos comprendidos en una octava según Francisco Salinas, 1577<sup>27</sup>.

 $^{22}$  Es posible escuchar las distintas comas en la dirección electrónica http://temperamentum.net/Introduccion.html, que complementa al contenido de la aplicación *Temperamentum* y a esta tesis.<br><sup>23</sup> Antes del desarrollo de la teoría de las frecuencias de vibración en el siglo XVIII, las longitudes de cuerda del

monocordio fueron el medio por el que se descubrieron las razones entre las distintas longitudes de cuerda.<br><sup>24</sup> Diapasón o Dupla.<br><sup>25</sup> Diapente o Sesquiáltera.<br><sup>26</sup> Diatessaron o Sesquitertia.<br><sup>26</sup> Prancisco Salinas (151

temperamento igual, derivados ambos de una división previa de la octava en 24 partes en la afinación justa. Para Barbour (1972, pp. 108-109), el "género enarmónico" de Salinas es uno de los primeros y mejores sistemas de división múltiple de la octava. A partir de la división de la octava con notas dobles separadas por una coma sintónica y de notas enarmónicas separadas por díesis, Salinas deduce los temperamentos mesotónicos mediante la eliminación de las comas y, una vez hecho esto, llegará al temperamento igual tras la eliminación de la díesis.

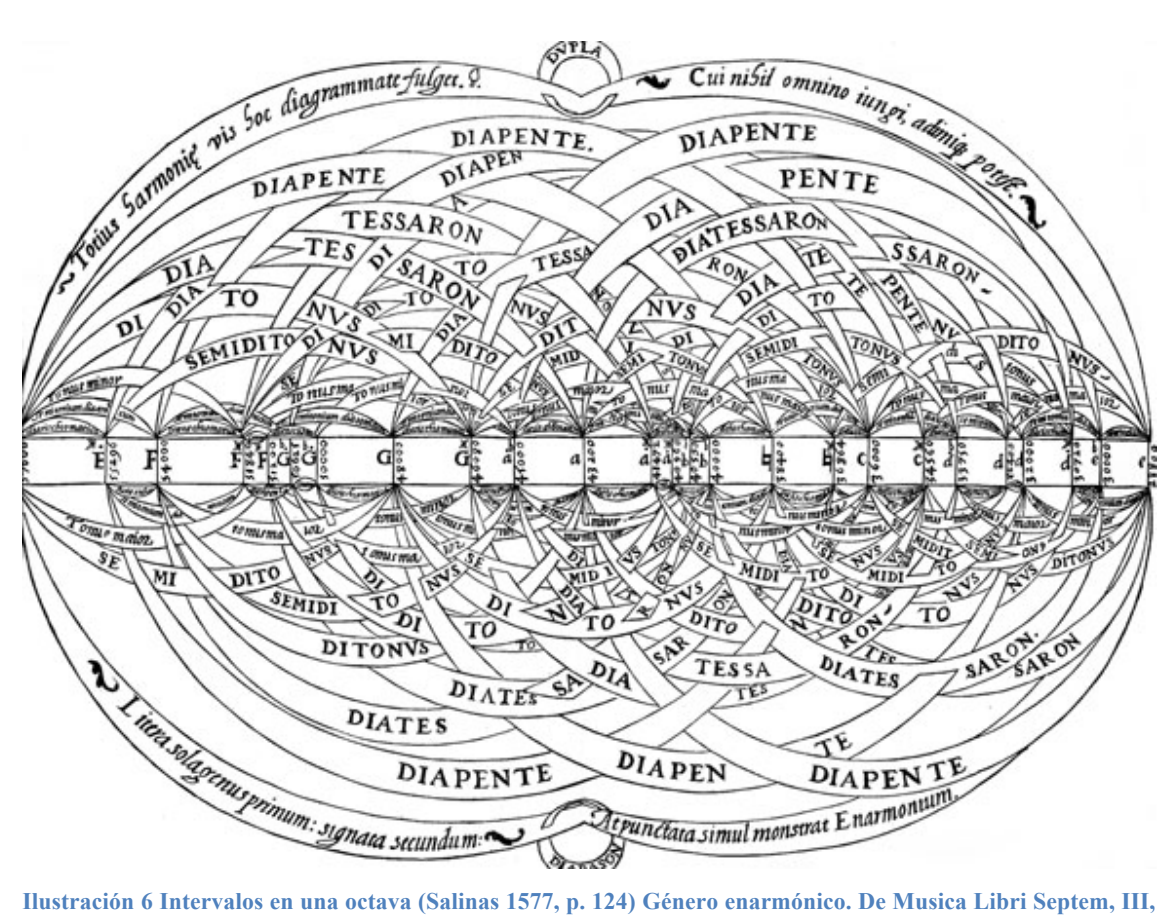

**8.**

A continuación se presentan distintas maneras de subdividir la octava en intervalos puros de quinta, cuarta y tercera, lo que da lugar a tres comas o discrepancias distintas.

Si se toma el intervalo de una octava entre dos sonidos *f* y 2*f*, el procedimiento pitagórico subdivide la octava afinando una sucesión de doce intervalos de quinta consecutivos a partir de f. Matemáticamente esto es equivalente a multiplicar la frecuencia por 3/2 varias veces, obteniendo así una nota nueva cada vez. Cada vez que un resultado sea mayor a 2*f* (fuera de la octava deseada), se afina una octava descendente (se divide la frecuencia entre 2 para ponerla entre *f* y 2*f*. En este proceso se han obtenido 12 intervalos de quinta ascendentes y se ha tenido que bajar una octava 7 veces, obteniendo una frecuencia final que está muy cerca de la *f* inicial:

Quintas:  $(3/2)^{12}f = 3^{12}f = 531441f = 1.01364$ Octavas:  $2^{7}f = 2^{19}f = 524288f = 1.01364$ 

Expresado en otros términos manteniendo las razones se comprueba que los doce intervalos de quinta  $(3/2)^{12} = 129.7$  conforman un intervalo más amplio que el de siete octavas  $2^7$  = 128, a esta diferencia se le denomina "coma Pitagórica"28. La diferencia entre el primer Do y el último será de 23.5 *cents*.

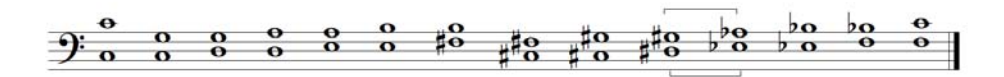

**Ilustración 7 Coma Pitagórica ilustrada por intervalos simultáneos de quinta y de cuarta (para ubicar todo en la misma región comprendida por la octava inicial).**

Otra manera de ilustrar la coma Pitagórica:

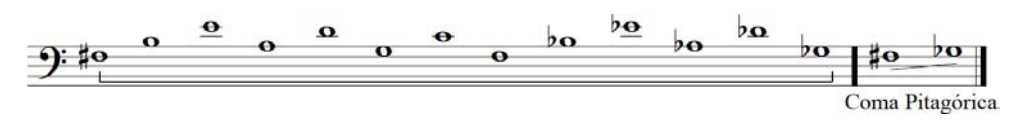

**Ilustración 8 Coma Pitagórica (otra manera de ejemplificarla).**

 $\overline{a}$ 

Siguiendo este mismo razonamiento encontramos que al afinar puras tres terceras mayores consecutivas Do – Mi – Sol<sup>#</sup> - Do  $(5/4)^3 = 125/64^{29}$  conforman un intervalo más pequeño que el de uno de octava  $(2/1 = 128/64)$ ,<sup>30</sup> llamando a esta diferencia coma enarmónica o *diësis.* En este ejemplo la última nota afinada va a tener una diferencia de 41.1 *cents*<sup>31</sup> con respecto a la primera.<sup>32</sup>

<sup>&</sup>lt;sup>28</sup> Es posible escuchar la Coma pitagórica en el sitio web complementario Temperamentum.net/Introduccion.html, y corresponde a la Ilustración 7.

 $29$  En este caso se eleva al cubo la razón del intervalo de tercera mayor 4:5 por tratarse de tres intervalos consecutivos de tercera en el contexto de una progresión geométrica que se multiplica.  $5/4 * 5/4 * 5/4 = 125/64$ <br><sup>30</sup> En el caso del intervalo de octava 1:2 solamente lo multiplicamos por 64 para obtener una fracción semejante a la

de las quintas  $2/1 = 128/64$ 

<sup>31</sup> Un *cent* es la menor unidad que se emplea para medir y describir intervalos musicales basada en proporciones de frecuencias. Fue explicado por Alexander Ellis hacia finales del siglo XIX. El intervalo entre dos sonidos en cent*s* de frecuencia f<sub>1</sub> y f<sub>2</sub> es c = 1200 log<sub>2</sub> (f<sub>2</sub>/f<sub>1</sub>) = 3986 log<sub>10</sub> (f<sub>2</sub>/f<sub>1</sub>). 100 *cents* equivalen a un semitono en temperamento igual y un *cent* a una centésima de semitono temperado. (Greated, Clive. Grove Music Online, recuperado el 2 de agosto de 2012, 21:50).

Es posible escuchar este ejemplo de la Coma enarmónica en el sitio web complementario Temperamentum.net/Introduccion.html

# Diësis o Coma enarmónica

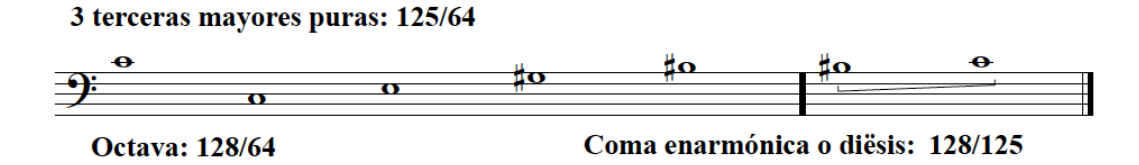

**Ilustración 9 Tres terceras mayores puras: 125/64, octava: 128/64,** *Diësis* **o coma enarmónica: 128/125.**

Cuatro intervalos consecutivos de quinta  $(3/2<sup>4</sup>)$  da una proporción de 81/16, mientras que dos octavas y una tercera mayor resultan en 80/16.33 El intervalo resultante es una coma sintónica o coma de Didymus. La diferencia es de 21.5 cents.<sup>34</sup>

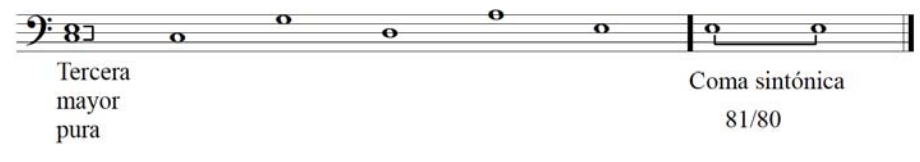

**Ilustración 10 Coma sintónica: 81/80.**

 $\overline{a}$ 

Esto prueba tanto desde la aritmética como desde el oído que no podemos afinar todos los intervalos puros dentro del límite de una octava y en consecuencia es imposible tener una "afinación pura" utilizable para todos los intervalos que conforman la escala comprendida en esa octava. (Klop 1974, p. 4) Las matemáticas y las gráficas $35$  son complejas al tratar de explicar y analizar las relaciones entre los intervalos, sobre todo porque para sumar dos intervalos sucesivos, sus valores proporcionales deben ser multiplicados, para repetir o multiplicar un intervalo, su valor proporcional debe elevarse al cuadrado, mientras que para dividir a la mitad un intervalo, se tiene que calcular la raíz cuadrada del valor proporcional, lo que ocasiona que el uso de proporciones no es una manera muy práctica de medir intervalos. Es fundamental obtener un método en donde las operaciones fundamentales permanezcan iguales, se suma

<sup>&</sup>lt;sup>33</sup> El procedimiento para llegar a la fracción 81/16 de los cuatro intervalos consecutivos de quinta es el siguiente: 3/2 \* 3/2 \* 3/2 \* 3/2 \* 3/2 = 81/16, mientras que las dos octavas y una tercera mayor  $2/1$  \*  $2/1$  \*

<sup>&</sup>lt;sup>34</sup> Es posible escuchar este ejemplo de la Coma sintónica en el sitio web complementario Temperamentum.net/Introduccion.html

<sup>&</sup>lt;sup>35</sup> Se puede revisar la Ilustración 4: Intervalos en una octava, en Salinas, 1577.

para añadir, se multiplica para multiplicar y se divide para dividir. Se acostumbra ahora emplear al cent como base para medir los intervalos (di Veroli 2009, p. 35).

Un temperamento divide la coma pitagórica o la coma sintónica entre los doce sonidos de la escala, obteniendo resultados muy diversos. Desde el punto de vista matemático, la meta es repartir los 23.5 (24) cents del círculo de quintas en el caso de la coma pitagórica y los 21.5 (22) cents de la coma sintónica, y desde el punto de vista musical esto se hace tomando en cuenta a los intervalos musicales que se consideren más importantes en ese contexto. El proceso de ajustar el tamaño de un intervalo haciéndolo más pequeño o más grande que puro se denomina "temperar" y a la descripción o plan de ajuste del tamaño de los intervalos de quinta dentro del círculo de quintas de tal manera que adecúe o acomode octavas puras y terceras de algún tamaño se le llama "temperamento". (Donahue 2005, p. 9) Es posible hacer infinidad de combinaciones de esta división, sin embargo, de acuerdo con sus características y resultados musicales, a lo largo de la historia se han practicado con regularidad varios temperamentos y su elección en el contexto interpretativo resulta de la valoración que han tenido a lo largo de los siglos las diferentes consonancias, como las quintas y terceras.

Después de que los intervalos de quinta y cuarta fueran considerados de consonancia media en la Edad Media<sup>36</sup>, el gran descubrimiento armónico renacentista fueron las terceras puras o casi puras, a expensas de las quintas, posteriormente se produjo una revalorización de la quinta tanto por ser una consonancia más perfecta que la tercera como por los nuevos usos armónicos basados en la cadencia dominante-tónica en la práctica armónica. Los conceptos de consonancia y disonancia han variado considerablemente a lo largo de los siglos, por lo que hoy en día se deben considerar como factores en juego a la hora de elegir un temperamento para la afinación de un instrumento antiguo de tecla y su repertorio. No se sabe con certeza cuándo comenzó a usarse el temperamento en la práctica, aunque ya en el siglo XV se usarían algunos tipos diferentes difícilmente clasificables al ser meramente prácticos y afinarse "de

<sup>36</sup> El manejo sistemático de las consonancias en el discanto aparece por primera vez a mediados del siglo XIII en el teórico Juan de Garlandia, quién cataloga a los intervalos en consonancias perfectas (unísono y octava), medias (cuarta y quinta), como consonancias y disonancias imperfecta (tercera mayor y tercera menor); como disonancias medias (segunda mayor y sexta menor) y perfectas (séptima mayor, segunda menor y tritono). (Crocker 1962, p. 3)

oído", alterando ligeramente algunos intervalos para que otros fuesen efectivos. (Goldáraz 2004, p. 110-112)

## **2.7 Clasificación de los sistemas de afinación y temperamento**

En el siglo XIX, Bosanquet (1876, pp. 60-68) menciona una nomenclatura que clasifica los distintos sistemas de afinación y temperamento, clasificándolos en:

- Sistemas regulares. Son aquellos en los que todas sus notas pueden ordenarse en una serie continua de quintas iguales. Dentro de esta clasificación cae la afinación pitagórica y el temperamento mesotónico, no obstante tener una quinta distinta a las demás.
- Sistemas regulares cíclicos o circulares. Son los que no solamente son regulares sino que en ellos se vuelve a la misma nota tras un número determinado de quintas. Cada uno de estos sistemas divide la octava en un número determinado de partes iguales. Los sistemas pueden ser positivos o negativos según sus quintas sean más grandes o más pequeñas que las de temperamento igual (700 *cents*).
- Sistemas irregulares. Son los que presentan un círculo de quintas de distinto tamaño, además de la quinta del lobo. Aquí se clasifican los "buenos temperamentos" barrocos.
- División múltiple de la octava. Este término se usa cuando se añaden notas para conseguir determinadas ventajas en la práctica musical y se refieren generalmente a más de 12 sonidos por octava.<sup>37</sup>

## **2.8 Afinación Pitagórica.**

 $\overline{a}$ 

A pesar de que la figura de Pitágoras (siglo VI a. C) está envuelta en leyendas, se le atribuyen una serie de descubrimientos matemáticos y musicales que constituyen el inicio de la ciencia de la música, como el descubrimiento de las proporciones musicales, la importancia de la aritmética en la música, etc. Sus descubrimientos son narrados por varios autores desde el siglo II, siendo Boecio (siglo V-VI) el que menciona la historia sobre el descubrimiento que hizo Pitágoras de la relación armónica entre los sonidos de los martillos al escucharlos al pasar por una herrería y su relación con las masas de los

<sup>&</sup>lt;sup>37</sup> A este rubro pertenece parcialmente el caso del temperamento mesotónico en teclados que tienen 14 sonidos por octava, usando  $\text{Sol}^{\#}$  y La<sup>b</sup> en teclas distintas.

martillos, repitiéndose esta historia hasta su descrédito a finales del siglo XVI (Goldáraz 2004, p. 27). Sin embargo, los experimentos pitagóricos pueden ejemplificarse en el monocordio. <sup>38</sup> El descubrimiento de los intervalos de octava, quinta, cuarta y la doble octava, que se construían partiendo de las razones o proporciones entre números enteros consecutivos, 1, 2, 3 y 4. Se dice que Pitágoras construye su escala dividiendo la cuerda en doce partes iguales:

- La octava es la proporción 12 : 6.
- $\bullet$  La quinta se forma tomando la media aritmética<sup>39</sup> de la octava, definida como  $x = (a + b)/2$ . [En este caso:  $x = (6 + 12)/2 = 18/2 = 9$ .] Entonces la proporción 9 : 6 = 3 : 2 es la quinta.
- La cuarta se encuentra por medio de la media armónica<sup>40</sup>, definida como x = 2ab/(a + b). [Ahora: x = 2(6)(12)/(6 + 12) = 144/18 = 8.] Entonces la proporción 8 : 6 = 4 : 3 es la cuarta.

Pitágoras combinó estos resultados en lo que llamó la proporción armónica. 12 : 9 :: 8 : 6, que tomó como base para toda la música. (Loy 2006, pp. 47-48) La octava no puede dividirse en tonos iguales, pues cada tono equivaldría a

 $\sqrt[6]{2}$ : seis tonos de razón 9 : 8 superan la octava 2 : 1 por un coma pitagórico, explicado más arriba:

6 tonos Do Re Mi Fa# Sol# La# Si# 1 octava Do Do (9/8)<sup>6</sup> : 2/1 = 531.441 : 524.288

Según las teorías pitagóricas, en términos de longitudes de cuerda, y aplicando las medias aritmética, armónica y geométrica, las cuerdas con longitudes de razones 1 : 2, 2 : 3 (media armónica de 1 y 2), y 3 : 4 (media aritmética de 1 y 2) producen combinaciones agradables y se construye una escala a partir de estas proporciones. Las longitudes de las cuerdas quedan así:

| Octava: | 2:1 |
|---------|-----|
|         |     |

<sup>&</sup>lt;sup>38</sup> Instrumento musical que según Diógenes Laercio fue invención del propio Pitágoras y consiste en una cuerda tendida entre dos extremos fijos. Con una regla o kanon sobre la que puedan medirse las razones de los diversos sonidos producidos por los fragmentos de la cuerda sonora se convierte en un instrumento armónico. (Adkins, Cecil. "Monochord". Grove Music Online. Recuperado el 20 de diciembre de 2012 22:19)<br><sup>39</sup> El término b es la media aritmética entre a y c (a>c) si a – b = b – c; b = (a + c)/ 2 (Goldáraz 2004, p. 30)

<sup>40</sup> Hay una división armónica entre tres números cuando la razón de las diferencias de los números consecutivos es la misma que la de los extremos:  $(a - b)$ :  $(b - c) = a/c$ ;  $b = (2ac)/(a + c)$ . *(Ibid., p.* 31)

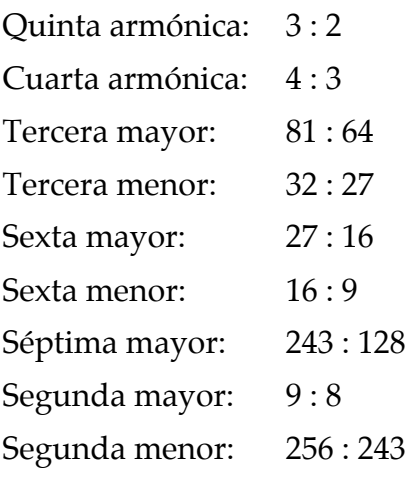

Las relaciones matemáticas que se han presentado en esta sección pueden sintetizarse en la siguiente Tabla, en donde *a* y *c* representan al sonido inferior y superior de la octava, mientras que *b* es el resultado de la ecuación:

**Tabla 2 Las proporciones geométrica, aritmética y armónica.**

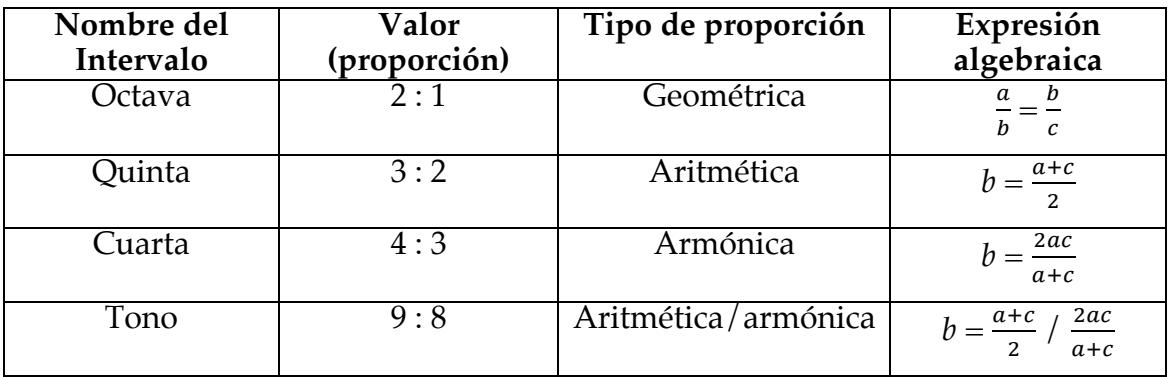

Según Goldáraz (Goldáraz 2004, p. 53) los dos intervalos básicos, la octava y la quinta, son inconmensurables, pues por más quintas que se sumen jamás se llegará a la misma nota de partida:

n y m son números enteros:  $(3:2)^n \neq (2:1)^m$ 

Como ya se explicó en la introducción de este capítulo, doce quintas sobrepasan a siete octavas en un coma pitagórico $4^1$ , ya que el círculo de quintas no se cierra entre Sol<sup>#</sup> y Mi<sup>b</sup>, porque Re<sup>#</sup>, la quinta que sigue a Sol<sup>#</sup>, no coincide con Mi<sup>b</sup>. El círculo de quintas no es un círculo, es una espiral de longitud indefinida ya que

<sup>41</sup> O una coma pitagórica.

puede prolongarse por los extremos sin que coincidan los sonidos enarmónicos: Do<sup>#</sup>-Re<sup>b</sup>, Mi<sup>#</sup>-Fa, etc. como puede apreciarse en la Ilustración 11.

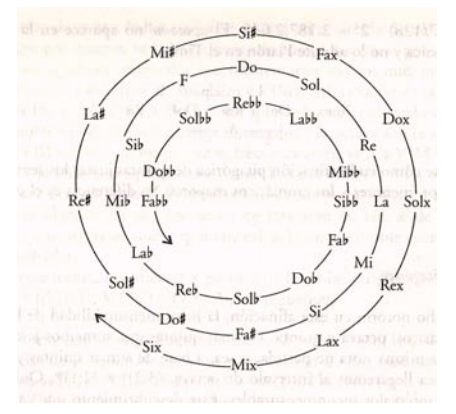

**Ilustración 11 Espiral de sonidos en la afinación pitagórica según Goldáraz (2004, p. 54)**

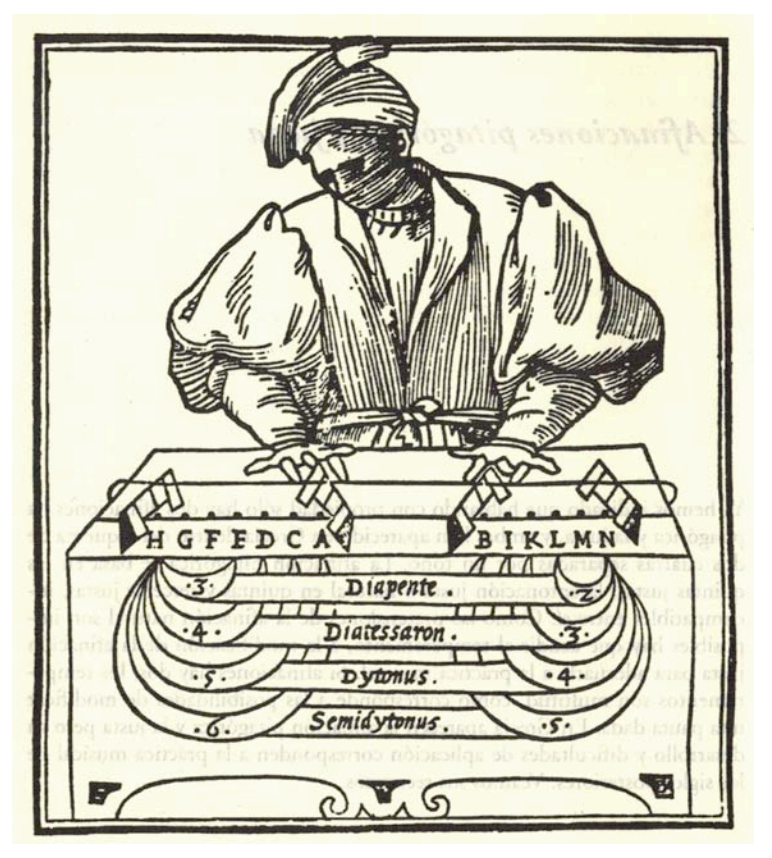

**Ilustración 12 Mención de intervalos en el monocordio. L. Fogliano,** *Musica theorica***. Venecia, 1529. (Goldáraz 2004, p. 50)**

De acuerdo con Lindley (*Pythagorean Intonation, Grove Music Online*) la afinación pitagórica tiene intervalos grandes de segunda y tercera mayor y pequeños de segunda y tercera menor y melódicamente tienen resultados expresivos. Estas cualidades permiten a la afinación pitagórica funcionar muy bien en contextos

melódicos, como el canto gregoriano, el *organum* paralelo y la polifonía gótica. La base armónica de la música medieval son los intervalos perfectos o justos, como el unísono, la octava, la quinta y la cuarta. El resto de los intervalos era considerado disonante, por lo que en el caso de la música gótica polifónica, el papel armónico de las sextas mayores es análogo a los acordes de séptima de dominante en la música tonal posterior. El uso de la afinación pitagórica en instrumentos renacentistas de tecla tiene particular importancia para el desarrollo de la armonía en la música occidental, sin embargo, la música para instrumentos de tecla ocupa un lugar poco preponderante en la Edad Media, de hecho es insignificante hasta la segunda parte del siglo XIV, cuando comenzamos a encontrar obras instrumentales específicas para tecla que contribuyeron al desarrollo de la armonía occidental.

#### **2.8.1 Repertorio**

 $\overline{a}$ 

El repertorio adecuado para la Afinación Pitagórica es el que maneja las terceras y las sextas como intervalos disonantes que por dar la sensación de ser más activos o tensos, resuelven a intervalos puros de octava y quinta creando contraste y sirviendo como elemento expresivo. La obra *Asperance de xij semiminimis42* ilustra el uso de esta característica de la afinación pitagórica al finalizar sus frases y cierres de sección con intervalos de octava y de quinta, como se indica en la Ilustración 13. 43

<sup>&</sup>lt;sup>42</sup> MS Biblioteca de la Universidad de Groninga, Incunable No. 70, recto, siglo XIV.<br><sup>43</sup> Se puede leer sobre la Afinación Pitagórica y escuchar esta obra directamente en el sitio web www.temperamentum.net en la siguiente liga: http://temperamentum.net/AfinacionPitagorica.html

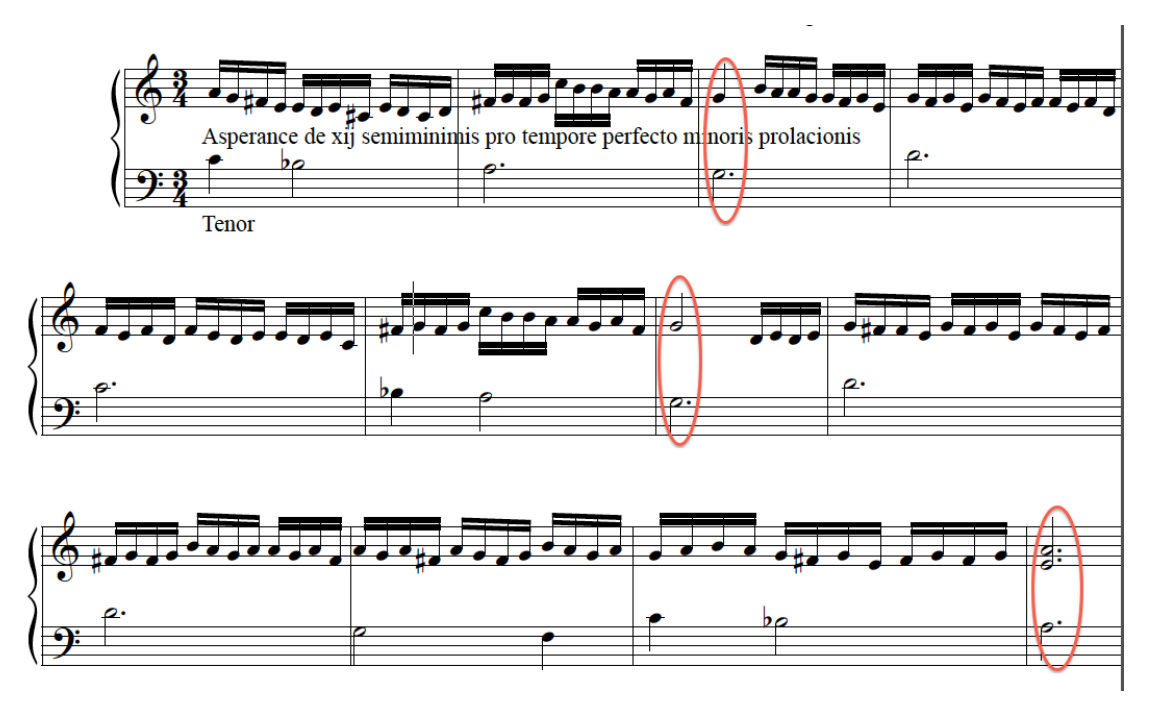

**Ilustración 13** *Asperance de xij semiminimis* **(s. XIV)**

La principal dificultad de la afinación Pitagórica radica en decidir en cuál de los intervalos de quinta ubicar el "lobo". Las obras polifónicas hasta el siglo XIV sugieren que generalmente estaba entre Sol $^*$  y Mi $^{\rm b}$ , más tarde las evidencias musicales indican también se ubicaba entre Si y Fa<sup>#</sup> e incluso en otras posiciones dependiendo de las necesidades musicales de la obra. Para decidir en donde va el "lobo" se debe de identificar el modo en el que está la pieza a interpretar. Las principales fuentes de música para tecla en afinación Pitagórica son el Códice Robertsbridge, el Códice Faenza y el libro de órgano de Buxheim.

### **2.8.2 Características de la Afinación Pitagórica**

La afinación pitagórica tiene como principales características musicales

- 11 intervalos puros de quinta (701.9 *cents*)
- Una "quinta del lobo" (678.5 *cents*)

 $\overline{a}$ 

• 8 terceras mayores pitagóricas, más grandes que puras (408 *cents*), llamadas en esta afinación dítonos $44$ 

<sup>44</sup> El dítono consiste de dos semitonos mayores y dos semitonos menores. Es un intervalo muy amplio, sobre todo si se compara con la tercera mayor pura o justa de 386 *cents* o con la tercera mayor en temperamento igual de 400 *cents*. (Kite-Powell, Jeffery T. Ed. 2007 p. 281)

• 4 terceras mayores o cuartas disminuidas (384 *cents*) (Asselin 1984, p. 69).

### **2.8.3 Esquema de afinación<sup>45</sup>**

Se presenta en la Ilustración 14<sup>46</sup> el esquema de afinación de intervalos puros de quinta y cuarta para establecer en un instrumento de tecla la afinación pitagórica dejando el intervalo o quinta del "lobo" (cuarta complementaria) en el intervalo Mi<sup>b</sup> y Sol<sup>#</sup>. Este esquema de afinación está pensado para afinar puros todos los intervalos, primero hacia la región de los bemoles para posteriormente regresar al punto de partida (la nota  $La<sub>4</sub>$ ) y afinar puros los intervalos hacia la región de los sostenidos. Los extremos del círculo, los sonidos Mi $_{4}^{\mathrm{b}}$ y Sol $_{4}^{\mathrm{r}}$ , conforman la llamada "quinta del lobo", en donde reside la coma pitagórica (23.5 *cents*)

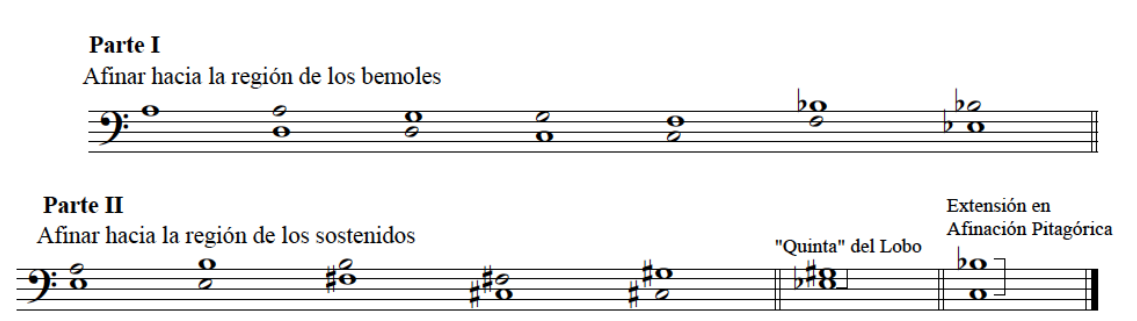

**Ilustración 14 Esquema para establecer la afinación pitagórica en un instrumento de tecla. La "quinta del lobo" es en este caso una cuarta complementaria. El intervalo de quinta La<sup>b</sup> -Mi<sup>b</sup> y el intervalo de cuarta Mi<sup>b</sup> -La<sup>b</sup> (Sol# ) son complementarios.**

En el sitio web www.temperamentum.net es posible navegar a la sección Temperamentos/Afinación Pitagórica para escuchar las características sonoras de los intervalos puros y de la quinta del lobo, y de repertorio interpretado en esta afinación.

### **2.9 Temperamento mesotónico de ¼ de coma.**

 $\overline{a}$ 

Como se explicó en la introducción a este capítulo, la coma sintónica corresponde a la incompatibilidad entre intervalos de quinta y de tercera; la eliminación o distribución de ella da lugar a los distintos temperamentos de

<sup>&</sup>lt;sup>45</sup> Todos los esquemas de afinación que sepresentan en este trabajo fueron diseñados para aplicarse y usarse como referencia tanto en un instrumento real como en la aplicación *Temperamentum*, que será abordada en el capítulo 5.<br><sup>46</sup> Los sonidos ya afinados o de referencia se representan con notas en cursivas, mientras que los sonidos

representan con notas regulares.

tonos medios o mesotónicos. En un temperamento mesotónico se obtienen tonos iguales y semitonos desiguales y el principio general que rige a estos temperamentos es reducir la coma sintónica entre las cuatro quintas de las que se compone una tercera mayor pura o justa. Los tonos que resultan son iguales al estar compuestos por dos quintas iguales.

Hay distintas opciones para temperar las quintas y reducirlas en el fragmento de coma sintónica que corresponda, por lo que el nombre de cada temperamento mesotónico hace referencia a la proporción en la que se reducen las quintas, por ejemplo mesotónico de ¼ de coma, de 1/6, etc. Lo habitual es que todas las quintas tengan la misma reducción y los tonos resultantes son iguales al estar compuestos de dos quintas iguales. El intervalo de tercera mayor queda dividido en dos tonos medios iguales (Goldáraz 2004, pp. 109- 112).

Durante el Renacimiento la visión musical fue distinta a la de la Edad Media, pues ahora la polifonía se basaba en la consonancia de las terceras y sextas, que eran consideradas como las disonancias de la época medieval. La pureza de estos intervalos se convirtió en el elemento musical más importante, y para lograrlo la mayoría de las terceras se afinarían puras, mientras que las cuartas y quintas quedarían bastante temperadas. Lindley (1996, p. 3), afirma que el temperamento mesotónico de ¼ de coma fue el temperamento más usado en instrumentos de tecla desde finales del siglo XV hasta el siglo XVII, mientras que la variedad de 1/6 de coma se usó hasta el siglo XVIII. Todas las variedades tienen en común una quinta del lobo, debido a que sus 11 quintas utilizables están más temperadas que en temperamento igual, mientras que las terceras mayores varían en tamaño desde temperadas ligeramente más pequeñas que puras hasta más grandes que puras. (Lindley 1990, p. 4) Según di Veroli (2009 pp. 59-61) el temperamento mesotónico surge como respuesta a las necesidades armónicas del Renacimiento, como el uso de cadencias armónicas y modulación en cierto número de acordes ligados por quintas, lo que no era posible con la afinación pitagórica o la afinación justa; además, las triadas no necesariamente tenían que ser puras, aunque sí mucho mejores que las triadas de la afinación pitagórica.

La palabra mesotónico surge de los dos tamaños del tono: el tono mayor y el tono menor que se encuentran en una escala en afinación justa<sup>47</sup>. Un tono se compone de dos quintas consecutivas menos una octava, que derivan en dos tamaños del tono; el tono mayor entre dos quintas puras con una proporción 9 : 8 y el tono menor de proporción 10 : 9 que incluye una quinta reducida en -1 coma sintónica. En el temperamento mesotónico, cada una de las quintas tiene una reducción uniforme de -1/4 de coma sintónica y cualquier par de ellas va a dar el mismo tamaño de tono, que es exactamente el tono promedio entre el tono mayor y el tono menor, o sea mesotónico o de tono medio. El temperamento mesotónico fue el primer sistema de afinación que logró estos objetivos. Para Goldáraz (2004, p. 113), el temperamento mesotónico se considera la "realización práctica" de la entonación justa en 12 notas por octava, aun a costa de la disminución de las quintas.

### **2.9.1 Características del temperamento Mesotónico de ¼ de coma.**

En este temperamento encontramos los siguientes intervalos:

- 11 quintas mesotónicas de 696.58 *cents* con desviación de -1/4 de coma sintónica del intervalo puro (701.96 *cents*) (desviación de -5.38 *cents*)
- una quinta del lobo de 737.64 *cents* (desviación de +35.68 *cents* con respecto al intervalo puro de 701.96 *cents* ), que se localiza generalmente en el intervalo Sol<sup>#</sup>-Mi<sup>b</sup>
- 8 terceras mayores puras de 386.32 *cents*
- 4 terceras mayores falsas (o cuartas disminuidas) de 427.36 *cents*
- 9 terceras menores de 310.26 *cents*

- 3 terceras menores falsas (o segundas aumentadas) de 269.22 *cents*
- Los semitonos cromáticos son más pequeños que los diatónicos (75 *cents vs*. 117 *cents*), por lo que los sostenidos y bemoles en el teclado no son enarmónicos. La disposición más común del temperamento mesotónico de ¼ de coma es: Do#, Miʰ, Fa#, Sol#, Siʰ.

<sup>47</sup> La afinación justa se basa únicamente en intervalos puros de octavas, quintas y terceras; cualquier nota puede obtenerse a partir de otra afinando intervalos puros de quinta o/y tercera. Esta afinación tiene un interés principalmente teórico ya que al aplicarse a instrumentos de afinación fija es poco práctica por los problemas que implica. (Lewis 1998, recuperado el 6 de septiembre 2012, 23:40)

Esta disposición interválica permite tener acordes mayores muy consonantes por su tercera mayor pura. Hay 6 acordes mayores muy buenos: Si<sup>b</sup>, Fa, Do, Sol, Re y La, y 3 acordes menores muy consonantes: Sol, Re y La. Los intervalos de mayor pureza se ubican en los acordes mayores de Do, Fa y Sol. En un contexto tonal, tanto los 6 acordes mayores como los tres menores y su dominante son excelentes, por lo que se pueden tocar enlaces cadenciales que los involucren. Esta característica va de la mano con la música compuesta para instrumentos de tecla a lo largo de los siglos XVI y XVII, la que generalmente giraba en torno a las tonalidades referidas aquí.

Los compositores hacían uso de manera intencional de los intervalos, por lo que casi siempre evitaban los intervalos disonantes o "lobo" o bien los utilizaban de manera expresiva. <sup>48</sup> El hecho de tener intervalos de tercera mayor puros implica necesariamente que las alteraciones no pueden funcionar como sonidos enarmónicos $^{49}$ ; Do $^{\text{\#}}$  no será igual a Re $^{\text{\tiny{\text{b}}}}$ , Fa $^{\text{\tiny{\text{#}}}}$  no será igual a Sol $^{\text{\tiny{\text{b}}}}$ , etc. Por esta razón, y a manera de ejemplo, obras escritas en un contexto tonal de Do menor evitarán el uso del La<sup>b</sup> ya que al usar Sol<sup>#</sup> se escucharía el intervalo "lobo" o disonante Sol<sup>#</sup>-Do, ya que Sol<sup>#</sup> está formando un intervalo puro de tercera mayor con Mi. Los intervalos de tercera mayor puros corresponden a los acordes mencionados arriba, razón por la que los sostenidos y bemoles no podrán usarse de manera enarmónica. Las alteraciones típicas del temperamento mesotónico son  $Do^{\dagger}$ , Mi<sup>b</sup>, Fa<sup>#</sup>, Sol<sup>#</sup> y Si<sup>b</sup>. En caso necesario, es posible afinar algunos sonidos para que correspondan a las necesidades musicales de la obra, como por ejemplo el Sol<sup>#</sup>, que puede afinarse como La<sup>b</sup>, etc. Debido al distinto tamaño de los semitonos, la sonoridad de la escala cromática es muy irregular.

Otra solución alternativa para este asunto se dio en tener instrumentos de tecla con más de 12 notas por octava, en los que algunas teclas de sostenidos y bemoles se dividían de tal manera que se construyeron instrumentos con trece o

<sup>&</sup>lt;sup>48</sup> Ver el ejemplo musical de la *Toccata Settima* de M. Rossi en la Ilustración 18.<br><sup>49</sup> El término "enarmónico" se usa en la teoría de la música para referirse a distintas maneras de deletrear o escribir el nombre de una nota:  $Si# = Do = Re^{bb}$ ,  $Do# = Re^b$ , etc. Dos notas que suenan igual pero que se escriben distinto son enarmónicamente equivalentes, por lo tanto, los equivalente enarmónicos son homónimos musicales. En principio, las relaciones enarmónicas existen solamente en el sistema de temperamento igual, en el que la octava se divide en doce semitonos iguales, pero en sistemas en los que sonidos como Fa# y Sol $<sup>b</sup>$  no suenan exactamente a la misma</sup> altura, su asociación enarmónica puede ser percibida por el oyente, y explotada por el compositor. (Rushton, Julian. "Enharmonic". Grove Music Online. Recuperado el 16 de enero de 2013, 19:15)

más teclas por octava. (Se pueden apreciar disposiciones de este tipo de teclados en las Ilustraciones 15 y 16).

Los teclados enarmónicos como los aquí descritos se construyeron principalmente en Italia, Alemania e Inglaterra en cantidades relativamente pequeñas debido a su alto costo; sin embargo, eran muy útiles en la práctica musical debido a sus posibilidades armónicas modulatorias. (di Veroli 2009, pp. 66-68) A la fecha se conservan varios instrumentos italianos de tecla (clavecines y virginales) que datan de fines del siglo XVI y los inicios del siglo XVII que presentan, en su mayoría, 14 teclas por octava. Los sonidos enarmónicos divididos eran generalmente  $\text{Re}^{\mu}/\text{Mi}^{\text{b}}$ y Sol $^{\mu}/\text{La}^{\text{b}}$ , de este modo es posible tocar intervalos de tercera mayor Si-Re $^{\text{\tiny\#}}$  y Mi<sup>b</sup>-Sol o Mi-Sol $^{\text{\tiny\#}}$  y La<sup>b</sup>-Do sin necesidad de volver a afinarlos según fuera necesario. (Wraight 2010)

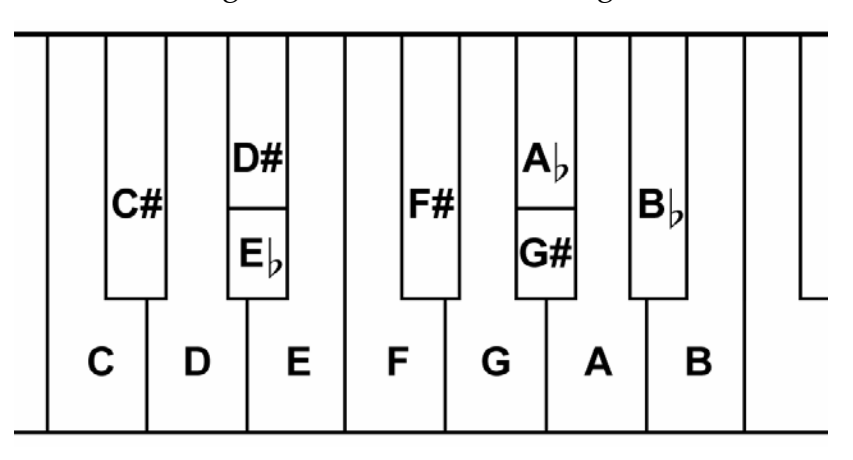

**Ilustración 15 Esquema de un teclado enarmónico con 14 notas por octava. (di Veroli 2009, p. 67)**

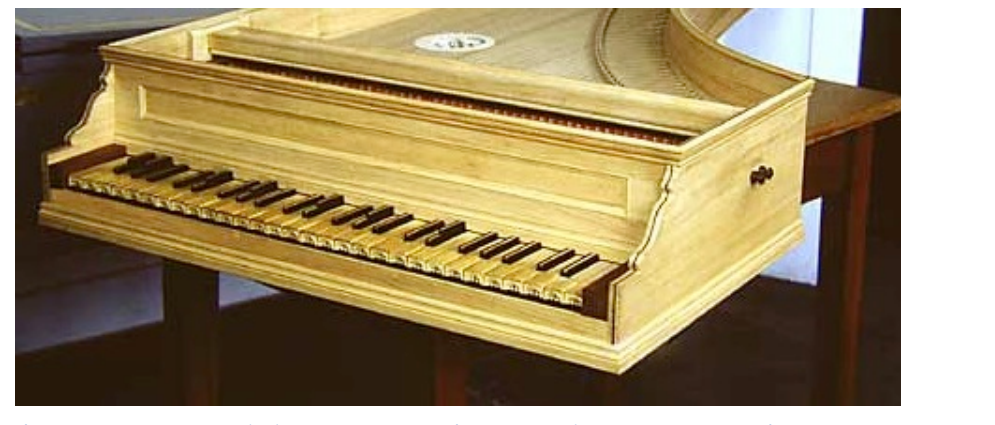

**Ilustración 16 Teclado enarmónico. Clavecín anónimo ca. 1620 (http://www.denzilwraight.com/florentine.htm)**

#### **2.9.2 Repertorio.**

 $\overline{a}$ 

El temperamento mesotónico de ¼ de coma funciona muy bien con música compuesta a partir de 1450 y hasta ya entrado el siglo XVII (1600-), como por ejemplo la música de los virginalistas ingleses, las tocatas de Frescobaldi y Froberger, las variaciones de Sweelinck y Cabezón, etc. Hay que asegurarse de revisar la música y verificar los sostenidos y/o bemoles que se usan en la obra (Mi<sup>b</sup> o Re<sup>#</sup>, Sol<sup>#</sup> o La<sup>b</sup>) y afinar el intervalo puro de tercera que corresponda a cada caso. Este temperamento resalta la pureza y tranquilidad de la consonancia, especialmente en los acordes mayores por sus terceras puras; al mismo tiempo, intensifica la disonancia interválica tanto vertical o armónica como horizontal o melódica por las características de sus intervalos. La escala diatónica tiene una sonoridad muy particular debido a que el semitono diatónico es más grande que el semitono en temperamento igual.

Para di Veroli (2009, p. 64), el descubrimiento y adopción del temperamento mesotónico es el paso más importante en la historia de los temperamento al convertirse en un pilar fundamental para el desarrollo de la armonía tonal clásica. Esta afirmación seguramente se fundamenta en la claridad de las consonancias armónicas y la tensión de las disonancias. Debido a esto y a la facilidad para establecerlo, el temperamento mesotónico de ¼ de coma fue adoptado en primer término por los instrumentos de tecla, especialmente en clavecines y órganos<sup>50</sup>, en los que las terceras puras son importantes por la resonancia prominente del quinto armónico a lo largo de casi toda la extensión del teclado.

Desde las primeras décadas del siglo XVI hasta el barroco temprano, la música se mantuvo en el cerco impuesto por las triadas e intervalos considerados como buenos en el temperamento mesotónico, por lo que se encuentra gran variedad de repertorio para instrumento de tecla que puede tocarse empleando el temperamento mesotónico de ¼ de coma. En el primer ejemplo musical que se presenta, *Allemande* de la suite V en Do mayor de D. Buxtehude (Partitura en la Ilustración 17), se puede apreciar la consonancia y tranquilidad de los acordes mayores principales de la tónica y la dominante (Do mayor y Sol mayor), ubicados en lugares estratégicos, como puntos de partida y de reposo o bien

<sup>&</sup>lt;sup>50</sup> Las terceras puras son más resonantes en un clavecín que en un piano o en un laúd debido a que el quinto armónico (la tercera mayor) está muy presente en la sonoridad de los armónicos.

acordes mayores que crean tensión armónica como el acorde de la dominante de la dominante (Re mayor) o de la subdominante (Fa mayor) y las diferencias entre los tonos y semitonos de la escala diatónica.

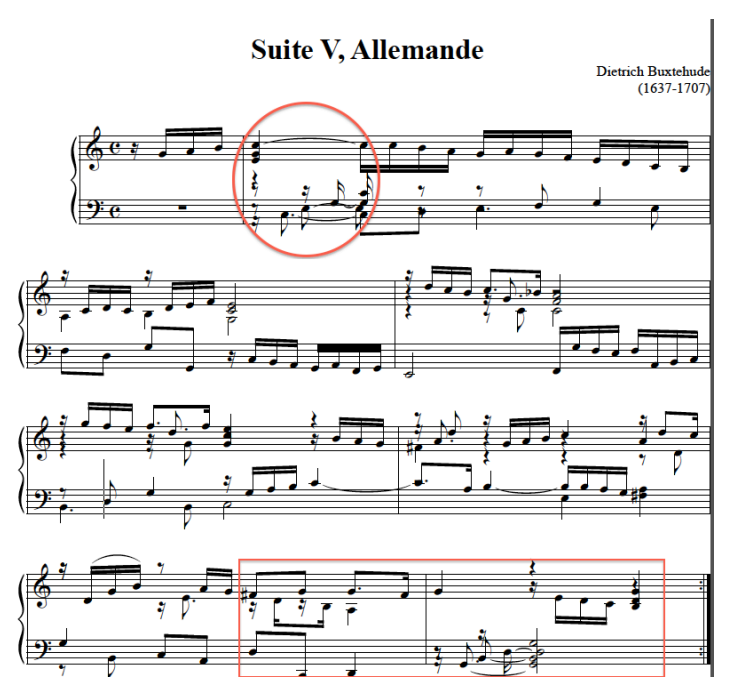

**Ilustración 17 D. Buxtehude, Allemande de la Suite en Do mayor, primera parte. Se hace énfasis en los acordes más consonantes.**

De manera contrastante, en el segundo ejemplo, un fragmento (a partir del compás 65) de la *Toccata settima* de M. Rossi se aprovechan todos los elementos característicos del temperamento mesotónico, incluso aquellos evitados de manera consciente como los intervalos "lobo" y se explotan las cualidades expresivas de la escala diatónica y cromática (Ilustración 18). En la sección final de la *Toccata Settima*, Rossi explora distintas combinaciones de intervalos de tercera, de cuarta y de sexta, dentro de un contexto tanto diatónico como cromático, empleando incluso el intervalo de la "quinta del lobo", ubicado entre Sol $^{\text{\tiny{\textup{#}}}}$  y Mi $^{\text{\tiny{\textup{b}}.51}}$ 

 $51$  En esta ocasión Rossi resalta el intervalo complementario ubicado entre Mi<sup>b</sup> y Sol<sup>#</sup> en el compás 80.

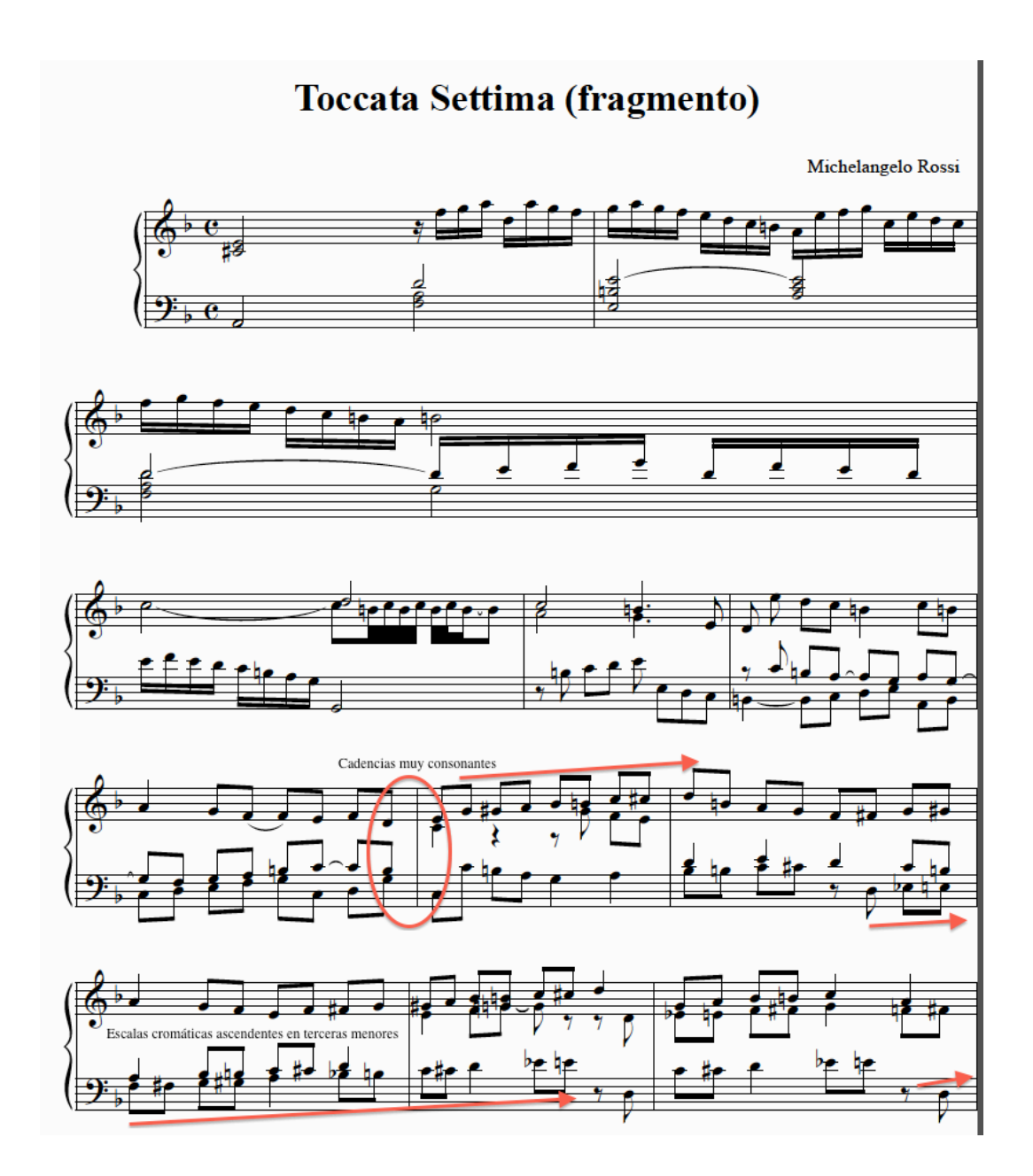

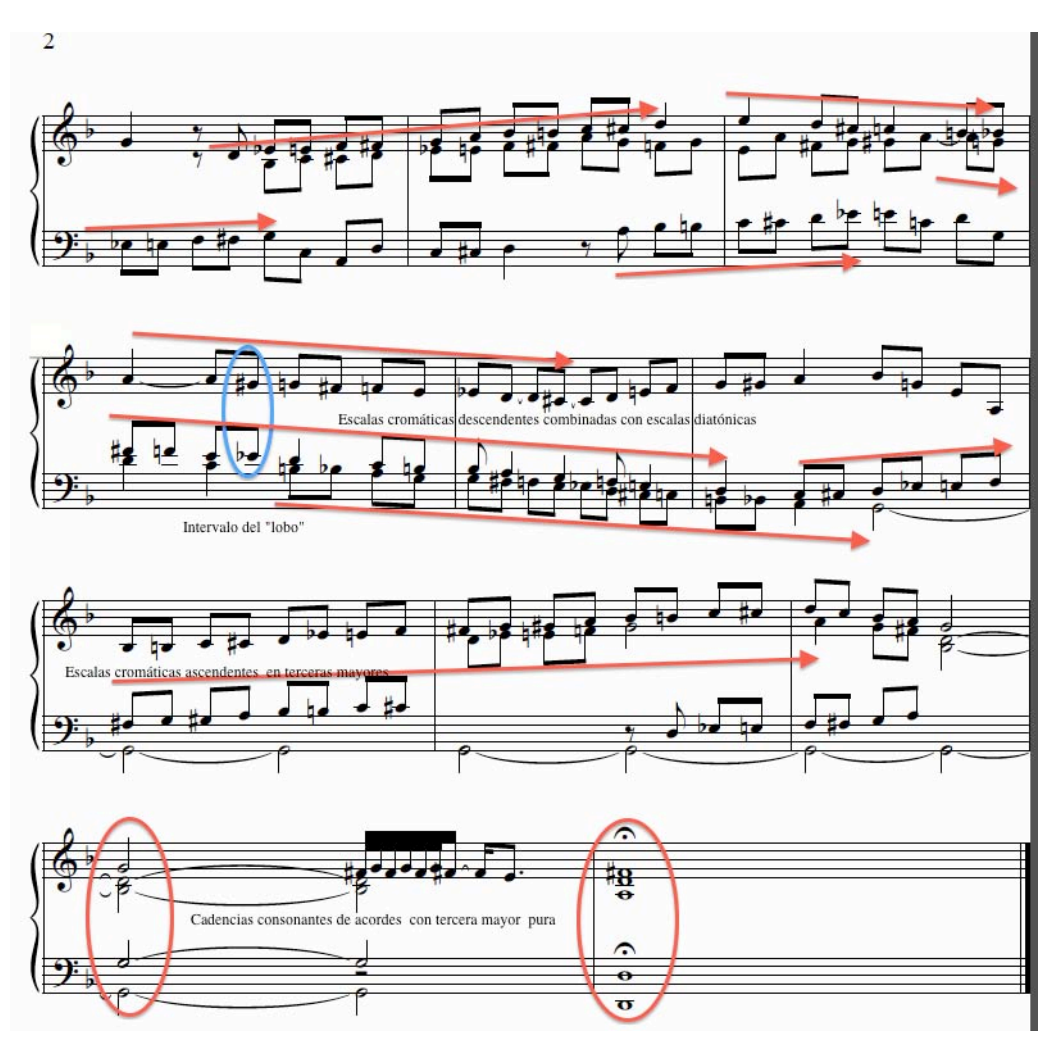

**Ilustración 18. M. Rossi (s. XVII).** *Toccata settima***, fragmento a partir del compás 60. Se resalta el intervalo del lobo y el manejo cromático de las escalas ascendentes y descendentes.**

En el sitio web www.temperamentum.net es posible navegar a la sección Temperamentos/Temperamento mesotónico (http://temperamentum.net/Mesotonico.html) para escuchar las características sonoras de los acordes mayores con intervalos puros de tercera mayor, acordes menores y de la escala mayor, asimismo, puede escucharse el repertorio presentado aquí como ejemplo musical.

### **2.9.3 Esquema de afinación**

Para establecer el temperamento mesotónico en un clavecín, se sugiere seguir un procedimiento que consta de tres pasos principales; en el primero se toma el sonido de referencia y se afina un intervalo de tercera mayor puro, que es el que establece los límites de los intervalos de quinta y cuarta que se van a temperar; en el segundo paso se temperan los intervalos de quinta y cuarta, dejando todos

con -1/4 de coma sintónica, para posteriormente tomar como referencia los sonidos ya afinados y afinar intervalos puros de tercera mayor. Se hace referencia al número de batimientos por segundo que deben estar presentes en cada intervalo para tener la certeza de dejar cada uno temperado con ¼ de coma. Debido a la dificultad que tiene el oído humano para percibir y contar fracciones de batimientos, se cierran al número inmediato superior o inferior según sea el caso: 1.8 batimientos por segundo se cierra en dos batimientos por segundo, etc. En el siguiente esquema se presentan los pasos a seguir para lograr el temperamento mesotónico de ¼ de coma.

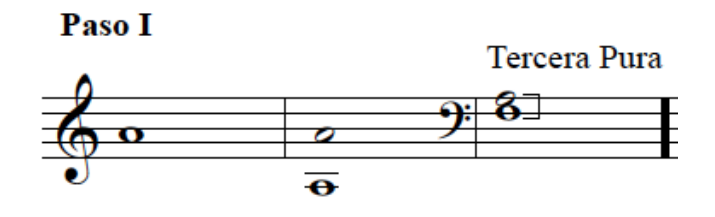

**Ilustración 19 Temperamento mesotónico de 1/4 de coma. Tomar el sonido de referencia y afinar una tercera mayor pura.**

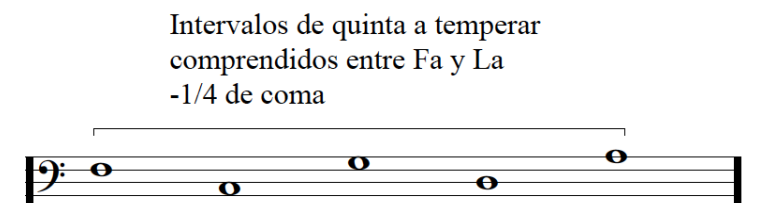

**Ilustración 20 Intervalos por temperar.**

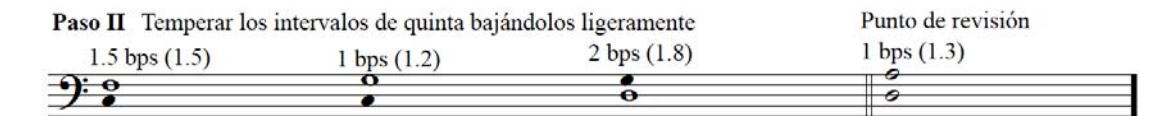

**Ilustración 21. Intervalos temperados en el temperamento mesotónico, indicando batimientos por segundo en cada uno.**

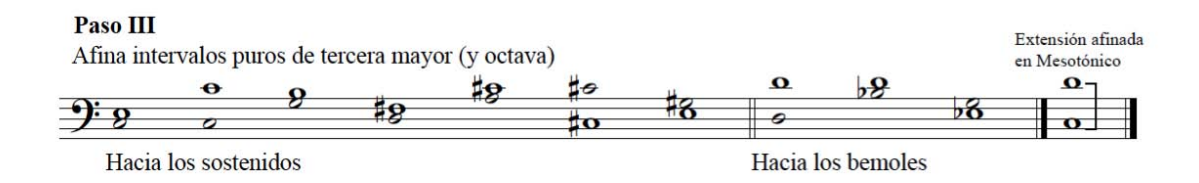

**Ilustración 22. Intervalos puros de tercera mayor hacia los sostenidos y hacia los bemoles.**

El esquema anterior fue diseñado basándose en las instrucciones para afinar el temperamento mesotónico de Pietro Aron de 1523, modificado para utilizarse con la extensión usada en la aplicación *Temperamentum* y dentro del contexto del Curso básico de afinación de clavecines.

### **2.10 Los "buenos temperamentos"**

De la misma manera en la afinación pitagórica y el temperamento mesotónico son temperamentos regulares al tener intervalos de quinta del mismo tamaño, aunque hay una quinta del lobo, los llamados "buenos temperamentos" son irregulares y se caracterizan por tener quintas de distintos tamaños, por no tener intervalos del lobo que limiten la modulación y por tener una paleta tonal que los distingue, ubicando las mejores tríadas en las tonalidades con menos alteraciones. Las distintas quintas tienen tamaños diferentes, lo que permite que cada tonalidad tenga un "color" particular debido a las diferentes relaciones que se dan entre sus intervalos; de igual manera se hacen asociaciones emocionales con cada tonalidad, denominándolas como "heroica", "lánguida", "alegre", etc. (Goldáraz 2004, p. 181) En términos generales, la coma pitagórica de 23.5 *cents* se distribuye de manera desigual en los intervalos que forman el círculo de quintas, ubicando la mayor parte de la misma en las tonalidades cercanas a Do y muy poco o nada a las tonalidades lejanas. En consecuencia, las tonalidades con menos alteraciones se ubican las terceras son más puras y en las tonalidades con más alteraciones son menos puras. Estas características hacen que en las tonalidades con pocas alteraciones el color de los acordes se acerque al temperamento mesotónico, mientras que conforme se aleja del centro y se añaden alteraciones a la armadura, el temperamento se acerca más a la afinación pitagórica, dando variedad al concepto de modulación, que fue un elemento central en el desarrollo armónico tonal del siglo XVIII. (Lewis 1998) El tema de las características sonoras de las distintas tonalidades fue sujeto de gran interés y controversia para los teóricos y compositores del siglo XVIII. Rita Steblin, (2002, pp. 187-188) basándose en evidencias documentales, afirma que la mayoría de los autores que escribieron sobre el tema creían que las tonalidades estaban asociadas a ciertos estados de ánimo. Esta práctica no es privativa de la llamada "Doctrina de los afectos" del barroco, sino que su

práctica existió antes y después del periodo barroco. Heinichen y Marpurg, dos de los principales exponentes de los afectos y figuras retóricas, se oponían a especificar características a las tonalidades, mientras que Mattheson cambia su punto de vista a este respecto, enfatizando primero que las tonalidades significan distintas cosas para distintas personas; más adelante afirma que esta práctica no se basaba en la razón, por lo que sus descripciones de las características de cada tonalidad deben verse como su punto de vista subjetivo. El uso de los temperamentos irregulares fue una de las principales razones que los partidarios de las características de las tonalidades emplearon en sus argumentos. Kirnberger usa tablas de razones y proporciones para demostrar de manera científica que las características de las tonalidades derivan de los distintos grados de pureza en los intervalos, en donde las tonalidades con una mayoría de intervalos disonantes parecen adecuadas para sentimientos o emociones violentas o agresivas. Para Goldáraz (2004, p. 188) la característica más notable de los "buenos temperamentos" es la sencillez de su concepción y la correspondiente facilidad de afinación práctica. Este autor también afirma que en siglo XVII tuvo lugar la Revolución Científica que implicó el nacimiento de la ciencia acústica, afectando de manera contundente a los temperamentos y su concepción y uso. El cambio fundamental en este momento estriba en pasar de medir la altura de los intervalos como relación entre longitudes de cuerda a hacerlo entre frecuencias de vibración, y son inversamente proporcionales,  $f \propto 1/l$ . La relación entre arte y ciencia fue complementaria a lo largo del siglo XVII, produciendo un cambio significativo en la consideración de los teóricos musicales, quienes hasta entonces habían sido músicos prácticos, intérpretes de algún instrumento y ahora, al pasar la música al campo de las ciencias experimentales nos encontramos con teóricos musicales de distintas procedencias, tanto de corte científico, con escasos o nulos conocimientos prácticos musicales, como con científicos intérpretes y conocedores de la música. Ya que la carencia del dominio musical no es obstáculo para hacer observaciones y consideraciones físico-matemáticas acerca del sonido, surgen esquemas de temperamentos puramente matemáticos que no plantean ni contemplan las consideraciones prácticas y musicales que corresponden. Sin embargo, algunos de los temperamentos más trascendentes del siglo XVIII se

deben a músicos prácticos sin preparación científica directa, como A. Werckmeister y F. Vallotti. (Goldáraz 2004, pp. 135-36)

Hoy en día los "buenos temperamentos" más utilizados son los descritos por Werckmeister, Neidhardt y Kirnberger, quienes junto con Sorge y Marpurg pertenecen a un grupo de intérpretes, compositores y teóricos originarios del norte de Alemania. De manera general, para Lindley (*Temperament*, recuperado 23 de septiembre de 2012, 23:35) los instrumentos de tecla en el siglo XVIII se afinaban en algún temperamento irregular en el que no había quinta del lobo en el que las terceras mayores de la escala de Do mayor estaban temperadas ligeramente, por lo que las tonalidades con pocos sostenidos o bemoles tenían las tríadas más resonantes y limpias. En las afinaciones alemanas, las quintas diatónicas están más temperadas que las cromáticas.

Algunos autores alemanes caracterizaron como "bueno" cualquier temperamento que funcione bien en las 24 tonalidades mayores y menores, incluyendo en este grupo al temperamento igual; sin embargo otros autores consideraban al temperamento igual como menos "bueno" que los temperamentos irregulares que se describen dentro del concepto de los "buenos temperamentos".

### **2.10.1 Kirnberger III**

Johann Philipp Kirnberger (1721-1783) perteneció a un notable grupo de teóricos y compositores afincados en Berlín, entre los que destacan J. J. Quantz, C. P. E. Bach y F. W. Marpurg. Kirnberger afirma en su tratado *Die Kunst des reinen Satzes in der Musik*, (1776–9, Berlín) que un "buen temperamento" "no debe herir la variedad en las tonalidades", mientras que su discípulo Tempelhof menciona en su texto *Gedanken über die Temperatur des Herrn Kirnberger* (1775, Berlín) que aunque cualquier tonalidad puede expresar cualquier afecto, en un "buen temperamento" cada tonalidad lo hará en su manera muy particular y que sin estos recursos expresivos, la música no sería nada más que un ruido armónico que cosquillea al oído pero deja al corazón adormecido en una asquerosa indiferencia. (citado por Lindley, *Temperament,* recuperado 23 de septiembre de 2012, 23:35)

De acuerdo a la información que proporciona Marpurg sobre el trabajo desarrollado por Kirnberger, le atribuye dos temperamentos (1771). En el primero, la quinta Re-La se reduce en 1 coma sintónico y el *schisma*<sup>52</sup> (-1/11c) o quinta del lobo se ubica entre Sol<sup>b</sup>-Re<sup>b</sup>, compartiendo semejanzas con la afinación pitagórica; debido a la poca utilidad musical práctica de este temperamento, se describe una versión mejorada, conocida actualmente como Kirnberger  $II^{53}$ , en la que se divide la coma en dos partes entre las quintas Re-La y La-Mi. La quinta del lobo se ubica entre Fa $^{\#}$  y Re $^{\text{b}}$ . A pesar de ser un temperamento poco sutil y para Goldáraz "arcaico" (Goldáraz 2004, p. 196), estuvo en boga a principios del siglo XIX en Alemania, Inglaterra e Italia. Su éxito seguramente se puede adjudicar a la facilidad para aplicarse a un instrumento de tecla de forma rápida y casi mecánica.

Una tercera versión de este temperamento (Kirnberger III, 1779) distribuye la coma entre cuatro quintas disminuyendo la imperfección de las dos quintas anteriores en el temperamento Kirnberger II. Las quintas Do-Sol, Sol-Re, Re-La y La-Mi están temperadas en ¼ de coma.

### *2.10.1.1 Características del "buen temperamento" Kirnberger III*

- Una tercera mayor pura Do-Mi de 386 *cents*
- 4 quintas temperadas en -1/4 de coma de 696.5 *cents* ubicadas en los intervalos Do-Sol, Sol-Re, Re-La y La-Mi
- 8 quintas puras de 701.9 *cents<sup>54</sup>*
- Variedad de tamaños de terceras mayores:
	- o 386 *cents* (tercera mayor pura Do-Mi)
	- o 392 *cents* (Fa-La, Sol-Si)
	- 0 397 *cents* (Re-Fa<sup>#</sup>, Si<sup>b</sup>-Re)
	- o 400 *cents* (La-Re<sup>b</sup>)

- o 402 *cents* ( Mi<sup>b</sup> -Sol)
- o 406 *cents* (Mi-La<sup>b</sup>, Fa<sup>#</sup>-Si<sup>b</sup>, Si-Mi<sup>b</sup>)
- o 2 terceras mayores pitagóricas de 408 *cents* (Re<sup>b</sup>-Fa, La<sup>b</sup>-Do)

<sup>52</sup> *Schisma* es la diferencia entre la coma pitagórica y la coma sintónica. Su valor en *cents* es de 2. (http://bar.xitai.es/temper/temper.html, recuperado el 5 de agosto 2012, 22:45)<br><sup>53</sup> Los nombres Kirnberger II y Kirnberger III se usan para describir a estos temperamentos en la actualidad y no se

usaron en la época en la que fueron descritos.

<sup>54</sup> En realidad son solamente 7 quintas de 701.9 *cents* y una de 700 *cents* debido a que al afinar la tercera mayor pura Do-Mi se acumulan 22 *cents* y para cerrar el círculo se necesitan 23.5 *cents*, por lo que la última quinta, la de cierre, tendrá cerca de 2 *cents* menos.

- Variedad en los tamaños de las terceras menores, incluyendo varios ejemplos de terceras menores pitagóricas de ~294 *cents* hasta terceras menores casi puras de 310 *cents*
- Todos los acordes y tonalidades son utilizables dentro de cualquier contexto musical
- Los sostenidos y bemoles son enarmónicos
- Las tonalidades y acordes (sostenidos y bemoles) con pocas alteraciones tienen la sonoridad más reposada, pura y limpia.
- Las tonalidades y acordes con mayor número de alteraciones (sostenidos y bemoles) tienen sonoridades más ásperas y características

La disposición de los intervalos en este temperamento permite tocar en todas las tonalidades y modular libremente, sin embargo las tonalidades con las mejores terceras<sup>55</sup> son las que tienen una sonoridad más reposada y tranquila. Esta característica permite crear la sensación de alejamiento o acercamiento tonal y de modulación en el transcurso de una obra. Esto significa que tanto los acordes pertenecientes a la región de la dominante como las modulaciones a tonalidades con mayor número de alteraciones en la armadura, crearán efectos de tensión al tener intervalos de tercera y quinta más temperados. Asimismo, obras en tonalidades con varias alteraciones tendrán una sonoridad más tensa o nerviosa.

### *2.10.1.2 Repertorio*

 $\overline{a}$ 

Los teóricos de finales del siglo XVII se aproximan a las tonalidades mayores y menores desde dos direcciones distintas. Algunos discuten los modos tradicionales y su evolución gradual en las tonalidades mayores y menores, continuando las ideas de Zarlino de 1558. Otros se limitan a enumerar las tonalidades que se usan mencionando su tónica, muchas veces sin mencionar la calidad de mayor o menor de la tercera. (Lester 1978, p. 65) A lo largo del siglo XVIII se compone música que explora las nuevas relaciones tonales, la modulación y la escritura en todas las tonalidades, aunque en la mayoría de las

<sup>55</sup> Las terceras mayores puras o cercanas a la pureza.

veces, los compositores optaban por usar hasta tres alteraciones en la armadura solamente<sup>56</sup>.

Aunque se puede tocar prácticamente todo tipo de repertorio para instrumento de tecla en este temperamento, el repertorio alemán del siglo XVIII contiene gran variedad de obras que pueden tocarse utilizando el temperamento Kirnberger III, especialmente si queremos hacer notar la estabilidad y luminosidad de algunas tonalidades con pocas alteraciones o bien si queremos reforzar la sensación de transición y contraste más marcado al modular a tonalidades con más alteraciones.

A continuación, en las Ilustraciones 23, 24 y 25, se presentan tres ejemplos musicales, que corresponden a tres polonesas en distintas tonalidades con varias alteraciones en la armadura de J. G. Goldberg (1727-1756). Todas las obras manejan enlaces armónicos del tipo Dominante-Tónica en distintas regiones tonales, sin embargo, mientras más alteraciones tiene la armadura, mayor es la sensación de tensión armónica en cada una.

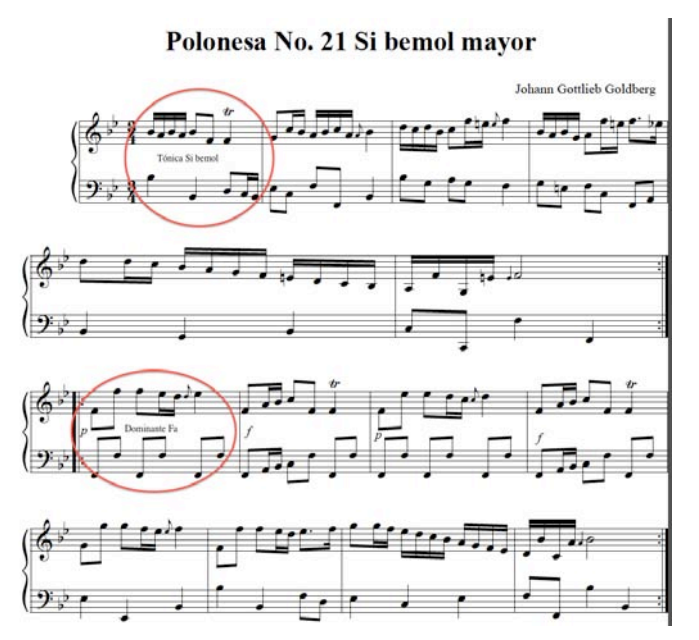

**Ilustración 23 Goldberg: Polonesa 21 en Si bemol mayor**

<sup>56</sup> Casos como el de J. S. Bach en sus dos volúmenes de *Das Wohltemperirte Clavier* son excepcionales y el uso de algún temperamento específico para este tipo de obras está fuera de los límites del presente trabajo.

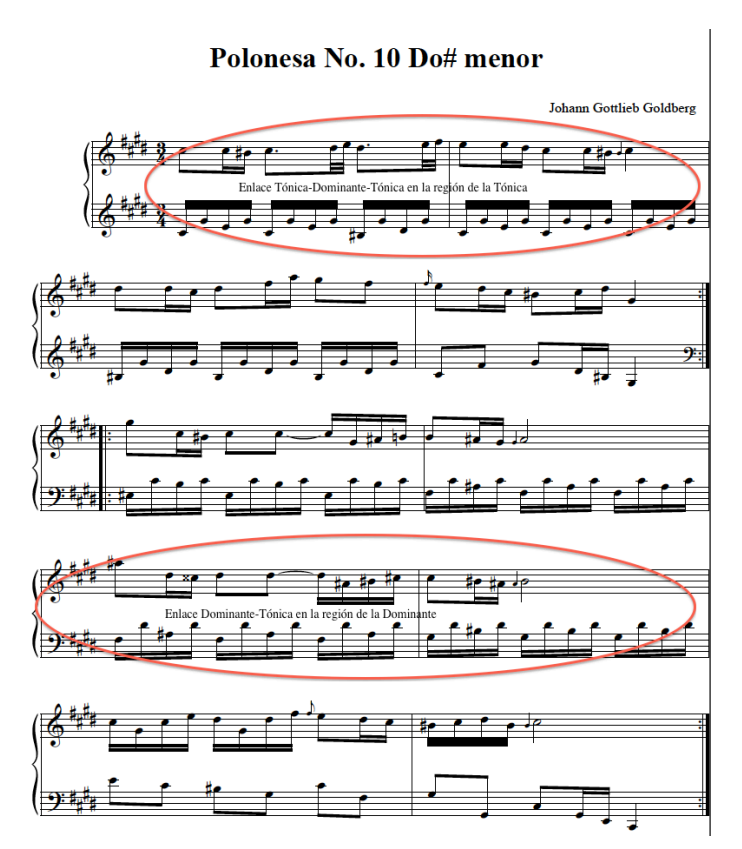

**Ilustración 24 Goldberg: Polonesa 10 en Do# menor**

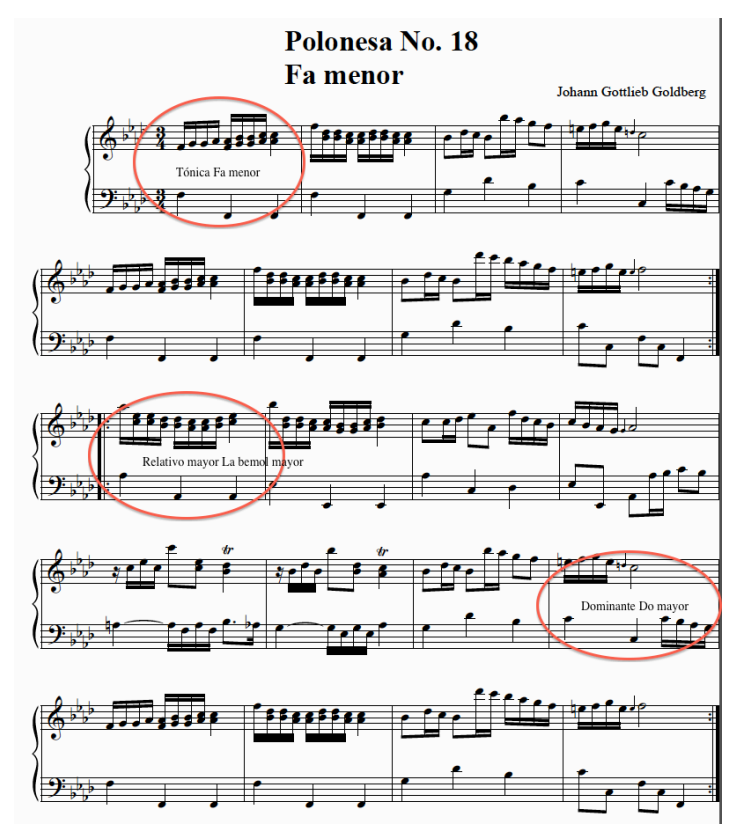

**Ilustración 25 Goldberg: Polonesa 18 en Fa menor**

En el sitio web www.temperamentum.net es posible navegar a la sección Temperamentos/Temperamento Kirnberger III (http://temperamentum.net/Kirnberger.html) para escuchar las características sonoras de algunos acordes mayores y cadencias en este temperamento, asimismo, puede escucharse el repertorio presentado aquí como ejemplo musical.

#### *2.10.1.3 Esquema de afinación*

Para establecer el "buen temperamento" Kirnberger III en un clavecín, se sugiere seguir un procedimiento que consta de tres pasos principales; en el primero se toma el sonido de referencia y se afina un intervalo de tercera mayor puro, que es el que establece los límites de los intervalos de quinta y cuarta que se van a temperar; en el segundo paso se temperan los intervalos de quinta y cuarta, dejando todos con -1/4 de coma sintónica, para posteriormente tomar como referencia los sonidos ya afinados y afinar intervalos puros de quinta y cuarta. Se hace referencia al número de batimientos por segundo que deben estar presentes en cada intervalo para tener la certeza de dejar cada uno temperado con ¼ de coma. Debido a la dificultad que tiene el oído humano para percibir y contar fracciones de batimientos, se cierran al número inmediato superior o inferior según sea el caso: 1.8 batimientos por segundo se cierra en dos batimientos por segundo, etc. En la siguientes ilustraciones se presenta el esquema completo para establecer el "buen temperamento" Kirnberger III en un instrumento de tecla.

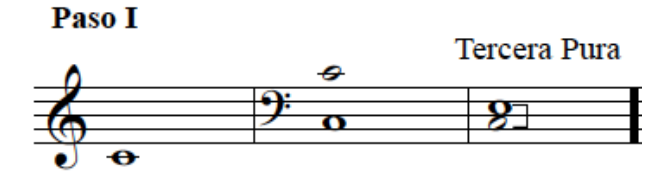

**Ilustración 26 Kirnberger. Paso I: Afinar el intervalo de tercera mayor puro Do-Mi.**

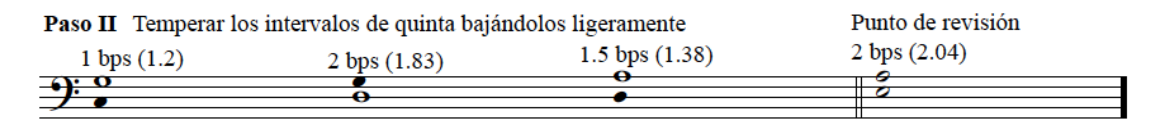

**Ilustración 27 Kirnberger. Paso II: Temperar los intervalos de quinta comprendidos entre Do y Mi.**

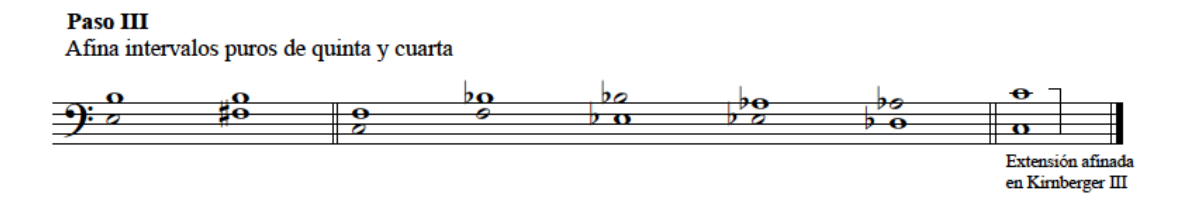

#### **Ilustración 28 Kirnberger. Paso III: Afina intervalos puros de quinta y cuarta**

El esquema de afinación aquí presentado se diseñó siguiendo las instrucciones de Kirnberger descritas en una carta a J. N. Forkel, publicada por primera vez en el *Allgemeine Musikalische Zeitung* como la tercera en una serie de artículos de H. Bellermann. Esta descripción no parece estar escrita con fines prácticos sino teóricos, aunque ilustra la manera en que se puede establecer el temperamento en el teclado. De igual manera, se respetan los límites del teclado virtual de la computadora para su uso con la aplicación *Temperamentum* y dentro del contexto del Curso básico de afinación de clavecines y espinetas.

#### **2.10.2 Tartini/Vallotti**

De acuerdo con Goldáraz (2004, pp. 198-200), en el siglo XVII aparecen en la región italiana del Véneto una serie de músicos y teóricos relacionados con la iglesia de Santo Domingo de Padua, entre los que destaca Francesc Antonio Vallotti. La idea fundamental que se tenía en ese tiempo tenía como objetivo afinar de forma regular las quintas diatónicas, que eran las notas más usadas en el oficio divino.

La búsqueda de un temperamento simétrico en el que no hubiera quinta del lobo culmina con Vallotti, quién fuera maestro de capilla de la iglesia de Santo Domingo y propusiera un temperamento sencillo en el que las quintas diatónicas más usuales se reducen en -1/6 de coma y se dejan puras o justas a las demás. De esta forma el *schisma* -1/11 de coma quedaría situado entre Si<sup>b</sup> y Fa. Sin embargo, esta no es la versión que se conoce actualmente como el temperamento Vallotti; la versión que se conoce ahora es una descripción que hace Giuseppe Tartini en 1754 en su *Trattato di Musica*, publicado en Padua en la que "Él (Vallotti) dice que usted debe dejar en las teclas blancas del órgano toda su perfección natural, ya que son los sonidos naturales del género diatónico; para que el uso de éstos en el servicio Eclesiástico se aproveche al máximo: dejando la máxima imperfección en las teclas negras, que son las más alejadas del género diatónico, y casi no se usan". (Tartini 1754, p. 100) 57.

La interpretación de este fragmento propone repartir la coma pitagórica en seis quintas, eliminando el *schisma* que produce la repartición de la coma sintónica, haciéndolo simétrico y regular, por lo tanto contiene dos juegos de quintas del mismo tamaño y presenta desviaciones parecidas en las quintas y terceras mayores de las tonalidades con el mismo número de alteraciones en la armadura: Sol mayor y Fa mayor, Re mayor y Si<sup>b</sup> mayor, La mayor y Mi<sup>b</sup> mayor, etc. Vallotti aconsejaba no superar cuatro alteraciones en la armadura. Otra de las ventajas de este temperamento es la facilidad de su afinación en un instrumento de tecla.

### *2.10.2.1 Características del "buen temperamento" Tartini/Vallotti*

- Tiene seis quintas puras de 701.9 *cents* ubicadas en los sonidos cromáticos
- Tiene seis quintas temperadas en -1/6 de coma pitagórica de 698.04 *cents*
- Tres terceras mayores más pequeñas que la tercera pitagórica (Do-Mi, Sol-Si, Re-Fa<sup>#</sup>)
- Tres terceras pitagóricas (La<sup>b</sup>-Do, Re<sup>b</sup>-Fa. Sol<sup>b</sup>-Si<sup>b</sup>)
- Todos los acordes y tonalidades son utilizables
- Los sostenidos y bemoles son enarmónicos

 $\overline{a}$ 

Las tonalidades con menor número de alteraciones en la armadura tienen una sonoridad más reposada y tranquila

<sup>57</sup> *…Egli, dice, che si deve lasciare a' tasti Bianchi dell'organo tutta la loro naturale perfezione; si perché sono li naturali dal Genere diatonico; si perché di questi nel servigio Ecclesiastico se ne fa il maggior uso: riducendo la massima imperfezione a que' tasti Neri, che sono i più lontani dal do l'organo […] dal confronto della perfezione maggiore, e minori degli accordi rispetto alle varie modulazioni, che occorrono. Se il temperamento fosse eguale, o poco più poco meno, non vi sarebbe certamente questo chiaro oscuro, quale in pratica produce ottimo effetto.*

- Favorece a las tonalidades de hasta tres alteraciones en la armadura, mientras que las más alejadas con respecto a Do tienden a presentar una sonoridad más agria o áspera, como Mi mayor, Si mayor, Fa $^\text{\tiny\rm{H}}/\rm{Sol}^{\rm b}$ mayor, Do<sup>#</sup>/Re<sup>b</sup>mayor, etc.
- Es posible modular hacia cualquier región tonal en todas las tonalidades
- No hay quinta del lobo
- La transición hacia las tonalidades con más alteraciones es suave, sin contrastes marcados

### *2.10.2.2 Repertorio*

El "buen temperamento" Tartini/Vallotti permite interpretar prácticamente todo tipo de repertorio para instrumento de tecla del siglo XVIII debido a las características que presenta este temperamento y que se enumeran más arriba. Sin embargo, las tonalidades con más de tres alteraciones en la armadura pueden presentar una sonoridad áspera o agria. Enseguida se presenta como ejemplo del tipo de repertorio que puede interpretarse con el "buen temperamento" Tartini/Vallotti un Preludio del compositor inglés William Babell en la tonalidad de La menor. Se puede apreciar la delicada transición sonora entre las distintas regiones tonales y las cadencias en las principales regiones tonales como la dominante y la tónica.

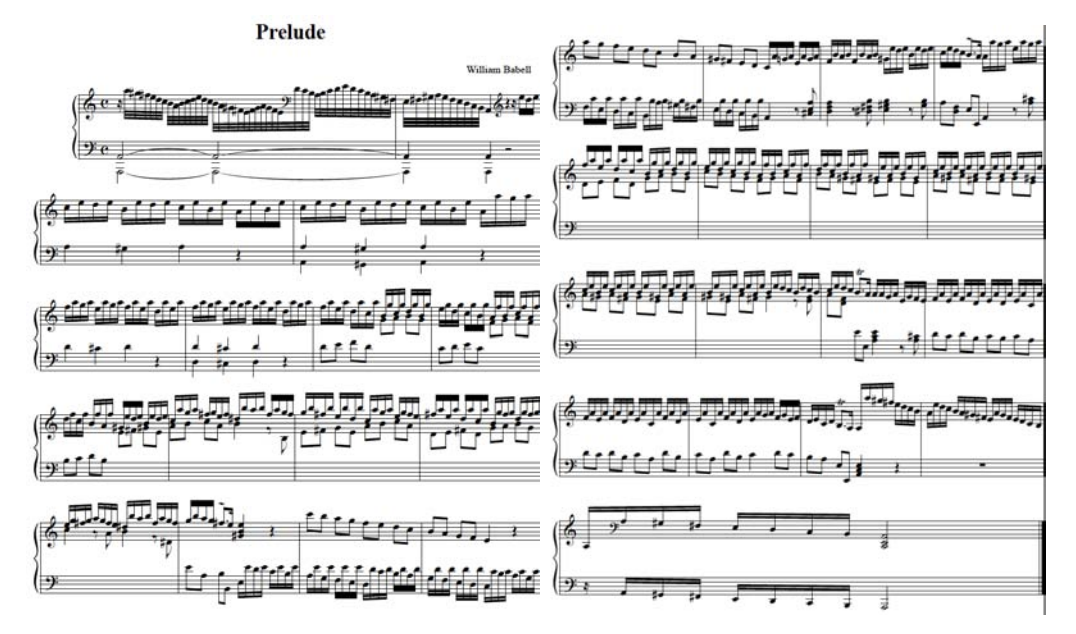

#### **Ilustración 29 Tartini/Vallotti. Babell: Preludio en La menor**

En el sitio web www.temperamentum.net es posible navegar a la sección Temperamentos/Temperamento Tartini/Vallotti III (http://temperamentum.net/Vallotti.html) para escuchar las características sonoras de algunos acordes mayores y menores así como cadencias en este temperamento, asimismo, puede escucharse el repertorio presentado aquí como ejemplo musical.

#### *2.10.2.3 Esquema de afinación*

Para establecer el "buen temperamento" Tartini/Vallotti en un clavecín, se sugiere seguir un procedimiento que consta de dos pasos principales; en el primero se toma el sonido de referencia Do y se afinan intervalos puros de quinta y cuarta hacia la región de los bemoles, en el segundo paso se toma como referencia el mismo sonido inicial Do y se temperan intervalos de quinta y cuarta con -1/6 de coma pitagórica hacia la región de los sostenidos. Se hace referencia al número de batimientos por segundo que deben estar presentes en cada intervalo para tener la certeza de dejar cada uno temperado con 1/6 de coma. Los intervalos de quinta deben temperarse a 1 batimiento por segundo, mientras que los de cuarta se temperan a 1.5 batimientos por segundo. En la siguientes ilustraciones se presenta el esquema para el "buen temperamento" Tartini/Vallotti.

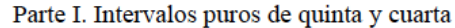

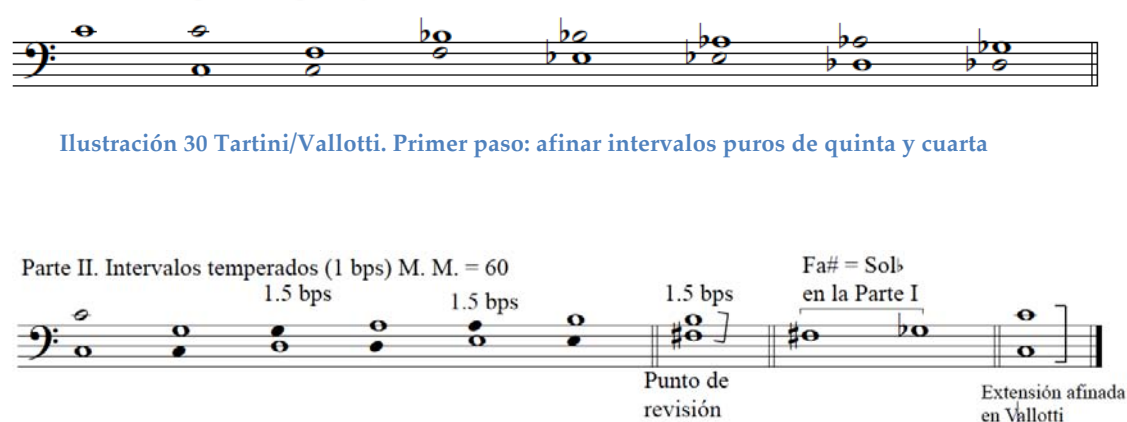

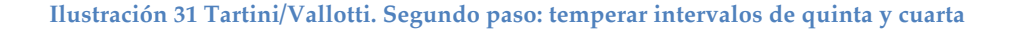

El esquema de afinación aquí presentado se diseñó para simplificar la aplicación de este temperamento en el clavecín, aprovechando el registro en el que se perciben los batimientos con mayor claridad. De igual manera, se respetan los límites del teclado virtual de la computadora para su uso con la aplicación *Temperamentum* y dentro del contexto del Curso básico de afinación de clavecines y espinetas.

#### **2.11 Temperamento igual**

El temperamento igual divide la octava en 12 partes iguales, en doce semitonos. Tiene tonos y semitonos iguales, a diferencia de la afinación justa que tiene tonos y semitonos diferentes y la pitagórica que tiene tonos iguales y semitonos diferentes. Es un sistema regular y cíclico de quintas semejantes, sin quinta de lobo y sonidos enarmónicos (Do $^{\#} = \text{Re}^{\text{b}}$ , Re $^{\#} = \text{Mi}^{\text{b}}$ , etc.).

Su característica musical principal es que se puede modular libremente por todas las tonalidades y todos los intervalos son utilizables. Al mismo tiempo, esto impide la existencia de intervalos puros o justos exceptuando la octava, mientras que las terceras mayores son muy grandes (+14 *cents*) y las quintas ligeramente temperadas (-2 *cents*). Para los teóricos y músicos de los siglos XVI y XVII un sistema de afinación sin intervalos puros y con estas características no era aceptable, mientras que en el siglo XVIII el rechazo hacia el temperamento igual se basaba en que los distintos acordes y tonalidades carecían de "colores" y por lo tanto, eran inexpresivos. El temperamento igual se fue convirtiendo en el temperamento de elección para los instrumentos de tecla a partir de la segunda mitad del siglo XIX, gracias a las necesidades armónicas modulatorias y su aceptación fue definitiva con el uso del dodecafonismo. (Goldáraz 2004, p. 121)

La primera descripción matemática correcta del temperamento igual fue dada por Francisco Salinas, quién dijo que "la octava … se divide en 12 partes igualmente proporcionales", calculando la desviación de los intervalos en fracciones de dieses y ofreciendo reglas para la afinación del monocordio: "… diuidendam ese Diapason in duodecim partes aequè proportionales, quae duodecim erunt aequalia Semtonia" (Salinas 1577) En la Ilustración 32 se
presenta el diagrama que presenta Salinas en el que los 19 sonidos mesotónicos quedan reducidos a los 12 del temperamento igual.

| л,  |    |  |  |    |  |  |
|-----|----|--|--|----|--|--|
|     |    |  |  |    |  |  |
|     |    |  |  |    |  |  |
|     |    |  |  | -- |  |  |
| $-$ |    |  |  |    |  |  |
|     | __ |  |  |    |  |  |

**Ilustración 32 Diagrama de Salinas: temperamento igual mediante la división de la Diesis.** *De Musica libri* **VIII., Salamanca, 1577.**

En una escala en temperamento igual, la frecuencia de cada una de las doce subdivisiones en semitonos de la octava sigue una representación logarítmica. La frecuencia de una nota una octava más aguda que otra es exactamente el doble de esta, y si es más grave, será la mitad, en proporción 2 : 1: La= 440 Hz, una octava más aguda La = 880 Hz, La una octava más grave La = 220 Hz. Esta correspondencia forma una proporción constante o logarítmica que permite representar linealmente magnitudes que varían exponencialmente. En el temperamento igual, visto desde el punto de vista matemático, la proporción entre una nota cualquiera y la siguiente hacia arriba (un semitono más aguda) es siempre constante, en este caso un factor multiplicativo constante (*r*):

si La<sub>5</sub> = 440 Hz, la siguiente nota o semitono ascendente será La#<sub>5</sub> y tendrá por frecuencia La#<sub>5</sub> = 440\**r*, Si<sub>5</sub> = 440 *r*\**r* = 440*r*<sup>2</sup>, etc., hasta llegar a una octava más alta (doce semitonos) que  $La<sub>5</sub>$ :

> $La_6 = 440r^{12}$ .  $440r^{12} = 880$ , por lo que  $r^{12} = 2$ v la razón buscada es  $r = \sqrt[12]{2} = 1.059463$

Podemos determinar la frecuencia de cualquier nota si conocemos la distancia *d* en semitonos entre la nota buscada y la que ya conocemos. Por ejemplo, para obtener Mi<sub>6</sub>, una quinta justa arriba de La<sub>5</sub>, contamos la separación en semitonos (7) de tal manera que:

 $\text{Mi}_6 = \text{La}_5 \cdot r^7 = 440 \cdot 1.059463^7 = 659.255 \text{ Hz}$ 

Al dividir la octava en doce partes el valor proporcional del semitono está determinado por las potencias sucesivas del semitono:  $\sqrt[12]{2} = 1.059463...$ , por lo que  $Do = 1$ ,  $Do^*$   $(Re^b) = 1.05946...,$  etc. El valor de Sol es  $1.4986...,$  cercano a 1.5m (3:2) del valor de un intervalo puro de quinta. (*Ibíd*, p. 121)

El movimiento interválico por semitonos ascendentes o descendentes (n semitonos) representado por la raíz  $\sqrt[12]{2}$  puede ser descrito por medio de la siguiente fórmula:  $2^{(n/12)}$  para los semitonos ascendentes y por  $2^{(n/12)}$ para los descendentes.

Hay una serie de consideraciones que deben tenerse en cuenta al hablar del temperamento igual, que involucran tres aspectos: el primero es la aplicación práctica del temperamento igual más o menos exacto que parecía necesaria en los instrumentos de trastes a finales del siglo XVI. La segunda es el cálculo exacto de los intervalos en el temperamento igual puede hacerse partiendo desde tres métodos: el numérico, el geométrico o el logarítmico. La tercera es la aceptación estética del temperamento. A lo largo de la historia varios teóricos mantuvieron opiniones contradictorias respecto a estos aspectos; en lo que concierne a los instrumentos de tecla, su aplicación era rechazada por diversos motivos, que involucran la dificultad que implica establecerlo en un instrumento como el órgano o el clavecín, sin embargo, este temperamento era de uso generalizado en instrumentos con trastes como la guitarra o la viola da gamba. (*Ibíd*, p. 122)

### **2.11.1 Características del temperamento igual**

- Tiene doce quintas temperadas en -1/12 de coma pitagórica de 700 *cents*
- Todos los sonidos son enarmónicos
- Las terceras y las sextas mayores son amplias (400 y 900 *cents* respectivamente); de manera complementaria, las terceras y las sextas menores son estrechas (300 y 800 *cents* respectivamente)
- No hay colores tonales

En la Ilustración 33 se presenta un cuadro comparativo de valores en *cents* de los intervalos de la escala en temperamento igual y sus valores como intervalos puros. Se muestra también la desviación que presentan los intervalos en temperamento igual con respecto a los intervalos puros.

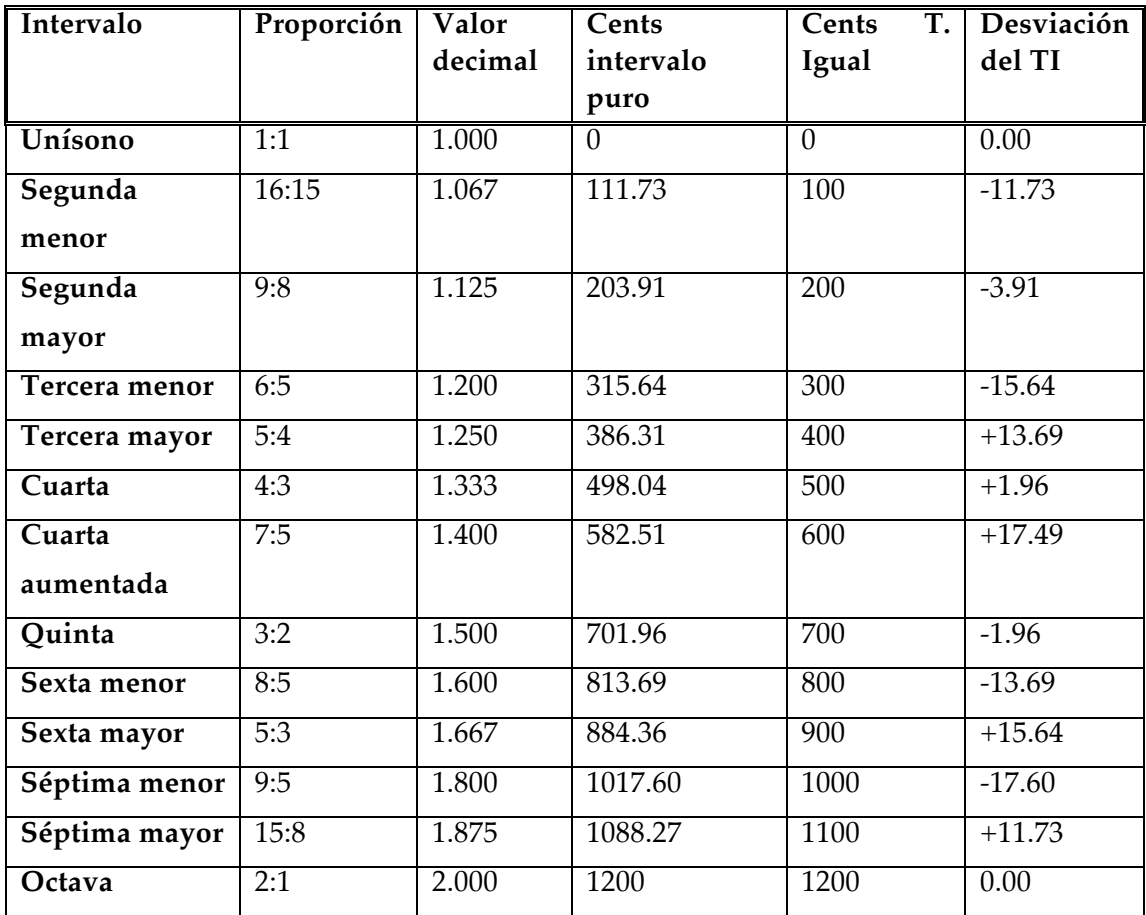

**Ilustración 33 Cuadro comparativo de valores de intervalos integrando distintas maneras de expresarlos.**

La aplicación práctica del temperamento igual en instrumentos de tecla es compleja porque hay que temperar todas las quintas ligeramente en -1/12 de coma pitagórica, lo que exige a quién establece el temperamento igual, tener gran control y conocimiento de la técnica de afinación de instrumentos de tecla.

#### **2.11.2 Repertorio**

Las características sonoras del temperamento igual en los instrumentos antiguos de tecla permiten interpretar cualquier tipo de repertorio, sin embargo, y de acuerdo con los principios fundamentales de la interpretación historicista, es preferible interpretar el repertorio en los instrumentos y temperamentos que fueron concebidos originalmente. Por esta razón, se recomienda interpretar el repertorio para clavecín compuesto a partir del siglo XX en temperamento igual, a reserva de que el compositor o las características de la música indiquen lo contrario.

Algunos compositores y teóricos del siglo XVIII abogaron en su tiempo por el uso y adopción generalizada del temperamento igual, aunque varios de ellos lo hicieron de manera esporádica e irregular, como es el caso de Sorge (*Ausführliche und deutliche Anweisung zur Rational-Rechnung*, 1749), Marpurg (*Versuch über die musikalische Temperatur*, 1776) y Rameau (*Génération harmonique*, 1737). A continuación presento un ejemplo de una obra de carácter humorístico, basada en técnicas de composición bitonales y politonales e inspirada en el espíritu de la música de Erik Satie, la "Galopa de la mosca trapecista" del compositor mexicano Federico Ibarra (n. 1946), editada por la  $UNAM<sup>58</sup>$ 

<sup>58</sup> Ibarra, Federico, Obras para clavecín y Órgano. Edición conmemorativa. Escuela Nacional de Música, UNAM, 1997.

# Galopa de la mosca trapecista

PARA CLAVECÍN

Federico Ibarra Groth (1969)

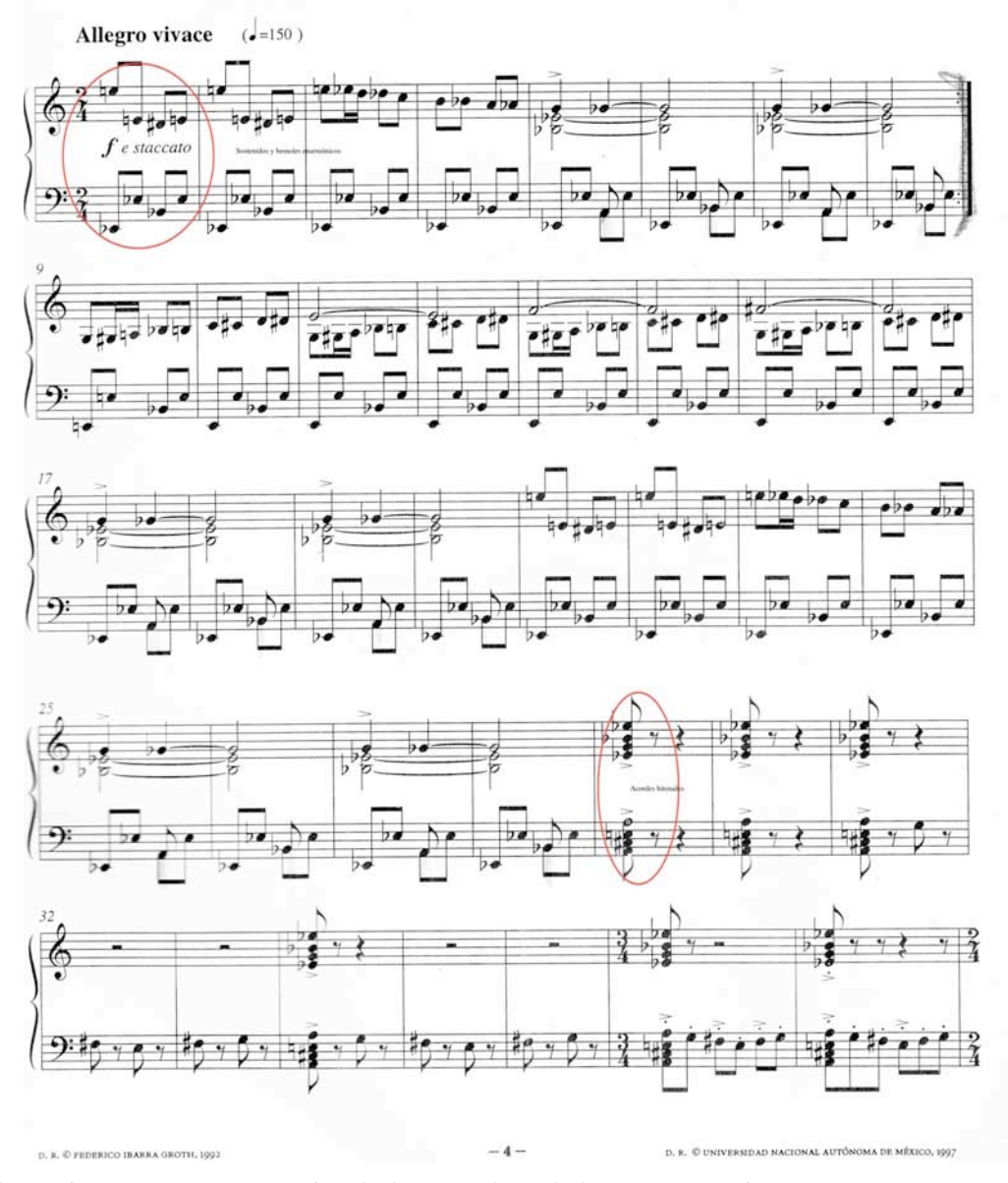

**Ilustración 34 Temperamento igual: Ibarra: Galopa de la mosca trapecista, c. 1-38. Se muestra el uso de alteraciones enarmónicas y acordes bitonales.**

En el sitio web www.temperamentum.net es posible navegar a la sección Temperamentos/Temperamento Igual (http://temperamentum.net/Igual.html) para escuchar las características

sonoras de algunos acordes mayores y menores así como cadencias en este temperamento, asimismo, puede escucharse el repertorio presentado aquí como ejemplo musical. En la sección titulada Compara Temperamentos (http://temperamentum.net/ComparaTemperamentos.html) se pueden escuchar obras interpretadas tanto en afinación pitagórica, temperamento mesotónico de ¼ de coma, Kirnberger III y Tartini/Vallotti como en temperamento igual para poder apreciar las diferencias entre cada temperamento y la versión en temperamento igual.

#### **2.11.3 Esquema de afinación**

Para establecer el temperamento igual en un clavecín se diseñaron dos métodos, uno largo en el que intervienen solamente intervalos de quinta y octava, y una versión corta en la que se alterna el temperamento de intervalos que quinta y cuarta. Como se menciona más arriba, la aplicación práctica del temperamento igual en instrumentos de tecla es compleja porque hay que temperar todas las quintas ligeramente en -1/12 de coma pitagórica y puede resultar una tarea muy complicada (aunque no imposible) para que un principiante en el aprendizaje de la afinación de instrumentos de tecla logre hacerla de oído. El objetivo de manejar dos versiones es facilitar el temperamento de los intervalos, ya que en general es más sencillo temperar intervalos de quinta que de cuarta, por ese motivo la versión larga involucra solamente intervalos de quinta, mientras que la versión corta es para alumnos con más experiencia y confianza en la afinación y temperamento de intervalos de quinta y cuarta.

Con excepción de las octavas, todos los intervalos se temperan en -1/12 de coma pitagórica. Los esquema de afinación correspondientes a las dos versiones del temperamento igual se presentan en las Ilustraciones 35 y 36.

# **Temperamento Igual**

Los intervalos de quinta están temperados con -1/12 de coma y tienen 1/2 bps (aproximadamente 0.54 bps)

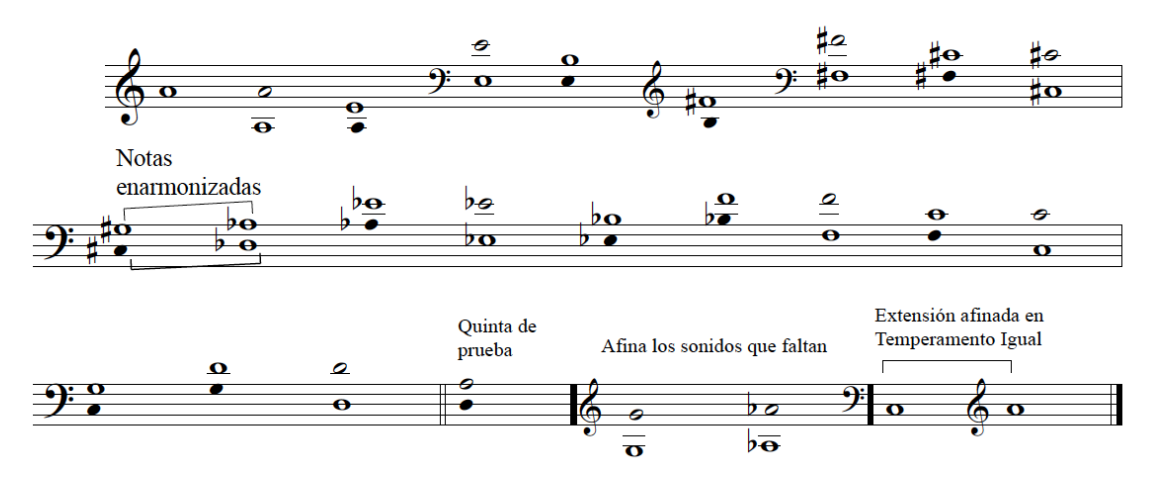

**Ilustración 35 Temperamento igual: versión larga temperando intervalos de quinta y octava.**

# **Temperamento Igual**

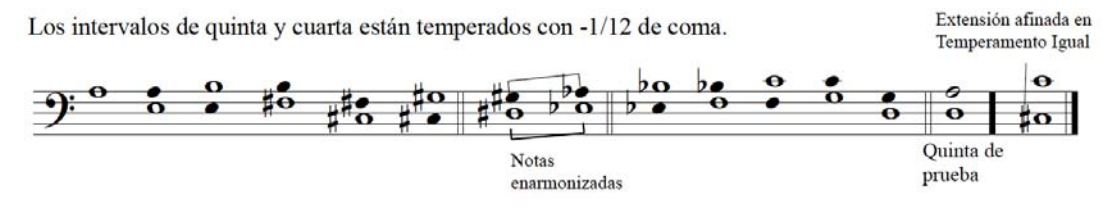

**Ilustración 36 Temperamento igual: versión corta temperando intervalos de quinta y cuarta.**

Los esquemas de afinación aquí presentados se diseñaron para simplificar la aplicación de este temperamento en el clavecín, aprovechando el registro en el que se perciben los batimientos con mayor claridad. De igual manera, se respetan los límites del teclado virtual de la computadora para su uso con la aplicación *Temperamentum* y dentro del contexto del Curso básico de afinación de clavecines y espinetas.

## **3 La enseñanza de la afinación a través de la historia**

## **3.1 Tratados de afinación e instrucciones prácticas de los siglos XVI al XVIII.**

A través de la historia se han escrito innumerables tratados sobre la afinación y los temperamentos que abordan el tema desde el punto de vista teórico. Sin embargo, es muy escaso el número de publicaciones orientadas al aspecto esencialmente práctico o teórico-práctico de la afinación de un instrumento musical de tecla, y con menos frecuencia se hace énfasis en la enseñanza o didáctica del proceso de afinación. Algunos músicos del barroco y de la segunda mitad del siglo XVIII se dieron a la tarea de escribir instrucciones breves para afinar instrumentos musicales, entre las que encontramos algunas dedicadas a los instrumentos de tecla. Esta guía para afinar se publicaba generalmente en los métodos para aprender a tocar instrumentos de tecla y aparecían como instrucciones anónimas incluidas por los editores de música, quienes frecuentemente eran los constructores o vendedores de instrumentos de tecla. Muchas veces, estos métodos caseros se copiaban entre sí o se copiaban de métodos o tratados muy conocidos. (Citado en J. C. Kassler, The Science of Music in Britain, 1714-1830; a Catalogue of Writings, Lectures and Inventions. Johnson 1989, pp. 70-74).

Las instrucciones, guías de afinación y temperamento o tratados teóricos se referían en particular a alguno de los temperamentos más usados o conocidos en el momento de la publicación de las mismas. (Asselin 1985, pp. 139-150). El declive en la interpretación y construcción de clavecines a partir de segunda parte del siglo XVIII y el advenimiento del fortepiano y posteriormente del piano moderno como uno de los instrumentos de tecla más importantes a lo largo de los siglos XIX y XX, coincide con la aceptación paulatina y posterior uso generalizado del temperamento igual. Esto provocó que en la mayoría de las publicaciones el temperamento igual predominara, sobre todo en Alemania y posteriormente en Francia e Italia; el último lugar en aceptar el temperamento igual o alguna de sus variantes de temperamentos casi-iguales fue Inglaterra. Al mismo tiempo, los compositores dejaron de favorecer o abogar por algún

temperamento irregular para la interpretación de su música (di Veroli 2009, p. 171).

El último clavecín de la casa inglesa Kirkman se hizo en 1809 y con él se abandonó la tradición de la construcción de clavecines y es hasta después de la Segunda Guerra Mundial que Hubbard y Dowd comienzan a construir clavecines siguiendo principios históricos de construcción, lo que ocasiona el resurgimiento del instrumento a nivel mundial, de la mano del movimiento de la Interpretación Historicista (Edward M. Ripin, *et al*. *Harpsichord*. Recuperado el 11 de enero de 2013, 22:22). Por lo aquí expuesto, se eligieron solamente instrucciones de afinación de temperamentos específicos hasta el siglo XVIII, en su mayoría abordados tanto en el "Curso básico de afinación de clavecines y espinetas" como en el sitio web Temperamentum.net

### **3.1.1 Descripción y comparación de contenidos**

A continuación (Tabla 3) se presenta una selección de tratados que se destacan por su relevancia y trascendencia histórica que incluyen el tema de la afinación y el temperamento de instrumentos de tecla, desde el punto de vista tanto teórico como práctico. Este último consiste de instrucciones concisas para afinar clavecines o espinetas. Se hace una breve descripción del contenido del tratado y de las instrucciones para afinar, presentándolas en el idioma original y su traducción al español.<sup>59</sup>

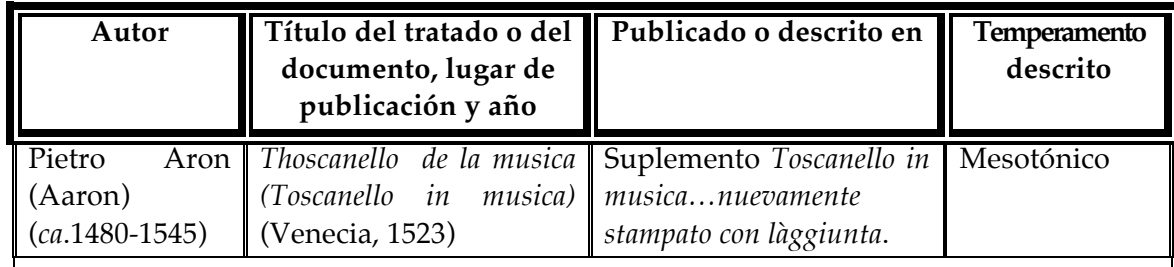

#### **Tabla 3 Tratados e instrucciones de afinación de instrumentos de tecla.**

 $\overline{a}$ 

El origen del temperamento mesotónico de 1/4 de coma es atribuido a Pietro Aron, aunque algunos autores como Lindley (Lindley 1990) afirman que su descripción del temperamento no es conclusiva por ser demasiado vaga y contradictoria como para

 $59$  Las traducciones al español correspondientes a esta sección fueron realizadas por el autor del presente texto. (Eunice Padilla)

tener la certeza de que se refería a las características particulares del mesotónico de ¼ de coma. Sin embargo, la descripción de Aron en su tratado ha sido de gran trascendencia, ya que es citado como el primero en mencionar de manera teórica este temperamento.

El tratado *Toscanello in musica* de Aron tuvo mucho éxito y se editó cuatro veces. Esta obra versa sobre aspectos fundamentales de la teoría musical, notación, contrapunto y composición, así como sobre la afinación de instrumentos de tecla. En la parte correspondiente a la afinación, Aron describe en términos musicales la idea de afinar una tercera mayor pura y dividirla en cuatro quintas igualmente temperadas, e incluye instrucciones que permiten deducir que otras terceras mayores también son puras. Más adelante, otros autores como Zarlino (1571) y Salinas (1577) dan descripciones matemáticas precisas de un temperamento mesotónico de ¼ de coma.

En el capítulo 41, titulado *Della partecipatione et modo dacordare listromento* (Sobre el temperamento y método para afinar el instrumento) describe al temperamento mesotónico de ¼ de coma.

*Sequita che con quella facilità, che a me sarà possibile: breuemente expedisca, quanto ... sia necessario ... al sonatore dintorno la partecipatione, et unione delle uoci, perche molti si truouono che con niuna, ò pochissima ragione, et minor prattica a tale essercitio siano atti. Adunque auertirai, che in tre parti faremo il nostro accordo, et partecipatione, perche uolendo tu, che non sai: accordare et partecipare. il tuo istromento, bisogna che prima tu consideri la chorda, ouer positione chiamata C fa ut con quella intonatione, che a te piacerà. et quando sarai deliberato piglia lottaua sopra a C fa ut, et fà, che sempre sia bene unita. di poi la terza maggiore di sopra, quale è E la mi: uuole essere sonora, et giusta, cioè unita al suo possibile, et fatto questo piglia la quinta in mezzo, cioè G sol re ut, et fà, che sia al quanto un poco scarsa. cosi seguiterai allaltra quinta sopra, quale è D la sol re di simile accordo, et natura medesima, quale è stato G sol re ut detto. di poi accorda D sol re ottaua a D la sol re, et seguitando piglia la sua quinta sopra di D sol re formata nel luoco di A la mi re, la qual bisogna mancare tanto da E la mi, quanto da D sol re, cioè che sia tanto equale da una, quanto dallaltra, le quali son tutte quinte, che non si tirano al segno della perfettione, mancando dal canto di sopra. Si che le quinte di sopra da detto C fa ut, D sol re, et E la mi, quali sono G sol re ut, A la mi re, B fa [n<sup>60</sup>] mi: sempre discadono, et mancano della sua perfettione. Per il secondo ordine, et modo è, che sempre a te bisogna sopra la chorda di C sol fa ut, quale è unita, et giusta accordare F fa ut quinta di sotto. la qual bisogna essere allopposito delle altre dette di sopra, cioè che sia* 

<sup>60</sup> *[*n <sup>60</sup>*]* Un símbolo cercano a la letra H en el original.

*partecipata et alzato tanto, che passi alquanto del perfetto, et di qui nasce la partecipatione et accordo giusto et buono. per la qual partecipatione restano spuntate, ouero diminute le terze, et seste. Et cosi accorderai il semituono di B fa [*n*] mi sotto di F fa ut, et quello di E la mi sotto B fa [*n*]... mi, il quale è quinta con quel medesimo ordine, et modo, che accordasti F fa ut con C sol fa ut. Il terzo et ultimo modo auertirai di accordare li semituoni maggiori tra le sue terze, come è il semituono di C fa ut toccando A re: lo accorderai insieme con E la mi quinta, tanto che resti in mezzo terza maggiore con A re, et minore con E la mi. Et cosi da D sol re ad A la mi re la terza in mezzo è il semituono di F fa ut, cioè il simile, che fù la passata. et cosi sequendo in sino al fine del tuo istromento ciascuna ottaua accorderai della qual consideratione ne nasce la uera partecipatione delle uoci.*

…Entonces, haremos nuestra afinación y temperamento en tres partes, y si tú, que no sabes cómo hacerlo, quieres afinar y temperar tu instrumento, primero debes considerar la cuerda o posición llamada C fa ut $^{61}$  con la altura que quieras, y cuando estés listo toma la octava superior de C fa ut, y hazla (afínala) de tal manera que esté bien unida todo el tiempo (que forme un intervalo puro, sin batimientos). Entonces la tercera mayor superior, que es E la mi: quiere ser sonora y justa, esto es tan unida como sea posible (tan pura como sea posible), y una vez hecho esto, toma la quinta del medio, que es G sol re ut, y déjala un poco corta, entonces sigues con la siguiente quinta superior, que es D la sol re de afinación similar, del mismo tipo, que el mencionado G sol re ut. Entonces afina D sol re con su octava D la sol re, y continua tomando su quinta superior D sol re establecida en el lugar de A la mi re, que debe de ser tan faltante desde E la mi, como desde D sol re, esto es, debe ser tan igual desde uno que desde el otro, esas son todas las quintas, las cuales no son llevadas a la perfección, faltándoles de la parte superior. Entonces las quintas ascendentes a partir del las mencionadas C fa ut, D sol re, y E la mi que son G sol re ut, A la mi re, B fan mi: todas bajan y les falta su perfección.

Para el segundo orden, y modo, necesitas otra vez, sobre la cuerda de C sol fa ut, que está unida (que es pura) y justa (con la de C fa ut), afinar F fa ut, una quinta

<sup>61</sup> Este sistema de nomenclatura de los sonidos corresponde al sistema hexacordal de Guido, en el que un hexacorde es un conjunto de seis notas dispuestas para formar intervalos de dos tonos enteros, un semitono y otros dos tonos enteros (T-T-S-T-T); a estas seis notas del hexacorde se les asignan las sílabas ut-re-mi-fa-sol-la. La nota más grave en el sistema de Guido es Gammaut que corresponde a Sol4 y cada sonido consecutivo tiene un nombre: Gammaut, Are, Bmi, Cfaut, Dsolre, Elami, Ffaut, Gsolreut, alamire, bfa, bmi, csolfaut, dlasolre, elami, ffaut, gsolreut, aalamire, bbfa, bbmi, ccsolfa, ddlasol, eela. Originalmente existieron tres hexacordes diferentes: *hexacordum durum*, *hexacordum molle* y *hexacordum naturale*. El *hexacordum molle* tenía Si bemol (b fa) y el *hexacordum durum* Si becuadro o natural (b mi). El símbolo que usaban parecido a la letra H fue el origen del uso de la letra H para indicar el Si natural en el idioma alemán y para los símbolos de las alteraciones cromáticas # y  $\frac{1}{2}$ . (Margo Shulter http://www.medieval.org/emfaq/harmony/hex1.html, recuperado el 10 de agosto 2012, 23:45)

descendente, que debe estar al contrario de las otras mencionadas más arriba, esto es, tiene que estar temperada y subir tanto, que exceda lo perfecto por cierta cantidad y de esto viene el temperamento y afinación justa y buena, debido a este temperamento las terceras, y sextas permanecen chatas o disminuidas. Y de esta manera tú afinarás el semitono de B fan mi<sup>62</sup> por debajo de F fa ut, y aquel de E la mi<sup>63</sup> por debajo de B fan mi, que es una quinta que en el mismo orden y modo, por el que tú afinaste F fa ut con C sol fa ut.

El tercer y último modo, tendrás que afinar los semitonos mayores entre sus terceras, como el semitono C fa ut<sup>64</sup> tocando A re: lo afinarás con E la mi quinta, mientras permanece en la tercera mayor media con A re, y menor con E la mi. Y así desde D sol re a A la mi re la tercera en el medio es el semitono de F fa  $ut^{65}$ , que es el mismo, que el de antes, y así continuando hasta el final de tu instrumento afinarás cada octava, de la que desde su consideración viene el verdadero temperamento de las notas<sup>66</sup>.

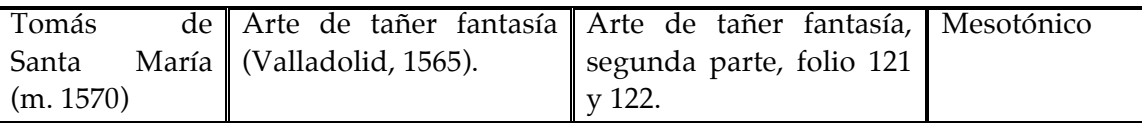

Fray Tomás de Santa María da instrucciones para afinar de oído un temperamento mesotónico regular en 1565, en la segunda parte de su "*Libro llamado arte de tañer Fantasía, assi para Tecla como para Vihuela…*" En este tratado tiene como objetivo principal enseñar a tocar fantasías (como improvisar piezas en estilo imitativo) y está dividido en dos partes. En la primera aborda las bases de la teoría de la música y de la técnica de los instrumentos de tecla, mientras que en la segunda aborda los conceptos armónicos, estructurales y contrapuntísticos. Los capítulos 52 "De avisos para los nuevos tañedores" y 53 "Del modo de templar el monocordio, y la vihuela", correspondientes a los folios 121 y 122 contienen las indicaciones pertinentes para afinar instrumentos de tecla y cuerda pulsada por medio del oído. Santa María no especifica el tamaño o calidad de las terceras mayores, pero si dice que las quintas deben de ser temperadas y los semitonos desiguales. La quinta del lobo está ubicada entre Sol# y Mi<sup>b</sup>.

También hace sugerencias pertinentes a la técnica de la afinación de instrumentos y a las características sonoras que presenta un intervalo puro.

<sup>&</sup>lt;sup>62</sup> Si bemol.<br><sup>63</sup> Mi bemol.<br><sup>64</sup> Do sostenido.<br><sup>65</sup> Fa sostenido.<br><sup>66</sup> Aron no menciona la afinación de Sol#, quedando implícito un proceso similar a lo descrito en la última sección.

A continuación transcribo algunas de las sugerencias o "avisos" que hace Santa María en el capítulo 52 y 53: Aviso quinto, capítulo 52:

## (Lo quinto, procure entender muy bien el juego del monacordio, may ormen te, faber qual es tono, y qual femitono, afsi cantable como incantable, para lo qual es necesiario, saber conoscer y entender todas las teclas negras, y assi vsar dellas, en las quales esta la mayor obscuridad del juego del monacordio.

Aquí hace énfasis en que para entender como afinar un clavicordio, es preciso distinguir entre el tono y el semitono, tanto cantable como incantable. En la primera parte de su tratado, en el capítulo 8, Santa María presenta un teclado con pequeñas muescas en las teclas negras, para indicar estos semitonos.

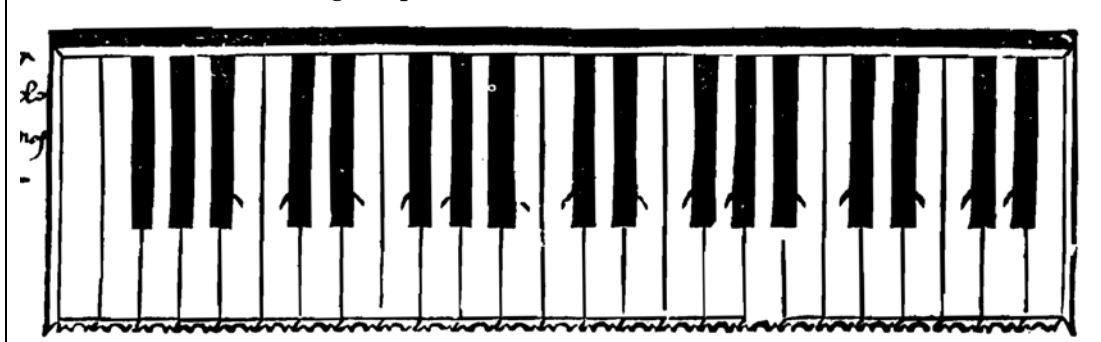

Capítulo 53, primera parte.

 $\mathbb{N}$ e $\mathbb{C}$ onfiderando la necefsidad que los nueuos tienen, del inftrumento bien teplado, para que con mas aliuio pueda lleuar el trabajo deleftu  $\mathcal{V}_\bullet$  dio, me moui a poner aqui el modo que fe ha de tener para templar el monacordio, para lo qual primeramente es necessario faber afinar vn punto en particular. Para effo es de faber, que entonces eftara bien afinado el punto, quádo las dos cuerdas del mesmo punto estunieren tan yguales en la entonación, que fuenen como fi fueffe vna fola. Ni mas ni menos es enel organo, enel qual muchas vezes llega a auer diez y feys caños por punto, y entonces el tal punto ellara bien afinado, quando todos los diez y feys caños, vinieren a cerrarfe & ygualarfe enla entonacion, de fuerte que todos ellos parezcan enel fonido, como fifuelle vno folo. Tenga fe auifo que para començar a afinar el punto en el monacordio, siempre se baxe la cuerda, porque si festube, muchas vezes aco tefee no acertar la clauija dela cuerda que fe pretende templar, y afsi quebrarfe la cuerda.

En este párrafo se menciona que para afinar bien un intervalo, hay que saber que deben sonar "tan iguales en la entonación que suenen como si fuese una sola".

También recomienda bajar siempre la afinación de las cuerdas al comenzar la afinación del clavicordio en lugar de subirlas, ya que de así hacerlo pueden romperse.

La forma descriptiva y rebuscada que usa Santa María para presentar sus instrucciones para afinar puede ocasionar que el contenido resulte confuso. En el capítulo 53, segundo párrafo, el autor afirma que el clavicordio (monacordio) se afina de tres "maneras": "a terceras, a quintas y a octavas, aunque raras veces a terceras, porque sin ellas se puede templar, pero cuando algunos puntos se templaren a terceras, siempre ha de ser a terceras mayores, las cuales solamente son, de, ut, a, mi, y de, fa, a, la." Un poco más abajo, se dan las instrucciones para establecer el temperamento en el clavicordio.

da que le lube a la postre. Prelupuestas todas estas colas, es de faber, que hépre fe ha de començar a templar el monacordio, delde cefaut graue, el qual afinado, luego fe ha de templar fu quinta alta, que es el punto de gefolreut agudo, y para efto es neceflario tomar enla cabeça, la entonacion del fol defte fobredicho gelolreut agudo, entonando delde cefaut, vt, fol, y los nueuos que no atinaren a tomar el tono del fol, entonen arreo defde cefaut, vt, re, mi, fa, fol, y afsi mas fa cilmente tomaran enla cabeça el tono defte fol, para afinar las dos cuerdas enel tono del mefmo fol, y para que con mayor facilidad fe tome en la cabeça efte to no del fol, es necessario herir muchas vezes el vt de cefaut, el qual da mucha ayuda y claridad, para mejor tomar enla cabega el tono del fol. Todo efto fobre dicho, efpecialmente herir muchas vezes el punto que efta afinado, es necef fario para templar el punto que no esta afinado, asi templando los putos a ter ceras, como a quintas y a octanas. Note se que la sobre dicha quinta, que se da deste cefaut graue a gefolreut agudo, no ha de quedar perfectamente afinada, fino que gefolreut agudo, ha de quedar vn poquito mas baxo, y ha de fer tápo quito, que quali no le eche de ver, lo qual no se puede dar mejor a entender que por effe termino, es, no es. Templada pues la fobre dicha quinta, luego fe ha de templar cefolfaut agudo, con cefaut graue, que es octaua, y templada esta octa ua, luego fe ha de templar fefaut graue con cefolfaut agudo que es quinta, la qual quinta no ha de quedar perfectamente afinada, fino que cefolfaut agudo ha de quedar yn poquito mas baxo, dela mesma forma y manera que diximos de gefolreut agudo. Templada pues efta quinta, luego fe ha de templar clami agudo con elami graue, que es octaua, y templada efta octaua, luego fe ha de té plar delafolre graue con, delafolre agudo, que es tambien octaua, y templada esta octaua, luego fe ha de téplar la tecla negra de cefaut graue, cola tecla negra de cesolfaut agudo, q es tábie octaua. Todo lo restate del monacordio, le ha de templar a octauas, lo qual no tiene tanta dificultad. Para q co mayor facilidad

De aquí resalta la siguiente indicación: "Nótese que la sobre dicha quinta, que se da desde *cefaut* grave a *gesolreut* agudo, no ha de quedar perfectamente afinada, sino que *gesolreut* agudo, ha de quedar un poquito más bajo, y ha de ser tan poquito, que casi no se eche de ver, lo cual no se puede dar mejor a entender que por este término, es, no

es."

Afortunadamente el autor incluye un pequeño esquema para la realización de su temperamento en el que la figura de la semibreve indica el sonido ya afinado o temperado y la breve el sonido por afinar:

templar a octauas, lo qual no tiene tanta dificultad. Para q co mayor facilidad todo ello fe entienda, le porna aqui aputado co breues y femibreues, por el mef mo orden que hemos dicho, poniendo primero apuntado con vn femibreue el punto dela tecla que eftuniere templada, y defpues con vn breue, el punto dela tecla q no eftuuiere téplada, pero ha fe d'aduertir, q en vnos lugares hieré tres te clas en vnas mesmas dos cuerdas, y en otros lugares hiere quatro teclas tábiéen vnas melmas dos cuerdas, y anti téplada vna tecla, eftá tépladas tres o quatro te clas, ecepto defde defolre pa abaxo, díde el ql cada tecla por fi, hiere dos cuerdas.

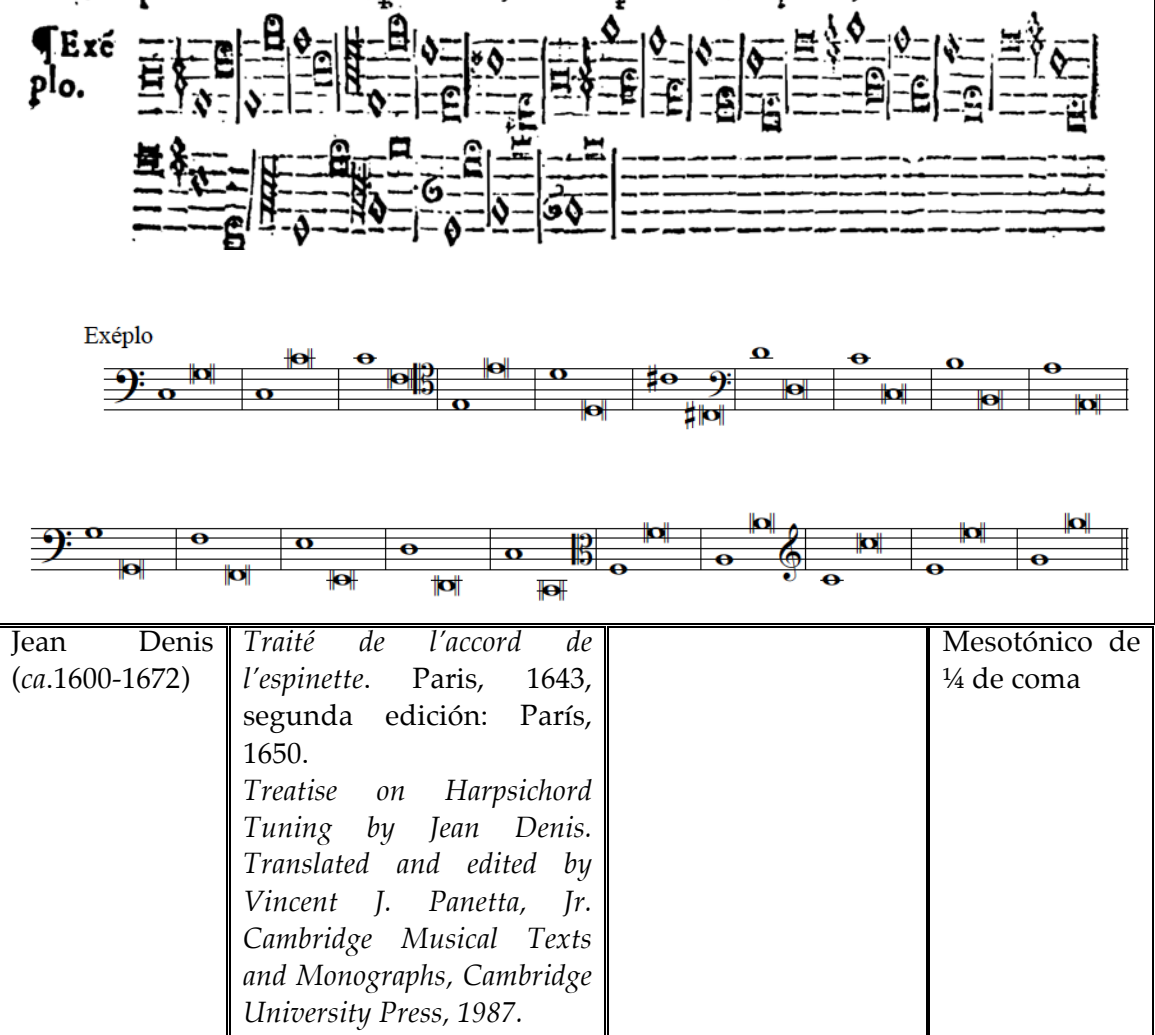

El *Traité de l'accord de l'espinette* es el primer tratado francés dedicado exclusivamente a las prácticas interpretativas para instrumentos de tecla. Su autor, Jean Denis era constructor de clavecines y organista en una iglesia parisina. En su tratado aborda

elementos musicales concernientes a la afinación, ornamentación y a la relación entre el coro y el órgano dentro de la liturgia.

En una descripción general del temperamento recomendado por Denis, en la traducción de Panetta (1987, p. 66) se lee:

*When we tune the harpsichord to perfection (I say perfection because in his tuning nothing can be added or taken away without spoiling everything), we narrow all the fifths by a bit [un*  poinct] in such a way that the fifth still seems good, even though it is not pure.

Cuando afinamos el clavecín a la perfección (y digo perfección porque en su afinación nada puede añadirse o quitarse sin echar todo a perder), reducimos un poco *[un poinct]*  todas las quintas de tal manera que la quinta parezca usable aunque no sea pura.

Las instrucciones precisas que da Denis para afinar adecuadamente el clavecín son las siguientes: (*Ibíd* 1987, p. 71)

*One must begin with f67, and then tune its octave pure. After that tune a c', a fifth from f, and make it completely pure. Then lower it just enough that it still seems good and the ear can tolerate it. From c', tune its lower octave pure. Then tune its fifth g in the same way, narrowing it to the same degree as the first. Then tune its upper octave pure, which is g'. Tune d', and then tune this fifth in the same way, narrowing it like the others. Then pause at this point and perform a trial, which is done this way. Tune b<sup>b</sup> , next to c', to the fifth f', next to g', and keep the bb a bit high, so that this fifth is tempered [temperée] and is the same as the others. Then play the d' that you have tuned, which makes the major third against b<sup>b</sup> and the minor third against f'. When this chord is found to be good, everything which has been tuned is good, because the tuning is proven only by the thirds. When they are found to be good throughout, the tuning is correct. Continue then, and follow the order used at the beginning. Go by octaves and fifths to the last note, and do not tune any fifth after the first trial mentioned above if the third within it does not prove to be good, as you may observe in the example that follows. The first note from which all the fifths are narrowed is the feinte<sup>68</sup> of e [e<sup>b</sup> ] and the last is the feinte of g' [g# ]. Thus will all the notes in the middle of the keyboard be in tune, both naturals and feintes. Continue then to the bass and the treble by octaves from natural to natural and from* 

 $<sup>67</sup>$  En el original del tratado en francés, los nombres de los sonidos de las notas llevan sílabas de solmización (C fa ut,</sup> D sol re, etc.). El traductor decidió abandonar ese estilo y utilizar el sistema americano.

<sup>68</sup> Para el traductor del tratado de Denis del francés (Panetta), la palabra *feinte* representa un dilema, ya que no hay un equivalente satisfactorio en inglés para traducirla, aunque es claro que *feintes* se refiere frecuentemente, en este y otros tratados, a las teclas elevadas del teclado (sostenidos y bemoles). En el sentido original de la palabra *feintes*, eran las notas correspondientes a la música ficta, notas fuera el sistema hexacordal tradicional.

*feinte to feinte, always testing with thirds and fifths*.

Uno debe comenzar por Fa<sub>4</sub> y afinar su octava pura. Después afine Do $_5$ , una quinta a partir de Fa y afínela completamente pura. Luego bájela sólo lo suficiente hasta que se escuche bien y el oído la tolere. Desde Do<sub>5</sub> afine su octava inferior pura. Luego afine su quinta Sol4 de la misma manera, dejándola tan pequeña como la primera. Ahora afine su octava superior pura, que es  $Sol_5$ . Afine  $Re_5$  y luego afine su quinta de la misma manera, haciéndola tan pequeña como las otras. Entonces deténgase en este punto y lleve a cabo una prueba, que se hace de la siguiente manera: Afine Si $_{4}^{\mathrm{b}}$  junto a Do $_{5}$ , a su quinta Fa<sub>5</sub>, junto a Sol<sub>5</sub>, y deje el Si<sup>b</sup> un poco alto, de tal manera que su quinta se tempere y sea igual a las otras. Entonces toque el  $\text{Re}_5$  que ya ha afinado y que forma una tercera mayor desde Si<sup>b</sup> y una tercera menor con el Fa<sub>5</sub>. Si este acorde suena bien, entonces todo lo que se ha afinado está bien porque la afinación se comprueba solamente por las terceras. Si todas se encuentran bien, la afinación es correcta. Continúe entonces y siga el orden usado al principio. Vaya por octavas y quintas hasta la última nota, y no afine ninguna quinta después de la prueba mencionada arriba si la tercera no suena bien, como puede observar en el ejemplo que sigue. La primera nota desde la que todas las quintas se reducen es la [*feinte*] de Mi(b) y la última la [*feinte*] de  $Sol<sup>(#)</sup>$ . Entonces todas las notas de la región central del teclado estarán afinadas, tanto naturales como alteraciones [*feintes*]. Entonces siga hacia los bajos y los agudos por octavas de natural en natural y de alteración en alteración [*feinte*], siempre probando terceras y quintas.

Inmediatamente después, Denis ilustra la manera de realizar lo anteriormente descrito:

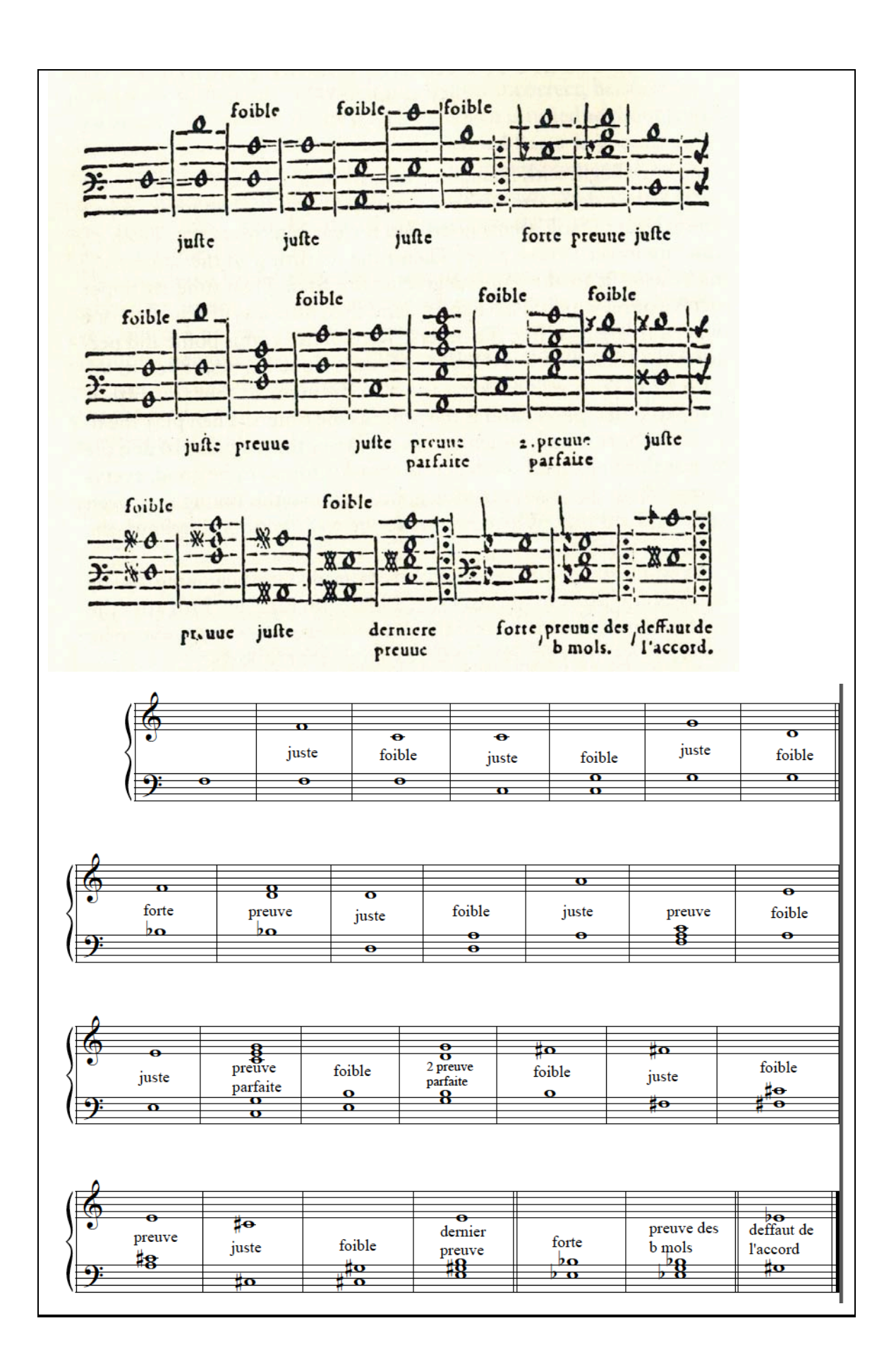

Las instrucciones de Denis son muy detalladas, lo que indica que se dirigía a un público de clavecinistas aficionados. Esto se confirma al expresar su deseo de que su tratado pudiera "ganarse la entrada a las casas de las mejores familias". (Panetta 1987, 98) Es posible que también tuviera en mente otros lectores más refinados que necesitaban consejos a la hora de afinar sus instrumentos, como organistas y clavecinistas profesionales, incluyendo también a constructores de instrumentos de tecla. El sistema de afinación que sugiere Denis es un temperamento regular, en el que todas sus quintas son temperadas al mismo tamaño y es consistente con los temperamentos mesotónicos. Aunque Denis no menciona la pureza de los intervalos de tercera como un criterio específico, si afirma que su temperamento se prueba solamente con las terceras. No dice que deban ser puras sino que sean "buenas".

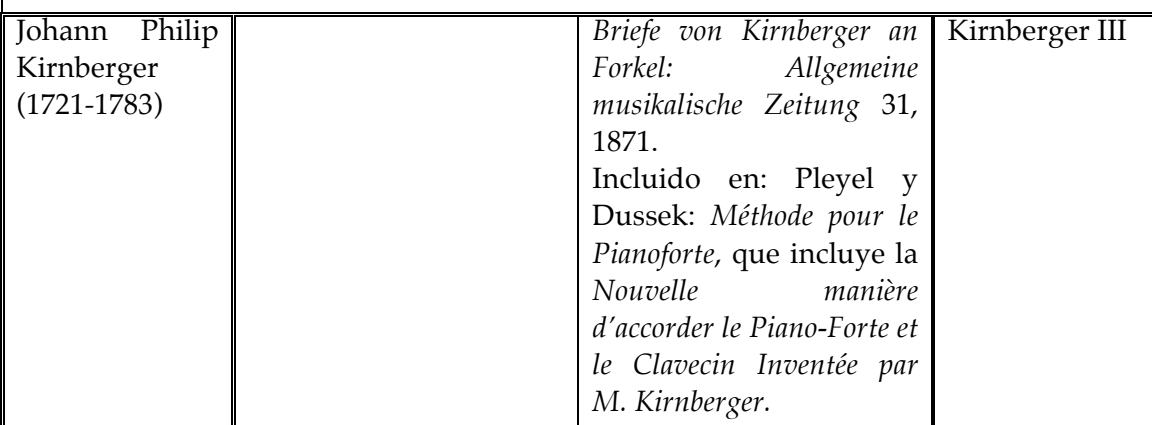

La descripción del temperamento ahora conocida como "Kirnberger III" forma parte de una carta a J. N. Forkel, publicada por primera vez en el *Allgemeine Musikalische Zeitung* como la tercera en una serie de artículos de H. Bellermann. Esta descripción no parece estar escrita con fines prácticos sino teóricos, aunque ilustra la manera en que se puede establecer el temperamento en el teclado.

*Die Art dieselbe geschwind zu stimmen, so stimme ich entweder vom Cis durch sieben Quinten nach d rein, füge die reine Terz fis hinzu. Nun habe ich die Quinte Fis-cis, welche um 1/12 des Quintenexcesses zu tief ist, durch die sieben reinen Quinten und eine grosse Terz erhalten. Vom fis stimme ich die Unterquinte H rein, und vom H die Unterquinte E rein (versteht sich aber in oberen Octaven, z. Ex. der ungestrichenen und eingestrichenen). Nun fehlt a noch, dies wird um so viel niedrig gestimmt, dass es als Oberquinte vom D und als Unterquinte vom e, brauchbar und erträglich wird. Oder wenn man will, lasse man C-e ganz rein, und stimme diese vier Quinten C-G, G-d, D-A, A-e, jede Quinte abwärtsschwebend, so wird jede Quinte niemand* 

*übellautend vorkommen.*

Para establecer esta manera (temperamento) rápidamente, yo afino a partir de Do# siete quintas puras hasta Re, añadiendo la tercera pura Fa#. Ahora tengo la quinta Fa#- Do#, que es más pequeña alrededor de 1/12 de la *comma* pitagórica, a través de las siete quintas puras y una tercera mayor. Desde Fa# afino la quinta inferior Si pura, y de Si la quinta inferior Mi pura…Ahora falta La, que debe afinarse tan bajo que funcione como quinta superior desde Re y como quinta inferior de Mi. Si uno así lo desea, deje Do-Mi completamente puro y afine estas cuatro quintas Do-Sol, Sol-Re, Re-La, dejando cada quinta batiendo hacia abajo (más pequeña que pura), de tal manera que nadie pueda encontrar cada quinta ofensiva.

*Oder wenn man von C nach e 80 : 81 in vier Quinten vertheilen will, kann es folgender Art geschehen:*

*C-G 216 : 323 temperirte Quinte = 2/3 – 1/324*

 *216 : 324 reine Quinte*

*G-d 215 1/3 : 322 temperirte Quinte = 2/3 – 1/323*

 *215 1/3 : 323 reine Quinte*

*A-e 214 2/3 : 321 temperirte Quinte = 2/3 - 1/322*

 *214 2/3 : 322 reine Quinte*

*D-A 214 : 320 temperirte Quinte = 2/3 - 1/321*

 *214 : 321 reine Quinte*

También se puede dividir Do-Mi 80:81 en cuatro quintas de la siguiente manera:

Do-Sol 216 : 323 Quinta temperada = 2/3 – 1/324

216 : 324 Quinta pura

Sol-Re 215 1/3 : 322 Quinta temperada = 2/3 – 1/323

215 1/3 : 323 Quinta pura

La-Mi 214 2/3 : 321 Quinta temperada = 2/3 - 1/322

214 2/3 : 322 Quinta pura

Re-La 214 : 320 Quinta temperada = 2/3 - 1/321

214 : 321 Quinta pura

(Las quintas son más pequeñas en proporción de 323/324, 322/323, 321/322 y 320/321)

La descripción del temperamento Kirnberger III contenida en el Método de Pianoforte de Pleyel y Dussek es muy sintética y seguramente se incluyó en el método desde un punto de vista práctico para ilustrar a los lectores una forma de afinar su instrumento.

Es la última parte del método, un apéndice que consta de dos hojas con el título: *Nouvelle Maniere*

*D'accorder le Piano-Forte et le Claveçin. Inventée par M. Kirnberger. Maìtre de Musique de S. A. R. La Princesse Amelie de Prusse.* Nueva Manera De afinar el Pianoforte o Clavecín Inventada por el Sr. Kirnberger Maestro de música de su Alteza Real la Princesa Amalia de Prusia.

A continuación presenta las instrucciones detalladas de cómo afinar el temperamento conocido hoy como Kirnberger II, que consta de una tercera mayor pura, dos quintas temperadas y 9 quintas puras, después de llevar a cabo esta parte del temperamento, se indica continuar afinando octavas ascendentes y descendentes, sin dejar de examinar por segunda vez si algún sonido del temperamento se bajó o subió o se cometieron errores. En la siguiente página presenta otra manera de afinar, que es el temperamento hoy conocido como Kirnberger III, y que describe de la siguiente manera:

*La Méthode ci-dessus, la meilleure qui existe pour l'accord le plus parfait*…

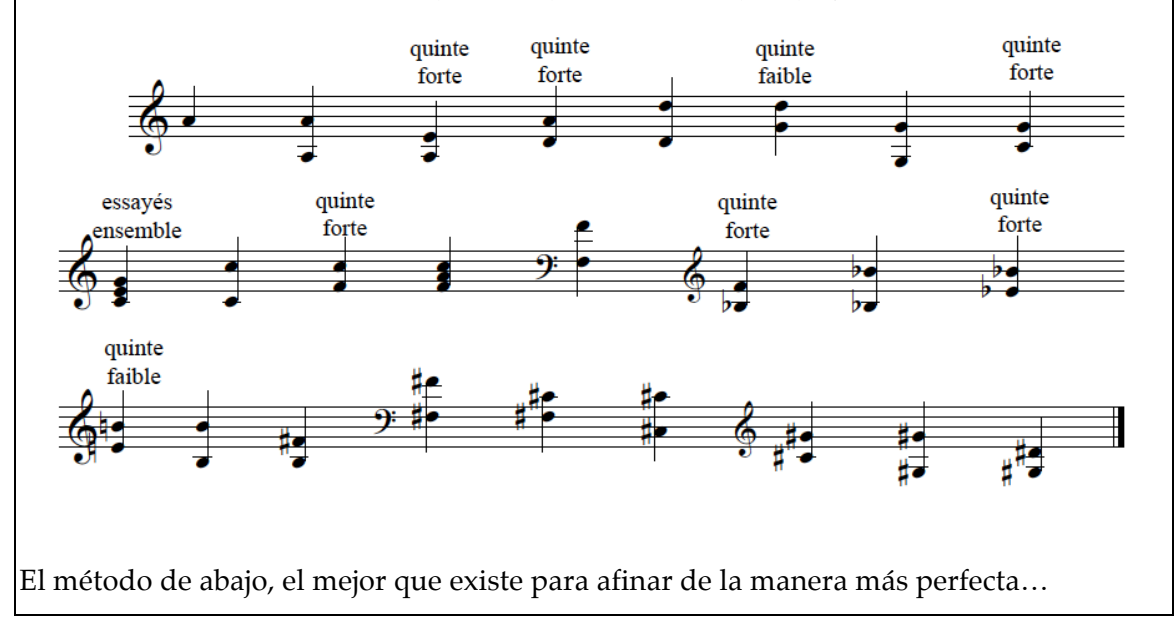

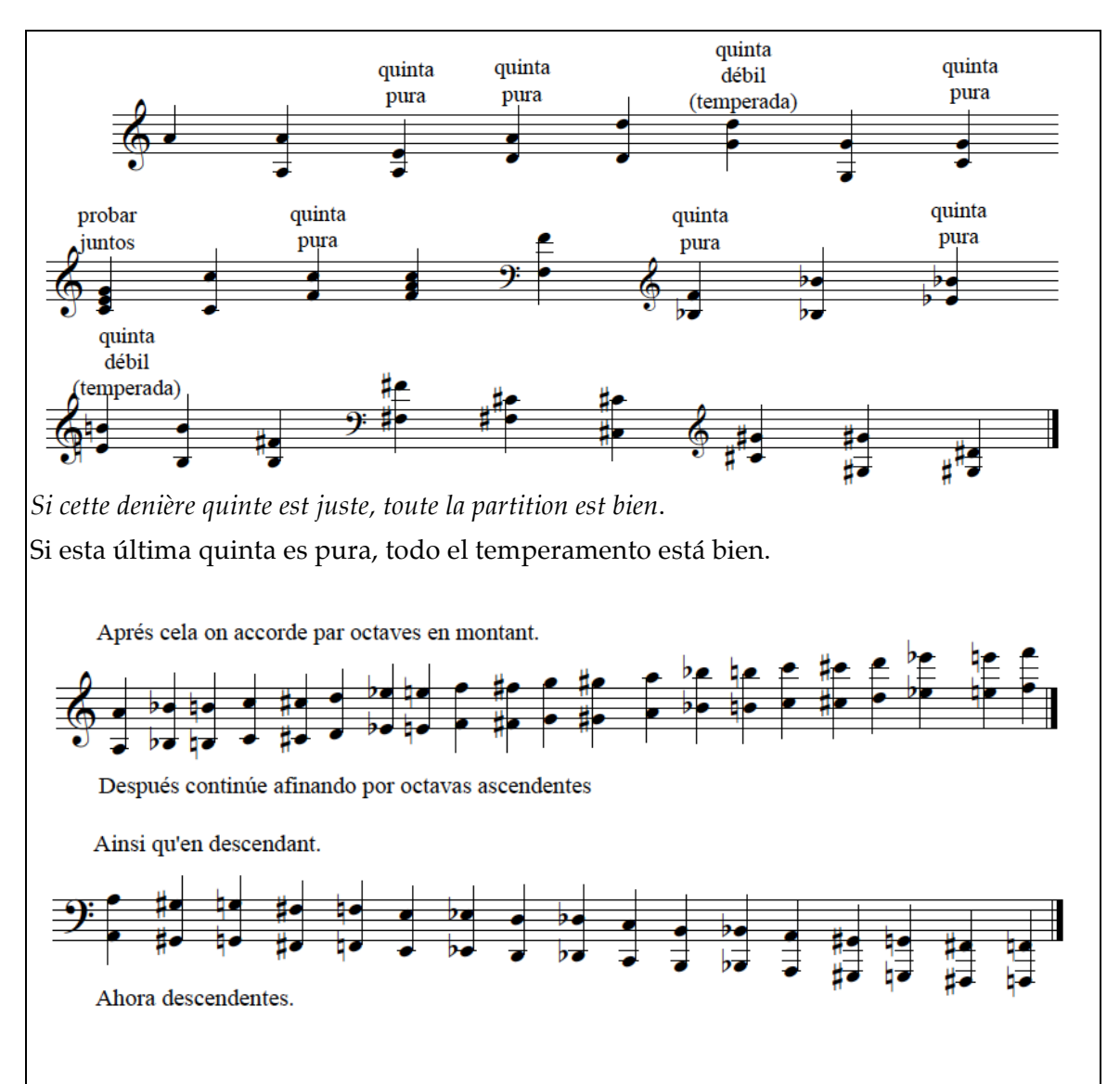

En las instrucciones prácticas presentadas en el método de Pleyel y Dussek, no se incluye una descripción precisa en la calidad (pura o temperada) de las quintas y no se hace mención específica sobre la afinación de la tercera pura inicial Do-Mi, sin embargo esta indicación sí está presente en las instrucciones para afinar el temperamento Kirnberger II. De igual manera, no hace mención al grado en que se deben de temperar las quintas (*quinte faible*).

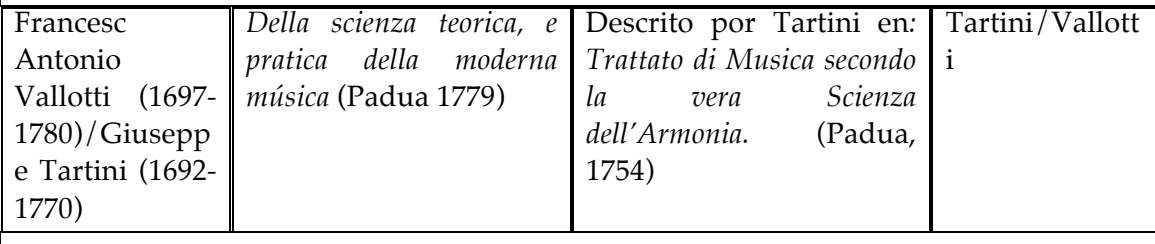

El padre Francesc Antonio Vallotti, organista, teórico y compositor en Padua, propone

en su tratado *Della scienza teorica, e pratica della moderna musica* un temperamento simple en el que se afinan puros los seis intervalos de quinta que contienen uno o más sonidos cromáticos, y se temperan las seis quintas entre los sonidos diatónicos. Este documento fue publicado hasta 1779; antes, en 1754, la versión de Vallotti que fue descrita de manera poco clara por Giuseppe Tartini en su *Trattato di musica secondo la vera scienza dell'armonia* es la que actualmente se conoce como la correspondiente al temperamento Tartini/Vallotti. Sin embargo, en ninguno de los dos documentos se presenta un esquema o instrucciones de afinación.

ti, perchè il più prudente. Egli, dice, che fi deve lafciare a' tafti bianchi dell'organo tutta la loro naturale perfezione; sì perchè fono li naturali del Genere diatonico; sì perchè di quefti nel fervigio Ecclefiaftico fe ne fa il maggior ufo: riducendo la maffima imperfezione a que' tafti neri, che fono i più lontani dal Genere diatonico, e di quali niun'ufo. Él (Vallotti) dice que usted debe dejar en las teclas blancas del órgano toda su perfección natural, ya que son los sonidos naturales del género diatónico; para que el uso de éstos en el servicio Eclesiástico se aproveche al máximo: dejando la máxima imperfección en las teclas de los negros, que son las más alejadas del género diatónico, y casi no se usan. (Tartini 1754, p. 100)

|           |                   | Godfrey Keller    A Compleat Method for   Como apéndice en: A        | Para                      |  |  |
|-----------|-------------------|----------------------------------------------------------------------|---------------------------|--|--|
| (m. 1704) | Attaining to Play | Treatise of the Natural temperamento                                 |                           |  |  |
|           |                   | Thorough Bass upon Grounds, and Principles of mesotónico de          |                           |  |  |
|           |                   | either Organ, Harpsicord   Harmony. William                          | algún tipo $70^{\circ}$ , |  |  |
|           | or                | Theorbo-Lute.   Holder, 1731                                         | aunque<br>en              |  |  |
|           |                   | Londres, 1705. "Rules Rules en Modern                                | 1979                      |  |  |
|           | for               | tuning the Musick-Master, parte VI. MacKenzie lo                     |                           |  |  |
|           |                   | Harpsichord or Spinett".   Londres 1731, de Pierre   describe que es |                           |  |  |
|           |                   | Prelleur, y otros <sup>69</sup> .                                    | "casi                     |  |  |
|           |                   |                                                                      | imposible dar             |  |  |
|           |                   |                                                                      | una                       |  |  |
|           |                   |                                                                      | interpretación            |  |  |
|           |                   |                                                                      | veraz"71                  |  |  |
|           |                   |                                                                      |                           |  |  |

<sup>69</sup> Apareció también en: *The psalmody books* de William East, *The Voice of Melody* (1750); *A Compleat Melody or the Harmony of Sion* (5 eds. 1734-43) y *A New Musical Grammar and Dictionary* (1756) de William Tans'ur; en Francia aparecieron en *Le maitre de clavecin* de Michael Corrette's (1753). Citado por Thomas McGeary en *Early Eighteenth-Century English Harpsicord Tuning and Stringing.* The English Harpsichord Magazine, Vol. 3 No. 2,

<sup>1982.&</sup>lt;br><sup>70</sup> Algunos autores discuten si estas reglas corresponden a temperamento igual, como dice Wilson. J. Wilson, ed., *Roger North on Music*. Londres, 1959, p. 203. En Jeffrey Evans, *The Keyboard Tuning Rules of "The Modern Musick-Master"*. Early Music, Vol. 11, No. 3. 1983, pp. 360-363.<br><sup>71</sup> A. MacKenzie of Ord, 'Keyboard Temperament in England during the Eighteenth and Nineteenth Centuries' (diss.,

U. of Bristol, 1979), p.65 En Jeffrey Evans, *The Keyboard Tuning Rules of "The Modern Musick-Master"*. Early Music, Vol. 11, No. 3. 1983, pp. 360-363.

Las famosas instrucciones de Keller para afinar instrumentos de tecla fueron publicadas varias veces, la primera en 1705 o 1707 como *A Compleat Method for Attaining to Play Thorough Bass upon either Organ, Harpsicord or Theorbo-Lute.* También se publicaron en 1731 en el apéndice de *A Treatise of the Natural Grounds and Principles of Harmony* de William Holder, asimismo, Peter Prelleur las tomó para su compendio de instrucción musical titulado *The Modern Musick-Master or, The Universal Musician*, partes del cual continuaron publicándose cuando menos por sesenta años. También se encuentran instrucciones semejantes en la tercera edición de *A New musical Grammar and Dictionary* de 1756, de William Tans'ur, e incluso en años tan tardíos como 1785 y 1790 se localizan estas reglas o instrucciones en publicaciones inglesas. (Evans 1983, 360)

El documento titulado *Rules for Tuning th Harpsichord or Spinett<sup>72</sup>* presenta el siguiente contenido:

*First set your Instrument to Consort Pitch by a Pitch-Pipe or Consort-Flute taking your Pitch from C-sol-fa-ut as in the Scale, then tune your 8ths, 3ds, and 5ths as the scale directs, and when you have tun'd thy middle or as much as is set down in the Scale the Remainder both above and below must be tuned by Octaves.*

*The Pitch*

*Observe that all Sharp Thirds must be as Sharp as thy Ear will permit and all Fifths as flats as the Ear will permit. Now and then while you are tuning, you may by way of Tryal touch Unison 3<sup>d</sup> and 5th, and afterwards Unison 4th and 6th.*

*Example*

*FINIS*

 $\overline{a}$ 

Primero ajuste su instrumento a la referencia de consort por medio de un afinador o flauta, tomando su sonido de referencia a partir de Csolfaut<sup>73</sup> como en la escala, después afine sus octavas, terceras y quintas como indica la escala, y para cuando Ud. haya afinado la mitad o cuanto esta contenido por la escala, el resto tanto hacia arriba como hacia abajo debe ser afinado por octavas. Observe que todas las terceras amplias (o altas) deben estar tan arriba como lo permita su oído, y todas las quintas tan bajas como su oído lo permita, De vez en cuando, mientras está afinando, Ud. Puede tocar unísonos, terceras y quintas como prueba, y después unísonos, cuartas y sextas.

<sup>&</sup>lt;sup>72</sup> En la edición de Prelleur publicadas en *The Modern Musick-Master*, §VI, p. 48. <sup>73</sup> En este contexto, C sol fa ut corresponde al Do<sub>5</sub> o Do central.

 $\overline{48}$ Rules for tuning the Harpfichord or Spinnelt<br>First for your Informant to Confort Puch by a<br>Pick Pina or Confort Fluis whing your Pick from Cjot fa-ut<br>as in the Scale then tune your 8th, 3th, and ghe as the<br>Scale directs, and when you have tuned of middle, The Pitch.  $\theta$  $\vartheta$  $\overline{c}$ Sc. to y Bottom.  $\sqrt[3]{4}$  $\frac{1}{20}$ "Obferve that all fluiry Thirds muft be as fluiry as of Ear<br>will parmit and all Fifths as flat as the Ear will permit: will permit and all Putter as that as the Ear will permit:<br>Now and then while you are tuning, you may by<br>way of Iryal toush Unifon 3<sup>d</sup> and <sub>5</sub><sup>th</sup>, and afterwards<br>Unifon 4<sup>th</sup> and 6<sup>th</sup>. Example

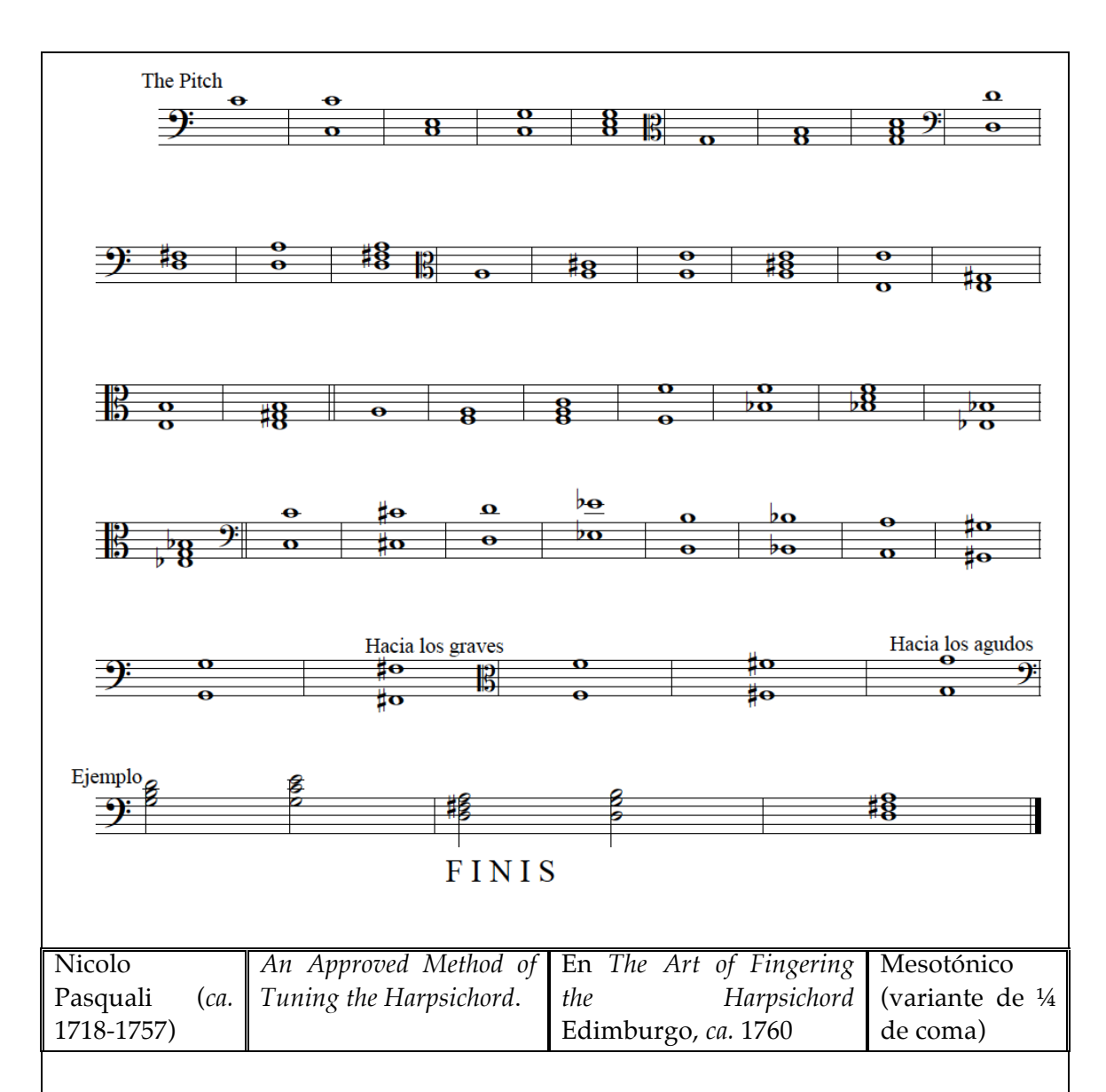

Las instrucciones para afinar clavecines de Pasquali forman la última sección, que consta de una sola hoja (p. 49), de su tratado titulado *The Art of Fingering the Harpsichord,* publicado en Edimburgo en 1760. Sus instrucciones para afinar son cercanas a las de Keller, Handel y Ar. Wood, sin embargo, Pasquali hace énfasis en que las quintas deben afinarse pequeñas sin mencionar las características de las terceras mayores. Al afirmar que la "imperfección del instrumento se arroja a la quinta La<sup>b</sup>-Mi<sup>b</sup>, Pasquali posiblemente está describiendo a alguna variante del temperamento mesotónico.

*An approved method of Tuning the Harpsichord. The first note G. to be Tuned by a pitch Pipe or any other wind Instrument. The 5ths. must be Tuned rather flat than otherways.*

*If the first Trial gives a fine 3<sup>d</sup> . what has been done may be depended on; if otherways it will be best to begin afresh, and Tune all over again, and so of the 2<sup>d</sup> & 3<sup>d</sup> Trials. By this method of Tuning the imperfection of the Instrument is thrown in A<sup>b</sup> & Eb its 5th. After Tuning a Bas's Note to its octave it is proper to compare it with the Treble Notes [See the Ex. at A] because in a Succession of octaves the Ear is apt to be deceived.*

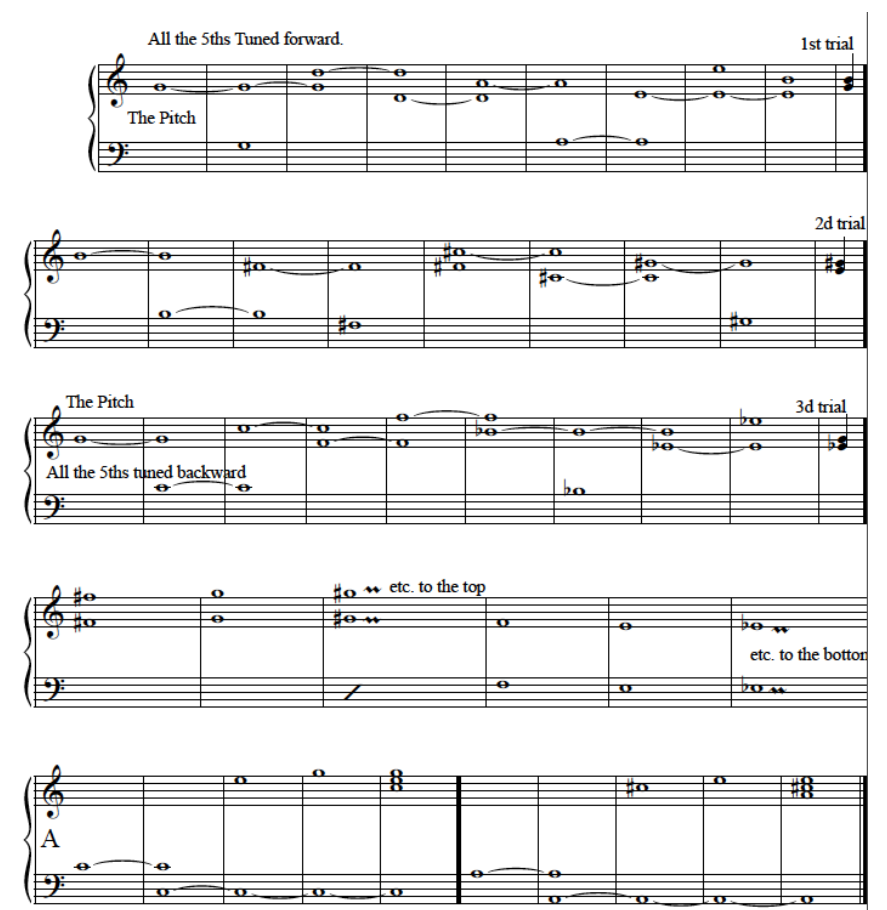

Un método aprobado para afinar el clavecín.

La primer nota Sol se afina con un afinador o con algún otro instrumento de viento (aliento).

Las quintas deben afinarse más bajas que cualquier otra cosa.

Si la primera prueba nos da una buena tercera, lo que se ha hecho puede ser confiable; en caso contrario será mejor volver a empezar y afinar todo otra vez, lo mismo con la segunda y tercera pruebas.

Con este método de afinación la imperfección del instrumento se arroja hacia la quinta entre La<sup>b</sup>-Mi<sup>b</sup>.

Después de afinar una nota de la región grave con su octava, es apropiado compararla con las notas del registro agudo (ver ejemplo en A) porque en una sucesión de octavas el oído es fácil de ser engañado.

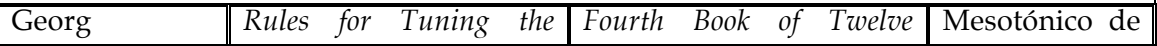

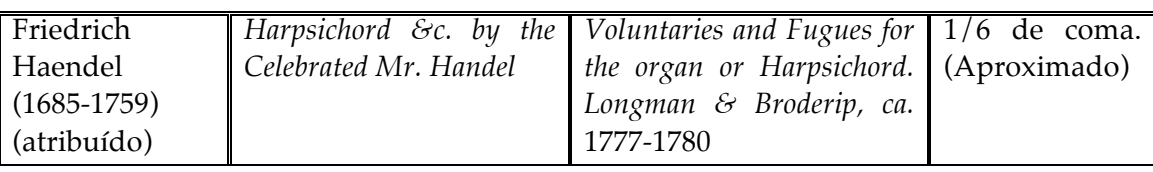

La autoría de *Rules for Tuning the Harpsichord &c. by the Celebrated Mr. Handel es objeto* de debate y controversia, sin embargo se presentan aquí por su valor histórico como fuente de instrucción para afinar clavecines y espinetas. Estas instrucciones presentan semejanzas con las de G. Keller, sugiriendo ambos arreglar las triadas afinadas por el círculo de quintas. Asimismo, los dos piden que las terceras sean afinadas más o menos altas y todas las quintas bajas. Las instrucciones que da el "famoso Sr. Handel" usan descripciones de los intervalos que indican distintos grados de temperamento: *pretty flat*-bastante bajo, *nearly as flat*-casi tan bajo , *not quite*-no tanto como, *just bearing flat*-apenas bajo, *little flatness*-un poquito bajo.

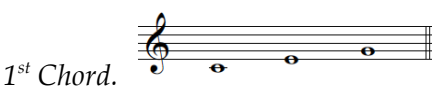

*In this Chord tune the Fifth pretty flat and the Third considerably too Sharp, NB. The Fifth will not bear to be reduced so much below it's true accord, as the Third will to be raised above it.* En este acorde afine la quinta bastante baja y la tercera considerablemente muy alta. NB. La quinta no aguantará ser reducida más debajo de su verdadero lugar, como la tercera que se eleva encima de él.

$$
2^{nd} \text{Chord.} \quad \overset{\overbrace{\bullet} \quad \bullet \quad \bullet \quad \bullet \quad \bullet \quad \bullet \quad \bullet \quad \bullet \quad \bullet
$$

Let the Fifth be nearer perfect than the last tho'not quite, tune the Third a Fifth to E, make it *good but just bearing flat.*

Deje la quinta más cerca de pura que la última, aunque no mucho, afine la tercera como una quinta de Mi, haciéndola buena pero apenas baja.

Octaves. 
$$
\begin{array}{ccc}\n & \circ & \circ & \circ \\
\hline\n & \circ & \circ & \circ \\
\hline\n & \circ & \circ & \circ\n\end{array}
$$

*Tune all Octaves perfect.* Afine todas las octavas puras.

 $3^{th}$  *Chord.*  $\frac{2}{3}$  **c c c fo c f** 

*Tune A, a good fifth to D, trying it at the same time with E, above already tuned. Tune the Third a fifth to B, and let it be near as flat as the fifth in the 1st Chord, this will in some measure bring down the sharpness of the Third.*

Afine La como una buena quinta con Re, probando al mismo tiempo con Mi, que ya

está afinado. Afine la tercera como una quinta de Si, y déjela casi tan baja como la quinta del primer acorde esto de alguna manera bajará lo alto de la tercera.

*4th Chord.* 

*Tune the Third a fifth to F-sharp already tuned, let it's bearing be the same as the Third in the last Chord.*

Afine la tercera como quinta del  $Fa^{\dagger}$  ya afinado, dejando que su relación sea la misma que la tercera en el último acorde.

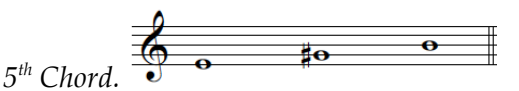

*Tune the Third very fine rather bearing Sharp, for in fact all Thirds must be tuned Sharp more or less, as all fifths should be flat.*

Afine la tercera cuidando que quede en relación alta, ya que de hecho todas las terceras deben afinarse más o menos altas, como las quintas deben quedar bajas.

*6th Chord.* 

*Tune the A, an Octave to A, above, when you have drawn the F, to a perfect fifth with C, give it a little inclination higher, that being the same as if you had tuned your C, a fifth to F, giving the C, a little flatness.*

Afine el La, una octava de La, arriba, cuando haya llevado al Fa a formar una quinta pura con Do, dándole ligera inclinación hacia arriba, eso resulta lo mismo que haber afinado su Do, una quinta con Fa, y dándole al Do una ligera reducción de tamaño.

*7th Chord.*

*Tune the fifth as in the 6th Chord.*

Afine la quinta como en el acorde de sexta.

 $\oint_{\mathbf{e}}$  be e be *8th Chord.*

*Tune the fifth as in the last Chord.*

Afine la quinta como en el último acorde.

*Tune all the rest by Octaves.*

Afine todo el resto por octavas.

Los datos aquí presentados muestran la diversidad de enfoques que tenían los teóricos y los músicos interesados en la afinación de instrumentos de tecla a lo largo de varios siglos. De acuerdo con el tipo de público al que estaban dirigidas, las instrucciones podían tener distintos niveles de complejidad, siendo las más completas y descriptivas las dirigidas a los aficionados. Dentro de este contexto, varias instrucciones o descripciones pueden resultar confusas, incompletas o hasta contradictorias. Hay que tener en cuenta que la afinación y temperamento de instrumentos de tecla era una práctica común y cotidiana que en la mayoría de los casos se aprendía en un modelo maestro-aprendiz, sin embargo, al popularizarse el uso de los instrumentos de tecla en los hogares, las instrucciones de afinación se volvieron tan comunes como los métodos de instrucción musical básica y las tablas de ornamentación que incluían los editores y compositores junto con la presentación de partituras de obras para tecla.

De manera tradicional, las instrucciones para afinar instrumentos de tecla involucran un esquema general, elementos comunes y una serie de directrices que se han trasladado al trabajo realizado en la aplicación *Temperamentum* y en el curso básico de afinación de clavecines y espinetas. Las tareas fundamentales a realizar implican llevar a cabo varias acciones como:

- Afinar una nota de referencia.
- Afinar otras notas en cierto orden, hasta completar los doce sonidos de la octava, ya sea en una serie de intervalos puros (octavas, quintas, terceras mayores) o temperados (quintas, cuartas y terceras).
- Descripciones del criterio auditivo para juzgar estos intervalos expresados de manera vaga en estas fuentes.
- Pruebas sonoras intermedias del proceso de afinación que consisten de intervalos o acordes.
- Continuación y finalización del proceso de afinación de todo el teclado por octavas.

#### **3.2 Libros, manuales, compendios y sitios red contemporáneos.**

#### **3.2.1 Descripción y comparación de contenidos**

Debido a que el uso de instrumentos de tecla como el clavecín y el clavicordio fueron sustituidos en el siglo XIX por el piano y es hasta la segunda parte del siglo XX cuando resurge el interés por conocer, interpretar y volver a construir instrumentos de tecla siguiendo los modelos usados en siglos anteriores (XVI-XVIII), las fuentes históricas de instrucciones, manuales y métodos de afinación no han sido incluídas en esta investigación. A partir del segundo tercio del siglo XX, según Barbour (1951, p. 199) el temperamento igual se consideraba como el "mejor" temperamento y más útil, por lo que centra la investigación mostrada en su libro en demostrar la evolución histórica hacia el temperamento igual; sin embargo es el primero en reconocer y entender la importancia de los temperamentos desiguales en la época de J. S. Bach. A partir de la década de 1950, la idea del temperamento igual como única opción para la afinación de instrumentos como el clavecín y el órgano se ha modificado, asimismo, la investigación moderna contemporánea sobre temperamentos está orientada a profundizar en las fuentes históricas, como métodos y tratados teóricos, como también en aspectos científicos desde el punto de vista de las matemáticas y la acústica. A pesar de la existencia de una extensa bibliografía sobre el tema, todavía existen pocos documentos actuales que se orienten a las necesidades del músico, especialmente del intérprete de instrumentos de tecla como el clavecín y el fortepiano que aborden temas como los siguientes: las características de cada temperamento desde el punto de vista interpretativo y musical, la práctica de la afinación en los distintos temperamentos históricos complementada con instrucciones precisas para afinar, la contextualización histórica y estilística del uso de los temperamentos, etc.

En la actualidad se han escrito y publicado numerosos documentos<sup>74</sup> que instruyen sobre la afinación de instrumentos de tecla. Sus características son muy variadas, ya que abarcan desde complejos escritos teóricos hasta pequeños folletos instructivos y páginas de internet que sugieren distintos

<sup>74</sup> En formato tanto electrónico como en papel.

procedimientos para afinar algún(os) temperamento(s)<sup>75</sup>. A continuación (Tabla 4) se presenta un cuadro comparativo de los documentos que considero de mayor interés para quién busca aprender a afinar y temperar un instrumento de tecla y que cuenta con conocimientos musicales previos; se incluyen aquellos libros, instrucciones y tablas que ofrezcan al lector instrucciones detalladas para establecer temperamentos en instrumentos de tecla como el clavecín. En este cuadro se comparan algunos temperamentos que el (los) autor (es) consideran relevantes y sus sugerencias e instrucciones para aplicarlos directamente al teclado, si es que se incluyen. Se ha elegido un abanico de temperamentos para poder tener acceso a varias opciones y modelos a seguir, que incorporan a todos los temperamentos contemplados por la aplicación *Temperamentum*, excluyendo a la afinación Pitagórica por no presentar intervalos temperados.

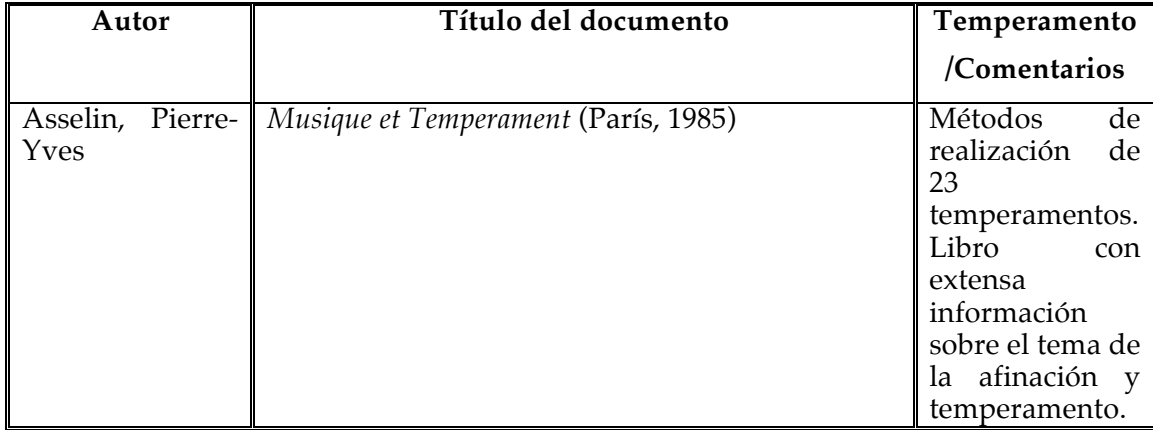

**Tabla 4 Fuentes contemporáneas que presentan instrucciones para afinar en distintos temperamentos.**

Este libro se ha establecido como una de las principales fuentes de información para los intérpretes e interesados en la música antigua sobre el tema de la música y los temperamentos, y sobre todo para aquellos interesados en implementar de manera práctica la afinación y temperamento de instrumentos de tecla. Está dividido en tres partes principales: en la primera aborda aspectos generales de acústica, consejos prácticos para la afinación de clavecines y principios básicos para la realización de temperamentos; en la segunda se presentan conceptos generales sobre la tonalidad y los acordes, los métodos o maneras de establecer los principales temperamentos históricos en el clavecín y aspectos sobre la elección del temperamento de acuerdo al

<sup>&</sup>lt;sup>75</sup> La mayoría de los autores abordan la afinación de algunos temperamentos mesotónicos (de ¼ de coma, de 1/6 de coma, etc.) y algunos de los "buenos" temperamentos (Werckmeister, Kirnberger, Vallotti, etc.).

repertorio; la última parte contiene varios anexos que complementan a las dos primeras partes y presentan tablas para el cálculo de batimientos, de cents, etc. En el capítulo 6 el autor presenta los temperamentos que considera más relevantes y los clasifica por país o región, por categoría y los describe por medio de un esquema general, por sus características principales y por su realización, que divide en tres partes: esquema general, descripción detallada de las etapas de realización y un método musical detallado. Informa al lector de las convenciones que adopta para la descripción de los temperamentos y su forma de implementarlos.

*Tempérament Kirnberger III (1779)* (Asselin 1985, pp. 92-93)

*A) Schéma général*

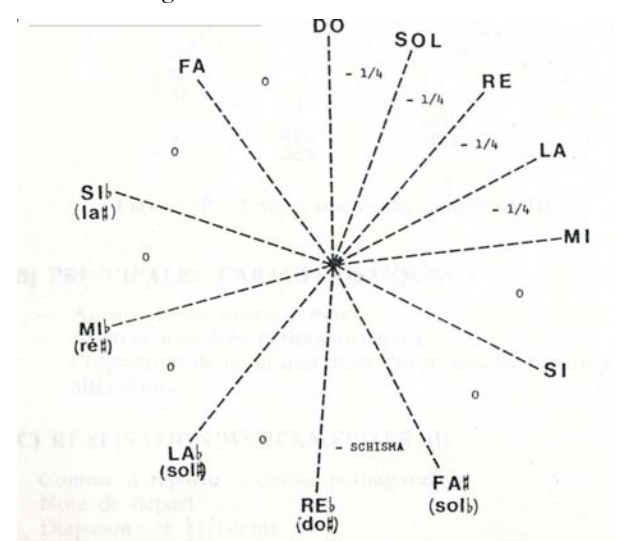

*Figure 67: Tempérament Kirnberger III* 

- *B) Principales caractéristiques*
	- *a. 1 seule tierce pure.*
	- *b. Les autres tierces s'agrandissent du ¼ de comma syntonique jusqu'à la tierce pythagoricienne.*
	- *c. 2 tierces pythagoriciennes.*

*C) Réalisation/Kirnberger III*

*Comma à partager: comma syntonique*

*Note de départ: do3*

*Diapason: + 10,3 cents*

*Schéma général de réalisation*

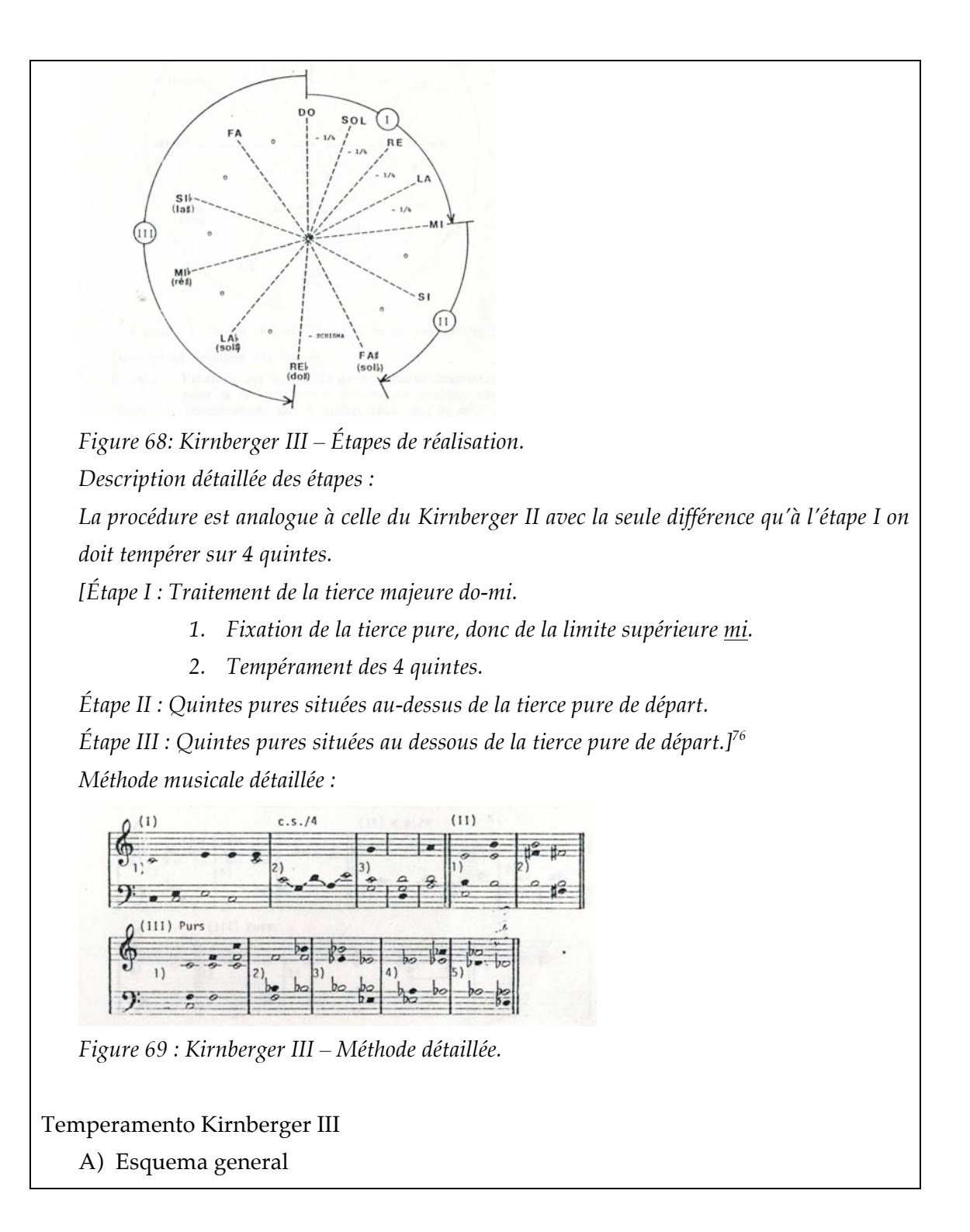

<sup>76</sup> Se incluye la descripción de las etapas para implementar el temperamento Kirnberger II para facilitar la lectura del esquema.

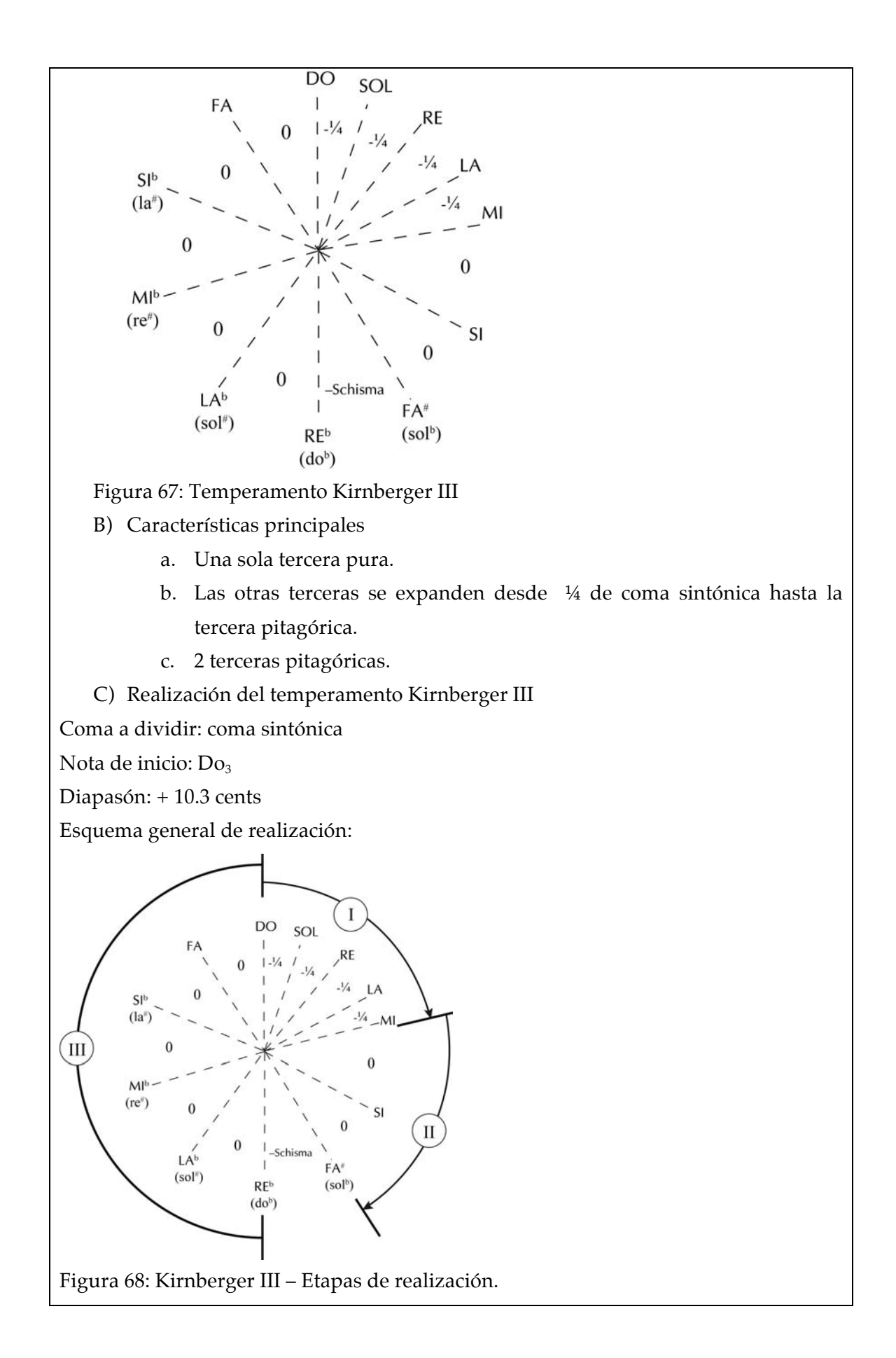

Descripción detallada de las etapas :

El procedimiento es análogo al correspondiente a Kirnberger II con la única diferencia que en la primera etapa debemos temperar 4 quintas.

[Etapa I: Tratamiento de la tercera mayor Do-Mi.

- 1 Fijación de la tercera pura, dentro del límite superior Mi.
- 2 Temperamento de 4 quintas.

[Etapa II: Quintas puras situadas por encima de la tercera pura de inicio.

 Etapa III: Quintas puras situadas por debajo de la tercera pura de inicio.] Método detallado:

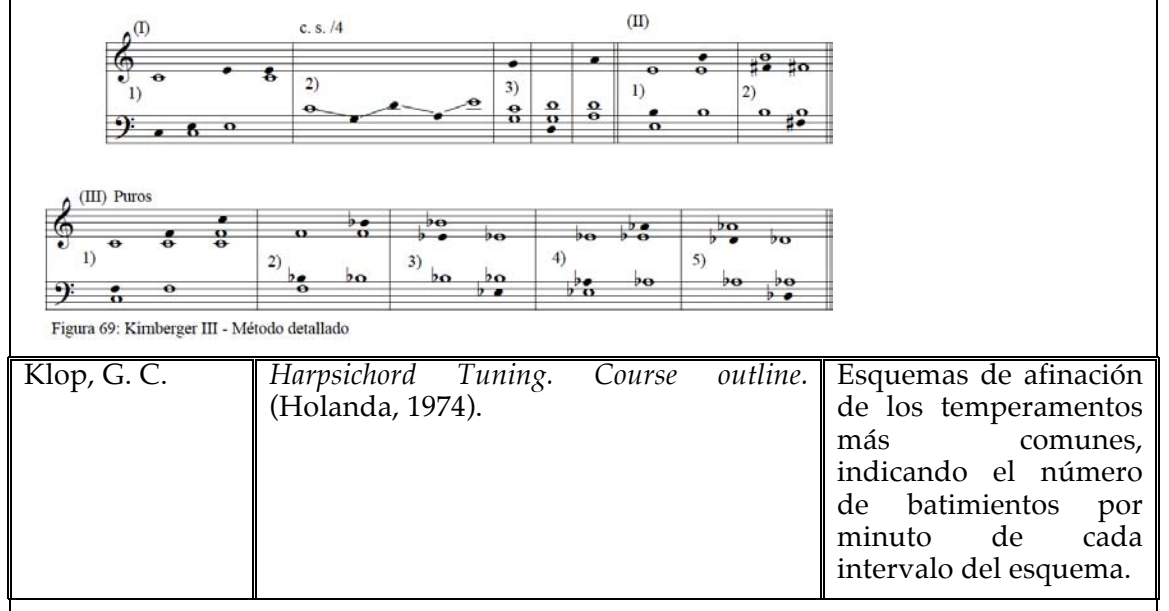

El pequeño libro del constructor de instrumentos de tecla G. C. Klop es un curso básico de afinación de clavecines en el que presenta una breve introducción teórica sobre el tema y esquemas de afinación para establecer algunos de los temperamentos más comunes. Incluye sugerencias para afinar correctamente el clavecín. Kirnberger III. (Klop 1974, pp. 22-23)

*In setting the temperament after Kirnberger III, one starts in the same way as with meantone, namely dividing the pure third f-a into equal fifths. After that the f is retuned a pure fifth under c, and so on in pure fifths down to c-sharp (following the circle). Now, tune the e a pure third from c, and finally the fifths e-b and b-f-sharp, also pure. (You will find that c-sharp, fsharp will not be completely pure. This is due to the minor difference between the synthonyc and Pythagorian commas).*

Para establecer el temperamento Kirnberger III, uno comienza de la misma manera
que con mesotónico, esto es, dividiendo la tercera pura Fa-La en quintas iguales, Después de eso Fa se vuelve a convertir en una quinta pura desde Do, continuando de la misma manera en quintas puras hasta llegar a Do# (siguiendo el círculo). Ahora afine Mi como tercera pura desde Do, y finalmente las quintas Mi-Si y Si-Fa# también puras. (Ud. Encontrará que Do#-Fa# no quedarán completamente puras. Esto se debe a la pequeña diferencia entre la coma sintónica y la coma Pitagórica).

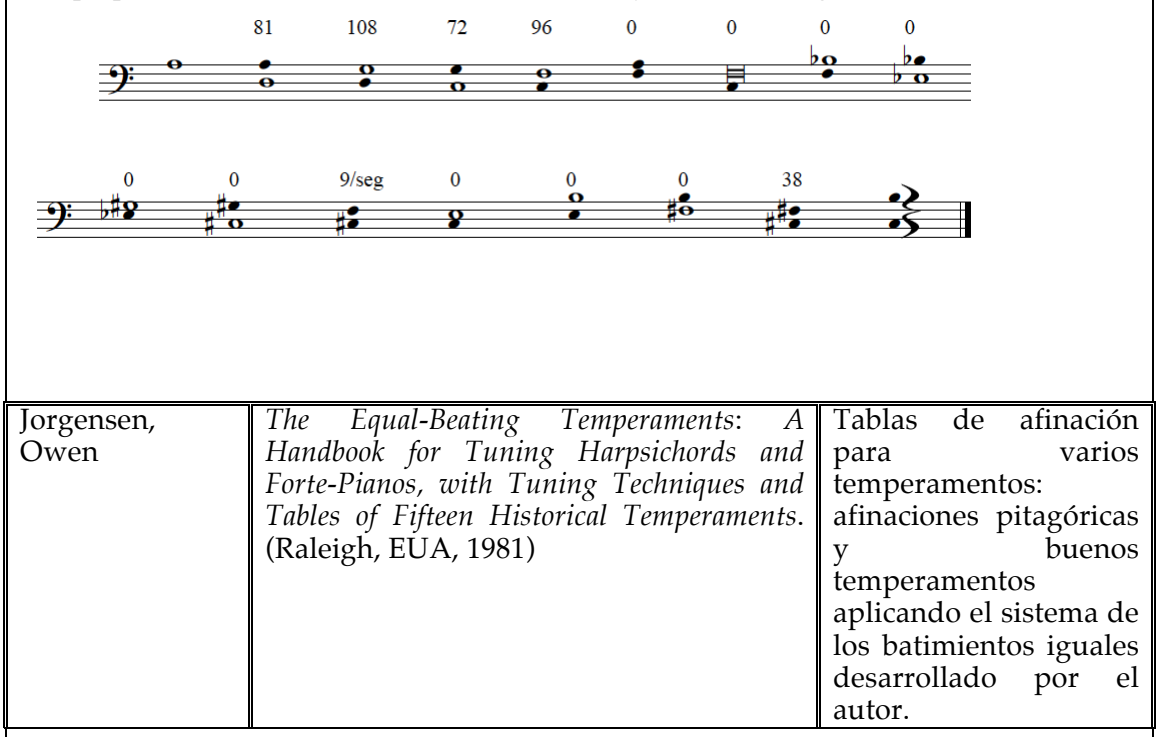

En el manual titulado *The Equal-Beating Temperaments*: *A Handbook for Tuning Harpsichords and Forte-Pianos, with Tuning Techniques and Tables of Fifteen Historical Temperaments,* Jorgensen presenta esquemas para afinar distintos temperamentos según un modelo de batimientos iguales creado por el autor, basándose en temperamentos teoréticos -históricos en cierta medida- que se han interpretado de acuerdo a métodos instintivos y simples que los músicos puedan usar en la realidad (Jorgensen 1981, Trad. Arturo Valenzuela no publicada 1995, p. 9). Describe algunos tipos de afinaciones pitagóricas, buenos temperamentos y aproximaciones al temperamento igual. El manual contiene también una sección dedicada a las técnicas de afinación y a descifrar de manera adecuada las instrucciones que presenta en el libro. En el sistema de aplicación de los temperamentos sugeridos, el autor indica qué intervalos deben de batir de manera igual, de ahí el título *Equal-Beating*.

Buen-temperamento de Andreas Werckmeister. Este temperamento divide la coma

(pitagórica) en cuatro partes, de manera que sus quintas temperadas pulsan más lento que las de Bendeler<sup>77</sup>. Con respecto a este último, en el Werckmeister hay un poco más de contraste de color tonal, pero la tercera mayor G-B pulsa demasiado rápido, comparada con F-A, lo cual impide un buen balance de batimientos. (*Ibíd* 1981, p. 28- 30)

También se le conoce como Temperamento Correcto No. 1; y en algunos libros se le llama Werckmeister III.

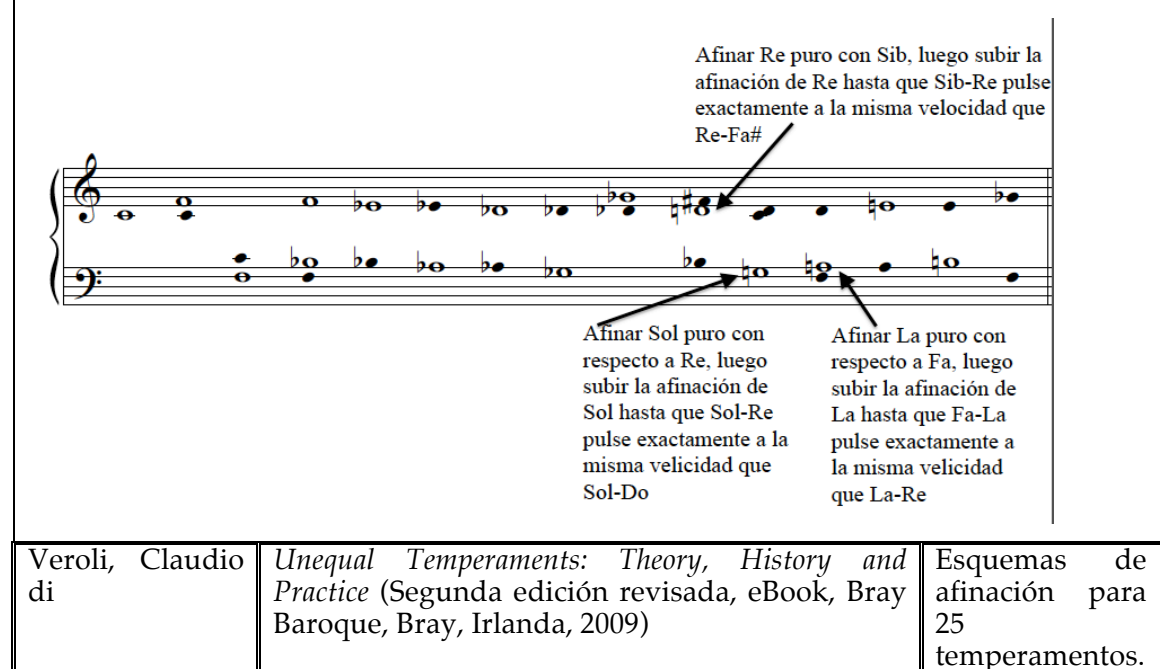

Claudio di Veroli dedica un capítulo<sup>78</sup> de su publicación electrónica titulada *Unequal Temperaments: Theory, History and Practice* a presentar y comentar 25 esquemas de afinación para diversos temperamentos, que incluyen 7 que considera básicos para el músico especializado en la interpretación de música antigua y que están respaldados por sus investigaciones históricas que muestra en el capítulo 11 del mismo libro electrónico. Según di Veroli, sus esquemas se tratan de mantener tan sencillos como sea posible y se basan en la afinación de oído contando batimientos para tomar ventaja de los batimientos más fáciles de escuchar, las proporciones de batimientos más fáciles de medir, las coincidencias entre las proporciones de batimientos y grupos de proporciones de batimientos fáciles de comparar. También menciona que todos sus esquemas han sido diseñados utilizando la frecuencia de La=415.3 Hz, aunque se consideran válidos también para frecuencias desde La=392 Hz hasta La=447 Hz.

 $77$  En el buen-temperamento de Bendeler se divide la coma en tres partes. Hay menos contraste de color tonal, pero las tonalidades con dos o más sostenidos suenan mejor. (Jorgensen 1981, trad. Valenzuela 1995, p. 28) <sup>78</sup> Capítulo 13 *Temperament Schemes for Keyboard Instruments.* 

Aclara también que la mayoría de sus esquemas incluyen una versión "auténtica" simple en la que no usa proporciones de batimientos en las instrucciones, afirmando que esta práctica no se conocía antes de 1749 y difícilmente se empleaba hasta que comenzó a usarse en la segunda mitad del siglo XIX. Esta versión sirve también para revisar y comprobar la afinación de un instrumento ya afinado. (di Veroli 2009, p. 199) Se incluyen instrucciones "originales", en el estilo de las instrucciones que uno encontraría en escritos antiguos de afinación en la que se habla del tamaño (amplitud) de las terceras mayores, como por ejemplo "puro", "muy bueno" (pocos cents desde la pureza) "bueno" (mejor que en temperamento igual), "aceptable" (como en temperamento igual), "pobre" (peor que en temperamento igual), "muy pobre" (Pitagórico), "terrible" (30 cents) y "terceras mayores lobo" (41 cents). El autor avisa al lector que tanto los esquemas "auténticos" como los "originales" derivan en temperamentos menos precisos comparados con aquellos que presentan todo el esquema de proporciones de batimientos. (*Ibíd* 2009, p. 199) Incluye también una tabla de los símbolos usados para los esquemas de afinación. (*Ibíd* 2009, p. 200).

### *Vallotti's Temperament* (*Ibíd* 2009, p. 240)

*With 6 consecutive pure fifths, this temperament is easy to set and the octave-third check unnecessary. Careful tuning of the pure fifths is important: outside them, major thirds help to check the Circle and avoid accumulated error in the tuning.* 

*The following half-rates are used:* 

*11/2 count 3 beats in 2 seconds* 

*31/2 count alternatively 3 beats in a second and 4 beats in the next second* 

*TESTS: Play major thirds following the Circle in both directions away from the best ones. Test fourths and fifths for excessively tempered ones.*

*Vallotti's Temperament Tuning fork C* 

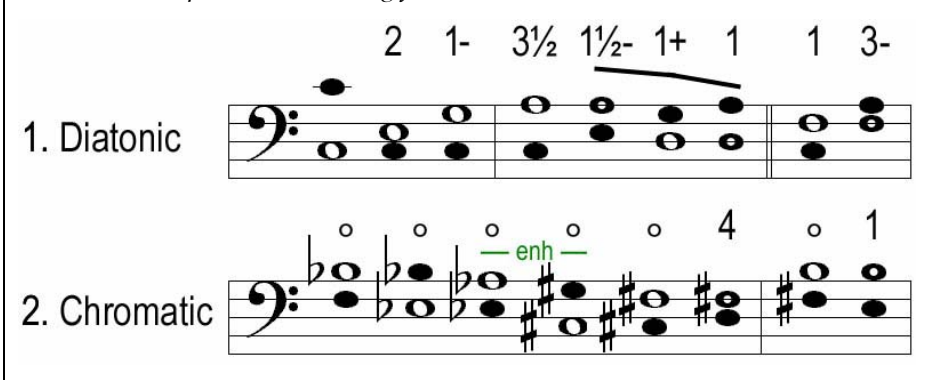

*Vallotti's Temperament, Authentic, Tuning fork C Here we get to F by a tempered fourth, then complete the pure fifths as above. Now we use them as a framework to tune the naturals: we get D and E by major thirds and finally insert G*  *and A by comparison of fifths on both sides.* 

*The tuning range is from A to b.*

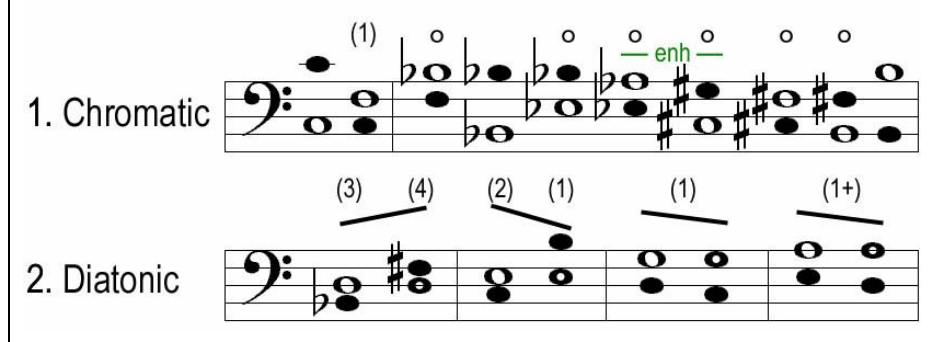

*Vallotti's Temperament, Original, Tuning fork C The scheme is derived from Vallotti/Young (see the next section), shifted one fifth anticlockwise and with a few adjustments needed to keep unmodified the tuning range. PURE FIFTHS Tune an initial c' and its lower octave c From c' tune f making a flat but tolerable fifth From f tune bb(b flat) making a pure fourth* 

*From bb tune eb making a pure fifth* 

*From eb tune ab making a pure fourth* 

*Check that ab-c' is a very poor major third (Pythagorean)* 

*From g# tune c# making a pure fifth From c# tune its octave c#' From c#' tune f# making a pure fifth From f# tune b making a pure fourth From b tune its lower octave B Check that B-d# is a very poor major third (Pythagorean)* 

### *TEMPERAMENT*

*From c tune g making a flat but tolerable fifth Check that eb-g is an acceptable major third Check that g-b is a very good major third (but not pure)* 

*From g tune d' making a flat but tolerable fifth Check that bb-d' is a good major third From d' tune its lower octave d Check that d-f# is a good major third* 

*From d tune a making a flat but tolerable fifth Check that f-a is a very good major third (but not pure) Check that a-c#' is an acceptable major third* 

*Tune e as a sharp but tolerable fourth from a and a flat but tolerable fifth from b Check that c-e is a very good major third (but not pure)* 

*Range tuned: from B to d'.*

Temperamento Vallotti, Comenzando en Do.

Con 6 quintas puras consecutivas, este temperamento es fácil de establecer y la revisión de la octava-tercera no es necesaria. La afinación cuidadosa de las quintas puras es importante: fuera de ellas, las terceras mayores ayudan a revisar el Círculo<sup>79</sup> y evita el error acumulado en la afinación.

Se usan las siguientes proporciones de batimientos:

1 ½ Cuente 3 batimientos en 2 segundos

3 ½ Cuente alternativamente 3 batimientos en un segundo y cuatro batimientos en el segundo siguiente

Pruebas: Toque terceras mayores siguiendo el Círculo en ambas direcciones partiendo de las mejores. Pruebe que las cuartas y quintas no estén temperadas en exceso.

Temperamento Vallotti, partiendo desde el diapasón de Do.

Primero se muestran los sonidos diatónicos y más abajo los cromáticos

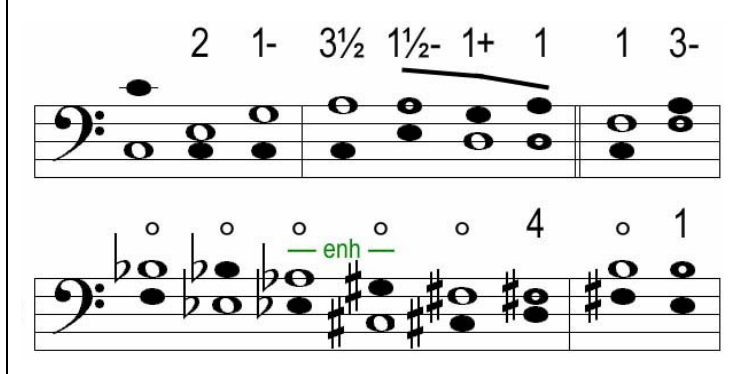

Temperamento Vallotti, auténtico, partiendo desde el diapasón de Do. Primero se afinan los sonidos cromáticos y después los diatónicos

 $79$  Se refiere al círculo de quintas.

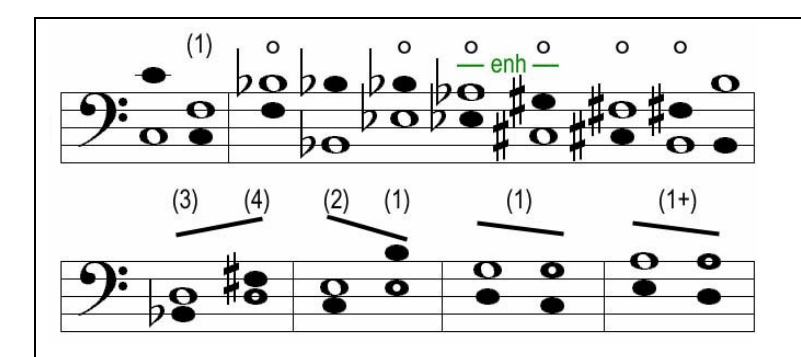

Aquí llegamos a Fa desde una cuarta temperada, después complete las quintas puras (…). Ahora las usaremos como esqueleto para afinar los naturales: tomamos Re y Mi como terceras mayores y finalmente insertamos Sol y La comparándolo con quintas de ambos lados.

La extensión de la afinación va desde  $Si<sub>3</sub>$  a Do<sub>5</sub>.

Temperamento Vallotti, original, partiendo desde el diapasón de Do.

Este esquema se deriva de Vallotti/Young, desplazado una quinta en sentido contrario a las manecillas del reloj y con algunos pocos ajustes necesarios para mantener la extensión afinada sin modificaciones.

Quintas puras

Afine un Do<sub>5</sub> inicial y su octava inferior  $Do_4$ 

A partir de  $Do_5$  afine  $Fa_4$  logrando una quinta baja pero tolerable

Desde Fa $_{4}$  afine Si $^{\rm b}{}_{4}$  como cuarta pura

Desde Si $^{\rm b}$ <sub>4</sub> afine Mi $^{\rm b}$ <sub>4</sub> formando una quinta pura

Desde Mi $^{\rm b}{}_{\rm 4}$  afine La $^{\rm b}{}_{\rm 4}$  como cuarta pura

Revise que el intervalo Laʰ<sub>4</sub>-Do<sub>5</sub>sea una tercera mayor pobre (Pitagórica)

Desde Sol $^{\text{\tiny\#}}$ afine Do $^{\text{\tiny\#}}$ 4 haciendo una quinta pura

Partiendo de Do $^{\texttt{\#}}{}_{4}$ afine su octava Do $^{\texttt{\#}}{}_{5}$ 

Desde Do $^{\texttt{\#}}_5$  afine Fa $^{\texttt{\#}}_4$ haciendo una quinta pura

Desde Fa# <sup>4</sup> afine Si4 haciendo una cuarta pura

Desde Si<sub>4</sub> afine su octava Si<sub>3</sub>

Revise que Si<sub>3</sub>-Re $^{\texttt{\#}}$ 4 forme una tercera mayor pobre (Pitagórica)

Temperamento

Desde Do4 afine Sol4 haciendo una quinta baja pero tolerable

Revise que Mi $^{\rm b}{}_{\rm 4}$  sea una tercera mayor aceptable

Revise que Sol<sub>4</sub>-Si<sub>4</sub> sea una tercera mayor muy buena (pero no pura)

Desde Sol<sub>4</sub> afine Re<sub>5</sub> haciendo una quinta baja pero tolerable Revise que Si<sup>ь</sup>4-Re<sub>5</sub> sea una buena tercera mayor Desde Re<sub>5</sub> afine su octava inferior Re<sub>4</sub> Revise que Re<sub>4</sub>-Fa<sup>#</sup>4 sea una buena tercera mayor

A partir de re<sub>4</sub> afine La<sub>4</sub> logrando una quinta baja pero tolerable Revise que  $Fa_{4}$ -La<sub>4</sub> sea una muy buena tercera mayor (pero no pura) Revise que La $_4\text{-Do}^\text{\tiny\#}{}_{5}$  sea una tercera mayor aceptable

Afine  $Mi_4$  como una cuarta alta pero tolerable partiendo de La $_4$  y como una quinta baja pero tolerable desde Si4

Revise que  $Do_4$ -Mi<sub>4</sub> sea una muy buena tercera mayor (pero no pura)

Extensión afinada: desde  $Si<sub>4</sub>$  a Re<sub>5</sub>

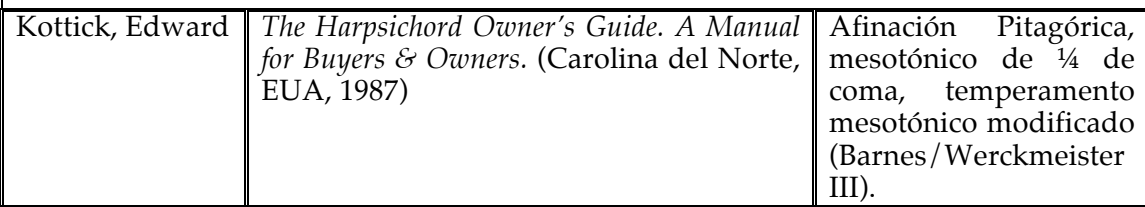

El constructor de clavecines Edward L. Kottick dedica un capítulo de su manual $^{80}$  a la afinación y temperamento, en el que presenta una pequeña introducción al tema de la afinación y el temperamento en general, para después centrarse en la historia de los temperamentos, las técnicas de afinación y la manera de establecer la afinación Pitagórica y dos temperamentos mesotónicos. Sus instrucciones para afinar están dirigidas a personas sin experiencia para afinar y se presentan de manera descriptiva, paso a paso, acompañadas de pequeños esquemas; son prácticas y detalladas. Al no haber indicación sobre la fuente de dichas instrucciones, se infiere que derivan de la experiencia práctica del autor.

*Quarter-comma meantone temperament.* (Kottick 1987, p. 159)

*Set the reference pitch. If you are using an A fork, consult Figure 13-4, which contains the four intervals that receive the quarter of the comma: tune a-d', d'-g, g-c', and c'-f. The last f-f' is tuned to round out the bearing octave.* 

<sup>80</sup> Capítulo 13: *Tuning, Temperaments, and Techinques*

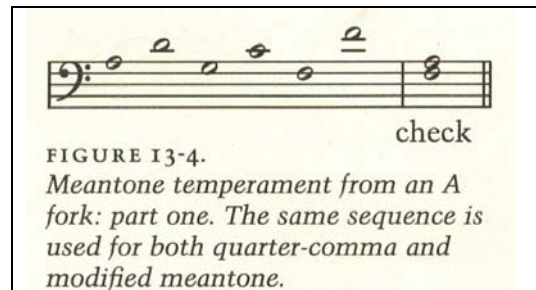

*Your task is to place one quarter of the comma on each of those intervals. The fourths, you will remember, get tuned outside of pure, the fifths, inside. (…) Instead, slightly mistune these four intervals, all in the same way. Now-how much is slightly mistuned? Fortunately, there is a way to tell. If you have distributed the entire comma –no more, no less- in the f-a interval, marked "check" in Figures 13-4 and 13-5, will be a pure, beatless third. If you have been able to recognize and set pure fourths and fifths, you will recognize the pure third with no trouble. Now go back and check the quality of your four intervals. Play the fifths f-c', g-d'. The quality of the roughness should be about the same. Now play the two fourths, a-d', g-c'. They also should have the same quality of roughness and, in addition, that quality should be pretty much the same as the quality of the fifths. (…) The second and last step in setting the bearing octave is to tune the thirds. Since these are all set pure, this step is easy, as promised. First, however, tune c an octave below from the middle c' (because the pure third c-e will be easier to hear in that octave), and the d form the d' (because it will be easier to hear the d-f-sharp third) (Figure 13-6).* 

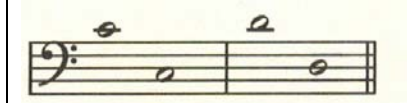

FIGURE 13-6. Quarter-comma meantone temperament: tune d' and c' down an octave.

*Consult Figure 13-7: tune the e pure to the c, then tune the upper e' to the lower to fill out the bearing octave. Now tune the f-sharp pure to the d. Continue by tuning thirds upward: the gsharp from the e, the b from the g, and the c'-sharp from the a. Now tune down, e-flat form g, than e'-flat up an octave, and b-flat sown from d'. The bearing octave is now set; (…).*

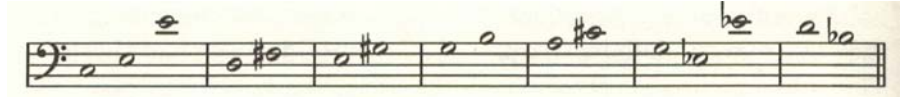

FIGURE 13-7. Quarter-comma meantone temperament: part two.

Temperamento mesotónico de ¼ de coma.

Establezca el sonido de referencia. Si está usando un diapasón de La, consulte la Fig. 13-4, que contiene los cuatro intervalos que reciben el ¼ de la coma: afine  $La_4$ -Re $5$ , Re $5$ - $Sol<sub>4</sub>, Sol<sub>4</sub>-Do<sub>5</sub>$  y  $Do<sub>5</sub>-Fa<sub>4</sub>$ . El último intervalo  $Fa<sub>4</sub>-Fa<sub>5</sub>$  se afina para cerrar la octava en la que se establece el temperamento. Su tarea es poner un cuarto de la coma en cada uno de esos intervalos. Las cuartas, recordará Ud., se afinan hacia *afuera* de la pureza, las quintas, hacia *adentro*. (…) En su lugar, *desafine* ligeramente esos intervalos, todos de la misma manera. Ahora, ¿qué tanto es *ligeramente* desafinados? Afortunadamente, hay una manera de saberlo. Si ha distribuido toda la coma, no más, no menos, en el intervalo Fa-La, marcado como "punto de revisión" en las Figs. 13-4 y 13-5, será una tercera pura, sin batimientos.

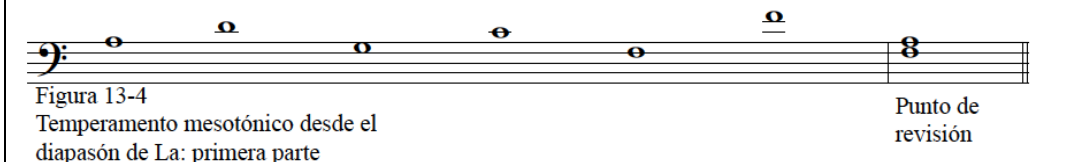

Si ha podido reconocer y afinar cuartas y quintas puras, entonces reconocerá la tercera pura sin problemas. Ahora regrese y revise la calidad (o características sonoras) de sus cuatro intervalos. Toque las quintas  $Fa_{4}-Do_{5}$ ,  $Sol_{4}-Re_{5}$ . El tipo de aspereza debe ser casi el mismo. Ahora toque las dos cuartas  $La_4\textrm{-}Re_5$ . Sol<sub>4</sub>-Do<sub>5</sub>. Éstas también deben tener el mismo tipo de aspereza y además, esa característica debe ser muy parecida a la de las quintas. (…) El segundo y último paso para establecer la primer octava del temperamento es afinar las terceras. Ya que todas deben ser puras, este paso es fácil, como prometí. Sin embargo, primero afine Do<sub>4</sub> como octava inferior de Do<sub>5</sub> (porque la tercera pura  $Do_4$ -Mi<sub>4</sub> es más fácil de escucharse en esa octava), y el Re<sub>4</sub> desde el Re<sub>5</sub> (porque será más fácil de escuchar la tercera  $\text{Re}_4\text{-}\text{Fa}^{\text{*}}_4$ ) (fig. 13-6).

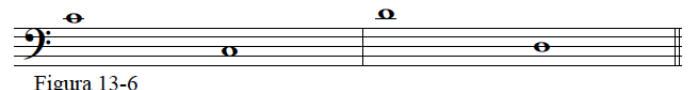

Afine las octavas inferiores de Re5 y Do5

Consulte la Fig. 13-7: afine puro  $Mi_4$  con Do<sub>4</sub>, luego afine la octava superior  $Mi_5$  para afinar la octava en la que se establece el temperamento. Ahora afine Fa $^{\sharp}_{\ 4}$  puro con Re $_{4}$ . Continúe afinando por terceras hacia arriba: el Sol $^{\sharp}{}_{4}$  desde Mi ${}_{4}$ , el Si ${}_{4}$  desde Sol ${}_{4}$ y el Do $^{\text{\tiny\#}}_5$  desde La $_4$ . Ahora afine hacia abajo, Mi $^{\text{\tiny\textsf{b}}}_4$  desde Sol $_4$ , luego la octava superior Mi $^{\text{\tiny\textsf{b}}}_5$ y Si $^{\rm b}{}_{\rm 4}$  desde Re $_{\rm 5}$  La octava inicial está lista; (...).

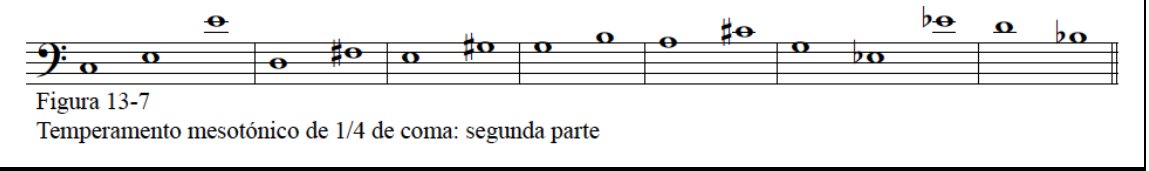

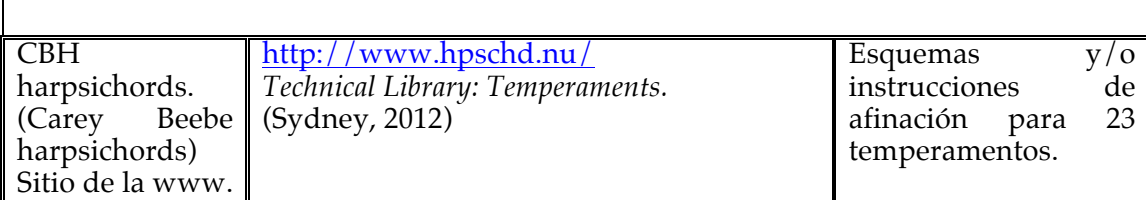

El sitio de internet multilingüe del constructor e importador australiano de clavecines e instrumentos de tecla Carey Beebe incluye en su sección titulada Recursos una subsección que dedica a varios recursos técnicos para clavecinistas y público en general. Una de sus divisiones es la dedicada al temperamento, en la que se pueden revisar desde preguntas frecuentes sobre el tema hasta instrucciones detalladas para afinar 23 temperamentos siguiendo el método de contar batimientos en cada intervalo.

### (…) *Equal Temperament*.

(…) *In theory, if we squeeze every fifth in our circle equally by a twelfth of a comma, every interval in the octave would be out of tune, the fifths all slightly narrow, the Major thirds all quite wide.* (…)

*To tune equal temperament, simply tune twelve fifths forward on the sharp side from your tuning fork a', making each fifth very slightly narrow of perfect (not so narrow that you can hear too much of a beat, but not exactly perfect either). When you come out at your final fifth, D–A, the A should be the same as the a' you started with. Piano tuners know that if they're tuning at A440, the fifth d'–a' beats at exactly 0.9 times per second.*

*It can take some practice to hear a perfect fifth, because there is a bit of room on each side of perfect where there are no perceptible beats—or the beats are so slow that the notes die out before the beat can be heard. Split the interval across the octave, helping make the slow but perceptible wave or beat of the equal-tempered fifth audible.*

*Equal temperament is not easy to tune with anything approaching absolute mathematical accuracy. To help, you might like to split the circle in three parts, establishing reference points at f and c' from the a an octave below the A440 (or A415) you set with your tuning fork. When you consider the help of the triangle, the process—not unlike what I've asked you to do in the various previous temperaments, dividing a third into its four contained fifths—becomes a possibility. Following the rule that beat speed increases as pitch raises, if you do this right, your f–a will beat quite rapidly, a–c' some more, and c'–f' more so again. These reference points are represented by the dotted lines in the diagram:* (…)

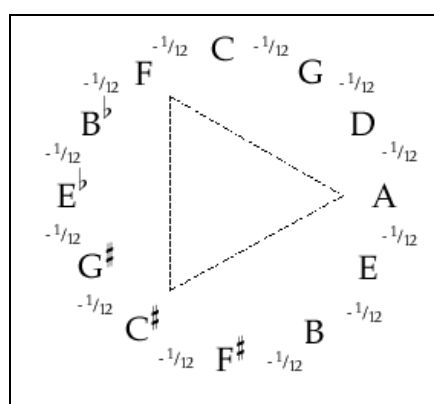

Equal temperament

#### (…) **Temperamento Igua**l

En teoría, si comprimimos todas las quintas del círculo de manera igual por 1 1/2 de coma, cada intervalo en la octava estaría *desafinado*, las quintas ligeramente más pequeñas, las terceras mayores bastante amplias (…)

Para afinar en temperamento igual, simplemente afine doce quintas ascendentes hacia los sostenidos comenzando a partir del diapasón de La, haciendo cada quinta ligeramente más pequeña o estrecha que pura (no tan estrecha que pueda oír un batimiento, pero tampoco exactamente perfecta). Cuando haya llegado a su quinta final, Re-La, el La debe de ser el mismo La con el que comenzó. Los afinadores de pianos saben que si están afinando el La=440 Hz, la quinta  $\text{Re}_5$ -La $_5$  bate exactamente 0.9 veces por segundo. Puede llevarle bastante práctica escuchar una quinta pura, porque hay espacio de cada lado de la pureza en donde no hay batimientos perceptibles, o los batimientos son tan lentos que las notas se apagan antes de poder escucharlos. Divida el intervalo a través de la octava, ayudando a hacer que se escuche el batimiento lento pero perceptible de la quinta temperada en temperamento igual. El temperamento igual no es fácil de afinar con algo parecido a una precisión matemática absoluta. Como ayuda, puede dividir el círculo en tres partes, estableciendo puntos de referencia en Fa y Do<sup>#</sup> a partir de La<sub>4</sub>. Si aprovecha la ayuda del triángulo, es posible seguir este procedimiento de manera no muy diferente a como le he pedido que haga en los distintos temperamentos previos, en los que divide una tercera en las cuatro quintas que la contienen. Siguiendo la regla en la que la velocidad de los batimientos se incrementa en tanto va subiendo la altura del sonido, su Fa-La batirá bastante rápido, La-Do $^\text{\tt\#}$  un poco más y Do $^\text{\tt\tt\#}$ -Fa todavía más. Estos puntos de referencia están representados por las líneas punteadas en el diagrama: (…)

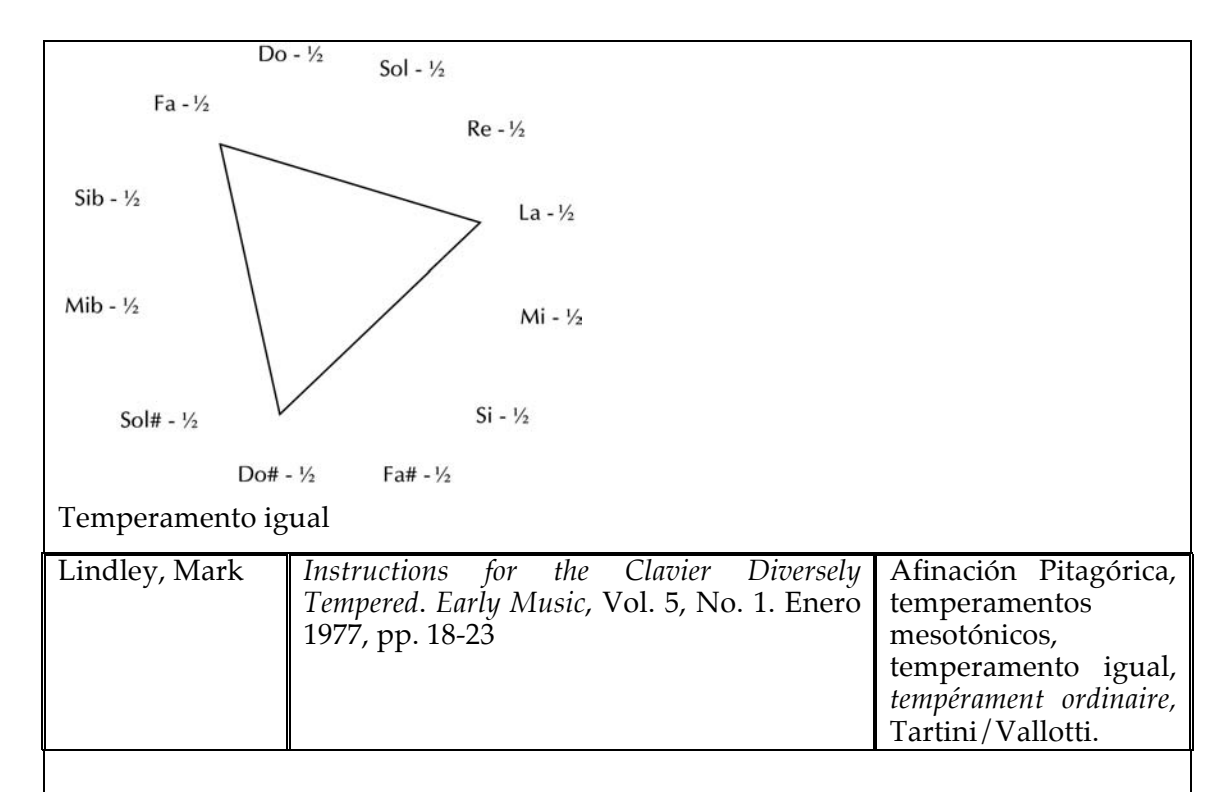

En el artículo *Instructions for the Clavier Diversely Tempered,* el autor presenta instrucciones para afinar varios temperamentos, haciendo especial énfasis en su sistema para los temperamentos mesotónicos, entrelazando las instrucciones con comentarios sobre aspectos históricos del repertorio al que corresponden. Ofrece sugerencias generales para la afinación y el temperamento de instrumentos de tecla, recomendando el orden de afinación de los registros y otras sugerencias prácticas. Instrucciones para afinar temperamentos mesotónicos:

*The easiest way to set a meantone temperament well, then, is to begin by tuning the major 6th from G to middle E, slightly larger than pure. Listen at the pitch level of B nearly two octaves above middle C. Both the G and the E have an overtone there, and the unison between those two overtones should be made to beat between three and five times per second: three if pure major 3rds are intended, otherwise more than three. Once G and E are set, tune the D and A that lie between them, to produce the chain G-D-A-E. Juggle D and A so as to make the 5th G-D beat just imperceptibly slower than A-E, both 5ths being tempered smaller than pure, while the 4th A-D is tempered slightly larger than pure. Listen to the unisons among the overtones (as indicated in ex*. 5*) and make the unison at high A, in the 4th A-D, beat half again as fast as the lower unison in G-D but only about three-fourths as fast as the higher unison in G-D (which is often rather prominent in harpsichords). Now add middle C and B. The 4ths G-C and B-E must be larger than pure, with G-C beating just imperceptibly slower than A-D while B-E beats just imperceptibly faster. If the 6th G-E was tuned to beat three times per second,* 

*check now to see that C is pure with E, and B pure with G. In any case check that the minor 3rd A-C beats no faster than B-D. Tune each successive note to conform with the pattern now established. F below middle C, for instance, should beat with C and D imperceptibly less (certainly no faster), than G does with D and E respectively. If G-B is pure, then F-A should also be pure; if G-B beats, then F-A should beat imperceptibly less. Expand the series of 5ths and 4ths until you have developed the patterns shown in ex. 3, and then extend the tuning throughout the instrument.*

*Ex. 3. In regular tunings the beating of each kind of tempered consonance varies smoothly with the pitch level. These illustrations are for a meantone temperament with two flats (B<sup>b</sup> and E<sup>b</sup> ) and three sharps (F# , C# and G# ).*

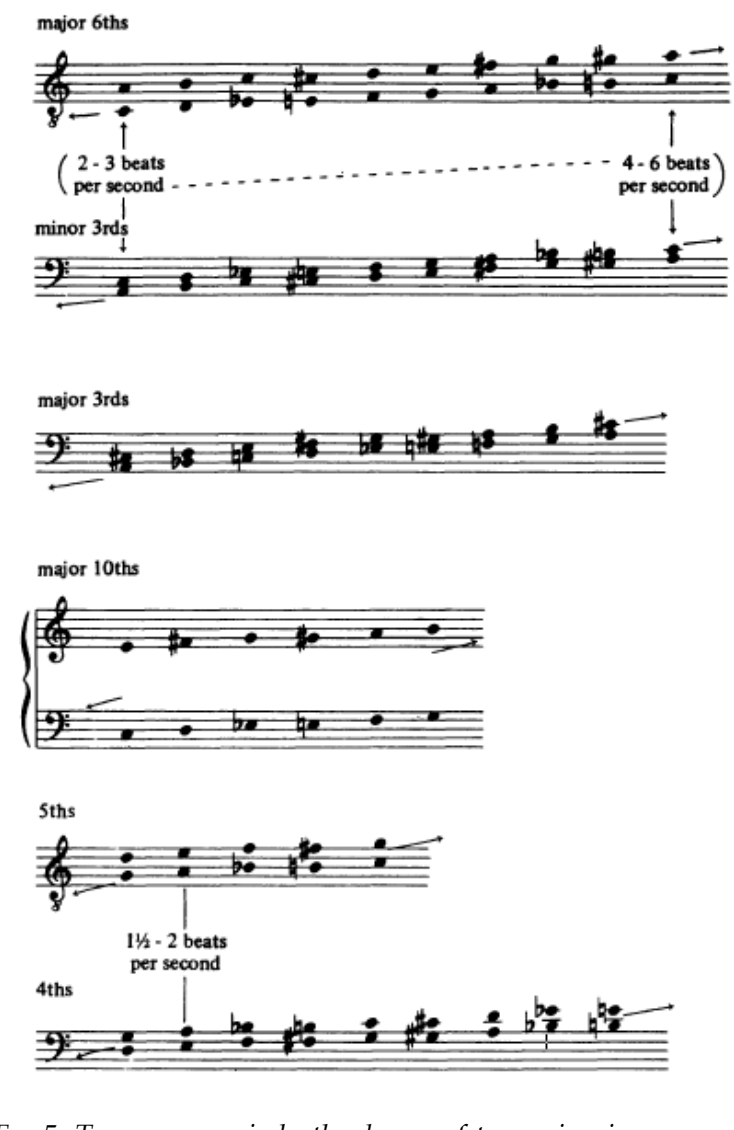

*Ex. 5. To gauge precisely the degree of tempering in any concord, focus the ear at the pitch level of unisons between the overtones of the two notes* 

*involved. In intervals tempered to the same extent the actual beat rate will vary with the pitch level of those unisons, In the 5th G-D shown here, beats at the level of soprano's high D will be twice as fast as those at the level of alto's high D. Normally one need listen only to the beating of the lowest unison among the overtones.*

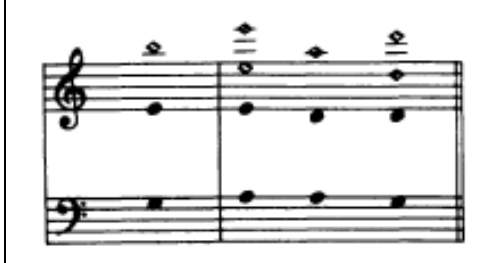

La manera más fácil para establecer bien un temperamento mesotónico es comenzar por afinar la sexta mayor  $Sol<sub>4</sub>-Mi<sub>5</sub>$  un poco más amplia que pura. Ponga atención auditiva en el registro de Si, dos octavas por encima del Do central. Tanto el Sol como el Mi comparten un armónico ahí, y el unísono entre estos dos armónicos debe de batir entre tres y cinco veces por segundo (3-5 bps): tres si su objetivo son terceras puras, de otra manera, más de tres. Una vez que Sol y Mi están afinados, afine el Re y el La entre ellos, para obtener la cadena Sol-Re-La-Mi. Juegue con Re y con La de manera que la quinta Sol-Re bata apenas imperceptiblemente más lento que La-Mi, temperando ambas quintas más pequeñas que puras, mientras que la cuarta La-Re se tempera más amplia que pura. Escuche los unísonos entre los distintos armónicos (como indica el Ej. 5) y haga que el unísono del La agudo, en la cuarta La-Re, bata la mitad de rápido que el unísono agudo en Sol-Re pero solamente tres cuartas partes tan rápido como el unísono agudo en Sol-Re (que es bastante prominente en clavecines). Ahora añada el Do central y el Si. Las cuartas Sol-Do y Si-Mi deben ser más amplias que puras, con Sol-Do batiendo apenas imperceptiblemente más lento que La-Re mientras que Si-Mi bate apenas imperceptiblemente más rápido. Si la sexta Sol-Mi fue afinada para batir 3 veces por segundo, revise que Do forme un intervalo puro con Mi, y Si con Sol. En todo caso cerciórese que la tercera menor La-Do bata no más rápido que Si-Re. Afine cada nota sucesiva conforme al patrón que acaba de establecer. Fa<sub>4</sub>, por ejemplo, debe batir imperceptiblemente menos con Do y con Re (ciertamente no más rápido) que como bate Sol con Re y Mi respectivamente. Si Sol-Si es puro, entonces Fa-La también debe serlo. Si Sol-Si tiene batimientos, entonces Fa-La debe batir imperceptiblemente menos. Amplíe las series de quintas y cuartas hasta

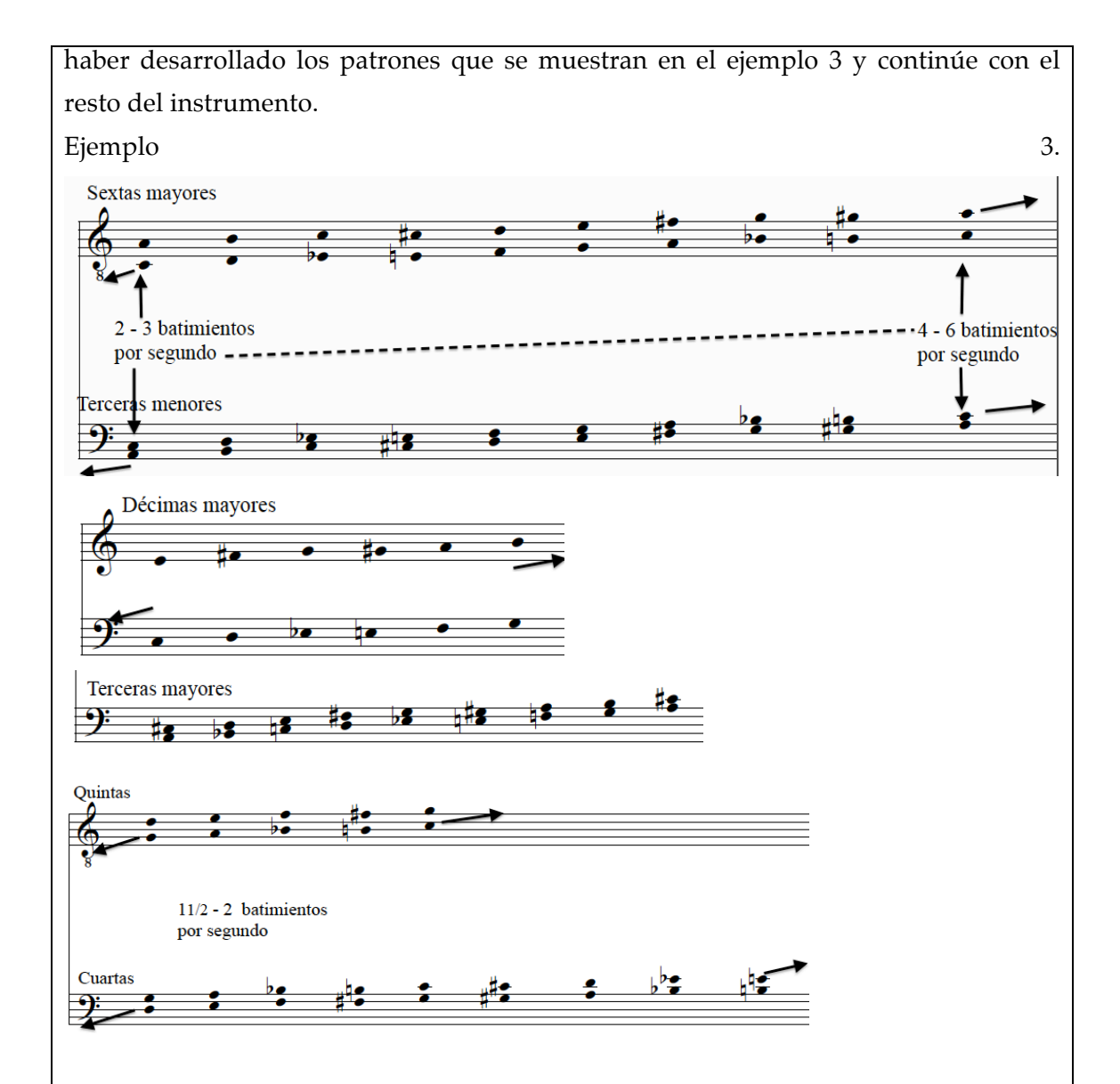

### Ejemplo 5

Para determinar con precisión que tanto debe temperarse una consonancia, enfoque el oído a la altura del sonido de los unísonos entre los armónicos de los dos sonidos involucrados. En intervalos temperados de la misma manera, la proporción de batimientos variará con la altura del sonido de esos unísonos. En la quinta Sol-Re que se muestra aquí, los batimientos al nivel del Re agudo soprano serán al doble de rápido que aquellos al nivel del Re agudo alto. Normalmente uno necesita escuchar solamente los batimientos del unísono grave de entre los armónicos.

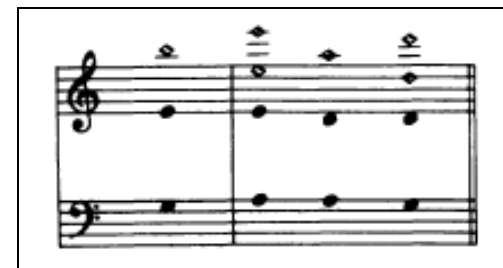

Las instrucciones que presenta Lindley pueden resultar prácticas para músicos con conocimientos previos de afinación, que dominen la afinación de intervalos puros de octava, quinta, cuarta, tercera y sexta y que tengan experiencia temperando dichos intervalos. Para un principiante, las instrucciones que se muestran como ejemplo aquí y en el resto de su artículo, son demasiado complicadas. Sin embargo la contextualización del repertorio y los temperamentos resulta muy ilustrativa.

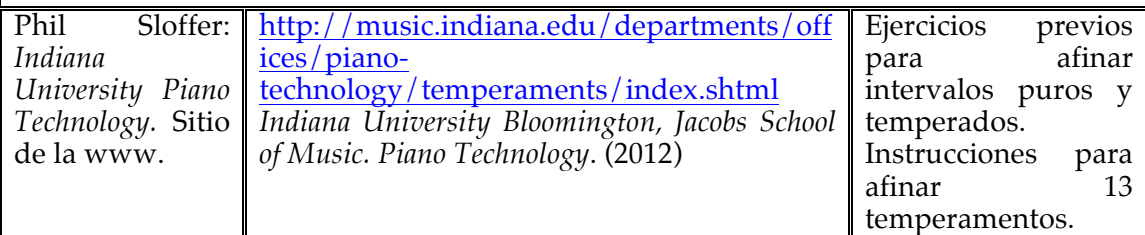

Dentro del sitio de la Escuela de Música Jacobs de Universidad de Indiana hay un apartado que corresponde al área de tecnología de piano<sup>81</sup> en el que se pueden solicitar los distintos servicios que ofrece la escuela en esa área, como pedir algún instrumento (clavecín u órgano) para un concierto, atender problemas técnicos con los instrumentos de tecla, etc. Como recursos de interés, la página ofrece una sección dedicada a la afinación y temperamento a cargo de Phil Sloffer, tubista y técnico de pianos, clavecines y órganos de la Escuela de Música de dicha Universidad. En esta sección se explican brevemente los conceptos básicos de la coma Pitagórica y la coma sintónica, se sugieren algunos ejercicios iniciales para afinar clavecines y se presentan instrucciones detalladas para afinar varios temperamentos, en las que se recomiendan proporciones de batimientos para los intervalos temperados. Asimismo, se incluyen tablas de frecuencias y cents para dichos temperamentos. Las instrucciones de afinación y temperamento están dirigidas a personas con cierta experiencia afinando instrumentos antiguos de tecla.

*Equal Temperament* 

<sup>&</sup>lt;sup>81</sup> Piano technology.

*Tune A4 to fork. The number 4 indicates notes in the octave above middle C4.*

*Tune A3 to A4. The number 3 indicates notes in the octave below middle C4.*

*Tune F3 to A3 making a wide 3rd with 7 beats per second.*

*Tune C4 to F3 making a narrow 5th beating ½ beat per second.*

*Tune D4 to A3 making a wide 4th beating 1 beat per second.*

*Tune G3 to C4 and D4. Make a wide G3C4 4th and a narrow G3D4 5th.*

*Tune E4 making a narrow A3E4 5th. The C4E4 3rd should beat around 10 beats per second.*

*Tune B3 making a wide B3E4 4th. The G3B3 3rd should beat around 8 beats per second.*

*Tune C3 to C4 making a good octave with a wide C3F3 4th and a narrow C3G3 5th.*

*Tune D3 to D4 making a good octave with a wide D3G3 4th and a narrow D3A3 5th.*

*Tune E3 to E4 making a good octave with a wide E3A3 4th and a narrow E3B3 5th. The C3E3 3rd should beat 5 beats per second.*

*Tune F#3 making a wide F#3B3 4th. The D3F#3 3rd should beat 6 beats per second.*

*Tune G#3 making E3G#3 beat 6½ beats per second and Ab3C4 beat 8½ per second.*

*Tune Bb3 making a wide F3Bb3 4th. F#3A#3 beats 7½ beats per second and Bb3D4 beats 9½ beats per second.*

*Tune C#4 making a wide G#3C#4 4th and a narrow F#3C#4 5th.*

*Tune Eb4 making a wide Bb3Eb4 4th and a narrow Ab3Eb4 5th.*

*Tune F4,F#4,G4,G#4 etc. checking 4ths,5ths and octaves.*

*Tune Eb3,C#3,B2,Bb2 etc. checking 3rds, 4ths, 5ths and octaves*

*The results are twelve equal tempered 5ths. Equal tempered 5ths are narrow by ½ beat per second. Equal tempered 4ths are wide by 1 beat per second. 3rds, 4ths, 5ths, and 6ths should beat faster going up and slower going down.F = C = G = D = A = E = B = F# = C# = G# =*  $Eb = Bb = F$ 

### **Temperamento Igual**

Afine La<sub>5</sub> con el diapasón.

Afine  $La<sub>4</sub>$  con  $La<sub>5</sub>$ .

Afine Fa<sub>4</sub> con La<sub>4</sub> formando una tercera amplia con 7 batimientos por segundo (bps).

Afine Do<sub>5</sub> con Fa<sub>4</sub> formando una quinta reducida que bata a ½ bps.

Afine  $\text{Re}_5$  con  $\text{La}_4$  formando una cuarta amplia batiendo a 1 bps.

Afine Sol<sub>4</sub> con Do<sub>5</sub> y Re<sub>5</sub>. Haga amplia la cuarta Sol<sub>4</sub>-Do<sub>5</sub> y reducida la quinta Sol<sub>4</sub>-Re<sub>5</sub>. Afine Mi<sub>5</sub> formando una quinta reducida La<sub>4</sub>-Mi<sub>5</sub>. La tercera Do<sub>5</sub>-Mi<sub>5</sub> debe de pulsar alrededor de 10 bps.

Afine  $Si<sub>4</sub>$  formando una cuarta amplia con Mi<sub>5</sub>. La tercera  $Sol<sub>4</sub>-Si<sub>4</sub>$  debe de pulsar alrededor de 8 bps.

Afine  $Do_4$  con  $Do_5$  formando una buena octava (pura) con una cuarta amplia entre  $Do_4$ -Fa<sub>4</sub> y una quinta reducida  $Do_4$ -Sol<sub>4</sub>.

Afine  $Re_4$  con  $Re_5$  formando una buena octava (pura) con una cuarta amplia entre  $Re_4$ - $Sol_4$  y una quinta reducida  $Re_4$ -La<sub>4</sub>.

Afine  $Mi_4$  con  $Mi_5$  formando una buena octava (pura) con una cuarta amplia entre  $Mi_4$ -La<sub>4</sub> y una quinta reducida  $Mi_4$ -Si<sub>4</sub>. La tercera Do<sub>4</sub>-Mi<sub>4</sub> debe pulsar a 5 bps.

Afine Fa $^{\texttt{\#}}{}_{4}$  formando una cuarta amplia con Si $_{4}$ . La tercera Re $_{4}$ -Fa $^{\texttt{\#}}{}_{4}$  debe pulsar a 6 bps.

Afine Sol $^{\sharp}{}_{4}$  que la tercera Mi $_{4}$ -Sol $^{\sharp}{}_{4}$  pulse a 6½ bps y la tercera La $^{\rm b}{}_{4}$ -Do $_{5}$  a 8½ bps.

Fine Si $^{\text{b}}{}_{4}$  formando una cuarta amplia Fa $_4$ -Si $^{\text{b}}{}_{4}$ . Fa $^{\text{z}}{}_{4}$ -La $^{\text{z}}{}_{4}$ tiene 7½ bps y Si $^{\text{b}}{}_{4}$ -Re $_5$  pulsa a 9½ bps.

Afine Do $^{\texttt{\#}}$ 5 formando una cuarta amplia Sol $^{\texttt{\#}}$ 4-Do $^{\texttt{\#}}$ 5 y una quinta reducida Fa $^{\texttt{\#}}$ 4-Do $^{\texttt{\#}}$ 5.

Afine Mi $^{\rm b}$ 5 formando una cuarta amplia Si $^{\rm b}$ 4-Mi $^{\rm b}$ 5 y una quinta reducida La $^{\rm b}$ 4-Mi $^{\rm b}$ 5.

Afine Fa<sub>5</sub>, Fa<sup>#</sup><sub>5</sub>, Sol<sub>5</sub>, Sol<sup>#</sup><sub>5</sub> etc. Revisando cuartas, quintas y octavas.

Afine Mi<sup>b</sup>4, Do<sup>#</sup><sub>4</sub>, Si<sub>3</sub>, Si<sup>b</sup><sub>3</sub> etc. Revisando terceras, cuartas quintas y octavas.

Esto resulta en doce quintas igualmente temperadas. Las quintas temperadas para temperamento igual son reducidas en ½ batimiento por segundo. Las cuartas temperadas para temperamento igual son amplias con 1 bps. Las terceras, cuartas, quintas y sextas deben batir más rápido al ascender y más lento al descender.

 $Fa = Do = Sol = Re = La = Mi = Si = Fa^* = Do^* = Sol^* = Mi^b = Si^b = F$ 

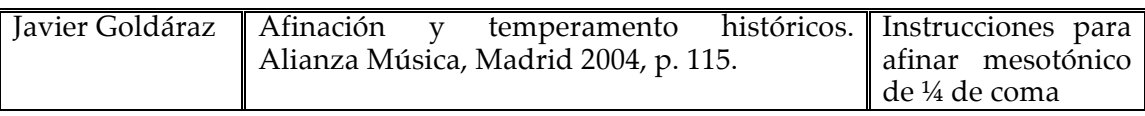

El libro de Goldáraz aborda el tema de la afinación y temperamento desde el punto de vista histórico/teórico y solamente en pocos casos, como el del temperamento mesotónico de ¼ de coma, da instrucciones sobre el proceso de aplicación práctica. Presenta instrucciones para afinar el temperamento comenzando a partir de Do y a partir de La y están dirigidas a personas con conocimientos previos de afinación, ya que no describe con detalle suficiente el proceso de temperar las quintas comprendidas entre las terceras mayores iniciales Do-Mi o La-Fa.

"Para llevar a la práctica este temperamento basta determinar las tres IIIM (terceras mayores) justas Do-Mi-Sol<sup>#</sup> y La<sup>b</sup>-Do, reduciendo de forma igual las quintas que las componen. Afinando primero justos (puros) Di-Mi y Mi-Sol<sup>#</sup> y luego hacia el grave Do-La<sup>b</sup>, bastará reafinar el La<sup>b</sup> como Sol<sup>#</sup>. El círculo se interrumpe en Sol<sup>#</sup>-Mi<sup>b</sup>. Hay otras opciones, como la siguiente, comenzando en La. Afinamos la IIIM (tercera mayor) La-Fa y una vez temperadas las quintas intermedias se afinan puras las terceras mayores correspondientes a tales quintas en ambos sentidos, Re-Si<sup>b</sup>, Sol-Mi<sup>b</sup>, en un caso, y Do-Mi, Sol-Si, Re-Fa $^\#$ , La-Do $^\#$  y Mi-Sol $^\#$  en otro $^{\prime\prime}.$ 

### **3.2.2 Reflexión personal.**

Las instrucciones aquí presentadas ofrecen un panorama de los diversos puntos de vista y acercamientos de los autores al proceso de afinación de un instrumento de teclado antiguo (o copia actual) en algún temperamento histórico que están dirigidas, en su mayoría, a clavecinistas que se inician en el tema de la afinación del instrumento.

Se revisaron fuentes presentadas como libro o folleto, o en formato electrónico; sin embargo, las opciones electrónicas no aprovechan las cualidades y opciones multimediales que esta presentación ofrece, y que en el caso de la afinación de instrumentos antiguos de tecla, considero fundamental. Algunos autores como Asselin, di Veroli, Lindley o Sloffer ofrecen instrucciones detalladas y precisas, paso a paso, incluso comentadas y acotadas en distintos aspectos, mientras que otros autores son más escuetos en sus descripciones, como Klop o Beebe.

Las instrucciones y esquemas están orientados a facilitar el proceso de afinación para el clavecinista o interesado, sin embargo los criterios para definir el proceso particular presentado no están sustentados ni son mencionados en dichas instrucciones.

En el caso de la aplicación *Temperamentum*, el sitio web y el curso básico de afinación de clavecines, se buscó que hubiera coherencia y relación directa entre las posibilidades que ofrece el medio electrónico virtual con la práctica llevada a cabo en la vida real, aprovechando los elementos y características propias de cada medio utilizado. De igual manera, se presentan ejercicios y prácticas orientadas hacia el dominio de la afinación de intervalos puros y temperados de una manera gradual y coherente, para poder aplicarlos con mayor facilidad al contexto de un temperamento completo como los que se abordan a lo largo del "Curso básico de afinación de clavecines y espinetas".

El conjunto comprendido por el curso de afinación, la práctica en el instrumento real, la práctica apoyada en la aplicación *Temperamentum* y el sitio web complementario Temperamentum.net ofrecen una opción muy atractiva para el aprendizaje de la afinación y temperamento de instrumentos de tecla, ya

que los aspectos esenciales teóricos y prácticos están cubiertos de manera completa.

# **3.3 Retos en la enseñanza y aprendizaje de la afinación y temperamento de instrumentos de tecla en la actualidad.**

La enseñanza de la afinación y temperamento de clavecines y espinetas no está sistematizada y organizada de manera general para impartirse como asignatura en el currículum académico de los intérpretes y estudiantes de dichos instrumentos en las escuelas de enseñanza musical superior de México, específicamente en la Escuela Nacional de Música<sup>82</sup>; en algunos otros lugares del mundo se acostumbra conjuntar el aprendizaje teórico-práctico de los principios de la acústica musical con prácticas de la afinación de instrumentos antiguos de tecla para los estudiantes del área de música antigua, principalmente<sup>83</sup>. La falta de un currículum definido y específico resulta un obstáculo para aprender esta habilidad, y a la que se conjugan varios factores para que la enseñanza y aprendizaje del tema no sea regular:

• En muchos casos aprender a afinar el instrumento, en particular el clavecín o la espineta, es una tarea que se enseña en las clases o lecciones individuales de clavecín, logrando que el alumno aprenda siguiendo las instrucciones que le da el maestro. En este tipo de enseñanza se busca que el alumno sea capaz de mantener afinado su instrumento para poder estudiar cotidianamente y tocar sin problemas, sin embargo, al no formar parte de las asignaturas curriculares de la Licenciatura o estudios superiores de clavecín $^{84}$ , no hay obligación inmediata por parte del alumno de aprender esta habilidad, ya que en la mayoría de las veces, los alumnos estudian en instrumentos que pertenecen a las escuelas de música, que

<sup>&</sup>lt;sup>82</sup> En la Escuela Superior de Música del INBA, que también otorga la Licenciatura en Clavecín, la asignatura "Afinación" esta incluida como parte del Nivel Medio Superior (equivalente al Ciclo Propedéutico de la ENM) con duración de un año, en sesiones semanales de dos horas. El Conservatorio Nacional de Música también ofrece la Licenciatura en Clavecín.

<sup>&</sup>lt;sup>83</sup> Como en el Conservatorio de Estrasburgo, Francia o en la Escuela Superior de Música de Barcelona.<br><sup>84</sup> Se hace referencia directa a la Escuela Nacional de Música de la UNAM.

generalmente son afinados por parte de la institución, y no poseen clavecines propios que requieran ser afinados constantemente<sup>85</sup>.

- La tarea de enseñar a afinar y temperar el clavecín recae en el constructor del instrumento, quién al entregarlo le da orientación y tutoría respecto a cómo afinarlo y establecer algún temperamento que sea "funcional" para todo tipo de repertorio. Este tipo de instrucción es insuficiente, ya que la mayoría de las personas no son capaces de asimilar los conceptos, habilidades y competencias propias de la afinación con mucha rapidez, sobre todo cuando la instrucción se limita a un par de sesiones con el constructor. Algunos de los principales constructores de instrumentos antiguos de tecla han escrito libros y folletos sobre cómo afinar un clavecín, también hay sitios de internet construidos y mantenidos por dichos constructores para proporcionar, entre otros aspectos, información sobre el tema de cómo temperar el instrumento.
- Se proporciona información teórica respecto a la afinación y los temperamentos históricos sin abordar el aspecto práctico. En muchas escuelas de música se imparten cursos y seminarios dedicados a los conceptos básicos de la acústica musical en los que se abordan temas fundamentales para el entendimiento de las afinaciones, temperamentos, escalas y sus principios de construcción, incluso se aprovechan los recursos multimedia para ejemplificar y comprender estos conceptos; sin embargo el aspecto práctico de la afinación y temperamento se deja de lado por varios motivos, sobre todo de índole práctica. 86

Por lo anterior, es fundamental que se desarrollen programas de estudio orientados a la enseñanza teórico-práctica de la afinación y temperamento de instrumentos antiguos de tecla. Considero importante que este tipo de programa de estudio se incluya en el currículo de los estudios de Lic. Instrumentista-Clavecín en la Escuela Nacional de Música. El "Curso básico de

<sup>&</sup>lt;sup>85</sup> Sobre todo en nuestro país, en el que los alumnos se tardan varios años en poder adquirir un instrumento propio.<br><sup>86</sup> Entre los que destacan la falta de acceso a instrumentos antiguos de tecla (o copias de ellos, que instrumento que se tiene en México) para ejemplificar, desconocimiento por parte del instructor del proceso de afinación de un instrumento de éstas características, falta de horas-clase dedicadas a este tema, etc.

afinación de clavecines y espinetas" impartido en la Escuela Nacional de Música, la aplicación *Temperamentum* y el sitio web complementario www.temperamentum.net presentan una visión completa de los conocimientos teóricos y habilidades prácticas que son necesarios para un primer acercamiento al tema.<sup>87</sup>

### **3.4 La afinación en el salón de clase.**

Para ser capaz de afinar un instrumento de tecla como el clavecín, la espineta, el clavicordio o el fortepiano, es fundamental que el estudiante:

- Conozca los principios básicos de la acústica musical y su aplicación directa en la afinación y temperamento de instrumentos antiguos de tecla.
- Comprenda las bases teóricas que describen a los temperamentos históricos.
- Tenga una buena técnica del manejo de la llave de afinar y coordinación oído-mano.
- Sepa escuchar y discernir con precisión los intervalos puros o exactos sin batimientos audibles.
- Pueda identificar los primeros armónicos de un sonido fundamental (octava, quinta y cuarta).
- Escuche con precisión los batimientos de los intervalos temperados y pueda distinguir la velocidad a la que baten.
- Sea capaz de centrar u orientar su atención auditiva en las distintas regiones en las que pulsan o baten los armónicos de los intervalos que se están afinando o temperando.<sup>88</sup>

 $87$  Para una descripción detallada del contenido del curso, ver la sección 7.4 del capítulo 7 "Estudio experimental".<br>  $88$  Siempre tienen que ubicarse los batimientos más lentos que ocasiona el intervalo. En algunos ins posible que los armónicos agudos estén muy presentes y pueden ocasionar errores al estimar el número de batimientos por segundo. Es imperativo aprender a escuchar los batimientos de manera independiente al resto de los sonidos que produce un intervalo. Para lograr esto se necesita práctica en el sentido de aprender a ubicar el oído en distintas regiones alejadas del intervalo en sí, siguiendo la estructura de los armónicos coincidentes, según se indica

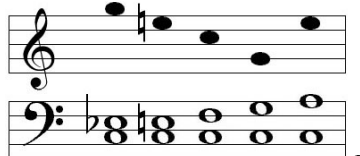

 $\overline{a}$ 

 $\overline{\phantom{a}}$  En el caso del curso de afinación de clavecines solamente se afinan intervalos de octava, quinta, cuarta y tercera mayor, y temperan intervalos de quinta y cuarta.

- Pueda temperar intervalos de quinta, cuarta y tercera a distintas velocidades de batimientos según sea necesario.
- Pueda llevar a cabo la tarea de afinar todos los registros de un instrumento de tecla, ya sea clavecín, espineta, fortepiano o clavicordio.
- Conozca las maneras en las que un temperamento funciona como herramienta interpretativa, integrándose a otros elementos fundamentales de la interpretación musical como el fraseo, agógica, estructura métrica, *tempo*, etc.
- Sea capaz de seleccionar un temperamento histórico de acuerdo al repertorio que se interpretará completando un producto integral que contemple la afinación y temperamento, interpretación, ornamentación e improvisación en una obra musical<sup>89</sup>.
- En el caso de la música instrumental de cámara, debe ser capaz de seleccionar el temperamento adecuado de acuerdo a los instrumentos con los que toca y al repertorio a interpretar.

Es importante que el estudiante conozca los aspectos tanto teóricos como prácticos de la afinación para poder llevar a cabo la tarea sin problemas. Si el alumno cuenta con una formación puramente teórica, le será difícil la afinación del instrumento, ya que requiere práctica para lograr entrenar el oído y la coordinación de los movimientos de la mano, por otro lado, es muy difícil que una persona sin conocimientos teóricos básicos sobre el tema de la afinación y los temperamentos sea capaz de afinar un instrumento antiguo de tecla de oído y sin ayuda de dispositivos electrónicos.

Los puntos mencionados arriba son objetivos fundamentales para quién está aprendiendo a afinar y temperar instrumentos antiguos de tecla, por lo que cada uno de ellos fueron revisados y abordados en el curso de afinación que formó parte de este trabajo. Para conocer el proceso desarrollado en el salón de clase, ver el capítulo correspondiente al estudio experimental llevado a cabo

<sup>&</sup>lt;sup>89</sup> Un temperamento como los descritos en este trabajo y revisados en el curso básico de afinación de clavecines y espinetas: Afinación pitagórica, mesotónico de ¼ de coma, Kirnberger III, Tartini/Vallotti, etc., o bien, elegir o diseñar un temperamento adecuado para sus necesidades musicales e interpretativas según sea el caso (instrumentos con los que tocará, características del repertorio, etc.)

para comprobar el funcionamiento adecuado y los resultados que arroja el uso de la aplicación *Temperamentum* en un curso básico de afinación de clavecines y espinetas.<sup>90</sup>

<sup>90</sup> Correspondiente al Capítulo 7 sección 7.4 "Curso básico de afinación de clavecines y espinetas"

# **4 El** *software* **educativo**

## **4.1 Introducción al** *software* **educativo**

En las últimas décadas, el uso de la computadora en el proceso de enseñanza aprendizaje ha cobrado cada vez mayor importancia como recurso educativo debido a que es un medio atractivo para la presentación, ejercitación y evaluación de contenidos académicos. Según Calvo, Cataldi y Lago, se denomina *software* educativo a todo programa de computación realizado con el objetivo de ser utilizado como facilitador del proceso de enseñanza y consecuentemente de aprendizaje. (Calvo *et al*, 2007).

### **4.1.1 Usos educativos de la computadora.**

La aparición y desarrollo de materiales educativos computarizados (*software* educativo) se inicia con la difusión de las computadoras en la enseñanza. A partir de las propuestas de Robert Taylor (Ed.) y otros autores, (citado en Galvis Panqueva, 1992, p. 11) en los años ochenta, los usos educativos de la computadora son varios:

- Como medio de enseñanza aprendizaje o tutor: ejercicios, cálculos, simulaciones y tutorías, programas lineales o ramificados, simuladores.
- Como herramienta de trabajo, como en la educación complementada con la computadora: uso de procesadores de textos, bases de datos, graficadores, etc. que ayudan a ordenar, procesar y transmitir información.
- Como objeto de estudio en sí misma.

A pesar de que estas propuestas datan de hace más de treinta años, son actuales en su contenido, asimismo, cada uno se ha convertido en objeto de extensos y profundos estudios y se han desarrollado metodologías adecuadas para su uso y aplicación contemporánea.

La tecnología educativa, que incluye el desarrollo de materiales educativos computarizados, ha evolucionado bastante en las últimas décadas. Ha sido una de las disciplinas que más ha evolucionado como consecuencia de los cambios internos que han sufrido las ciencias que la fundamentan, por la búsqueda de

planteamientos más realistas para su aplicación, y por las transformaciones que en líneas generales, la tecnología está recibiendo desde el movimiento de Ciencia, Tecnología y Sociedad<sup>91</sup>. (Cabero 2007, p. 13)

La tecnología educativa ha sido definida de diversas formas a lo largo de medio siglo, sin embargo, según Cabero, se puede afirmar que por sus características y alcances es una disciplina integradora, viva, polisémica, contradictoria y significativa.

Para Luján y Salas, (2009, p. 26) el auge de las tecnologías de la información y la comunicación aplicadas al quehacer educativo ha permitido avanzar en la construcción de ambientes de aprendizaje mediados por equipos computacionales y procesos de enseñanza y aprendizaje que favorecieran el aprendizaje significativo, la creatividad y la innovación, donde la persona que aprende explora y construye individual y socialmente su aprendizaje, mientras el profesorado asesora, guía y es parte del proceso de aprendizaje. El concepto de tecnología educativa incluye las teorías de aprendizaje, los enfoques sistemáticos y el desarrollo de los medios de comunicación aplicados al quehacer educativo.

Las capacidades de la informática como medio de comunicación que permite acceder, producir o gestionar información ocupan un lugar fundamental en el área de la educación y los procesos de enseñanza aprendizaje. Este enfoque resulta inútil sin la mediación del docente, ya que es imposible que los equipos y herramientas tecnológicas, por sí mismas, produzcan o promuevan procesos significativos de aprendizaje (*Ibíd.*, p. 27).

### **4.1.2 Funciones del** *software* **educativo**

 $\overline{a}$ 

De acuerdo a las funciones que realizan, y según Marquès (1996) los materiales educativos computarizados, *software*, programas o aplicaciones educativas pueden tener:

<sup>&</sup>lt;sup>91</sup> CTS: Se trata de una perspectiva o movimiento que hace énfasis en la existencia de importantes interacciones entre ellos, ya que a lo largo de la historia, la ciencia y la tecnología han tenido gran importancia en las formas de vida social (y viceversa), sin embargo ha sido en las últimas décadas cuando la interacción entre ciencia, tecnología y sociedad ha sido más intensa y ha comenzado a constituir un tema de reflexión sustantivo. La función de la educación en este movimiento CTS busca el análisis y la desmitificación del papel social de la ciencia y la tecnología para hacerlas accesibles e interesantes para los ciudadanos, y, por otra, el aprendizaje social de la participación pública en las decisiones relacionadas con los temas tecno científicos. El propósito de la educación CTS es promover la alfabetización en ciencia y tecnología, de manera que capacite a los ciudadanos para participar en el proceso democrático de tomas de decisiones y se promueva la acción ciudadana encaminada a la resolución de problemas relacionados con la ciencia y la tecnología en nuestra sociedad. (Mebiela, ed. 2001, p. 91)

- Función informativa: presentan contenidos que proporcionan una utilidad estructurada. (Tutoriales, enciclopedias y bases de datos)
- Función instructiva o entrenadora: dirigen las actividades de los estudiantes en función de sus respuestas y progresos, como pueden ser los tutoriales.
- Función evaluadora: la interactividad permite responder inmediatamente a las respuestas y acciones de los usuarios y evaluarlas.
- Función motivadora: se incluyen elementos que captan el interés de los estudiantes para que se sientan atraídos por el *software* educativo.
- Función investigadora: se ofrecen entornos útiles para el desarrollo de trabajos de investigación. (Bases de datos, simuladores, entornos de programación)
- Función metalingüística: se permite el aprendizaje de los lenguajes propios de la informática.
- Función innovadora: se utiliza la tecnología más reciente. $92$
- Función lúdica: algunos programas refuerzan su uso mediante la inclusión de elementos de juego o diversión.

El uso de los materiales multimedia educativos puede ser muy positivo y favorecer los procesos de enseñanza y aprendizaje grupales e individuales aportando información, despertando interés, orientando aprendizajes, facilitando la evaluación y el control, manteniendo actividad intelectual continua, entre otras; sin embargo, y como afirma Marquès (1999), a pesar de contar con una aceptable calidad de los productos multimedia educativos, la clave de la eficacia didáctica de los materiales reside en una utilización adecuada de los mismos no obstante existir potenciales inconvenientes:

- Pueden provocar ansiedad, cansancio, monotonía, adicción.
- Sensación de aislamiento.

 $\overline{a}$ 

• Pueden favorecer el desarrollo de estrategias de mínimo esfuerzo.

 $92$  El sentido innovador en el contexto descrito por Marquès se refiere seguramente al aspecto literal del significado de la palabra innovación: a la renovación de materiales y equipos, ya sean porgramas de cómputo, el uso de procesadores más veloces, etc. Sin embargo es posible también incluir el concepto innovador en su sentido estricto al implementar dichos programas educativos ideas, productos o procedimientos que encuentran una aplicación exitosa en la oferta educativa.

- Su uso puede resultar descontextualizado.
- Su información superficial e incompleta.
- Cansancio visual y otros problemas físicos.
- Visión parcial de la realidad.
- Problemas con la velocidad en la respuesta de las computadoras (la respuesta puede ser demasiado lenta, desesperando o cansando al usuario).

## **4.1.3 Enfoques para usar a la computadora como medio de enseñanza aprendizaje.**

Según Thomas Dwyer (citado en Galvis Panqueva 1992, p. 19), el tipo de materiales educativos computarizados puede clasificarse según el enfoque educativo predominante, ya sea algorítmico o heurístico. En un material educativo algorítmico predomina el aprendizaje vía transmisión de conocimiento, desde quien sabe, hacia quien lo desea aprender, donde el diseñador se encarga de encapsular secuencias bien diseñadas de actividades de aprendizaje que conducen al aprendiz desde donde está hasta donde desea llegar. El rol del alumno es asimilar al máximo de lo que se le transmite.

Un material educativo computarizado de tipo heurístico es aquel en el que predomina el aprendizaje basado en experiencias y por descubrimiento, en donde el diseñador crea ambientes ricos en situaciones que el alumno debe explorar conjeturalmente.

El alumno debe llegar al conocimiento a partir de la experiencia, creando sus propios modelos de pensamiento, sus propias interpretaciones del mundo, las cuales puede someter a prueba con el material educativo.

En su libro *Ingeniería de Software Educativo*, Álvaro Galvis propone clasificar los materiales según las funciones educativas que asumen y propone un cuadro en donde las dos clasificaciones se complementan (*Ibíd.* 1992, p. 19):

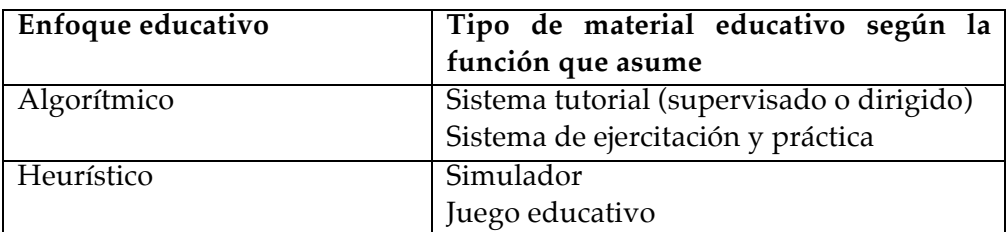

**Tabla 5 Clasificación de los materiales educativos según la función educativa, según Galvis.**

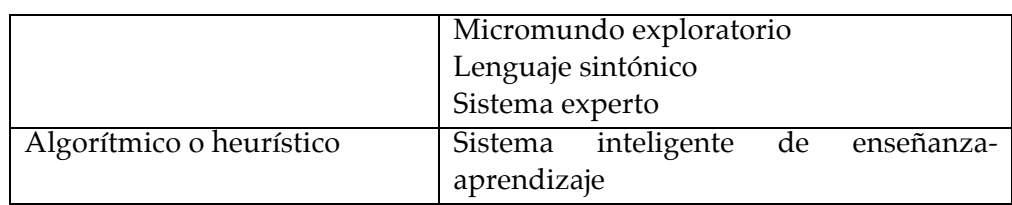

La aplicación *Temperamentum*, según esta taxonomía, corresponde a un enfoque educativo algorítmico y es un sistema de ejercitación y práctica, ya que se utiliza principalmente para la práctica de la afinación de intervalos puros y temperados, sin embargo, algunas de las características de esta aplicación proporcionan cierta oportunidad de un aprendizaje heurístico.

Para todo diseño de *software* eficiente es necesario que esté respaldado por una metodología sólida basada en los principios didácticos adecuados. Las cuatro grandes fases que según Gagné deben formar parte de todo proceso de enseñanza aprendizaje (citado por Galvis 1992, p. 20) son:

- Fase introductoria: en la que se genera la motivación, se centra la atención y se favorece la percepción selectiva de lo que se desea que el alumno aprenda.
- Fase de orientación inicial: codificación, almacenaje y retención de lo aprendido.
- Fase de aplicación: hay evocación y transferencia de lo aprendido.
- Fase de retroalimentación: en la que se demuestra lo aprendido y se ofrece retroinformación y refuerzo.

En una aplicación de ejercitación y práctica como *Temperamentum* es primordial reforzar las dos fases finales del proceso de instrucción: aplicación y retroinformación, partiendo de que mediante el uso de algún otro medio de enseñanza, antes de interactuar con el material educativo computarizado, el aprendiz ya adquirió los conocimientos y destrezas que se van a practicar. (Galvis 1992, p. 21) Este caso es precisamente el aplicado al uso de *Temperamentum*, pues su función principal es apoyar la práctica de destrezas y conocimientos aprendidos en un curso presencial de afinación de clavecines.

Galvis afirma que en un sistema de información deben conjugarse tres condiciones:

- Cantidad de ejercicios.
- Variedad en los formatos que se presentan.

• Retroinformación que reoriente con luz indirecta la acción del aprendiz. Son importantes en estas aplicaciones los sistemas de motivación y refuerzo, creando un incentivo dentro del programa que mueva al usuario a realizar una cantidad significativa de ejercicios que estén resueltos bien y sin ayuda. La competencia puede ser un motivador efectivo: contra otros estudiantes, contra la computadora, contra uno mismo, contra el reloj.

Los sistemas de ejercitación y práctica desempeñan un papel muy importante en el logro de habilidades y destrezas, intelectuales o motoras, en las que la ejercitación y reorientación son fundamentales. Dentro de este rubro, la aplicación *Temperamentum* proporciona al usuario un sistema de refuerzo y competencia suficientes para mantener al alumno motivado en su práctica de la afinación y temperamento de intervalos.

La siguiente Tabla ilustra los distintos enfoques para usar la computadora como medio de enseñanza aprendizaje (*Ibíd.* 1992, p. 28-29):

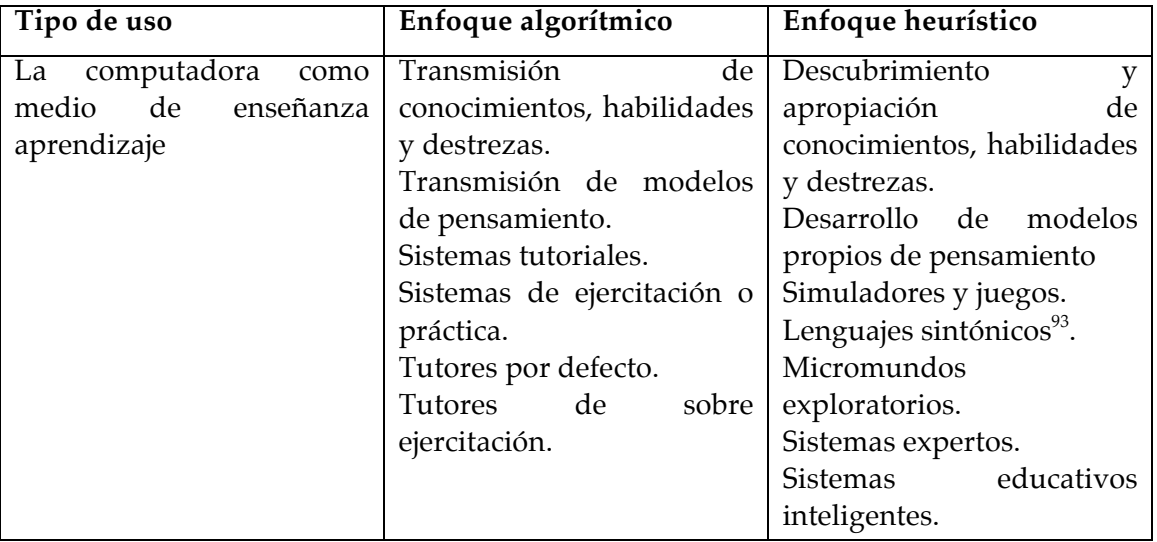

**Tabla 6 Enfoques para usar la computadora como medio de enseñanza aprendizaje, según Galvis.**

**4.1.4 Tipos de** *software* **y los materiales educativos por computadora.**

 $\overline{a}$ 

Según Galvis (1992, p. 38), el término inglés *software* corresponde a "soporte lógico" o a "programa" en castellano, y es aplicable a toda la colección de instrucciones que sirve para que la computadora cumpla con una función o realice una tarea. Cuando un conjunto de instrucciones escrito en un lenguaje

 $93$  Un lenguaje sintónico es aquel lenguaje de programación que permite la creación de un microcosmos y el aprender sobre algún tema, sin necesidad de indicaciones o determinados procesos. El aprendizaje se alcanza de manera natural y por identificación con el ambiente que se le ofrece a la persona.

de programación se convierte en código que es aplicable directamente por la máquina y se almacena como tal, contamos con una aplicación.

En el campo educativo, suele denominarse "*software* educativo" a aquellos programas que permiten cumplir o apoyar funciones educativas y puedan ser utilizados como facilitadores del proceso de enseñanza aprendizaje.

El material educativo computarizado es las aplicaciones que apoyan directamente el proceso de enseñanza-aprendizaje, que en inglés se denomina *courseware* (*software* educativo para los cursos).

Según estas definiciones, se puede afirmar que *Temperamentum* es un *software* educativo para cursos o *courseware.* Dependiendo de los intereses y características del usuario, es posible también utilizarlo de manera autónoma siguiendo las instrucciones descritas en la página web complementaria al curso de afinación ubicada en www.temperamentum.net.

Marquès (1996) afirma que "*software* educativo" puede ser sinónimo de "programa didáctico" y "programa educativo". Algunas de las características que este tipo de programas educativos tienen son: su facilidad de uso, la interactividad y la posibilidad de acoplar la velocidad de aprendizaje al desarrollo de cada usuario.

Marquès (1999) clasifica a los programas educativos de acuerdo a diferentes tipologías; gran parte de ellos pertenece a un sub-grupo denominado programas hipermediales. Algunas tipologías pueden considerarse según:

- Las bases de datos o los medios que integra.
- La estructura y grado de control sobre el alumno.
- Las actividades cognitivas que promueve.
- La concepción del aprendizaje subyacente.
- Los contenidos o los objetos formativos.
- Los destinatarios.
- El tipo de interacción que propicia.
- Su comportamiento.
- Su diseño.
- Los medios que integra, etc.

Los materiales multimedia educativos se incluyen entre los materiales multimedia que integran diversos elementos textuales y audiovisuales con una finalidad educativa. Se clasifican según su estructura de la siguiente forma: (*Ibíd.* 1999)

No interactivo: documentos, fotos, audiovisuales, etc.

Interactivo:

- Materiales formativos directivos: programas de ejercitación de estructura lineal, ramificada o tipo entorno; programas tutoriales o guías.
- Bases de datos: programas tipo libro o cuento; bases de datos convencionales; bases de datos expertas.
- Simuladores: modelos físico-matemáticos; entornos sociales.
- Constructores o talleres creativos: constructores específicos; lenguajes de programación.
- Programas herramienta: programas de uso general; lenguajes y sistemas de autor.

## **4.1.5 El papel del maestro y la tecnología educativa***.*

Según Cataldi (2000, p. 16), el papel del maestro y su estilo docente se ha modificado a partir de la introducción de computadoras en el entorno educativo; al mismo tiempo, los nuevos entornos de enseñanza y aprendizaje exigen nuevos roles en los profesores y alumnos en todas las áreas de conocimiento.

Las nuevas tecnologías ofrecen distintas posibilidades del enfoque tradicional del proceso de enseñanza aprendizaje, (Cabero ed. 2000, p. 24) ofreciendo nuevas posibilidades específicas que atañen al profesor de manera directa y tienen consecuencias en la modificación del rol del profesor y del estudiante, entre las que se pueden incluir:

- Eliminar las barreras espacio-temporales entre el profesor y el estudiante.
- Flexibilización de la enseñanza.
- Ampliación de la oferta educativa para el estudiante.
- Favorecer tanto el aprendizaje cooperativo como el autoaprendizaje.
- Individualización de la enseñanza.
- Potenciación del aprendizaje a lo largo de toda la vida.
- Interactividad e interconexión de los participantes en la oferta educativa.
- Adaptación de los medios y las necesidades y características de los sujetos.
- Ayudar a comunicarse e interaccionar con su entorno a los sujetos con necesidades educativas especiales.

En palabras de Julio Cabero, (*Ibíd.* p. 36) el profesor dejará su papel de transmisor de información para adquirir otros como el de diseñador de situaciones de aprendizaje, supervisión de los estudiantes y productor de medios. Los estudiantes necesitarán estar más capacitados para el autoaprendizaje mediante la toma de decisiones y el diagnóstico de sus necesidades, la elección de medios y rutas de aprendizaje para la construcción de su propio itinerario formativo, la búsqueda significativa del conocimiento, al mismo tiempo que deberán estar menos preocupados por la repetición formal y memorística de los contenidos y más por la construcción original del conocimiento.

### **4.2 Componentes del medio informático.**

Este medio tiene un soporte estructural (*orgware*), físico (*hardware*) y lógico (*software*) y un lenguaje en el que se transmite la información y hace posible la comunicación. La combinación de estos componentes es lo que le confiere un universo de posibilidades y funciones mediáticas.

En la informática existen diferentes modalidades de lenguaje propios al medio, en función de qué tipo de comunicación se pretende establecer. Existen dos modalidades: una común de comunicación con el usuario y otra llamada lenguaje máquina o interno, propio del programador y de los códigos específicos que rigen su funcionamiento. (Domingo Segura, en Cabero ed. 2000, p. 116).

### **4.2.1 Elementos físicos de la computadora (***hardware***).**

Sin ser una lista exhaustiva, los elementos principales de una computadora (PC) mencionados por Domingo Segura son los descritos en las Tablas 7 y 8: (Cabero ed. 2000, p. 118-120).

#### **Tabla 7 Elementos de la unidad central de procesamiento.**

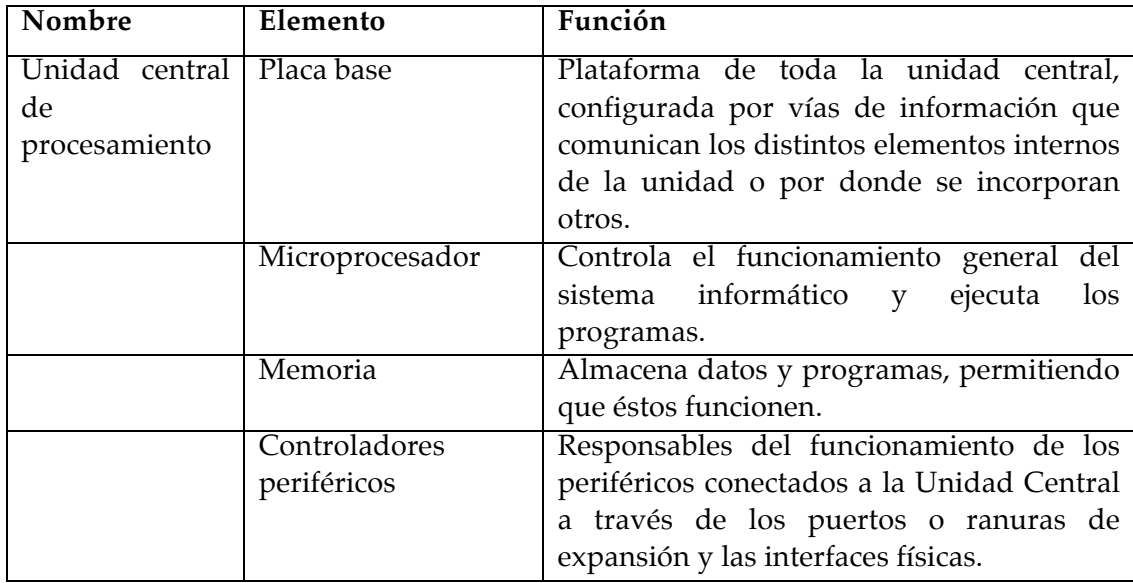

#### **Tabla 8 Periféricos de la computadora.**

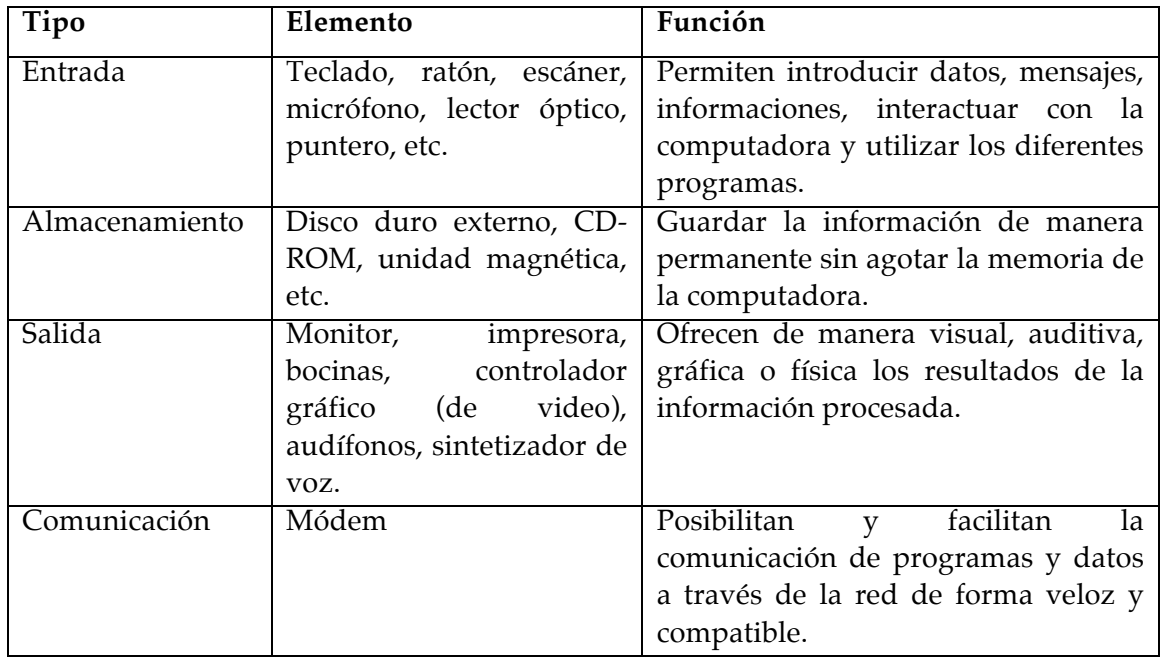

## **4.2.2 Elementos lógicos y de programa (***software***).**

Es la parte lógica del medio que capacita al soporte físico para realizar diversas funciones con la información procesada o almacenada mediante una serie de órdenes que indican y controlan el trabajo que realiza la computadora, agrupadas en forma de programas. Se aglutinan en dos grupos:

- *Software* básico o sistema operativo: conjunto de programas necesarios para que el *hardware* pueda desarrollar su trabajo.
- *Software* de aplicación, tanto a nivel general como específico (*software* de productividad, específico, educativo).

### **4.2.3 Componentes estructurales (***orgware***).**

Esta sección se refiere a los temas y a la logística relacionados con la instalación e integración de la computadora en su contexto de enseñanza y aprendizaje, sobre planificación y diseño de la sala, laboratorio o lugar en el que se encuentre y otros elementos sobre las condiciones de este ambiente de trabajo.

### **4.3 Ingeniería de** *software* **educativo.**

### **4.3.1 Metodología del desarrollo de** *software* **educativo.**

El modelo tradicional del proceso de construcción de *software* considera en primer término una necesidad, luego las especificaciones de los requisitos para posteriormente diseñar, desarrollar, implementar y probar la aplicación. Behrouz A. Forouzan describe en su libro *Foundations of Computer Science* que las fases de desarrollo implican análisis, diseño, implementación y prueba, Forouzan afirma que las etapas para el desarrollo de materiales educativos computarizados son: análisis, diseño, prueba y ajuste, implementación; es decir, el proceso de prueba precede al de implementación. Hace énfasis también en la solidez del análisis como punto de partida y presenta al dominio de las teorías del aprendizaje y comunicación como fundamento para el diseño de los ambientes educativos por computadora y afirma que el material debe perfeccionarse de manera continua por medio de la evaluación permanente a lo largo de todas las etapas del proceso. (Forouzan 2003, p. 196)

### **4.3.2 Procesos de desarrollo en el ciclo de vida de un** *software***.**

**Tabla 9 Proceso de desarrollo en el ciclo de vida de un** *software***, según Forouzan.**

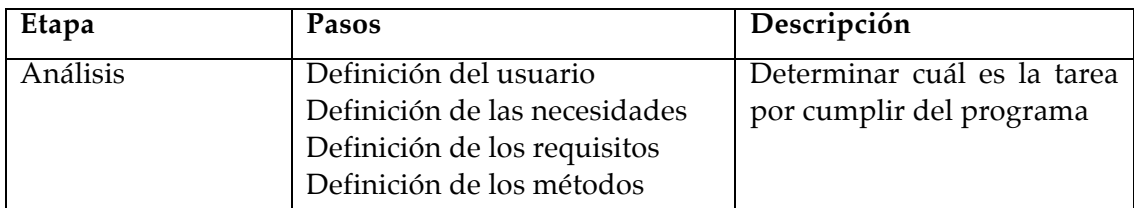

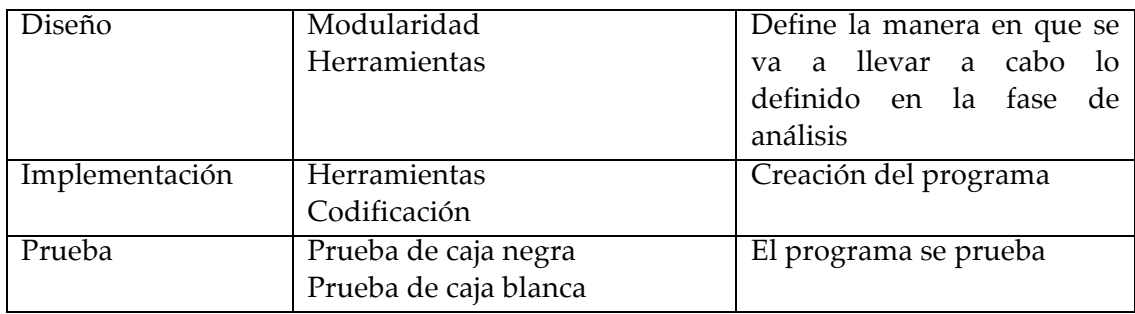

Los materiales educativos computarizados deben cumplir un papel definido y relevante dentro del contexto donde se utilicen, por lo que es fundamental que en primer término se analicen las necesidades o problemas educativos a resolver para determinar las alternativas de solución y establecer con claridad el papel de la computadora en la solución del problema.

Se han descrito varios modelos de proceso de desarrollo de *software*, Sommerville (2002, p. 9) menciona varios, como codificar y corregir, el modelo en cascada, el desarrollo evolutivo, el desarrollo formal de sistemas, el desarrollo basado en reutilización, el desarrollo incremental y el desarrollo en espiral. Estos modelos explican los diferentes enfoques del desarrollo del *software*. Según Forouzan (2003, p. 198), los procesos más relevantes son:

- El modelo en cascada se mueve en una sola dirección, en donde una fase no puede iniciarse hasta no haber concluido la inmediata anterior y se incluye la corrección de los problemas encontrados en fases previas.
- El modelo incremental completa una versión simplificada del programa, desarrollando el proceso en una serie de pasos.

Cada proyecto de desarrollo de *software* requiere de alguna forma particular de abordar el problema de acuerdo con sus características y necesidades.

Letelier afirma que las propuestas comerciales y académicas actuales promueven procesos iterativos, en donde en cada iteración puede utilizarse uno u otro modelo del proceso, considerando un conjunto de criterios. Las metodologías de modelo de proceso se basan en la combinación de alguno de estos enfoques, agrupándose en metodologías estructuradas y metodologías orientadas a objetos. (Letelier s/a, p. 11).
### **4.3.3 Calidad del** *software***.**

Para Forouzan, el *software* de calidad es aquel que satisface los requisitos explícitos del usuario, está bien documentado, complace los estándares operativos de la organización que lo requiere, y corre eficientemente en el *hardware* para el cual fue desarrollado (Forouzan 2003, p. 202). A continuación (Tabla 10) se presentan los factores de calidad en el *software* según Forouzan.

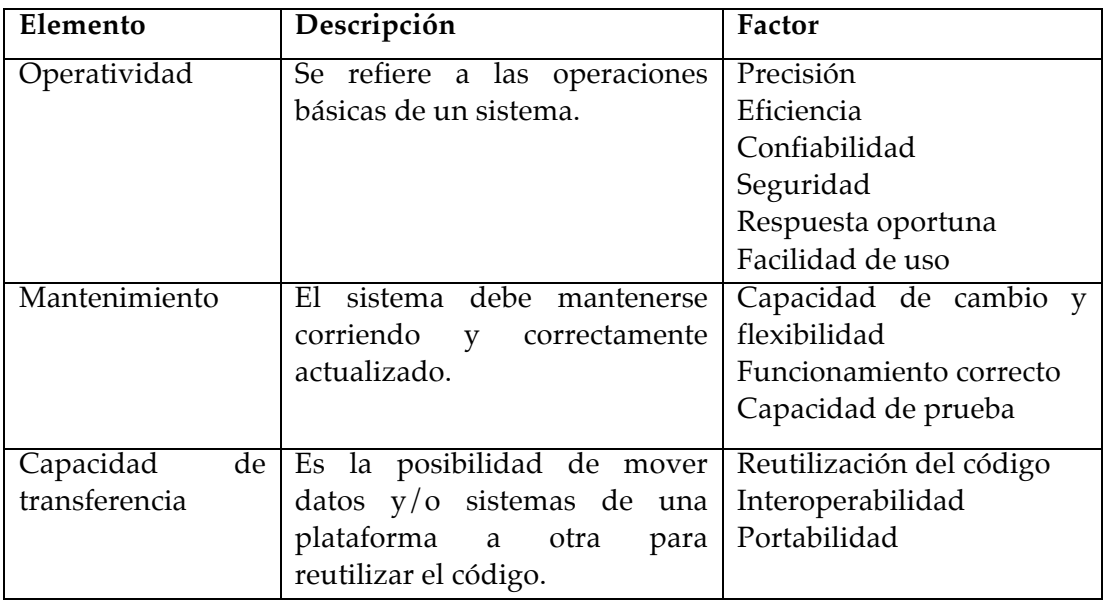

#### **Tabla 10 Factores de calidad según Forouzan.**

## **4.4 La interfaz de usuario.**

La interfaz de usuario es uno de los componentes más relevantes de cualquier sistema de cómputo debido a que funciona como el vínculo entre la máquina y el humano. Es un conjunto de protocolos y técnicas para el intercambio de información entre una aplicación para computadora y el usuario. (Larson 1992, p. 2) Según Galitz (2002, p. 4)

La interfaz de usuario es la parte de una computadora y su *software* que uno puede leer, escuchar, tocar, hablarle, entender o dirigir.

Consta de dos componentes esenciales, entrada y salida de datos. Una interfaz apropiada debe proporcionar una mezcla de mecanismos de entrada y salida bien diseñados que satisfagan las necesidades, capacidades y limitaciones de los usuarios de la manera más efectiva.

La interfaz de usuario no lleva a cabo cálculos, pero sí almacena, recupera o transmite información.

### **4.4.1 Teorías de desarrollo de interfaces de usuario.**

Schneideman describe en su libro *Diseño de interfaces de usuario* (Schneideman 2006, p. 99-117) tres grupos generales de teorías de desarrollo de interfaces de usuario, de acuerdo al criterio de estudio: teorías de análisis o descriptivas, teorías a nivel de componentes de interfaz y teorías de contexto de uso.

### *4.4.1.1 Teorías de análisis o descriptivas.*

- 4.4.1.1.1 Modelo de niveles: es el esquema secuencial de cuatro niveles o en cascada:
	- Conceptual. Es el modelo mental del usuario. Las decisiones sobre el nivel conceptual afectan a los otros niveles.
	- Semántico. Describe el significado asociado a la entrada de datos por parte del usuario y a la visualización de salida de la computadora.
	- Sintáctico: Define cómo las acciones del usuario conforman sentencias completas que dan instrucciones a la computadora para realizar determinadas acciones.
	- Léxico. Se encarga de las dependencias entre dispositivos y de los mecanismos precisos con los que los usuarios especifican la sintaxis.
- 4.4.1.1.2 Modelo de etapas de acción: identifica siete etapas de acción en un patrón cíclico, como modelo explicativo de la interacción humano máquina.
	- Formulación del objetivo
	- Formulación de la intención
	- Especificación de la acción
	- Ejecución de la acción
	- Interpretación del estado del sistema
	- Evaluación del resultado

El modelo de etapas de acción sugiere cuatro principios para un buen diseño:

• El estado y las alternativas de acción deben ser visibles.

- El modelo conceptual y el sistema deben ser consistentes.
- La interfaz debe poseer correspondencias que pongan de manifiesto las relaciones entre etapas.
- Los usuarios deben ser retroalimentados continuamente.

#### 4.4.1.1.3 GOMS y el modelo de nivel de pulsación.

El modelo objetivos, operadores, métodos y reglas de selección (GOMS: *Goals, Operators, Methods and Selection rules*) afirma que los usuarios comienzan formulando objetivos, a continuación piensan en términos de operadores, y utiliza procedimientos basados en reglas de selección. El modelo de nivel de pulsación es una versión simplificada del GOMS, que además predice los tiempos de ejecución de las tareas.

#### *4.4.1.2 Teorías a nivel de componentes de la interfaz (widgets).*

Otra forma de acercarse al desarrollo de interfaces de usuario es siguiendo las simplificaciones que ofrecen las herramientas de creación de alto nivel. En este caso, se crea un modelo a partir de los componentes (*widgets*) que soporta la interfaz.

#### 4.4.1.2.1 Modelo de interfaz objeto-acción (*Object-Action Interface*).

Se centra en objetos y acciones de tarea e interfaz y es un modelo descriptivo y explicativo. Este modelo es compatible con el método de ingeniería de *software* del diseño orientado a objetos.

#### *4.4.1.3 Teorías de contexto de uso.*

En estos modelos, los usuarios son participantes en el proceso de diseño, al hacer énfasis en el entorno social, en la motivación del usuario o en la experiencia. Estudian las diferencias en los niveles de conocimiento, el proceso de transición de principiante a experto y la observación etnográfica.

## **4.4.2 Desarrollo de interfaces de usuario: usabilidad, universalidad y utilidad.**

Schneideman presenta tres características propias de la calidad en el desarrollo de interfaces de usuario: usabilidad, universalidad y utilidad. (Schneideman 2003, p. 12). La usabilidad es la facilidad de manejo que ofrece la interfaz. La utilidad es la capacidad de la interfaz para facilitar el éxito del usuario para resolver una tarea propuesta; la universalidad es la capacidad de la interfaz que permite a usuarios de distintos contextos, ya sea sociales, culturales, de habilidades, etc. La utilidad y la universalidad son capacidades que sintetizan la *usabilidad universal*, según Schneideman.

### *4.4.2.1 Usabilidad.*

Como primer objetivo de la usabilidad se tiene al análisis de requisitos, que deben considerarse tomando en consideración los siguientes puntos:

- Determinar las necesidades del usuario.
- Asegurar fiabilidad apropiada.
- Estimular la estandarización, integración, consistencia y portabilidad adecuadas.
- Completar los proyectos a tiempo y dentro del presupuesto. El éxito de la usabilidad depende de los siguientes parámetros:
	- Tiempo de aprendizaje.
	- Velocidad de la realización de tareas.
	- Porcentaje de errores de los usuarios.
	- Retención de conocimientos del usuario respecto a la aplicación con el paso del tiempo.
	- Satisfacción subjetiva.

### **4.4.3 Principios para el desarrollo de interfaces de usuario.**

Schneideman presenta los siguientes principios en el desarrollo de interfaces de usuario (Schneideman 2003, p. 76-94):

> (a) Determinar el nivel de competencia de los usuarios: usuarios principiantes o nuevos, usuarios ocasionales con conocimientos, usuarios habituales expertos. Una interfaz puede abarcar combinaciones de estos grupos, para lo que se necesita un diseño de aproximación *multi-capa*, también conocido como estructura de niveles o en espiral. El aprendizaje es gradual y pueden acceder tanto usuarios nuevos como expertos.

(b) Identificar las tareas.

(c) Elegir el estilo de interacción: existen cinco estilos básicos:

- Manipulación directa. Los objetos y acciones son representados de manera visual, en donde el usuario interactúa directamente con ellos.
- Selección de menú. El usuario lee una lista de elementos, seleccionando el más apropiado para su tarea y observa sus efectos.
- Formularios.
- Lenguaje de órdenes. Son del dominio de usuarios expertos hábiles.
- Lenguaje natural. Este tipo de interacción está todavía en desarrollo.

(d) "Ocho reglas de oro de la programación":

- Esforzarse por conseguir consistencia.
- Atender a la usabilidad universal.
- Ofrecer retroalimentación informativa.
- Diseñar diálogos que conduzcan a la finalización de la tarea.
- Prevenir errores. El diseño del sistema debe estar hecho para que el usuario comenta la menor cantidad de errores. Si el usuario comete un error, la interfaz debe localizarlo y ofrecer instrucciones de recuperación simples, consecutivas y concretas. Los errores no debieran alterar el estado del sistema, y en su defecto, dar instrucciones de cómo restaurarlo.
- Permitir deshacer acciones de forma fácil.
- Dar soporte al control del usuario.
- Reducir la carga de la memoria a corto plazo.
- (e) Integrar la automatización manteniendo el control humano

## **4.4.4 Manuales de usuario.**

Schneideman distingue entre dos clases principales de manuales de usuario: manuales en papel y manuales en línea o digitales (Schneideman 2003, p. 595).

- Manuales en papel:
	- o Manual de instalación.
	- o Notas de inicio rápido.
	- o Instructivo introductorio.
	- o Instructivo exhaustivo.
	- o Manual de referencia detallado.
	- o Referencia rápida.
	- o Manual de migración.

En la mayoría de las ocasiones, los manuales en papel se encuentran también disponibles en línea, sin embargo es posible reconocer las siguientes variaciones en línea:

- Manual en línea.
- Ayuda en línea.
- Ayuda sensible al contexto.
- Instructivo en línea.
- Demostración animada.
- $\bullet$  Guías.

Otros métodos son archivos de preguntas de usuarios, diálogos entre usuarios o comunidades de soporte.

- FAQs (*Frequently Asked Questions*) Preguntas más frecuentes.
- Comunidades en línea, grupos de noticias, listas de correo electrónico, *Chat* (charla) y mensajería instantánea. Estas opciones ofrecen respuestas a preguntas concretas entre usuarios.

## **4.5 Evaluación del** *software* **educativo y programas multimedia.**

Retomando la propuesta de Marquès del apartado 4.1.4 que sostiene que se pueden usar como sinónimos de "*software* educativo" los términos "programas didácticos" y "programas educativos", centrando su definición en "aquellos programas que fueron creados con fines didácticos, en la cual excluye todo *software* del ámbito empresarial que se pueda aplicar a la educación aunque tengan una finalidad didáctica, pero que no fueron realizados específicamente para ello". El autor asume como producto informático educativo a "los programas de computación realizados con la finalidad de ser utilizados como facilitadores del proceso de enseñanza aprendizaje.

El tema de la evaluación de productos informáticos educativos ha sido estudiado y documentado por varios autores del ámbito educativo. Tradicionalmente, la evaluación del *software* educativo se ha centrado en dos momentos del desarrollo y uso de estos materiales: durante el proceso de diseño y desarrollo, con el fin de corregir y perfeccionar el programa, y durante su utilización real por los usuarios, para juzgar su eficiencia y los resultados que con él se obtienen. (González 2000, p. 229) Cataldi (2000, p. 38) distingue entre las dos evaluaciones denominándolas como interna y externa, respectivamente.

Las evaluaciones se realizan a fin de detectar los problemas que generarán cambios en el producto lo antes posible, con la finalidad de reducir costos y esfuerzos posteriores. Estas evaluaciones consideran las eventuales modificaciones sugeridas por el equipo de desarrollo y por los usuarios finales, teniéndose en cuenta a docente y alumnos en el contexto de aprendizaje (*Ibíd.* 2000, p. 37).

El primer tipo de evaluación es el más frecuente, debido a que los diseñadores de *software* mantienen como mecanismo necesario la evaluación del proceso de diseño y producción. Sin embargo, y como afirma González Castañón (2000, p. 229), los diseñadores de *software* suelen ser ingenieros en sistemas, quienes evalúan los aspectos computacionales y algunos relativos a la relación hombremáquina y a la facilidad o funcionalidad de uso de programa.

La evaluación del uso real que se da a un *software* educativo es mucho menos frecuente, sobre todo aquel elaborado por una casa comercial, ya que una vez creado y vendido el producto, no parecen interesarse en una evaluación formal que eventualmente exigiría cambios caros o definitivamente rehacer el programa. No es frecuente, continúa González, la participación de un evaluador educativo o pedagógico en estos procesos.

Una tercera modalidad de evaluación es la que describe Galvis (*Ibíd.* 1992, p. 83) como "prueba de campo" o prueba piloto, que se lleva a cabo antes de editar la versión definitiva. Es una prueba en una situación real o muy cercana a real, con el fin de incorporar los cambios que una experiencia real haga aconsejable cuando todavía hay tiempo.

### **4.5.1 Evaluación de la calidad del** *software***.**

El tema de la evaluación de productos informáticos educativos ha sido estudiado y documentado por diversos autores del ámbito educativo que han proporcionado mediadas de evaluación tanto en el área educativa como técnica como Galvis (2000), Marquès (1999), la Universidad Virtual de Míchigan (2000), etc. En vista de las necesidades de evaluación de productos informáticos, es esencial disponer de un instrumento de medidas estándares de calidad para medir la evaluación de *software* educativo.

Marquès (1999) afirma que al considerar la evaluación de la calidad de los entornos multimedia de interés educativo, se distinguen dos dimensiones:

- Las características intrínsecas de los entornos, que nos permitirán realizar una evaluación objetiva de los mismos.
- La forma en que se utilizan esos entornos en un contexto formativo concreto, ya sea de manera autodidacta por parte del propio estudiante o bajo la orientación de un docente o tutor. En este caso, más que evaluar el propio material formativo, lo que se evalúa son los resultados formativos que se obtienen y la manera en la que se ha utilizado.

En este sentido, los programas de cómputo educativos realizados con la finalidad de ser utilizados como facilitadores del proceso de enseñanzaaprendizaje deben tener ciertas características particulares como la facilidad de uso, la interactividad y la posibilidad de personalización de la velocidad o rapidez de los aprendizajes.

En los entornos formativos multimedia se pueden distinguir los siguientes elementos estructurales básicos (Marqués 1999):

- Planteamientos pedagógicos.
	- o Modelo pedagógico
	- o Plan docente.
	- o Itinerarios formativos previstos.
	- o Funciones de los profesores, consultores y tutores.
- Bases de datos, que constituyen los contenidos que se presentan en el entorno.
	- o Textos informativos.
- o Materiales didácticos.
- o Guías didácticas, ayudas, orientaciones.
- o Fuentes de información complementarias.
- o Pruebas de autoevaluación.
- Actividades instructivas.
	- o Actividades auto correctivas.
	- o Actividades con corrección por parte del profesor o tutor.
	- o Otras actividades.
- Entorno tecnológico interfaz interactiva
	- o Entorno audiovisual.
	- o Sistemas de navegación
	- o Sistemas de comunicación *online.*
	- o Instrumentos para la gestión de información.
- Elementos personales.
	- o Asistencia pedagógica
	- o Asistencia técnica.

Marqués sugiere el empleo de una plantilla para la catalogación y evaluación objetiva de entornos formativos multimedia que consta de tres partes:

- Identificación del entorno: donde se recopilan las características generales del material y los datos necesarios para su catalogación.
	- o Tipología.
	- o Título del programa o curso.
	- o Archivo de instalación o dirección URL.
	- o Editor o institución que imparte el curso.
	- o Créditos.
	- o Temática.
	- o Objetivos formativos.
	- o Contenidos.
	- o Breve descripción.
	- o Destinatarios.
	- o Mapa de navegación.
	- o Requisitos técnicos.
- La plantilla de evaluación: considera diversos factores de calidad atendiendo aspectos técnicos, pedagógicos y funcionales derivados de sus elementos estructurales.
	- o Aspectos técnicos y estéticos.
		- Entorno audiovisual: presentación, estructura de las pantallas, composición, tipografía, colores, disposición de los elementos multimedia, estética, etc.
		- Elementos multimedia: calidad, cantidad.
		- Navegación.
		- **Hipertextos.**
		- Diálogo con el entorno tecnológico.
		- Sistemas de comunicación *online*.
		- Herramientas para la gestión de la información.
		- Funcionamiento del entorno.
		- Uso de tecnología avanzada.
	- o Aspectos pedagógicos
		- Plan docente.
		- **Motivación.**
		- Contenidos.
		- Relevancia de los elementos multimedia.
		- Guías didácticas y ayudas.
		- Flexibilización del aprendizaje.
		- Orientación del usuario.
		- Supervisión de los itinerarios.
		- Autonomía del estudiante.
		- Recursos didácticos.
		- Múltiples actividades.
		- Enfoque crítico/aplicativo/creativo de las actividades dirigido a la construcción de conocimiento (no memorístico)
		- Aprendizaje colaborativo.
		- Corrección de las actividades.
- Adecuación a los destinatarios de los contenidos, actividades, etc.
- Evaluación de los aprendizajes.
- Sistema de apoyo docente y de orientación.
- o Aspectos funcionales.
	- Facilidad de uso del entorno.
	- Facilidad de acceso e instalación de programas y complementos.
	- Consideración de su posible uso por parte de estudiantes con necesidades educativas especiales.
	- Interés y relevancia de los aprendizajes que se ofrecen para los destinatarios.
	- Eficacia didáctica.
	- Versatilidad didáctica.
	- Fuentes de información complementaria.
	- Canales de comunicación bidireccional.
	- Recursos para gestión de la información.
	- Servicio de apoyo técnico *online.*
	- Sistema de apoyo docente y de orientación.
	- **Carácter completo.**
	- Créditos, indicando fecha de última actualización y los autores.
	- · Publicidad.
	- Editor de contenidos.
- Un cuadro de evaluación sintética-global.
	- o Valoración global por parte del usuario.
		- Calidad técnica del entorno.
		- Potencialidad didáctica.
		- Funcionalidad, utilidad.
		- Servicios personales.
		- Aspectos más positivos del entorno formativo.
		- Aspectos más negativos.

Otras observaciones.

La escala de la valoración propuesta por Marquès incluye cuatro calificaciones o valoraciones: excelente, cuando nos merece la máxima admiración el programa en este aspecto; alta, si el material es "muy bueno" en este aspecto; correcta, (normal, aceptable); baja, cuando el material no resulta "correcto" en este aspecto.

Cabero sostiene que uno de los grandes problemas para el uso de la informática en el terreno educativo radica en la calidad del software; este concepto es muy difícil de precisar ya que es el resultado de una serie de interacciones entre el contenido, el docente y la tecnología, que condicionarán los resultados obtenidos. (Cabero 2007, p. 123)

# **4.6 El** *software* **educativo y los recursos de la Tecnología de la Información y Comunicación en el ámbito de la enseñanza musical.**

Brandão *et al* (1999, 157) afirma que debido a la naturaleza altamente interdisciplinaria del área de estudio, el uso de las computadoras en el ámbito de la educación musical ha sido abordado en numerosas ocasiones, usando aproximaciones variadas y a veces contrastantes. Menciona una clasificación en cuatro categorías del objetivo directo de las aplicaciones musicales:

- Para enseñar aspectos básicos y fundamentales de la música.
- Para enseñar habilidades musicales interpretativas.
- Para llevar a cabo análisis musical.
- Para enseñar habilidades de composición musical.

Estas aplicaciones usan distintas técnicas desde la "Instrucción asistida por computadora" hasta "Sistemas de supervisión inteligentes" (tutoriales), conjuntamente con diferentes estrategias didácticas. Las principales estrategias usadas en el diseño de *software* educativo son el modelo conexionista y el cognitivista y cada una presenta características importantes, como se presentan en la Tabla 11.

**Tabla 11 Teorías del aprendizaje y estrategias didácticas empleadas en el** *software* **educativo, según Brandão.**

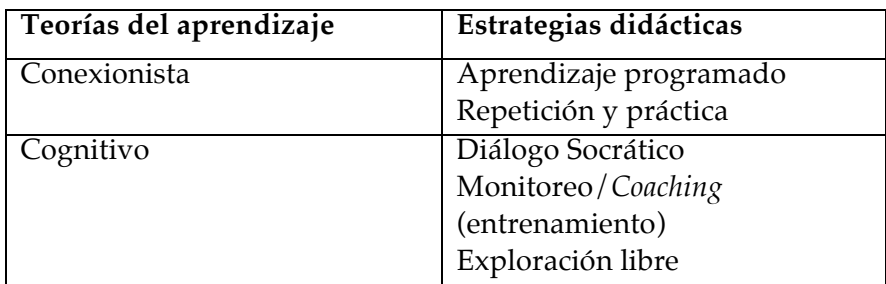

Según Calvo *et al,* (2007, p. 46-53) en la teoría de aprendizaje conocida como cognitivismo, el aprendizaje se produce a partir de la experiencia como una representación de la realidad. La mente del sujeto que aprende constituye el agente activo en este proceso, construyendo y adaptando los esquemas mentales o sistemas de conocimiento, en un proceso reflexivo.

Por otra parte, la teoría constructivista (conexionista) considera que, para el alumno, lo aprendido está constituido por sus estructuras mentales, experiencias previas y sistema de creencias; en el proceso de aprendizaje reinterpreta su realidad en base a la experiencia propia.

Brandão *et al* (1999) refieren que la mayoría de los programas relativos a la educación musical se concentran en actividades como la enseñanza y aprendizaje de la notación musical o en pruebas auditivas que involucran identificación y dictado de patrones rítmicos, intervalos musicales, patrones melódicos, tipos de acordes y progresiones armónicas.

La práctica por medio de la computadora permite a los estudiantes practicar en situaciones de menor estrés, comparadas con la práctica grupal, ya que las investigaciones sugieren que los estudiantes pueden sentirse menos ansiosos al llevar a cabo los ejercicios sin alguien que los esté escuchando.

Según Sustaeta y Domínguez-Alcahud (2004, s/p), el proceso de la educación musical no puede quedarse al margen de la evolución en la accesibilidad a la información y el desarrollo tecnológico y el uso de las nuevas tecnologías (informática, internet, telefonía móvil, etc.).

Se plantea el uso de las posibilidades actuales informáticas en el proceso de la educación musical, distinguiendo a las aplicaciones didácticas como:

• Programas musicales editores y secuenciadores.

- Aplicaciones procedentes de Internet
- Aplicaciones musicales en soporte CD-ROM.
- Aplicaciones de creación y composición musical.

Muchas de estas aplicaciones didácticas están orientadas a su uso dentro del sistema educativo tradicional iniciando en la educación preescolar y llegando hasta el nivel medio superior (preparatoria).

En el caso del aprendizaje de la música en instituciones de enseñanza musical superior (a nivel licenciatura y posgrado), el uso de la tecnología puede aplicarse desde tres puntos de vista: como herramienta, como medio y como instrumento. (Brown 2007, p. 100)

Como herramienta educativa, las aplicaciones musicales permiten al educador musical a realizar tareas más eficientes dentro de áreas como el entrenamiento auditivo al poder realizar distintos ejercicios como dictados, aprender y reforzar la lectura musical, revisar elementos de teoría musical, etc.

Como medio las nuevas tecnologías permiten una interacción directa con la máquina (computadora), lo que puede interpretarse y traducirse como instrucciones dentro de un vasto rango de posibilidades musicales en el área de programación.

Finalmente, la tecnología puede emplearse como instrumento en el que se pueden crear obras musicales utilizando diversos programas en tiempo real para la improvisación o en tiempo no real para la composición.

Webster (2006 p. 1311) define al uso de la tecnología en el aprendizaje y enseñanza de la música como el uso de recursos de *hardware* y *software* diseñados para asistir a la enseñanza de la música y la experiencia musical. El término "tecnología" en este contexto se refiere a computadoras personales, tabletas y teléfonos inteligentes (*smartphones*) y a todos aquellos recursos periféricos que incluyen teclados electrónicos musicales, interfaces digitales, grabadoras digitales, discos duros, impresoras, escáneres, y una gran variedad de *software* musical diseñado para funcionar y operar con este *hardware*.

Los sitios en red diseñados para apoyar el aprendizaje del alumno también forman parte del significado entendido de la tecnología musical al servicio de la educación.

Respecto al uso de internet como recurso didáctico, Giráldez (2005, p. 137) afirma que su uso apropiado puede llegar a ser un extraordinario recurso didáctico, ya que ofrece un medio eficaz y fácilmente accesible para enriquecer el currículo musical y las actividades desarrolladas en el aula.

Internet ofrece al profesor de música en el ámbito de su actividad docente el acceso a materiales didácticos, programaciones, *software*, partituras, imágenes o archivos de audio o video y facilita el diseño y desarrollo de experiencias educativas telemáticas, sacando provecho de todo el potencial que ofrecen las Tecnologías de la Información y la Comunicación (TICs). (Giráldez 2005 p. 119).

La aplicación *Temperamentum* y el sitio web complementario Temperamentum.net fueron diseñados con el fin de ofrecer apoyo didáctico a aquellos interesados en el aprendizaje práctico de la afinación de clavecines, espinetas y fortepianos en temperamentos históricos, así como de sus fundamentos teóricos. La creación de una herramienta de *software* y un sitio en red aprovechan los recursos y características de la computadora personal y el entorno multimedia, aunado a la facilidad que presenta el acceso a internet para conocer y practicar un área de estudio poco abordada en el país.

Hay que hacer énfasis en que el uso de las TICs y las aplicaciones didácticas son de escaso uso en el área de la enseñanza musical en México, especialmente a nivel superior. Webster (2006, p. 1325) concluye que a pesar de haber un crecimiento significativo de la disponibilidad y poder de *hardware* y *software* en el ámbito de la enseñanza de la música, los maestros se han quedado atrás en la aplicación de estos recursos. Webster menciona también que no hay evidencia contundente sobre el nivel de compromiso de los profesores de música en la integración de la tecnología en la instrucción musical.

Este autor sustenta su trabajo en investigaciones realizadas países angloparlantes, por lo que es poco práctico aplicarlas al caso de México, en donde el uso de materiales tecnológicos y multimedia es todavía incipiente. Sin embargo, su trabajo puede tomarse como referencia para futuros trabajos en el área de la investigación sobre el uso y aplicaciones educativas de las TICs.

Manzo indica en el prefacio de su "Guía práctica para desarrollar sistemas musicales interactivos para educación y más", que los sistemas interactivos de música son configuraciones de *hardware* y *software* que permiten al individuo que los usa llevar a cabo una tarea musical, generalmente en tiempo real, a

través de ciertas interacciones. Muchos de estos sistemas, continúa Manzo, están asociados con la composición y la interpretación, sin embargo muchos de ellos incluyen análisis, instrucción, evaluación, ensayo, práctica, investigación, síntesis y otras tareas. Generalmente estos sistemas tienen algún tipo de controles como teclas, botones, interruptores y sensores por medio de los que el usuario puede interactuar y manipular algunos elementos musicales como armonía, ritmo, dinámica, afinación, timbre, etc. (Manzo 2011, p. XIII). Es precisamente en esta línea de sistema musical interactivo con enfoque educativo que fue pensada y desarrollada la aplicación *Temperamentum*. Esta herramienta abre la brecha en el ámbito de las aplicaciones musicales didácticas en el campo de la música antigua, y es de interés particular de los intérpretes de instrumentos de tecla como el clavecín.

# **5 Aplicación** *Temperamentum*

### *5.1* **Descripción general de la aplicación** *Temperamentum*

La aplicación *Temperamentum* está desarrollada con el lenguaje de programación Max/MSP, ya que es un lenguaje potente y completo para el diseño y manejo de sonidos; al mismo tiempo presenta posibilidades ilimitadas para la creación de herramientas didácticas musicales y, a diferencia de la mayoría de otros lenguajes de programación, usa una interfaz gráfica para mostrar cada objeto como un pequeño rectángulo en la pantalla, lo que permite una visión clara de las tareas que se están creando y desarrollando con el programa.<sup>94</sup>

La aplicación *Temperamentum* asemeja un pequeño clavecín virtual con extensión de una octava más una sexta, de  $Do_4$  a  $La_5$ , en el que el usuario puede practicar la afinación de intervalos puros y temperados. En esta aplicación, el teclado alfanumérico ("QWERTY") de la computadora funge como el teclado cromático del instrumento musical virtual, y por medio de movimientos verticales (hacia arriba y hacia abajo) manteniendo presionado al ratón sobre una representación gráfica de las clavijas de afinación, es posible modificar la altura de cada sonido. Los sonidos de este clavecín virtual fueron grabados<sup>95</sup> de un clavecín<sup>96</sup> y posteriormente incorporados a la computadora para desarrollar la aplicación, tratando de acercarse a la realidad que confronta un clavecinista al afinar su instrumento en la práctica cotidiana. *Temperamentum* incorpora varias herramientas útiles para quién incursiona en la afinación de instrumentos antiguos de tecla, como un afinador de sonidos de referencia, un metrónomo y un cronómetro. Asimismo, el usuario puede pre-configurar el teclado para escuchar y experimentar la sonoridad de los cinco temperamentos que se pueden practicar en este *software*<sup>97</sup> y así como también es posible evaluar su desempeño en los distintos capítulos y tareas a realizar en tres niveles: fácil,

 $\overline{a}$ 

<sup>94</sup> Max/MSP. Versión 5.1.9. Desarrollada por Miller Puckette, David Zicarelli, *et al*. cycling74.com

<sup>&</sup>lt;sup>95</sup> La grabación se realizó por medio de una grabadora marca Tascam, modelo DR100. Se grabó cada sonido comprendido en la extensión mencionada ( $Do_4 - La_5$ ) un entorno parcialmente controlado de ruido, dejando sonar cada nota hasta que se extinguía.

<sup>96</sup> Instrumento copia de un clavecín francés de dos teclados modelo Blanchet, construido por Jeremy Adams en Gloucester, Mass. EUA, en 1984.

<sup>97</sup> Afinación pitagórica, temperamento mesotónico de ¼ de coma, Kirnberger III, Tartini/Vallotti y temperamento igual.

medio y avanzado, que corresponden a diferentes niveles de exigencia de precisión en la afinación.

## **5.2 Utilidad**

Esta aplicación complementa al curso presencial de afinación de clavecines y espinetas impartido en la Escuela Nacional de Música de la UNAM<sup>98</sup> y otorga al usuario la libertad de practicar desde su PC en casa el tiempo necesario para aprender a afinar estos instrumentos. Es muy útil, ya que no se corre el riesgo de romper las cuerdas del clavecín, retroalimenta al usuario ya que permite saber si el intervalo quedó adecuadamente afinado, siempre está disponible, y no se ocupan horas de estudio en el instrumento para practicar la afinación. Con respecto a los alcances y limitaciones que presenta una aplicación de este tipo, un elemento importante que se debe mencionar es que el dominio de la acción mecánica de la llave de afinar, que necesita ser desarrollado por el usuario al aplicarlo directamente en un instrumento real, no está cubierto por el uso de la aplicación; este elemento debe practicarse necesariamente en clavecín, espineta, etc. Por otro lado, conforme a la revisión de materiales llevada a cabo previo a la elección del tema de tesis de doctorado y a la elaboración de este documento, no se tiene conocimiento de una aplicación que tenga características semejantes ni en México ni en el mundo.

## **5.3 Objetivos**

Requerimientos del sistema y requisitos para su óptimo funcionamiento.

- Computadora Mac o PC de escritorio o portátil con 250 MB de RAM
- Ratón (para computadora portátil o lap-top)
- Audífonos o bocinas de buena calidad
- Se recomienda una resolución de pantalla de 1024 x 768 pixeles o mayor

Instrucciones de instalación

Para PC:

 $\overline{a}$ 

<sup>&</sup>lt;sup>98</sup> Curso semestral (14 sesiones, 28 horas).

Descargar/copiar la aplicación *Temperamentum*. Abrir el folder Temperamentum, dar doble clic en el archivo Temperamentum.exe

Para Mac:

Descargar/copiar la aplicación Temperamentum.app Dar doble *clic* en el archivo .app

# **5.4 Estructura/mapa**

La aplicación *Temperamentum* consta de una pantalla principal en donde están contenidos todos los elementos que serán utilizados por el usuario. Con fines de claridad, se divide en tres secciones principales: el tercio superior que contiene los menús con los capítulos y tareas a realizar, el tercio central que comprende el teclado y las clavijas, y el tercio inferior en el que están contenidas las herramientas auxiliares.

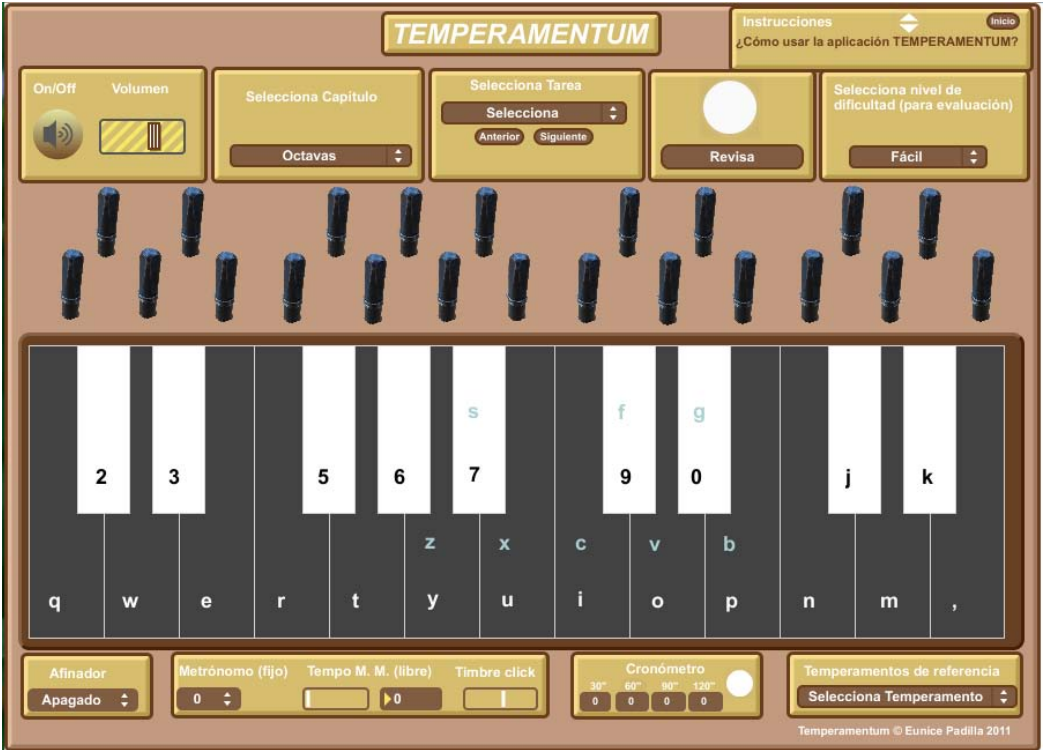

**Ilustración 37 Aplicación** *Temperamentum* **Interfaz de usuario**

En la parte superior se ubican los menús principales, como el encendido/apagado, el control de volumen, las instrucciones de uso de la aplicación, los menús correspondientes a los capítulos y tareas, el evaluador, y el selector de nivel. El menú "Selecciona Capítulo" se subdivide en 12 capítulos, que a su vez se subdividen en el menú "Selecciona Tarea" de acuerdo al capítulo a trabajar con la aplicación. El evaluador indica si el intervalo contenido en cada tarea estuvo correctamente afinado al encender el botón en color verde y si fue afinado de manera incorrecta al encender en color rojo. De acuerdo al nivel de práctica, el usuario puede elegir entre tres niveles de dificultad para realizar el ejercicio y evaluarlo: fácil, medio y avanzado. En el nivel fácil, la aplicación da una tolerancia de ±2 cents, en el nivel medio de ±1 cent y en el avanzado la afinación debe coincidir de manera exacta, pues la tolerancia es de 0 cents.

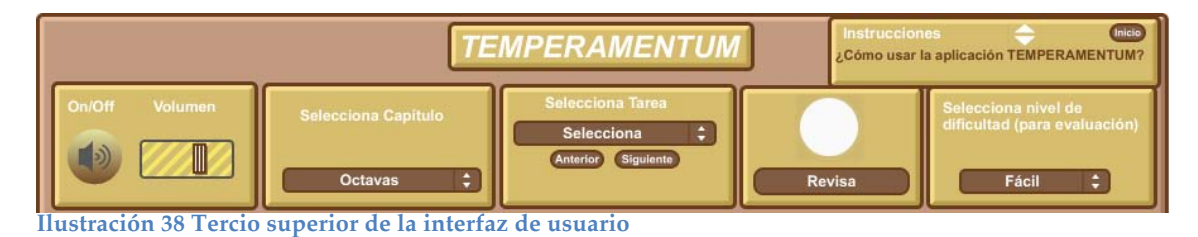

En la sección central se ubica el teclado y las clavijas, que simulan los elementos, colores y estilo de un teclado de clavecín. Las clavijas se distribuyen de la misma manera que en un instrumento real. Sobre cada clavija se encuentra el área sensible para subir y bajar la altura de cada sonido.

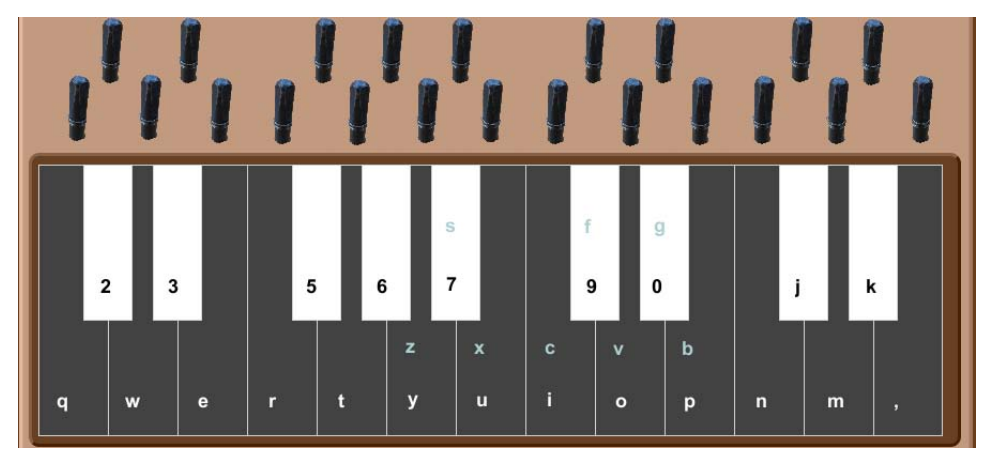

**Ilustración 39 Teclado y clavijas**

En el tercio inferior se localizan las herramientas complementarias para llevar a cabo las tareas básicas, como el afinador que da los sonidos de referencia  $Do_4$ -130 Hz, La<sub>4</sub>-220 Hz, Do<sub>5</sub>-261 Hz y La<sub>5</sub>-440 Hz. El metrónomo puede usarse con golpes a velocidades fijas de M. M.= 30, 60, 90 y 120, aunque también hay un control deslizable del tiempo. Es posible modificar el timbre del *click*, ajustándose al gusto y comodidad del usuario. Como referencia para el usuario, el menú "Temperamentos de referencia" permite elegir alguno entre los cinco

temperamentos<sup>99</sup> para tocar y escuchar los intervalos, sirviendo como punto de comparación y referencia para el trabajo y práctica en cualquiera de ellos.

# **5.5 Navegación según los contenidos del curso de afinación.**

A lo largo del "Curso básico de afinación de clavecines y espinetas" se llevan a cabo actividades y ejercicios orientados al aprendizaje y práctica de la afinación de cinco temperamentos históricos. Es un proceso sistemático que consta de tres secciones:

- Sección I: Tomar sonidos del afinador, intervalos puros, afinación pitagórica.
- Sección II: Intervalos temperados. Mesotónico de ¼ de coma, Kirnberger III
- Sección III: Intervalos temperados. Tartini/Vallotti, temperamento igual.

Los contenidos de cada sección están reflejados en los capítulos de la aplicación, que a su vez se desglosan en tareas definidas para practicar cada sección y lograr así establecer cada uno de los cinco temperamentos mencionados más arriba<sup>100</sup>. Cada temperamento sigue un esquema definido indicado en cada tarea a seguir y el usuario puede evaluar su desempeño en cada intervalo de cada tarea.

## **5.5.1 Esquema general de navegación:**

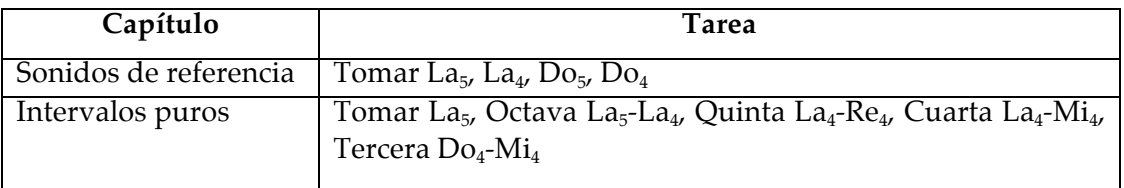

**Tabla 12 Esquema general de navegación de la aplicación** *Temperamentum*

 $\overline{a}$ 

<sup>99</sup> Afinación Pitagórica, temperamento mesotónico de ¼ de coma, Kirnberger III, Tartini/Vallotti y temperamento igual.

 $100$  Ver nota anterior.

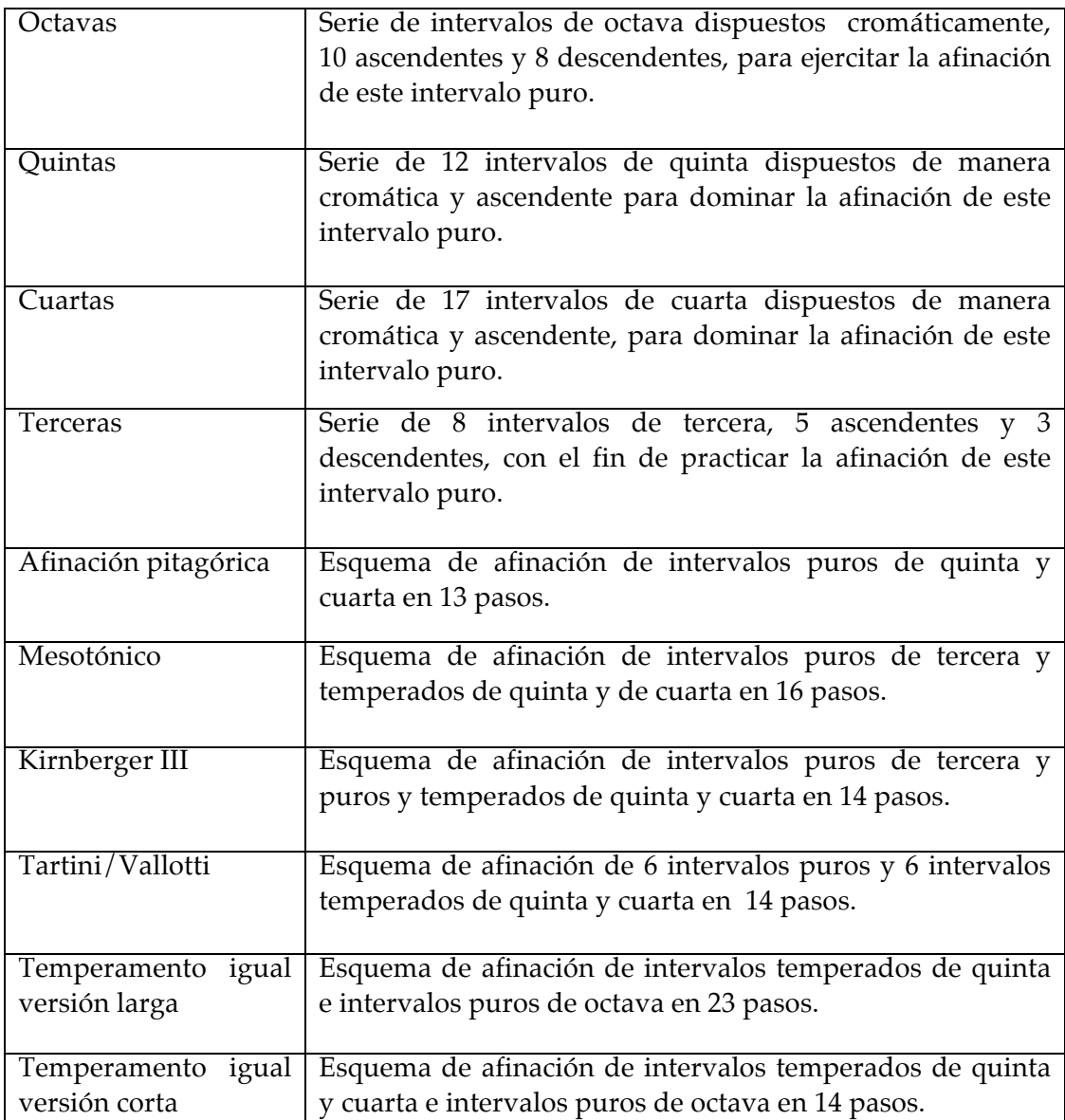

# **5.6 Elementos principales de la aplicación desarrollada en Max/MSP**

### **5.6.1 Muestrario de sonidos (***samples***)**

 $\overline{a}$ 

La aplicación *Temperamentum* toma como base sonidos reales de clavecín, que fueron grabados directamente en formato .wav<sup>101</sup> y almacenados en objetos

<sup>101</sup> Formato WAV, apócope de *Waveform audio file format*. Formato de audio digital sin comprimir, desarrollado por Microsoft e IBM; usado principalmente en computadoras con sistema operativo Windows.

*buffer~*102, cuya función principal es la de guardar muestras de audio. Se incluyeron en objetos *buffer* $\sim$  cada uno de los 21 sonidos entre Do<sub>4</sub> y La<sub>5</sub> y un *buffer~* más para el sonido que hace el saltador al regresar a su posición de reposo.

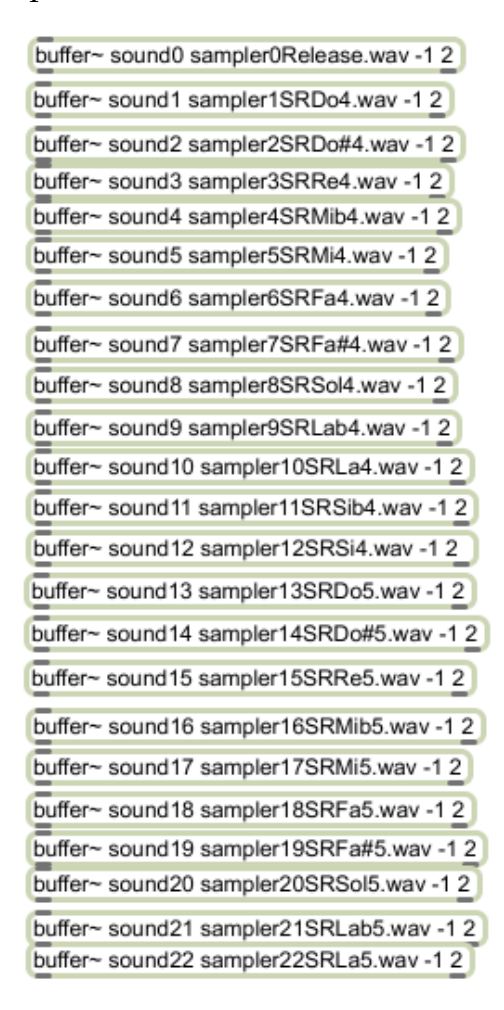

 $\overline{a}$ 

**Ilustración 40 Colección de objetos** *buffer~* **con las muestras de sonidos de clavecín de Do4 a La5.**

#### **5.6.2 El teclado virtual del clavecín y el teclado de la computadora**

La colección de sonidos de clavecín pueden ser tocados de manera individual o simultánea a través del teclado de la computadora, que a su vez está conectado al teclado musical virtual que aparece en la parte central de la interfaz de usuario. Se asignaron sonidos a teclas correspondientes a letras, números y el símbolo "," (coma), siguiendo la disposición de un instrumento de tecla. Por

<sup>102</sup> *buffer~* es un objeto MSP que funciona como un espacio de memoria en la que se guardan las muestras de audio para posteriormente editarse, salvarse o ser llamadas en conjunto con otros objetos del mismo programa, como *play~*, *groove~*, *cycle~*, etc.

cuestiones de comodidad, se asignó, en algunos casos, el mismo sonido a dos teclas de la computadora. El resultado final muestra la siguiente distribución:

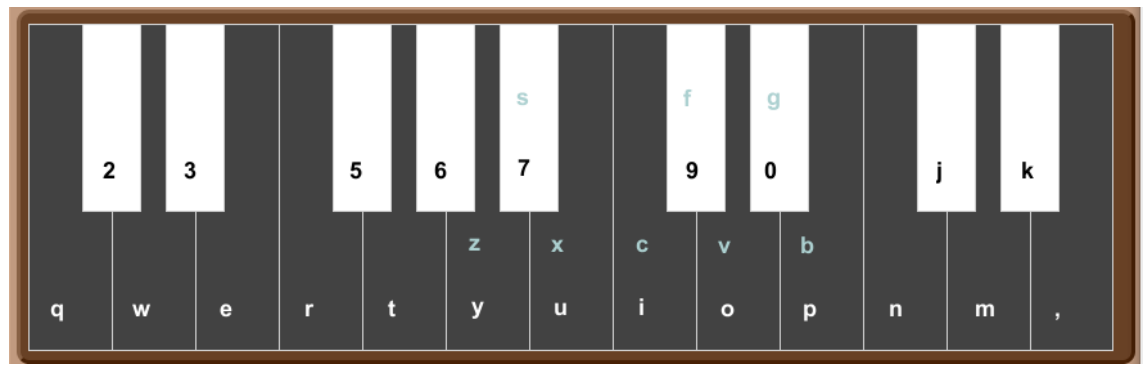

**Ilustración 41 Teclado virtual de la aplicación** *Temperamentum*

Se trató de que las teclas de la computadora siguieran de manera cercana la disposición de un teclado musical, sin embargo el problema de la falta de teclas en la computadora debido a la disposición lineal de la octava y media se solucionó asignando dos veces ocho sonidos a teclas distintas.

En la Ilustración 41 se muestran los sonidos duplicados por medio de las letras correspondientes a las teclas de la computadora en color azul. De esta manera se puede utilizar cualquier disposición de teclado de computadora y alcanzar todos los sonidos necesarios. Es posible también tocar de manera cómoda con una sola mano todos los intervalos de octava, quinta cuarta y tercera requeridos en los esquemas de afinación de cada capítulo y tarea. Hay que recordar que, al igual que en un clavecín o espineta, con una mano se tocan de manera simultánea el sonido de referencia y el sonido por afinar (como un intervalo) y con la otra se mueve la afinación de la cuerda del sonido por afinar.

En la Ilustración 42 se muestra el teclado "QWERTY" con el sonido que corresponde a cada tecla.

|     |                             |                                                                           | Español - ISO                                 |     |
|-----|-----------------------------|---------------------------------------------------------------------------|-----------------------------------------------|-----|
| esc |                             | F5<br>F <sub>8</sub><br>F6                                                | F10<br>F11<br>F9                              | F12 |
| o   |                             | $\mathbf{g}^*$<br>Fa#4<br>8                                               | Pġ<br>U                                       | ≪   |
|     | Do4<br>Re4<br>Mi4<br>w<br>e | Sol4 La4<br>Fa4<br>$\mathbf{B}^{\text{eq}}_{\text{u}}$<br>Do <sub>5</sub> | $\mathbf{p}$<br>$R_{0}^{65}$                  |     |
| 슐   | Sib4<br>a<br>S              | Do#5 Mib5<br>Fa#5<br>h<br>g                                               | ${}^{\mathrm{Sq}\sharp\sharp\mathbb{S}}$<br>ñ |     |
|     | $\frac{L-4}{Z}$<br>Si4      | M <sub>5</sub> Fa5<br>Do <sub>5</sub> Re5                                 | <b>Sola</b> Las<br>,<br>٠                     |     |
| ㅅ   |                             |                                                                           | æ                                             |     |

**Ilustración 42 Teclado "QWERTY" mostrando los sonidos correspondientes a cada símbolo/letra**

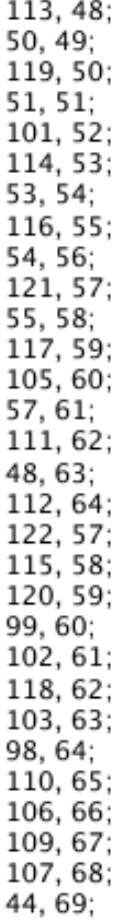

 $\overline{a}$ 

**Ilustración 43 Información del objeto** *coll* **con los números de código de tecla (***keycode***) y los número de código de nota MIDI**

El teclado musical está hecho por medio del objeto *kslider,* que es una interfaz de usuario que representa un teclado que arroja números al presionar cada tecla. Se usó en modo polifónico, ya que permite tocar varios sonidos al mismo tiempo. Por medio de un objeto *coll<sup>103</sup>* se le asignó a cada "tecla" del teclado en pantalla o teclado virtual el código específico de tecla (*keycode*) (de la computadora) para que estuvieran comunicados directamente (Ilustración 43). Asimismo, por medio de otro objeto *coll*, se ligaron los sonidos de clavecín guardados en los objetos *buffer*~ (sound0, sound1, etc.) a un número ascendente entre 1 y 22, con el fin de ser reconocidos por el teclado virtual y llamar a cada sonido específico en el momento necesario. (Ilustración 44).

<sup>103</sup> El objeto *coll* permite guardar, organizar, llamar y editar una colección de mensajes de distintos tipos.

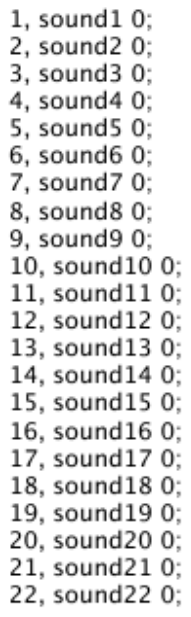

**Ilustración 44 Información del objeto** *coll* **con el número asignado a cada muestra de sonido**

#### **5.7 Herramientas esenciales**

#### **5.7.1 Afinador**

 $\overline{a}$ 

Una herramienta esencial para quien afina instrumentos de tecla es un afinador que permita tomar un sonido de referencia para comenzar el proceso de afinación y temperamento de su instrumento. La aplicación *Temperamentum* cuenta con un afinador que emite 4 posibilidades distintas de sonido de referencia: Do<sub>4</sub> - 130.8 Hz, La<sub>4</sub> - 220 Hz, Do<sub>5</sub> - 261.6 Hz y La<sub>5</sub> - 440 Hz. Los sonidos de referencia más usados en los distintos esquemas de afinación manejados tanto en el curso de afinación como en la aplicación son La $_5$  y Do $_5$ . El sonido producido es una forma de onda en diente de sierra. <sup>104</sup> Se eligió este tipo de forma de onda (a diferencia de una onda senoidal) porque es lo suficientemente robusta (rica en armónicos) para sobresalir especialmente en el caso de las frecuencias que se usan en la aplicación *Temperamentum* (130.8 Hz, 220 Hz, etc.) al compararlas con el timbre de los sonidos del clavecín virtual

<sup>&</sup>lt;sup>104</sup> Es una forma de onda no sinusoidal que lleva ese nombre porque su forma se asemeja a los dientes de una sierra. Es una señal periódica que contiene armónicos tanto nones como pares. Contiene todas las frecuencias en la serie de armónicos y la amplitud de cada armónico es el inverso de su posición en la serie. (Weisstein, Eric. *Sawtooth Wave*. MathWorld--A Wolfram Web Resource. http://mathworld.wolfram.com/SawtoothWave.html)

cuando se afina la nota inicial de referencia. Hay que considerar también que estos sonidos generalmente se emiten en altavoces pequeños en una lap-top y se escuchan en audífonos de baja-mediana calidad, para lo que una onda con armónicos es mucho más fácilmente audible. También, el juicio auditivo de unísono entre un tono de clavecín (o de cualquier otro instrumento musical) es más claro junto a un tono con armónicos que con un tono puro. Finalmente, la onda diente de sierra es una onda con armónicos que se puede generar en la computadora de una manera relativamente simple y eficiente. En la Ilustración 45 se muestra el afinador diseñado por medio de Max/MSP. La interfaz de usuario presenta un menú desplegable que permite elegir la altura del sonido de referencia deseado.

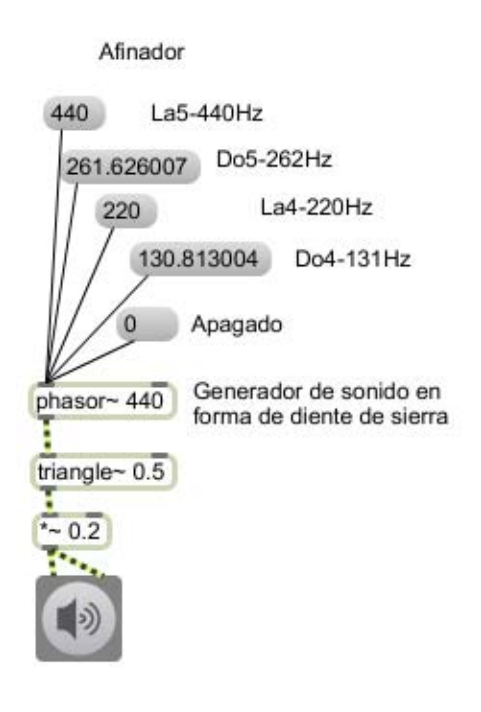

**Ilustración 45 Implementación en Max/MSP del afinador con cuatro tonos de referencia**

#### **5.7.2 Metrónomo**

 $\overline{a}$ 

El metrónomo es una herramienta importante al afinar y temperar intervalos, ya que permite a quién afina poder contar los batimientos<sup>105</sup> que se pueden percibir al tocar simultáneamente dos tonos separados por un intervalo. Generalmente se cuenta el número de batimientos por segundo, ya sea medio batimiento, un batimiento, uno y medio o dos batimientos por segundo, por lo que usualmente se emplea el metrónomo en 60 (M. M. = 60); sin embargo, y por comodidad para quién afina, es posible ajustar la velocidad del metrónomo de acuerdo al número exacto de batimientos que se tienen que escuchar en cada intervalo a temperar. Es por esto que se incluye en la aplicación *Temperamentum*  un metrónomo que permite escuchar un número fijo de golpes por segundo (30, 60, 90 y 120) al mismo tiempo que se permite al usuario elegir libremente el número de golpes por segundo por medio de un control deslizable. Es posible también modificar el timbre del *click* del metrónomo, ya que en este sentido las preferencias individuales de los usuarios varían. (Ilustración 46)

Los principales objetos de Max/MSP utilizados para elaborar el metrónomo son *cycle~* 415, forma de onda sinusoidal a 415Hz, y *phasor~*, forma de onda en diente de sierra.

<sup>&</sup>lt;sup>105</sup> Es un fenómeno sonoro que se genera al sonar simultáneamente dos ondas sinusoidales con frecuencias ligeramente distintas. (Roederer 1997, 37-46). Para una explicación más detallada, referirse al capítulo 2, sección 2.2.

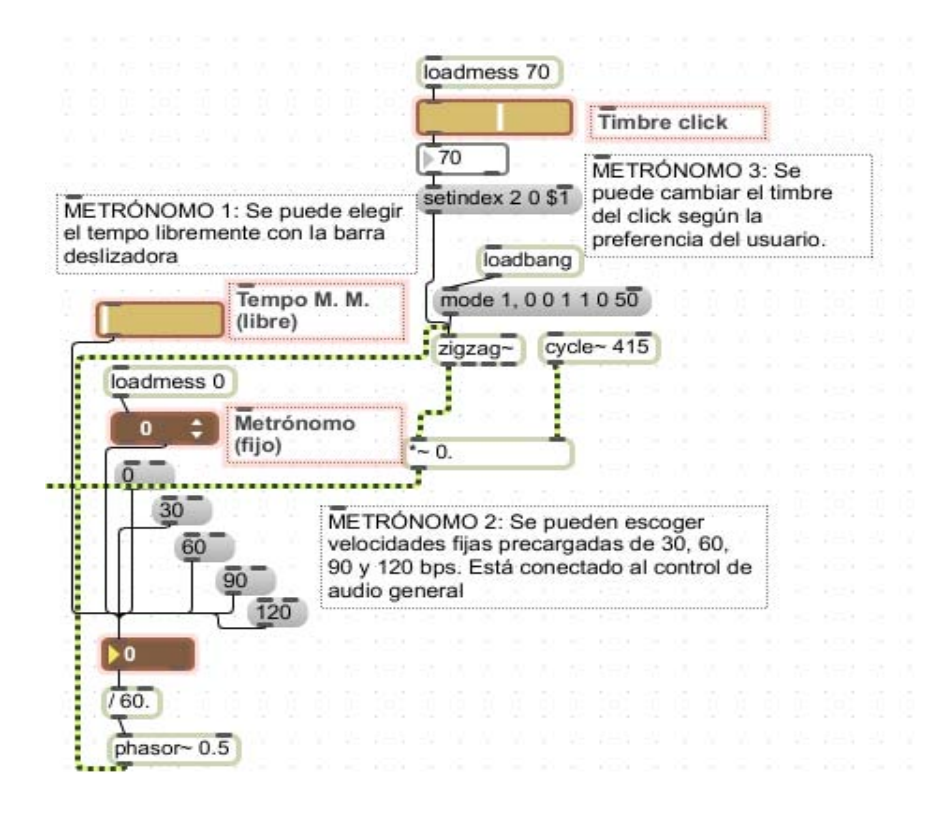

**Ilustración 46 Implementación en Max/MSP del metrónomo**

#### **5.7.3 Cronómetro**

 $\overline{a}$ 

Afinar un instrumento de tecla como el clavecín puede ser una tarea larga, sobre todo cuando se inicia en el aprendizaje de la afinación y el uso de los distintos temperamentos históricos. El tiempo que puede tomarle a un principiante afinar un instrumento grande, como un clavecín de dos teclados con dos juegos de cuerdas de 8 pies y un juego de cuerdas de 4 pies<sup>106</sup>, puede llegar o sobrepasar las dos horas. Con el fin de crear un sistema en el que el usuario sea consciente de la importancia de la afinación precisa en un lapso corto determinado, se diseñó un cronómetro con cuatro opciones de cuenta regresiva a 0 (cero): 30, 60, 90 y 120 segundos. Al finalizar el tiempo, la herramienta produce un sonido de "gong" para indicar que el tiempo ha terminado.

La implementación en Max/MSP se muestra en la Ilustración 47.

 $106$  El juego de cuerdas de 4 pies está afinado una octava más arriba que el de 8 pies.

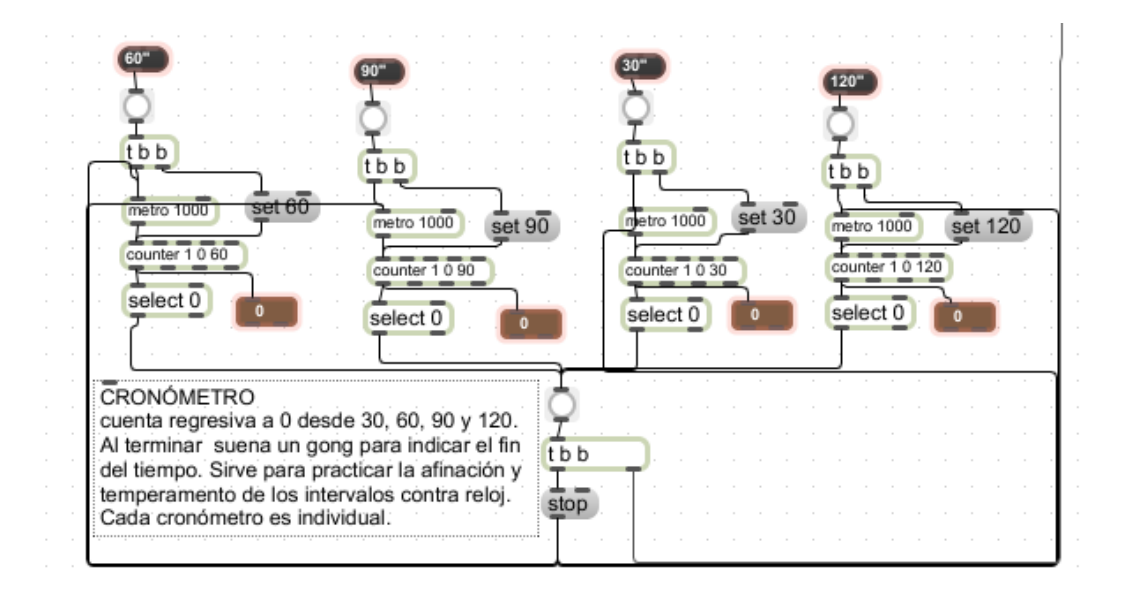

**Ilustración 47 Cronómetro de 30, 60, 90 y 120 segundos**

El objeto *metro* emite impulsos (es decir, señales de control o mensajes *bang*) regulares cada segundo (1000 milisegundos) y el objeto *counter* cuenta el número de impulsos (mensajes) recibidos. (Ilustración 47) Al término del tiempo específico seleccionado, se envía un impulso para que se emita el sonido del *gong*, que indica que el tiempo acabó. (Ilustración 48)

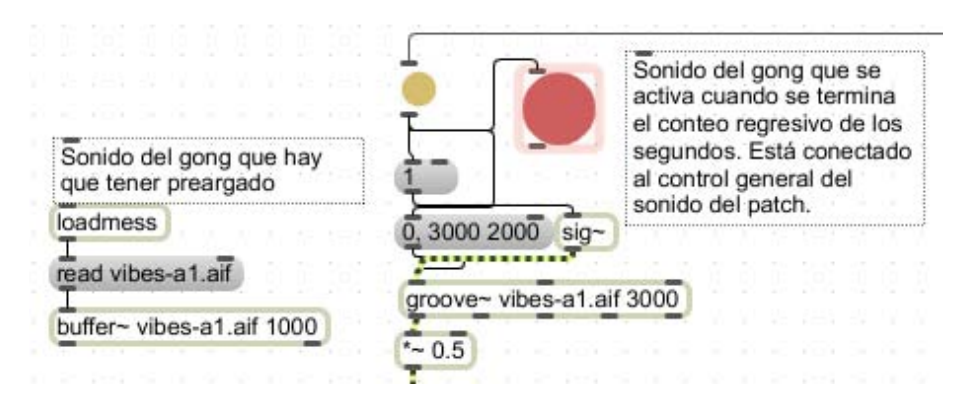

**Ilustración 48 Sonido que indica que el tiempo terminó**

#### **5.7.4 Temperamentos de referencia**

 $\overline{a}$ 

La aplicación cuenta con una sección que incluye a cada uno de los cinco temperamentos que se trabajan a lo largo del "Curso básico de afinación de clavecines y espinetas" y se practican por medio de la aplicación *Temperamentum.* En esta sección, el usuario puede tener una referencia directa de cada temperamento, ya sea para escuchar y comparar cada intervalo o bien para tocar acordes y pequeñas melodías en el temperamento de su elección. Se puede seleccionar cualquier temperamento del menú desplegable (temperamento igual, afinación pitagórica, mesotónico de ¼ de coma, Kirnberger III, Tartini/Vallotti) y de manera automática se carga la información necesaria para cada uno. Los datos con la desviación en cents (respecto al temperamento igual) correspondiente a cada sonido es almacenada en un objeto *coll* (Ilustración 49) que envía la información requerida al mecanismo de desviación de cents implementado en Max/MSP por medio del objeto *poly~107*, que modifica la altura del sonido en el número de cents indicado para cada sonido. Ya que las muestras de audio con sonidos de clavecín fueron tomadas en temperamento igual, la desviación que presentan en el caso de este temperamento es de 0 cents, mientras que para los otros temperamentos, las desviaciones varían entre -17 cents y +14 cents, según corresponda. Los 22 números separados por espacios coinciden con los sonidos correspondientes a cada tecla, incluyendo los sonidos que se repiten después de la primer octava, pues la extensión que abarca el teclado va desde  $Do_4$  hasta  $La_5$ .

<sup>107</sup> El objeto *poly~* es el encargado de manejar sonidos simultáneos en un *patcher* desarrollado en Max/MSP. Permite y organiza el uso de un número determinado de copias del objeto *poly~* y dirige señales y eventos (mensajes) recibidos en sus entradas *in* e *in~,* también envía señales o eventos a salidas *out* y *out~.* El uso de este objeto dentro de la aplicación *Temperamentum* será explicada de manera detallada más adelante.

lqual, 00000000000000000000000000: Pitagórico, -6 8 -2 -12 2 -8 6 -4 10 0 -10 4 -6 8 -2 -12 2 -8 6 -4 10 0; Mesotónico, 10-14 3 20-3 14-10 7-17 0 17-7 10-14 3 20-3 14-10 7-17 0; Kirnberger, 10 1 3 4 - 3 8 1 7 2 0 6 - 2 10 1 3 4 - 3 8 1 7 2 0; Vallotti, 6 0 2 4 -2 8 -2 4 2 0 6 -4 6 0 2 4 -2 8 -2 4 2 0;

**Ilustración 49 Contenido del objeto** *coll* **con las desviaciones en cents correspondientes a cada sonido en los distintos temperamentos.**

Al abrir la aplicación, cada sonido presenta una "desafinación" en cents con el fin de que se acerque en lo posible al estado en que el usuario puede encontrar un clavecín que no ha sido afinado en varios días, de este modo, puede iniciar la afinación del teclado virtual o revisar algún temperamento específico según sus necesidades. En la Ilustración 50 se puede apreciar la implementación en Max/MSP de la sección correspondiente a los temperamentos precargados.

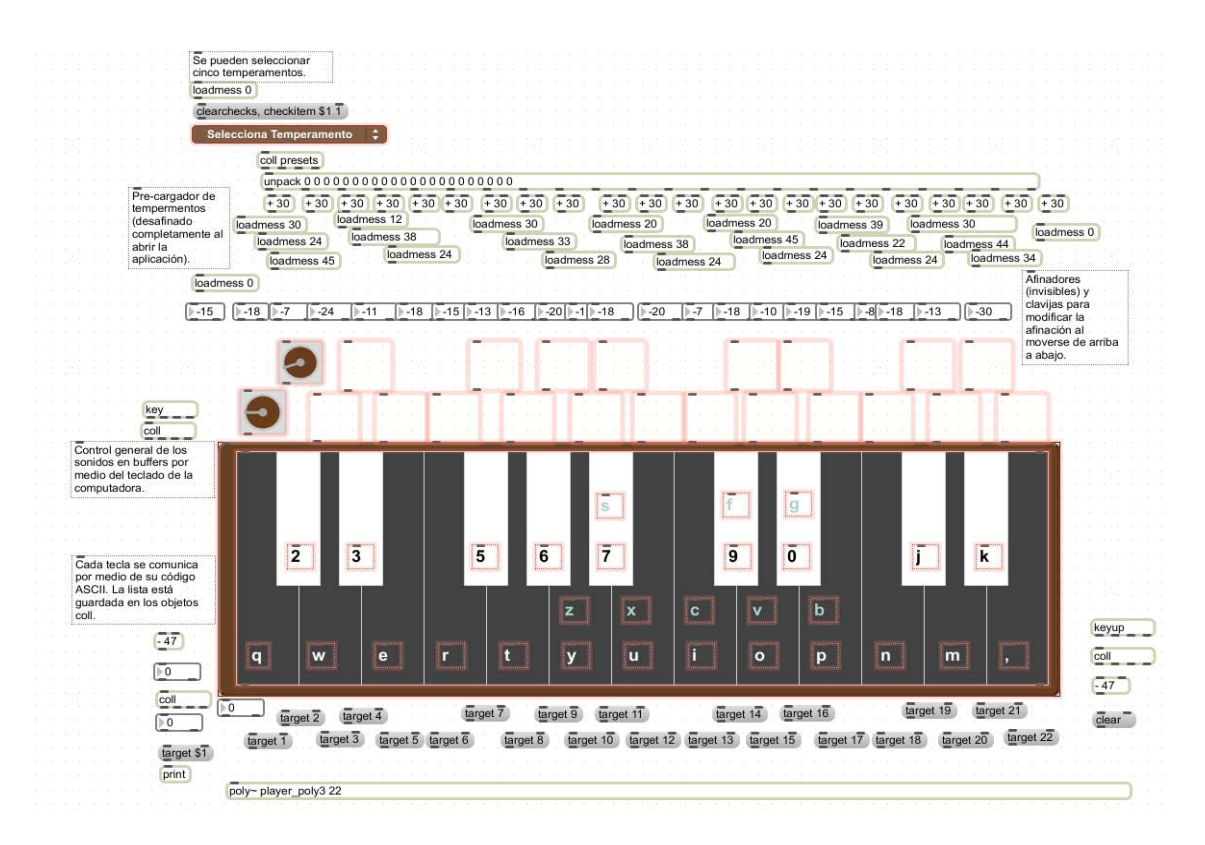

**Ilustración 50 Implementación general en Max/MSP de los temperamentos de referencia (sin conexiones)**

El usuario elige cualquiera de los cinco temperamentos del menú desplegable, al hacerlo, se envía un mensaje al objeto *coll presets,* que contiene la información con la desviación en cents para cada sonido (Ilustración 50). Estos datos son enviados al objeto  $dial^{108}$ , que a su vez informa al objeto  $poly \sim^{109}$  de las desviaciones que necesita realizar en cada sonido, logrando así que simplemente con seleccionar el temperamento en el menú desplegable, se consiga tener afinada una octava y media en dicho temperamento.

En la Ilustración 51 se muestra el menú desplegable conectado al objeto *coll* y el objeto *unpack <sup>110</sup> ,* mientras que la Ilustración 52 contiene la sección correspondiente a los objetos *dial*; uno de ellos visible con el objeto de ejemplificar su uso, y el resto permanece invisible, ya que el usuario no los ve, solamente ve las clavijas y desliza el ratón sobre ellas. También se puede apreciar en esta ilustración las "cajas de número $111$ " con la desviación en cents que se lleva a cabo en ese momento y las conexiones de los objetos *dial* con el objeto *poly~ player\_poly3 22*. Las "cajas de mensaje112" *target n* derivan cada tecla del objeto *kslider* (el teclado virtual) con el sonido del muestrario de sonidos de clavecín que le corresponde.

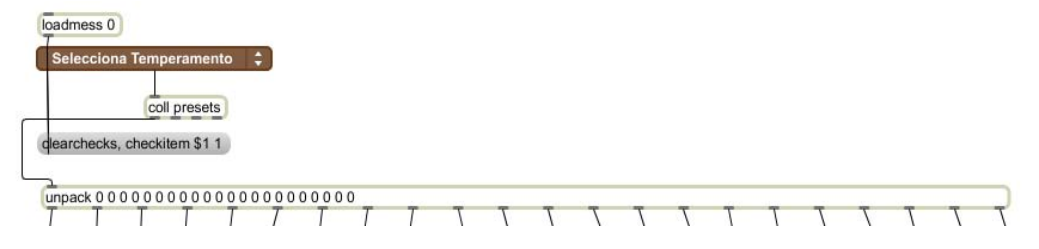

**Ilustración 51 Selector de temperamentos de referencia conectado al objeto coll, que contiene la información de la desviación en cents de cada temperamento**

 $\overline{a}$ 

<sup>&</sup>lt;sup>108</sup> El objeto *dial* funciona como un deslizador circular que arroja números de acuerdo al grado de rotación.<br><sup>109</sup> Ver nota correspondiente al objeto *poly*~

<sup>&</sup>lt;sup>110</sup> El objeto *unpack* sirve para dividir una lista en mensajes individuales. Como las desviaciones en *cents* están expresadas en forma de lista en el interior del objeto *coll presets,* es necesario dividir el contenido de forma

<sup>&</sup>lt;sup>111</sup> La "caja de número" se usa para mostrar, introducir y arrojar números íntegros.<br><sup>112</sup> La "caja de mensaje" sirve para mostrar y enviar cualquier mensaje.

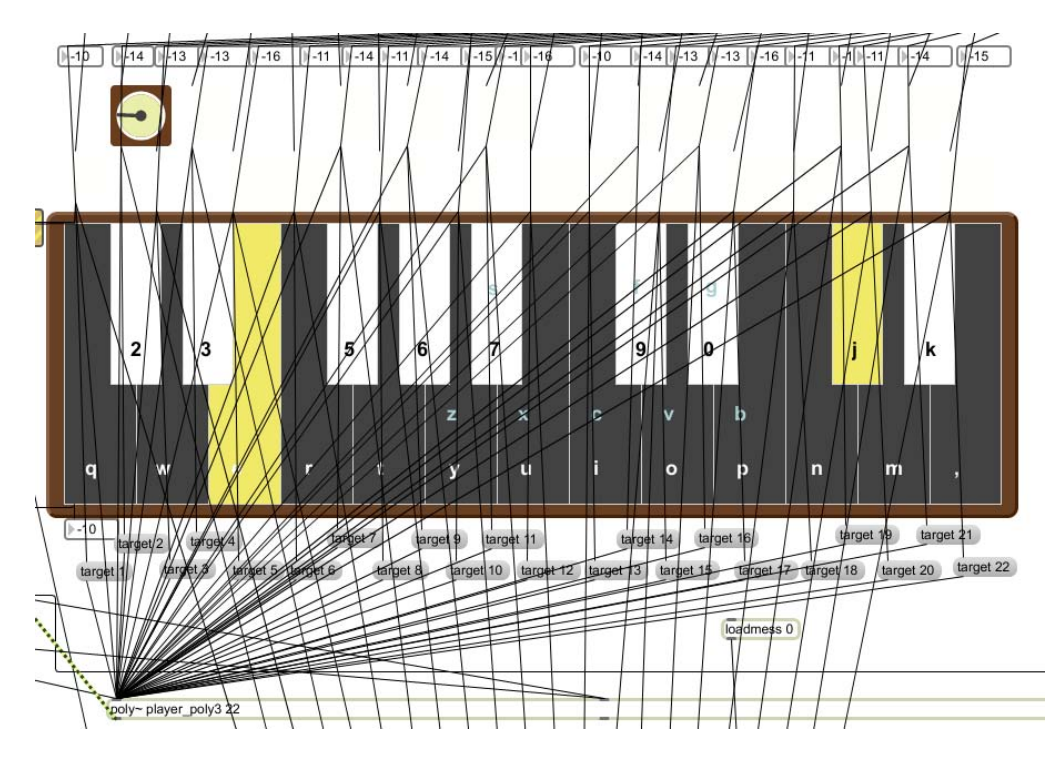

**Ilustración 52 Selector de temperamentos mostrando las cajas de número, un** *dial* **visible y su correspondencia con el objeto** *kslider* **(teclado virtual) y con el objeto** *poly~*

## **5.8 Encendido y control general de volumen de la aplicación**

Para iniciar cualquier actividad con la aplicación *Temperamentum* es necesario encenderla, lo que se lleva a cabo a través del objeto *ezdac~,* que por medio de la apariencia de un botón de encendido, funciona como interfaz de usuario del objeto *dac~<sup>113</sup>*; al hacer *click* en él, el audio se enciende o se apaga. Para comodidad del usuario, junto al botón de encendido se localiza el control general de volumen de la aplicación, por medio del deslizador exponencial de volumen *gain~.* (Ilustración 53)

 $\overline{a}$ 

<sup>113</sup> El objeto *dac~* funciona como control de encendido y apagado y como sistema de salida de audio en Max/MSP.

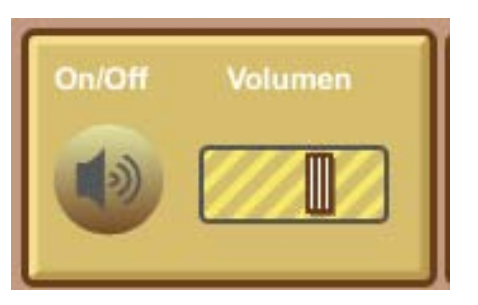

**Ilustración 53 Encendido y control de volumen**

### **5.9 Instrucciones**

Es importante contar con una breve guía de uso de la aplicación contenida dentro de la misma aplicación, con el objeto que el usuario pueda consultarla en cualquier momento. Sin embargo, es importante mencionar que durante el "Curso básico de afinación de clavecines y espinetas" se informó a los participantes de manera detallada el funcionamiento de la aplicación *Temperamentum.* A manera de resumen se incluyen las instrucciones con el título ¿Cómo usar *Temperamentum*?. Se crearon por medio del objeto *text*, que recopila y formatea mensajes entrantes como texto para después arrojarlo como líneas individuales de texto. El texto completo está contenido en el objeto *text* como archivo de texto .txt.

En la Ilustración 54 se muestran las instrucciones para usar la aplicación.

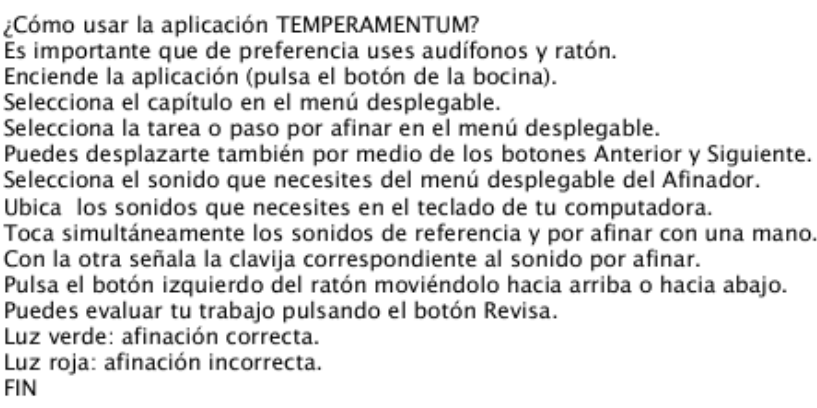

#### **Ilustración 54 Contenido del archivo con las instrucciones**

La Ilustración 55 muestra la implementación completa de las instrucciones en las que el usuario, por medio de las flechas, puede avanzar o retroceder línea por línea del archivo de texto.
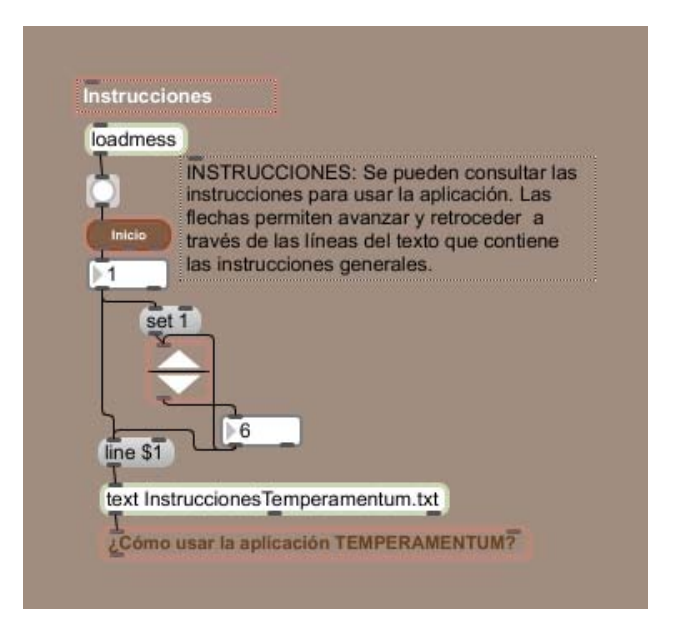

**Ilustración 55 Implementación completa de las instrucciones**

## **5.10 Capítulos y tareas**

Como se detalla en la sección Navegación según los contenidos del curso de  $\alpha$ finación<sup>114</sup>, la navegación dentro de la aplicación sigue la lógica del "Curso básico de afinación de clavecines y espinetas", por lo que las actividades o tareas referidas en cada capítulo siguen un orden preestablecido y fundamentado en el desarrollo didáctico de los contenidos de aprendizaje del curso.

La implementación de estas actividades en Max/MSP se llevó a cabo a través de menús desplegables, tanto en la parte de correspondiente a los capítulos como a las tareas que se desarrollan en cada capítulo. En la sección de tareas, el usuario puede navegar directamente desde el menú desplegable, o bien a partir de los botones "anterior" y "siguiente". Las tareas a realizar están representadas principalmente en los esquemas de afinación de cada temperamento que se revisaron y aplicaron a lo largo del curso, y también se encuentran explicadas y señaladas de manera detallada en el sitio web complementario a la aplicación *Temperamentum* (www.temperamentum.net)<sup>115</sup>. Asimismo, el menú desplegable correspondiente a las tareas indica la dirección melódica de intervalos a afinar, misma que puede ser ascendente o descendente.

<sup>&</sup>lt;sup>114</sup> Sección 5.5 y su apartado 5.5.1<br><sup>115</sup> El capítulo siguiente (capítulo 6) estará dedicado a la descripción y análisis del sitio web Temperamentum.net.

La Ilustración 56 ejemplifica la implementación de los capítulos, en donde el usuario elige un temperamento del menú desplegable y este a su vez dirige, encamina y transmite la información necesaria al menú de las tareas.

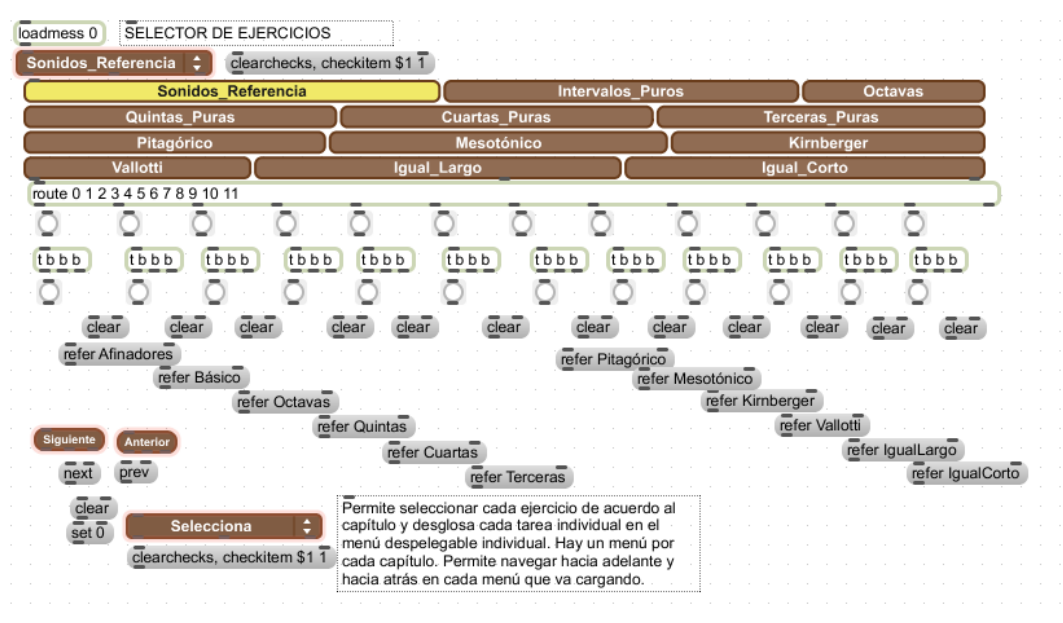

**Ilustración 56 Implementación en Max/MSP de la sección correspondiente a los capítulos**

La información encaminada por el menú capítulos desemboca en el menú desplegable correspondiente a las tareas, aquí cada tarea está contenida en el interior de un objeto *coll,* que se alimenta según sea la elección del usuario, de los distintos mensajes que corresponden a cada tarea o temperamento por medio de un mensaje *refer (nombre del conjunto de tareas).* La longitud del mensaje está definida por el número de pasos o tareas a realizar por el usuario para completar cada capítulo.

Esta implementación está representada en la Ilustración 57.

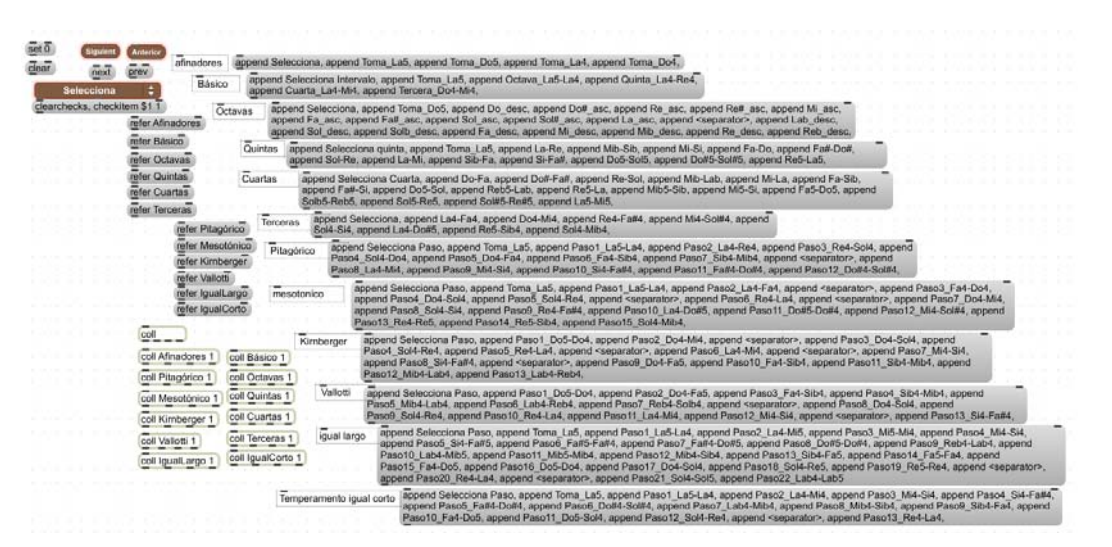

**Ilustración 57 Implementación en Max/MSP de las tareas y pasos a seguir por el usuario en cada capítulo**

Los capítulos y tareas contenidos en los menús desplegables forman parte de las actividades realizadas a lo largo del curso de afinación. Cada capítulo aborda a fondo un tema del curso, en el que se practica la afinación de intervalos puros y de intervalos temperados, según sea necesario.

La progresión de capítulos inicia tomando sonidos de referencia, progresa a la afinación de intervalos puros, haciendo hincapié en la afinación de intervalos puros de octava, quinta, cuarta y tercera.

Los siguientes capítulos se abocan a la práctica de temperamentos completos, por lo que se hace énfasis en el esquema de afinación de cada uno. Los capítulos y sus respectivas tareas y esquemas de afinación se muestran en la siguiente tabla:

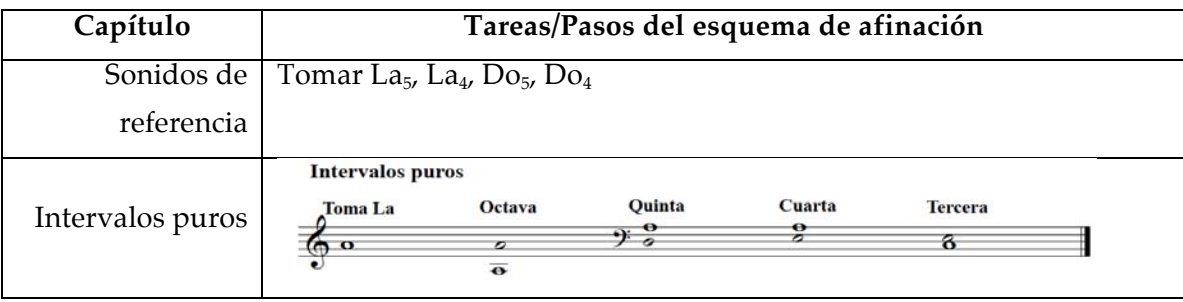

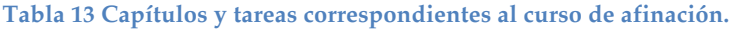

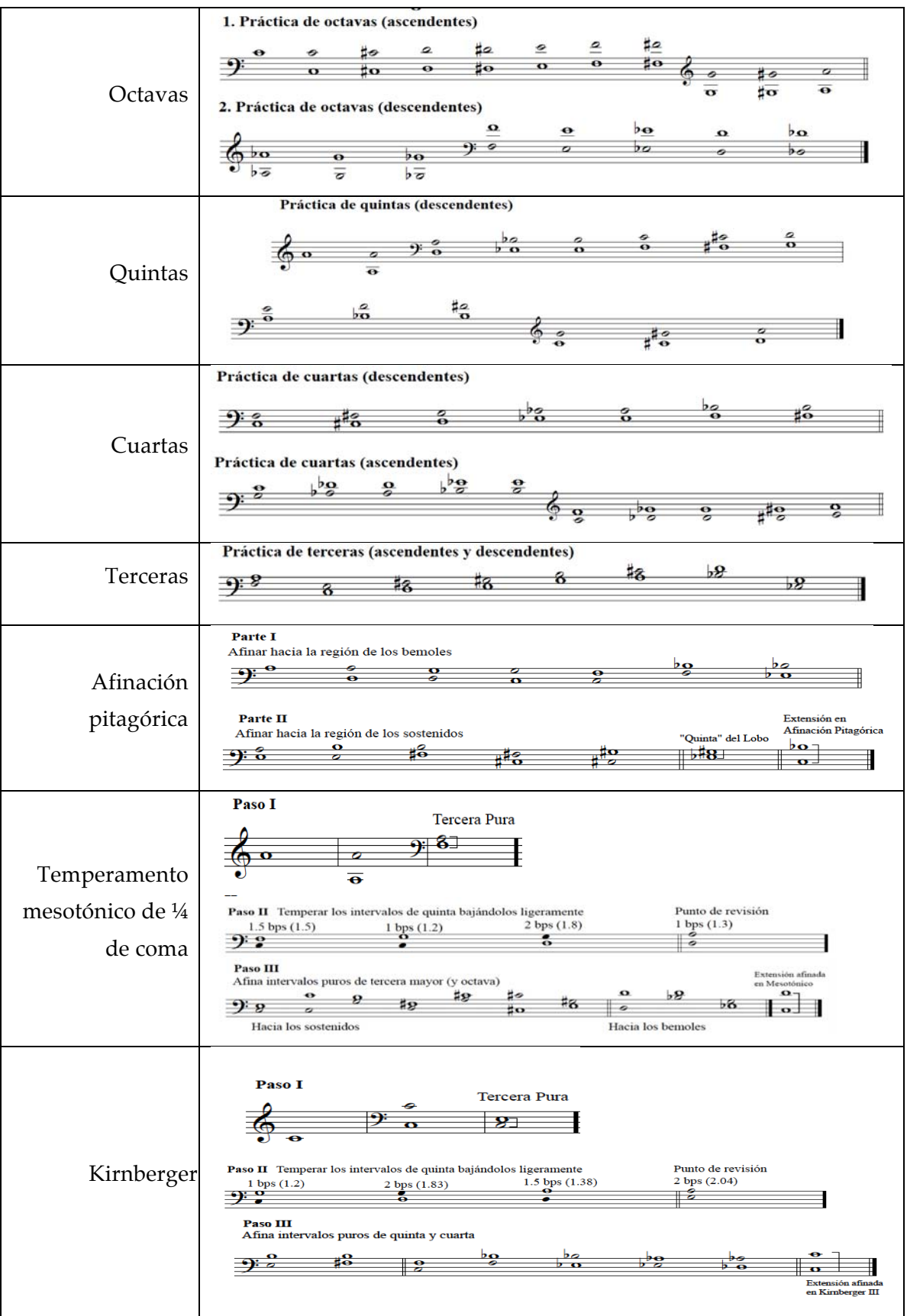

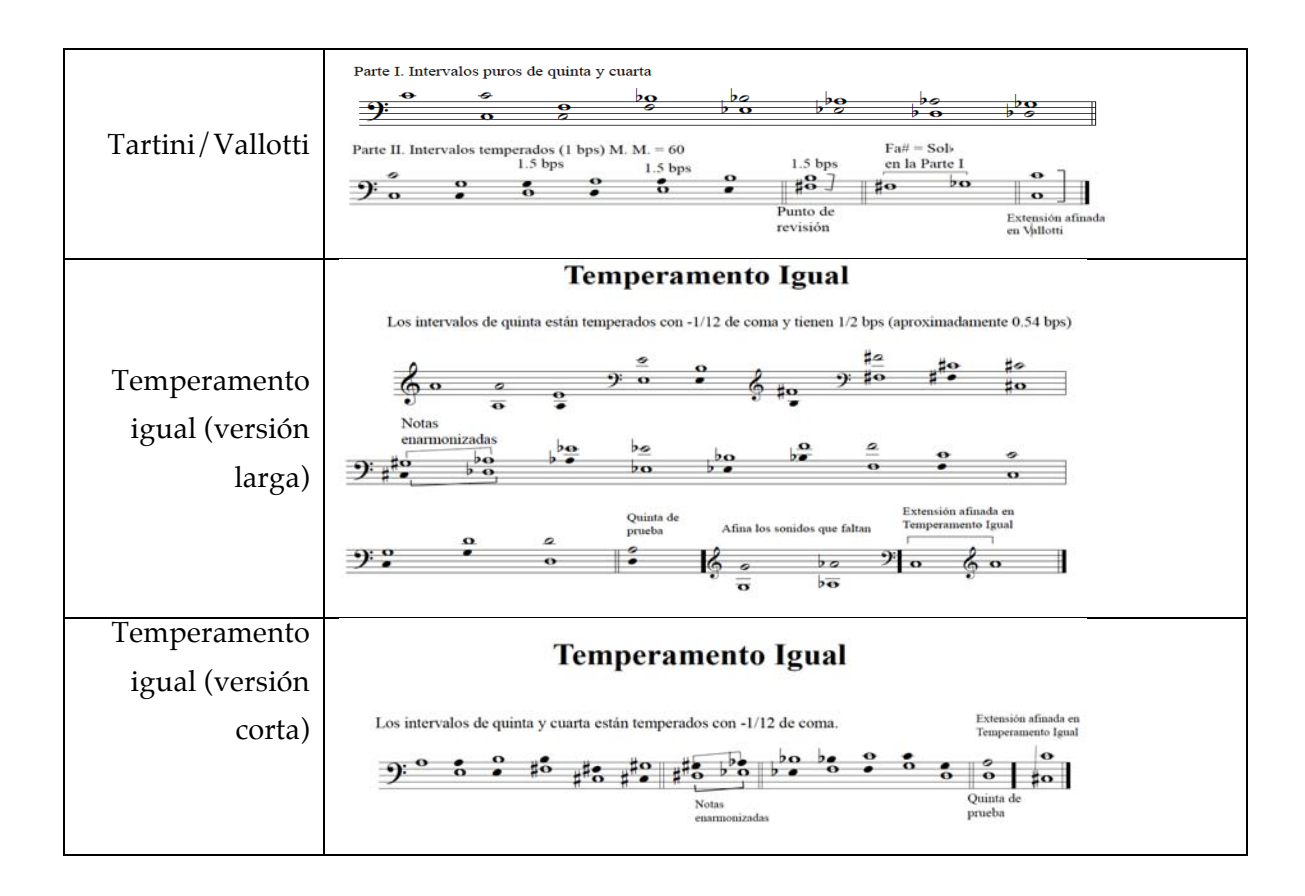

## **5.11 Evaluación**

 $\overline{a}$ 

La aplicación *Temperamentum* cuenta con un mecanismo de evaluación implementado en Max/MSP que permite revisar y evaluar cada intervalo afinado por el usuario. Está fundamentado en una fórmula condicional por medio del objeto *if*, que evalúa elementos de entrada de acuerdo a una instrucción condicional especificada en la forma *if/then/else*: si (*if*) la afinación es correcta, entonces (*then*): anunciar objetivo cumplido, en caso contrario (*else*): anunciar objetivo no cumplido.

El usuario sabe si su afinación fue correcta o no por medio del encendido de luces: roja cuando el intervalo no está correctamente afinado y verde cuando sí está afinado de manera correcta. El usuario puede ajustar el grado de exigencia en la evaluación de la afinación o temperamento de su intervalo eligiendo entre tres niveles: fácil, medio y avanzado.<sup>116</sup> Los números que son analizados y evaluados en este proceso provienen de dos vías, una de la actividad del usuario al afinar cada sonido y la otra de listas almacenadas en objetos *coll*:

<sup>116</sup> El selector de dificultad en la evaluación se aborda en el apartado 5.11.1.

- La lista de números (resultados) arrojados por el movimiento del ratón sobre los afinadores realizada por el usuario.
- Información almacenada en objetos *coll<sup>117</sup>* con información detallada acerca de los intervalos, el número de lugar que le corresponde a cada sonido en la lista de muestras de sonidos del teclado, y la diferencia en cents que debe tener cada intervalo. (Ilustración 58)

```
000Vallotti
Selecciona "Paso, 1
Paso1 Do5-Do4 13 10 Dctava descendente Do5-Do4;
Paso2_Do4-Fa5, 1 6 2 Cuarta ascendente Do4-Fa4;
Paso3_Fa4-Sib4, 6 11 -2 Cuarta ascendente Fa4-Sib4;
Paso4_Sib4-Mib4, 11 4 -2 Quinta descendente Sib4-Mib4;
Paso5 Mib4-Lab4, 4 9 -2 Cuarta ascendente Mib4-Lab4;
Paso6_Lab4-Reb4, 9 2 -2 Quinta descendente Lab4-Reb4;
Paso7_Reb4-Solb4, 2 7 -2 Cuarta ascendente Reb4-Solb4;
Paso8_Do4-Sol4, 1 8 -2 Quinta ascendente Do4-Sol4;
Paso9_Sol4-Re4, 8 3 -2 Cuarta descendente Sol4-Re4;
Paso10_Re4-La4, 3 10 -2 Quinta ascendente Re4-La4;
Paso11_La4-Mi4, 10 5 -2 Cuarta descendente La4-Mi4;
Paso12_Mi4-Si4, 5 12 -2 Quinta ascendente Mi4-Si4;
Paso13 Si4-Fa#4, 12 7 2 Cuarta descendente de prueba Si4-Fa#4;
```
**Ilustración 58 Interior del objeto** *coll* **con la información pertinente a los intervalos correspondientes al temperamento Tartini/Vallotti**

En la Ilustración 58 se lee en los cuadros 1 y 2 el número de paso a realizar y los nombres de los sonidos que constituyen el intervalo por afinar. En el cuadro 3 el primer número indica el sonido de referencia y el segundo indica el sonido por afinar, según el número que ocupa cada sonido en el teclado virtual y en la lista de resultados; el tercer número indica la diferencia en cents que debe haber entre los dos sonidos para considerar que la afinación es correcta. El resto de la información (cuadro 4), indica la descripción (texto) del intervalo por afinar y su dirección melódica.

<sup>&</sup>lt;sup>117</sup> Cada lista de contenido se refiere a un capítulo en particular: intervalos puros, afinadores, octavas, quintas cuartas, terceras, afinación pitagórica, temperamento mesotónico de ¼ de coma, Kirnberger III, Tartini/Vallotti, temperamento igual versión larga y versión corta.

La información contenida en los objetos *coll* es separada y dirigida según sus características a "cajas de número" que ingresan al objeto *if* que funciona como evaluador de resultados y ha sido descrito más arriba. Es importante contar con un indicador visual del desempeño de usuario para recibir una oportuna retroalimentación de su trabajo. El funcionamiento de la evaluación que realiza el objeto *if* se describe más adelante, en la sección 5.12. Es importante contar con un indicador visual del desempeño de usuario para recibir una oportuna retroalimentación de su trabajo.

La Ilustración 59 muestra la implementación en Max/MSP del aparato evaluador comentado, sin conexiones entre los elementos que lo conforman para mayor claridad en la imagen.

### **5.11.1 Selector de nivel de dificultad en la evaluación.**

Con fines didácticos se buscó que el sistema de evaluación fuera flexible y se acomodara al desarrollo de las habilidades de los participantes en el "Curso básico de afinación de clavecines y espinetas," y usuarios de la aplicación *Temperamentum,* por lo que la aplicación cuenta con tres niveles de dificultad: fácil, medio y avanzado. En la implementación en Max/MSP los niveles de dificultad se reflejan en la flexibilidad con la que el objeto *if* evalúa los resultados en términos numéricos: el nivel fácil permite una desviación del resultado de ±2 cents, el nivel medio de ±1 y el avanzado no permite desviaciones, exigiendo que la afinación sea perfecta (0 cents de desviación).

La Ilustración 60 presenta el apartado correspondiente al selector del nivel de dificultad y su implementación.

Ilustración 61 es una imagen completa de la implementación del evaluador en Max/MSP, sin comentarios.

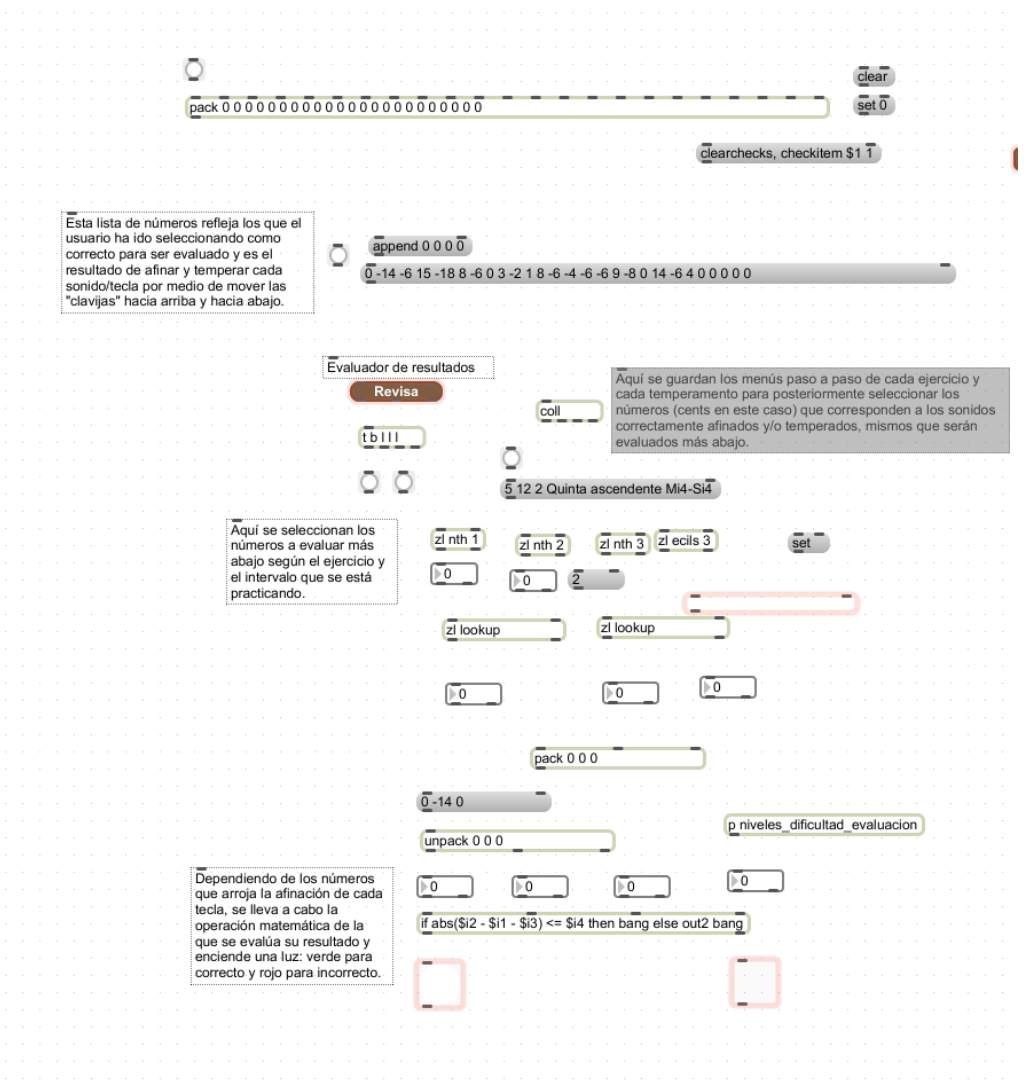

**Ilustración 59 Implementación del sistema de evaluación de la afinación de intervalos en la aplicación**  *Temperamentum* **(versión comentada y sin conexiones entre los elementos que lo conforman)**

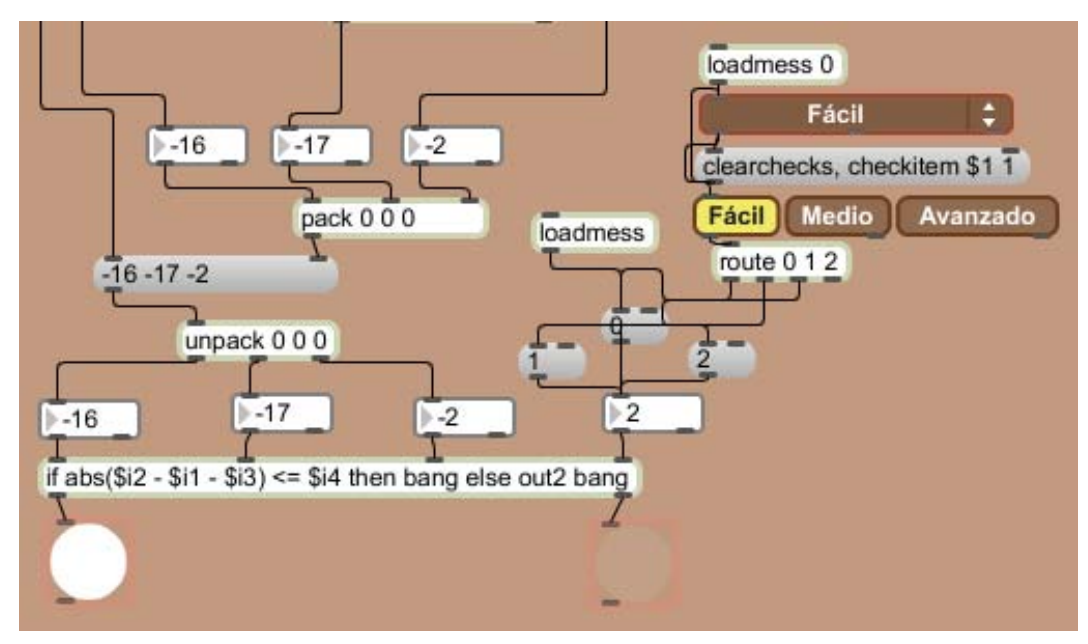

**Ilustración 60 Selector de nivel de dificultad y su inclusión dentro del evaluador**

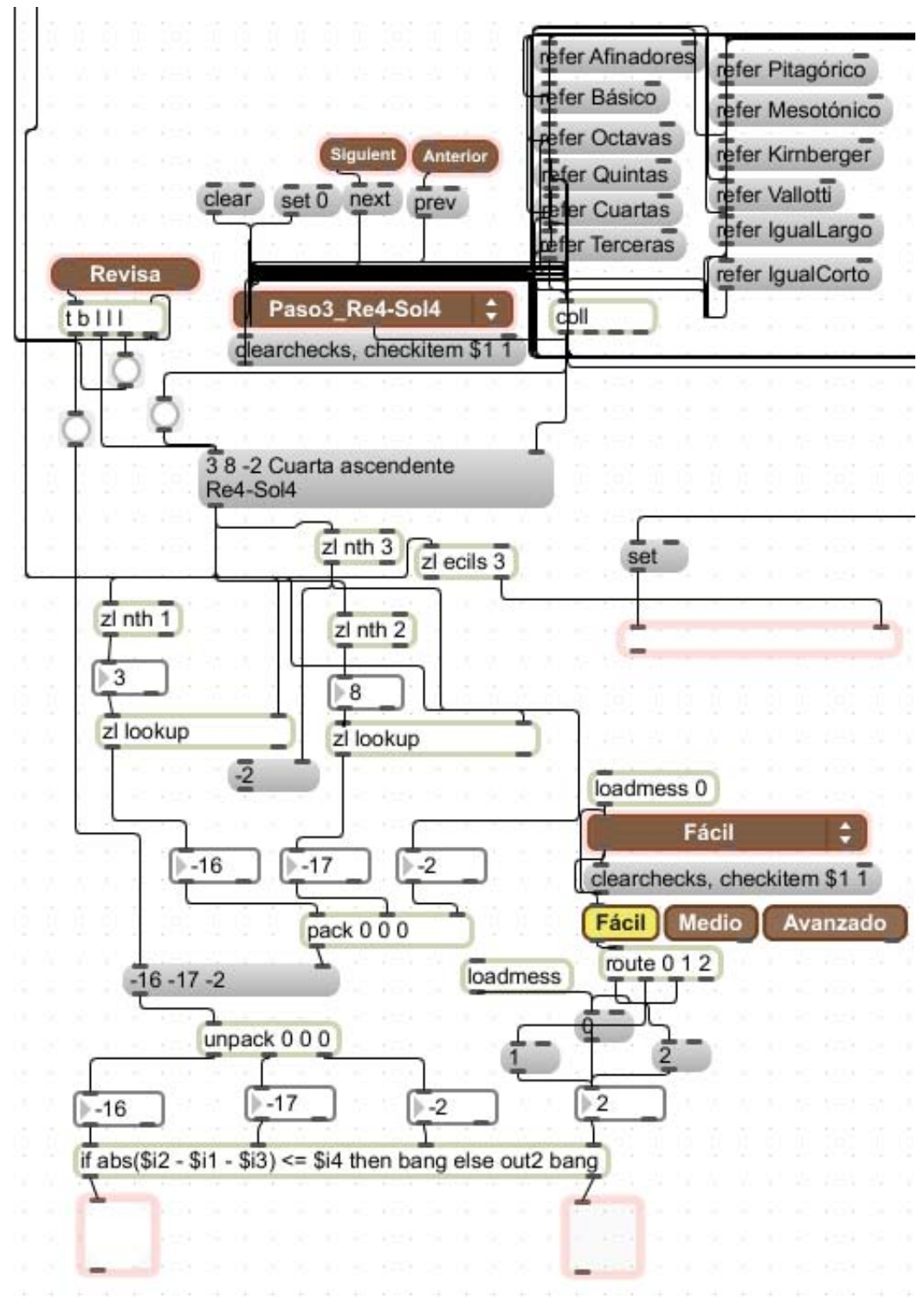

**Ilustración 61 Se presenta el sistema de evaluación completo implementado en Max/MSP**

## **5.12 Proceso de desarrollo y funcionamiento de los elementos sustantivos de la aplicación** *Temperamentum:* **el objeto** *poly~ player\_poly3* **y el evaluador** *if* **y sus objetos complementarios.**

El elemento principal que convierte a esta aplicación en algo distinto a los teclados virtuales y a los afinadores de instrumentos, es la capacidad que da al usuario de poder modificar la altura de los sonidos dentro de ciertos límites, siguiendo una metáfora de la afinación de un clavecín real, en el que es posible modificar la altura del sonido de cada cuerda por medio de una llave de afinar que permite manipular las clavijas del instrumento. Para lograr esta cualidad fue necesario construir un teclado virtual emulando al clavecín con sonidos muestreados directamente de un instrumento real, como se ha mencionado más arriba.118 Posteriormente se desarrolló por medio del objeto *poly~*, similar al objeto *patcher*, <sup>119</sup> el manejo de varios sonidos al mismo tiempo, a la manera polifónica. De acuerdo al número máximo de sonidos que deban sonar de manera simultánea, se crean copias de este objeto *poly~. Temperamentum* necesita 22 sonidos simultáneos, por lo que el objeto "maestro" incluido en el desarrollo y en las imágenes que se presentan es el siguiente (Ilustración 62):

### poly~ player\_poly3 22

 $\overline{a}$ 

#### **Ilustración 62 Objeto poly~ nombrando sus 22 instancias**

En este ejemplo (Ilustración 62) se aprecia el número 22 como último elemento, que es el que indica que se manejarán 22 copias del mismo. El objeto cuenta con tres *inlets* (entradas) y tres *outlets* (salidas). Como se muestra en la Ilustración 63, el interior del objeto poly~ -el corazón de la aplicación *Temperamentum-* la primer entrada corresponde a la operación matemática que modifica la altura

<sup>&</sup>lt;sup>118</sup> Ver sección correspondiente al teclado y la colección de muestras de sonidos (sección 5.6.1).<br><sup>119</sup> El objeto *patcher* crea un *subpatch* dentro de un *patch* y facilita el manejo de módulos dentro de ellos.

en cents de los sonidos de muestra, llevada a cabo por el objeto *expr*<sup>120</sup> por medio de la siguiente fórmula:

### *expr pow(2.\,\$f1/1200)*

\$f1 se refiere a un mensaje entrante del tipo punto flotante (un número con parte entera y parte fraccional) que se toma de la primer entrada. Esta información se divide entre los 1200 cents que componen una octava. Para evitar confusión, si la función requiere de una coma (",") entre argumentos, debe de antecederla una contrabarra o *backslash* ("\").

La segunda y tercera entrada del objeto *poly~* toman los sonidos de la colección de muestras de sonidos cargados en objetos *buffer~* y que se manejan como sonido1, las muestras de sonidos de clavecín, y sonido0, el sonido característico que se percibe cuando el saltador regresa a su posición normal después de producir el sonido en el clavecín.<sup>121</sup> Cada sonido se inicia y finaliza por medio de la orden *stop* para detenerse.

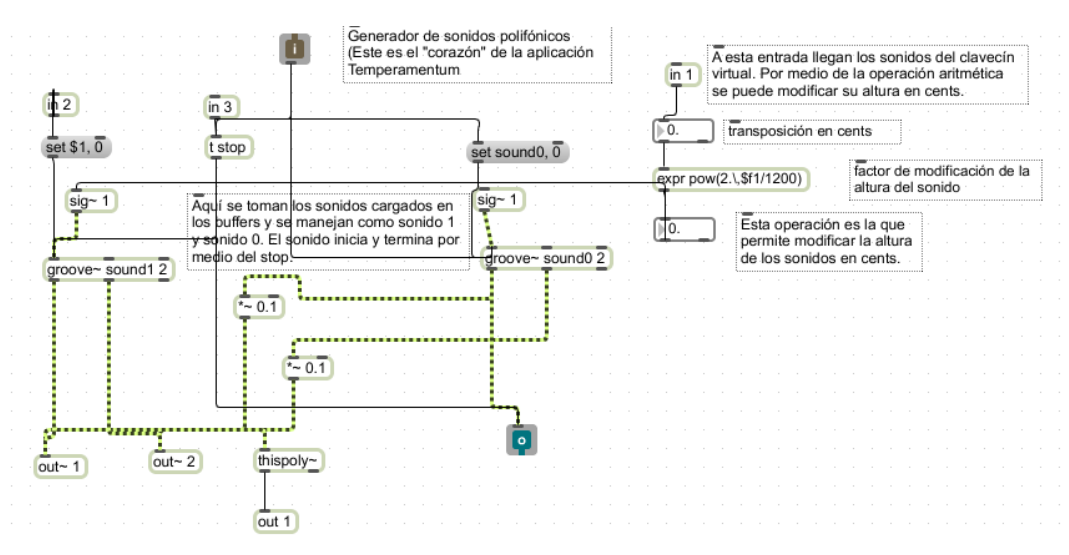

**Ilustración 63 Interior del objeto** *poly~ player\_poly3*

El usuario, al mover las clavijas virtuales de manera ascendente y descendente, modifica y varía la altura de cada sonido afinado arrojando un número,

<sup>&</sup>lt;sup>120</sup> El objeto *expr* evalúa una expresión matemática que involucra variables y constantes.<br><sup>121</sup> *Release*, por su nombre en inglés.

expresado en cents de forma positiva o negativa<sup>122</sup>, que es posteriormente evaluado por medio del aparato evaluador descrito más arriba<sup>123</sup>. Los objetos de Max/MSP que permitieron llevar a cabo la evaluación de resultados de la afinación y temperamento de cada intervalo son el objeto *zl,* que es un procesador de listas al que se combinaron distintos argumentos $124$  para lograr objetivos específicos al tomar datos de dichas listas; los objetos complementarios *pack125* y *unpack<sup>126</sup>*, que combinan y separan elementos de una lista, y la función matemática llevada a cabo por el objeto *if*, que es la encargada de definir si la afinación del intervalo fue correcta, al comparar los números que ingresan a las cuatro entradas de este objeto. El origen de cada número que ingresa al objeto evaluador *if* es el siguiente:

- Primera entrada (*\$i1*): El número correspondiente a la desviación en cents del sonido usado como referencia para afinar o temperar el intervalo.
- Segunda entrada (*\$i2*): El número correspondiente a la desviación en cents del sonido afinado o temperado por el usuario.
- Tercera entrada (*\$i3*): El número correspondiente a la desviación en cents que corresponde al intervalo (el número "correcto").
	- Cuarta entrada (*\$i4*): El número de tolerancia en cents indicada por el selector de dificultad, 0, 1 o 2.

El objeto *if* evalúa los resultados de acuerdo a los números arrojados en las entradas 1 y 2 y los compara con el de la entrada 3, tomando en cuenta el nivel de dificultad en la evaluación elegido previamente por el usuario. La evaluación se realiza por medio de la fórmula *if abs(\$i2 - \$i1 - \$i3) <= \$i4 then bang else out2 bang*, en la que se evalúan los resultados (números) de la afinación realizada por el usuario en uno de los sonidos del intervalo por afinar o temperar (diferencia *\$i2-\$i1*), comparada con el resultado correcto (*\$i3*), dentro de la tolerancia o precisión especificada por el nivel de dificultad (*\$i4*). La

 $122$  En el entendido que un número positivo indica que la altura del sonido está por encima de 0, que corresponde a la afinación de ese sonido en temperamento igual y coincide con la muestra de sonido; un número negativo indica que<br>la altura del sonido está por debajo de 0.<br><sup>123</sup> Socción 5,11 Eurebra i<sup>7</sup>

la altura del sonido está por debajo de 0. 123 Sección 5.11 Evaluación. <sup>124</sup> Los argumentos empleados fueron *lookup,* que arroja un miembro determinado de la lista, *nth,* que arroja el elemento número *x* de la lista y *ecils*, que desmenuza la lista en orden inverso.<br><sup>125</sup> *Pack* combina números y símbolos en una lista.<br><sup>126</sup> *Unpack* desglosa una lista en mensajes individuales.

precisión en la afinación lograda por el usuario se calcula en valor absoluto (*abs*): valor positivo de la diferencia o error de afinación, aún cuando la diferencia puede ser positiva (afinación hacia arriba) o negativa (afinación hacia abajo).

# **6 Sitio web complementario a la aplicación**  *Temperamentum***: www.temperamentum.net**

### **6.1 Navegación**

La aplicación *Temperamentum* está contemplada como una herramienta de apoyo didáctico para un curso de afinación de clavecines y espinetas impartido de manera presencial a estudiantes de música y a personas interesadas en el tema. A lo largo del "Curso básico de afinación de clavecines y espinetas" se revisan a profundidad aspectos teóricos y prácticos de la afinación y el temperamento, así como también se hace hincapié en la importancia que tienen estos elementos como herramienta interpretativa<sup>127</sup>.

Para complementar el aprendizaje de los participantes del curso, se diseñó un sitio web que complementa cada tema abordado en el curso, aprovechando los recursos multimedia e hipertextuales que permite manejar la *www* (world wide web). En el sitio, el visitante puede repasar detalladamente los conceptos revisados a lo largo del curso, así como también escuchar, comparar versiones y descargar las partituras de obras interpretadas en los distintos temperamentos históricos estudiados a lo largo del curso. De este modo, el participante se beneficia al poder practicar la afinación en su computadora personal tantas veces como desee en la aplicación *Temperamentum*, y tiene a su disposición para consulta, con acceso ilimitado, el sitio web complementario aquí descrito.

Se llevó a cabo la grabación, interpretación y edición de los ejemplos musicales en audio, así como la transcripción de las obras ejemplificadas con partitura. El sitio fue diseñado por medio del programa Adobe Dreamweaver CS4 Versión 10.0 y es compatible con los navegadores Safari<sup>128</sup>, Mozilla Firefox<sup>129</sup> e Internet Explorer<sup>130</sup>. Puede accederse al sitio en la dirección electrónica www.temperamentum.net. El esquema de navegación en el sitio está representado en la Ilustración 64. Al cargar el sitio en el navegador, la página de

<sup>127</sup> Ver sección correspondiente al curso de afinación en el capítulo 7. <sup>128</sup> Desarrollado por Apple Inc. <sup>129</sup> Proyecto de *software* libre y de código abierto desarrollado por Creative Commons Attribution Share-Alike License v3.0

<sup>&</sup>lt;sup>130</sup> Desarrollado por Microsoft Corporation.

inicio es el archivo denominado "Introducción," que además de presentar la información correspondiente a esta sección, contiene la barra de menús.<sup>131</sup>

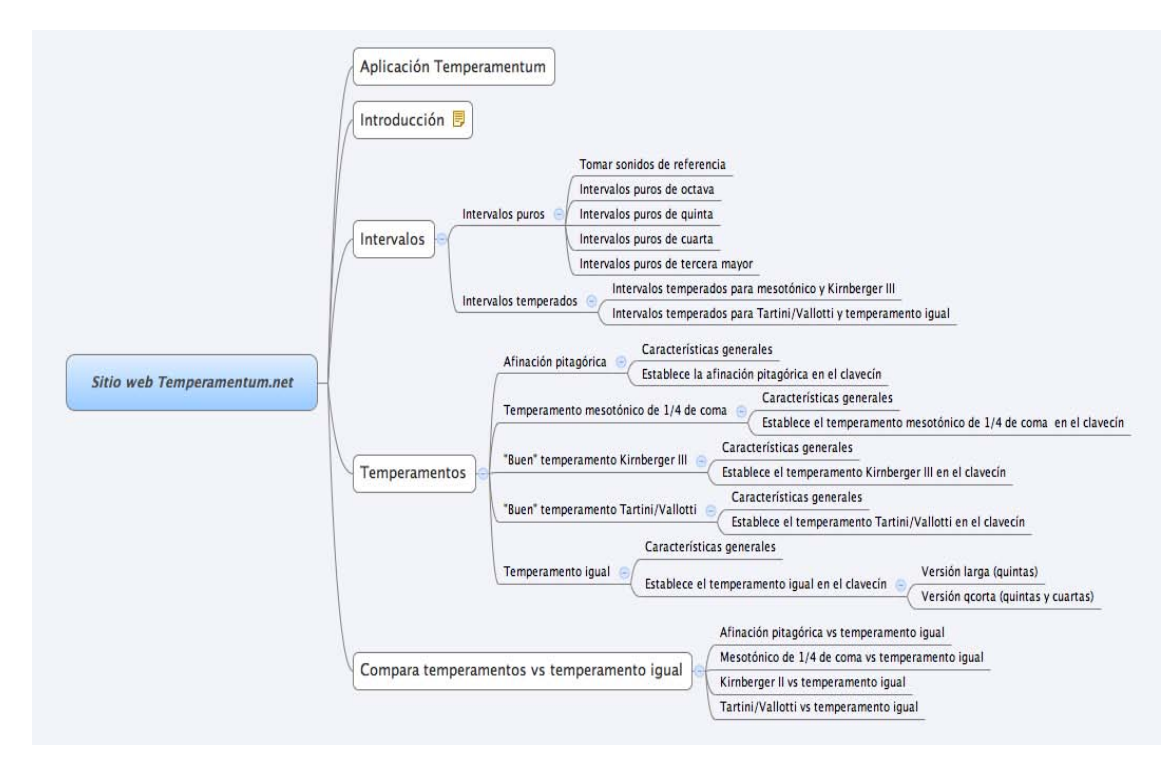

**Ilustración 64 Árbol de navegación del sitio www.temperamentum.net**

## **6.2 Barra de menús**

Desde la sección inicial "Introducción" se tiene acceso a la barra de menús, que siempre está presente en todas las páginas del sitio. Contiene cinco secciones principales, que presentan contenido sobre aspectos teóricos y prácticos acerca de la afinación y temperamentos históricos, así como información y elementos multimedia que están en estrecha relación tanto con el "Curso básico de afinación de clavecines y espinetas", como con la aplicación *Temperamentum.*

## *6.2.1* **Aplicación** *Temperamentum*

 $\overline{a}$ 

Esta página da una breve explicación general acerca de la aplicación, para qué sirve, su desarrollo como parte del proyecto doctoral "Diseño de *software* como auxiliar para el aprendizaje y práctica de cinco temperamentos históricos y su

<sup>&</sup>lt;sup>131</sup> Esta barra horizontal está presente en todas las páginas del sitio.

comprobación como herramienta didáctica eficaz." Se especifica su desarrollo por medio del programa Max/MSP y se incluyen algunas imágenes de la interfaz de usuario y el teclado virtual. Es importante aclarar que esta página y todo el contenido del sitio tempermentum.net son de acceso libre, por lo que se especifica que es un sitio complementario a un curso presencial de afinación y a una aplicación para PC.

## **6.2.2 Introducción**

Esta sección ilustra los conocimientos básicos para emprender el aprendizaje de la afinación de un instrumento antiguo de tecla, como el clavecín, el clavicordio y el fortepiano.

Los contenidos principales abordados en esta sección son:

- Conceptos básicos de afinación y temperamento.
- Los principales sonidos de referencia estándar: La 440 Hz, La 415 Hz, La 430 Hz. (Incluye ejemplos en audio).
- Proporción de frecuencias en los intervalos de octava, quinta, cuarta y tercera mayor.
- Discrepancias en las proporciones aritméticas que se presentan en las combinaciones interválicas equivalentes: coma pitagórica, coma sintónica, *diësis* o coma enarmónica. (Ejemplos en partitura y audio) (Ilustración 65)

| <b>Intervalos</b>                                                                                                    | Proporción<br>aritmética del<br>intervalo | Proporción<br>aritmética<br>de la<br>discrepancia | Escucha la<br>discrepancia                |
|----------------------------------------------------------------------------------------------------|-------------------------------------------|---------------------------------------------------|-------------------------------------------|
| 7 octavas puras                                                                                                    | $2^7 = 128$                               |                                                   | Coma                                      |
| $\sharp^3$ $\sharp^8$ $\sharp^7$ $\sharp^8$ $\sharp^8$ $\sharp^$<br>$\begin{array}{cccccc}\n0 & 0 & 0 & 0 & 0 \\ 0 & 0 & 0 & 0 & 0\n\end{array}$ |                                           | 129.764/128                                       | pitagórica<br>(618KB)                     |
| Coma sintónica<br>9.81<br>$\bullet$<br>Tercera<br>Coma sintónica<br>mayor<br>81/80<br>pura                                                                                                    | $(3/2)^4 = 81/16$                         | 81/80                                             | Coma<br>sintónica<br>(274KB)              |
| Dos octavas y una tercera mayor                                                                                                    | $2*2*5/4=80/16$                           |                                                   |                                           |
| Diësis o Coma enarmónica<br>3 terceras mayores puras<br>$\sharp$ o<br>10<br>$\alpha$<br>Coma enarmónica<br>o diësis<br>128/125                                                                                                    | $(5/4)^3 = 125/64$                        | 128/125                                           | Coma<br>enarmónica o<br>diësis<br>(324KB) |
| Una octava                                                                                                    | $2/1 = 128/64$                            |                                                   |                                           |

**Ilustración 65 Cuadro de la sección "Introducción" del sitio web temperamentum.net. Discrepancias interválicas**

- Temperamentos representativos según cada época de la historia musical. (Ilustración 66)
- Familias de temperamentos: regulares e irregulares.
- Partes principales del proceso de afinación y temperamento.
- Pasos a seguir en el proceso de afinación de un clavecín.

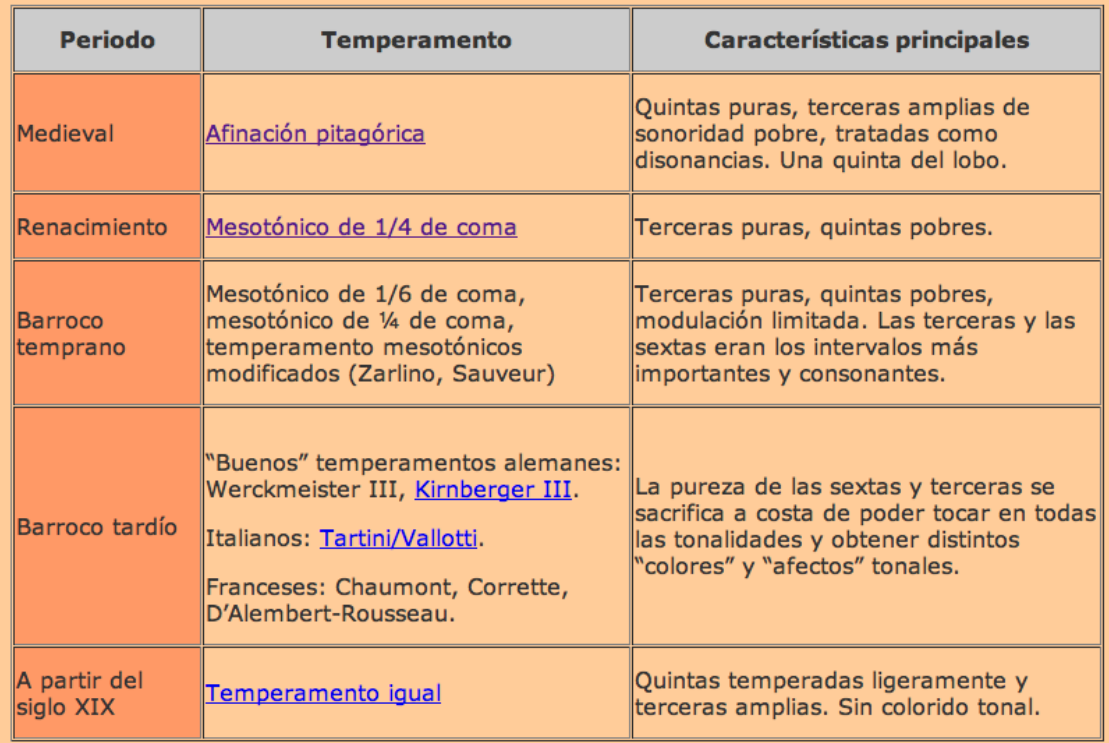

**Ilustración 66 Cuadro de la sección "Introducción" del sitio temperamentum.net. Periodos históricos y temperamentos usados**

### **6.2.3 Intervalos**

 $\overline{a}$ 

Conforme al temario del "Curso básico de afinación de clavecines y espinetas," los temas iniciales del curso y sus objetivos están orientados al dominio de la afinación de intervalos puros de octava, quinta, cuarta y tercera mayor, debido a que es fundamental para el aprendizaje de la afinación de clavecines y espinetas en los distintos temperamentos históricos. Después de aprender a afinar estos cuatro intervalos puros, el estudiante prosigue con el tema de los intervalos temperados, esenciales para cualquier temperamento. Los dos intervalos que se temperan de distintas maneras a lo largo del curso son los intervalos de quinta y los de cuarta, nunca se temperan las octavas o las terceras<sup>132</sup>. En el sitio web, y siguiendo la lógica tanto del curso como de la aplicación, la sección "Intervalos" se divide en intervalos puros e intervalos temperados. Las instrucciones, descripciones y pasos a seguir se especifican de

<sup>&</sup>lt;sup>132</sup> Los intervalos pueden temperarse dejándolos con dos, uno y medio, uno o medio batimientos por segundo según sea requerido por el temperamento a establecer.

forma completa y detallada, sirviendo de referencia teórica, auditiva y de procedimiento para poder afinar cada intervalo o esquema de temperamento según sea necesario.

## *6.2.3.1 Intervalos puros*

Esta página contiene instrucciones detalladas acerca de cómo tomar los sonidos de referencia  $La<sub>5</sub>$  y  $Do<sub>5</sub>$ , así como para la afinación de octavas, quintas, cuartas y terceras mayores. Cada sección cuenta con ejemplos en audio que sirven como guía para reconocer e identificar la sonoridad y características de los intervalos puros, sobre todo ayudan a tener la certeza auditiva de saber cómo suena un intervalo puro, sin batimientos. (Ilustraciones 67 y 68)

Escucha el intervalo puro de tercera mayor ascendente Do<sub>4</sub>-Mi<sub>4</sub>

**Ilustración 67 Ejemplo en audio de un intervalo puro de tercera mayor**

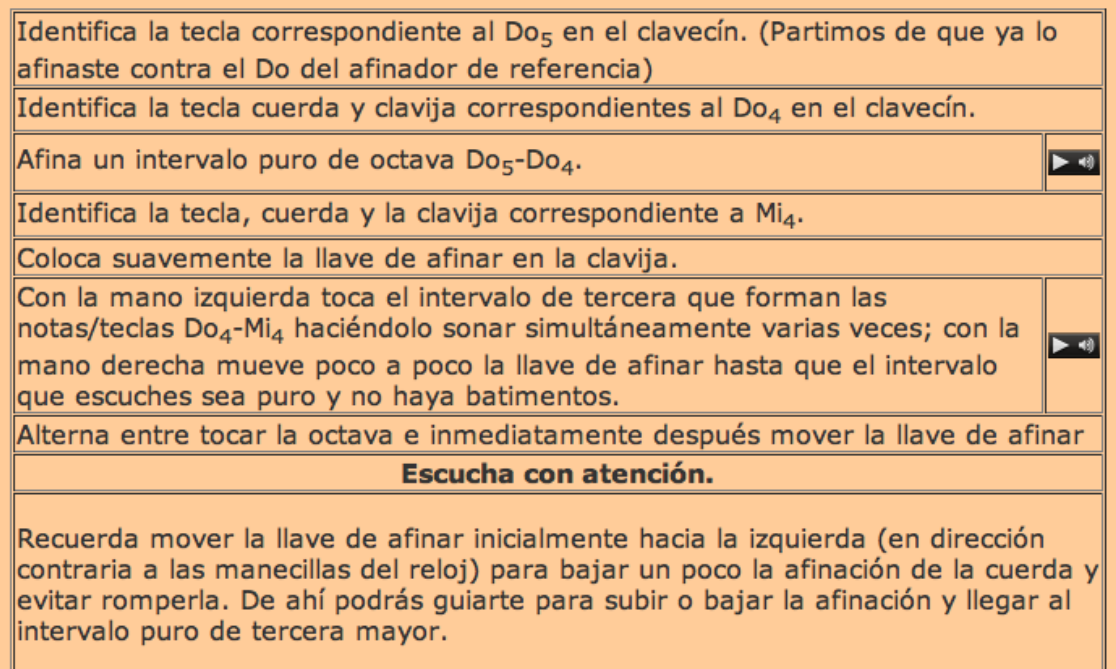

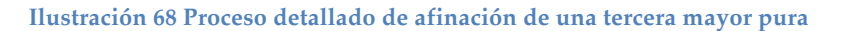

### *6.2.3.2 Intervalos temperados*

Esta página se divide en dos secciones que tienen que ver con el desarrollo del curso de afinación. En la primera parte, se abordan los intervalos temperados de quinta y cuarta que corresponden al temperamento mesotónico de ¼ de coma y al "buen" temperamento<sup>133</sup> Kirnberger III. En la segunda, se abordan los intervalos temperados de quinta y de cuarta propios del "buen" temperamento Tartini/Vallotti y el temperamento igual. Se agruparon de este modo basándose en la cercanía entre sus esquemas de afinación, ya que en ambos casos, cada par de temperamentos comparten características comunes.

En la parte I, los dos temperamentos dividen la coma sintónica o la coma pitagórica entre cuatro intervalos de quinta. Para el temperamento mesotónico se parte del marco de la tercera mayor pura Fa-La, dividiendo la coma sintónica, mientras que para el temperamento Kirnberger III se parte del marco de la tercera Do-Mi y se divide la coma pitagórica. (Ilustración 69)

Cada intervalo se tempera de la misma manera, siempre bajando el sonido que estamos temperando y tomando como referencia un sonido previamente afinad $o^{134}$ .

Para temperar cada intervalo de acuerdo al temperamento que le corresponde, es indispensable escuchar con atención y contar el número de batimientos por segundo que se perciben al tocar simultáneamente cada intervalo, por lo que el estudiante tiene que ser capaz de notar estas diferencias de manera auditiva, es decir, "de oído", y hacer las modificaciones correspondientes para dejar el intervalo temperado de manera correcta.

Para lograr esto, es muy importante conocer y reconocer en qué momento se ha logrado el objetivo buscado<sup>135</sup>, y para el afinador, una herramienta muy útil es escuchar, a manera de ejemplo y cuántas veces sea necesario, el intervalo correctamente afinado. Por este motivo, se incluyen ejemplos en audio de cada intervalo por temperar.

En la segunda parte, se presentan los esquemas de afinación para temperar los intervalos correspondientes al "buen" temperamento Tartini/Vallotti y el temperamento igual. (Ilustración 70) Cada temperamento debe seguir un proceso definido para establecerse en el teclado, por ello es necesario presentar

 $133$  Revisar la sección correspondiente a los "buenos temperamentos" en general en la sección 2.10 y al temperamento Kirnberger III en la sección 2.10.1 del Capítulo 2.<br><sup>134</sup> El sonido de referencia siempre forma parte del intervalo que se está afinando o temperando.

<sup>&</sup>lt;sup>135</sup> Que el intervalo temperado bata a un número específico de batimientos, de acuerdo al temperamento, que puede tener medio, uno, uno y medio o dos batimientos por segundo.

las instrucciones de manera detallada, acompañadas de esquemas muy claros y de ejemplos grabados para cada intervalo que se tempera.

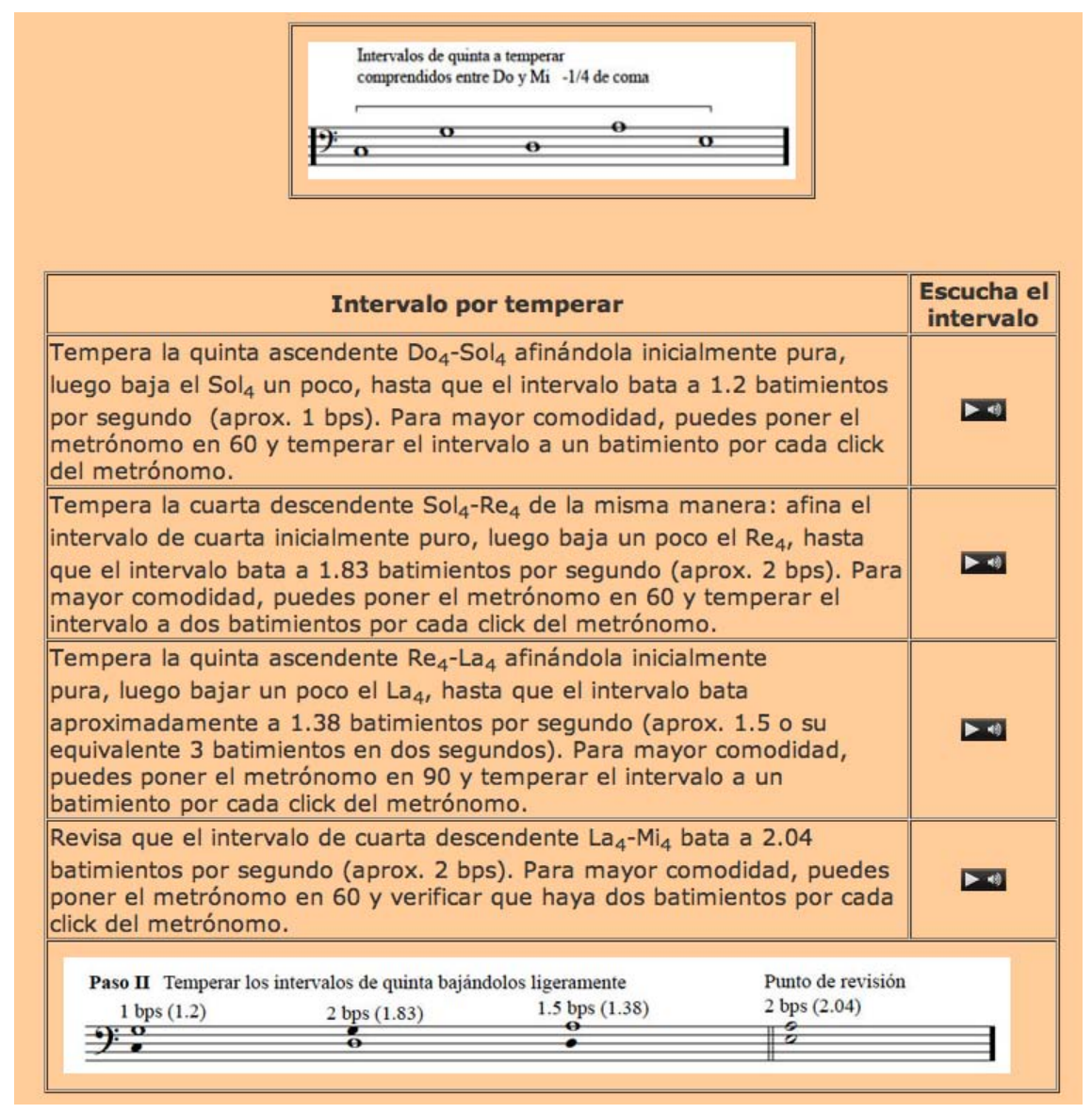

**Ilustración 69 Instrucciones detalladas para temperar los intervalos comprendidos en el marco de la tercera mayor Do-Mi (temperamento Kirnberger III)**

| Nota de<br>referencia                                                                                                    | Nota por<br>afinar                      | <b>Intervalo</b>              | <b>Dirección</b>   | <b>Escucha el</b><br>intervalo |
|----------------------------------------------------------------------------------------------------|-----------------------------------------|-------------------------------|--------------------|--------------------------------|
| La <sub>5</sub>                                                                                                    | La <sub>4</sub>                         | Octava                        | <b>Descendente</b> | $\blacktriangleright$ 4        |
| La <sub>4</sub>                                                                                                    | $Mi_4$                                  | Cuarta                        | <b>Descendente</b> | $\blacktriangleright$ 40       |
| Mi <sub>4</sub>                                                                                                    | Si <sub>4</sub>                         | Quinta                        | Ascendente         | $\blacktriangleright$ 4        |
| Si <sub>4</sub>                                                                                                    | $Fa#_4$                                 | Cuarta                        | <b>Descendente</b> | $\blacktriangleright$ 40       |
| $Fa#_4$                                                                                                    | $Do#_4$                                 | Cuarta                        | Descendente        | $\blacktriangleright$          |
| $Do#_4$                                                                                                    | $Sol#_4$                                | Quinta                        | Ascendente         | $\blacktriangleright$ 40       |
| Sol# <sub>4</sub> (La <sup>b</sup> <sub>4</sub> )                                                                                                    | $Re#_4$ (Mi <sup>b</sup> <sub>4</sub> ) | Cuarta                        | <b>Descendente</b> | $\blacktriangleright$ +1       |
| $Mi^b_4$                                                                                                    | Si <sup>b</sup> <sub>4</sub>            | Quinta                        | Ascendente         | $\blacktriangleright$ 4        |
| Si <sup>b</sup> <sub>4</sub>                                                                                                    | Fa <sub>4</sub>                         | Cuarta                        | Descendente        | $\blacktriangleright$ 4        |
| Fa <sub>4</sub>                                                                                                    | Do <sub>5</sub>                         | Quinta                        | Ascendente         | $\blacktriangleright$ 40       |
| Do <sub>5</sub>                                                                                                    | Sol <sub>4</sub>                        | Cuarta                        | <b>Descendente</b> | $\blacktriangleright$          |
| Sol <sub>4</sub>                                                                                                    | Re <sub>4</sub>                         | Cuarta                        | Descendente        | $\blacktriangleright$ 4        |
| Re <sub>4</sub>                                                                                                    | La <sub>4</sub>                         | Quinta (punto<br>de revisión) | Ascendente         | $\blacktriangleright$ 4)       |
| <b>Temperamento Igual</b><br>Extensión afinada en<br>Los intervalos de quinta y cuarta están temperados con -1/12 de coma.<br>Temperamento Igual<br>$\bullet$<br>$b$ <sup>D</sup><br>$\bullet$<br>$\frac{1}{\alpha}$<br>50 |                                         |                               |                    |                                |
| $\overline{\mathbf{o}}$<br>Quinta de<br><b>Notas</b><br>prueba<br>enarmonizadas                                                                                                    |                                         |                               |                    |                                |

**Ilustración 70 Instrucciones detalladas para temperar los intervalos correspondientes al temperamento igual**

## **6.3 Temperamentos**

En esta página se encuentran las ligas a cinco secciones dedicadas a un temperamento en particular: afinación pitagórica, temperamento mesotónico de ¼ de coma, Kirnberger III, Tartini/Vallotti y temperamento igual. Cada una de ellas se divide a su vez en dos partes principales, una que habla de las características generales y particulares del temperamento, la época en la que se usó y el repertorio que se tocaba, incluyendo un ejemplo en audio con partitura

de una obra representativa de la época y del temperamento en cuestión. Incluye ejemplos en audio de acordes mayores, menores y cadencias tonales en los distintos temperamentos que se abordan. La segunda parte presenta instrucciones detalladas para establecer cada temperamento en el clavecín por medio de esquemas de afinación que indican los pasos a seguir para lograrlo, intervalo por intervalo; también se incluyen cuadros con instrucciones y ejemplos en audio que complementan las explicaciones y presentan repertorio de obras para instrumento de tecla interpretado en cada uno de los temperamentos descritos.

### **6.3.1 Afinación pitagórica**

## *6.3.1.1 Características generales de esta afinación y consideraciones generales acerca de su repertorio.*

Las características generales de esta afinación se pueden ver en un pequeño cuadro con ejemplos en audio e hipertexto. (Ilustración 71). Se presenta un texto que ubica y contextualiza a la afinación pitagórica y los instrumentos de tecla, haciendo énfasis en las características musicales de la afinación, como por ejemplo el uso de los intervalos de tercera y sexta como intervalos disonantes que resuelven a intervalos puros de octava y quinta, considerados de tranquilidad y reposo. Se menciona también a las principales fuentes de música para tecla en esta afinación y al manejo del intervalo de quinta disonante o "quinta del lobo", presente en esta afinación. La Ilustración 72 es una imagen del ejemplo musical de la pieza *Asperance de xij de semiminimis,* obra anónima del s. XIV, interpretada en afinación pitagórica.

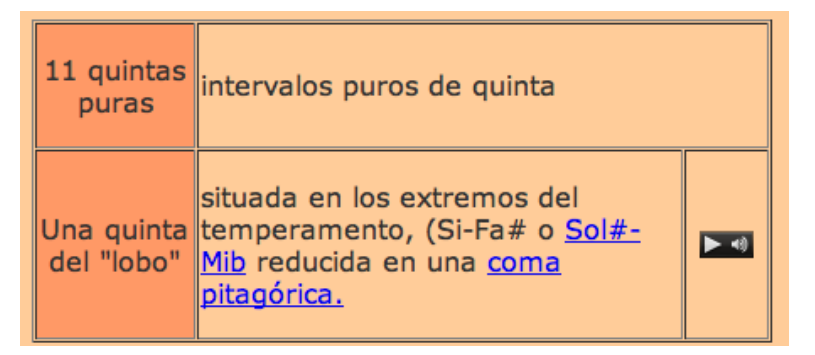

**Ilustración 71 Características generales de la afinación pitagórica**

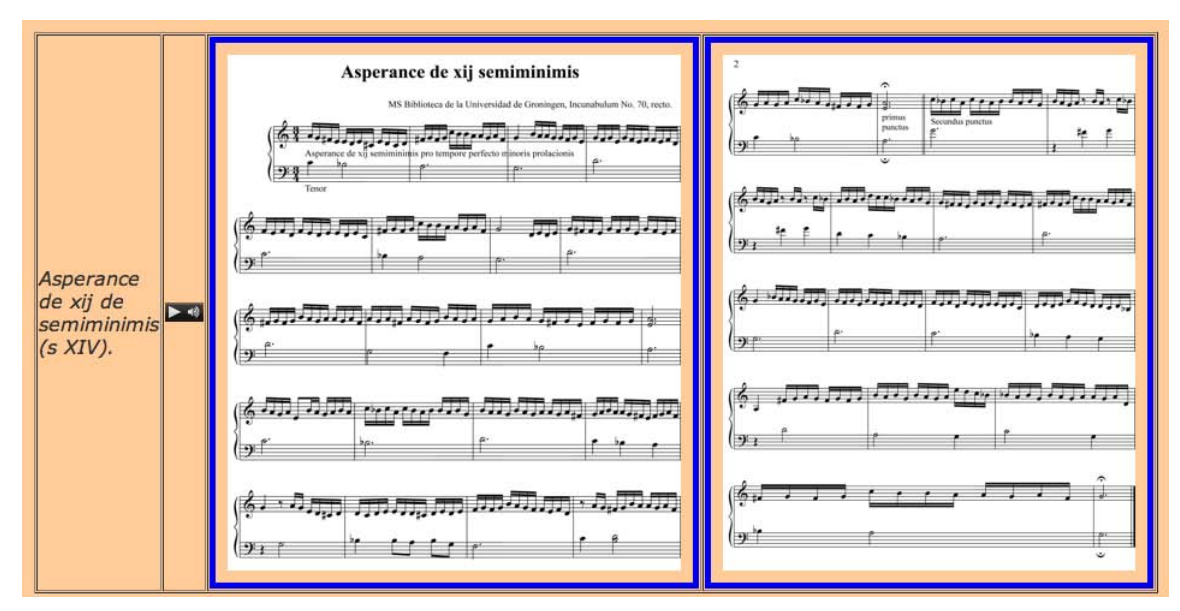

**Ilustración 72 Ejemplo de una pieza para tecla del s. XIV en afinación pitagórica**

## *6.3.1.2 Establece la afinación pitagórica en el clavecín.*

En esta parte se muestran las instrucciones detalladas para establecer esta afinación en el clavecín. En este caso, el proceso indica que se afinan dos series de intervalos puros de quinta y cuarta (primero hacia la región de los bemoles y posteriormente hacia la de los sostenidos): de La $_4$  hasta Mi $^{\rm b}{}_{4}$ y posteriormente de La $_4$  hasta Sol $^{\#}$ . Las instrucciones detalladas con ejemplos de audio se presentan en forma de cuadros y ejemplos en partitura para las dos partes del esquema de afinación. (Ilustración 73)

| Nota de<br>referencia | Nota por afinar                                | <b>Intervalo</b>                 | <b>Dirección</b>                        | Escucha el<br>intervalo                                   |
|-----------------------|------------------------------------------------|----------------------------------|-----------------------------------------|-----------------------------------------------------------|
| La <sub>4</sub>       | $Mi_4$                                         | Cuarta                           | Descendente                             | $\blacktriangleright$ +0                                  |
| $Mi_4$                | Si <sub>4</sub>                                | Quinta                           | Ascendente                              | $\blacktriangleright$ +0                                  |
| Si <sub>4</sub>       | $Fa#_4$                                        | Cuarta                           | <b>Descendente</b>                      | $\blacktriangleright$ 40                                  |
| $Fa#_4$               | $Do#_4$                                        | Cuarta                           | Descendente                             | $\blacktriangleright$ 49                                  |
| $Do#_4$               | $Sol#_4$                                       | Ouinta                           | Ascendente                              | ▶ 图                                                       |
| Parte II              | Afinar hacia la región de los sostenidos<br>Ξō | ŤΟ<br>$\frac{1}{2}$<br>1 O<br>□つ | "Quinta" del Lobo<br>⊞ <del>,</del> #8⊒ | Extensión en<br>Afinación Pitagórica<br>$20-$<br>$\sigma$ |

**Ilustración 73 Segunda parte del esquema de afinación para la afinación pitagórica**

#### **6.3.2 Temperamento mesotónico de ¼ de coma**

## *6.3.2.1 Características generales de esta afinación y consideraciones generales acerca de su repertorio.*

La característica principal de este temperamento es la pureza de los intervalos de tercera, ya que cuenta con ocho terceras mayores puras. Tiene una quinta de lobo y cuatro terceras mayores (o cuartas disminuidas) entre las que se reparte la coma sintónica y son musicalmente inutilizables. Se incluyen ejemplos en audio de algunos acordes mayores y menores en este temperamento para apreciar las características sonoras de los acordes con tercera mayor pura. En esta ocasión, se presentan dos grabaciones (ejemplos de audio) de música del siglo XVII con características musicales distintas, pero totalmente representativas del uso de este temperamento para su ejecución. La *allemande* en Do mayor de D. Buxtehude es una obra en la que la mayoría de los acordes de reposo cadencial son acordes mayores con la tercera mayor pura, lo que le confiere una sensación de tranquilidad y quietud<sup>136</sup>. Por otra parte, el fragmento de la *Toccata Settima,* de Michelangelo Rossi (1601-1656) es un ejemplo del manejo de intervalos de tercera en un contexto cromático, que incluso aborda la "quinta del lobo" creando pasajes de gran colorido y tensión musical.

• Establece el temperamento mesotónico de ¼ de coma en el clavecín.

Se detallan los tres pasos a seguir para establecer este temperamento en el clavecín: afinar la tercera mayor pura  $La_4$ -Fa<sub>4</sub>, temperar los intervalos de quinta y cuarta comprendidos en el marco de ese intervalo de tercera y por último, afinar intervalos de tercera mayor puros. (Ilustración 74) Cada paso aquí descrito, y cada intervalo por afinar se presentan con un ejemplo en audio.

 $136$  Primer movimiento de la Suite V en Do mayor de Dietrich Buxtehude (1637-1707)

#### Paso III.

#### Afinar los intervalos de tercera mayor puros.

Para terminar de establecer el temperamento Mesotónico de ¼ de coma necesitas afinar los sonidos que faltan para completarlo partiendo de los sonidos que ya tenemos listos afinando intervalos de tercera mayor puros.

| Nota de referencia Nota por afinar |                                                                    | <b>Intervalo</b>          | <b>Dirección</b>   | <b>Escucha el intervalo</b>                                   |
|------------------------------------|--------------------------------------------------------------------|---------------------------|--------------------|---------------------------------------------------------------|
| Do <sub>4</sub>                    | $Mi_4$                                                             | Tercera                   | Ascendente         | $\blacktriangleright$ 4)                                      |
| Do <sub>4</sub>                    | Do <sub>5</sub>                                                    | Octava                    | Ascendente         | $\blacktriangleright$ 41                                      |
| Sol <sub>4</sub>                   | Si <sub>4</sub>                                                    | Tercera                   | Ascendente         | $\blacktriangleright$ +9                                      |
| Re <sub>4</sub>                    | $Fa#_4$                                                            | Tercera                   | Ascendente         | $\blacktriangleright$ +9                                      |
| La <sub>4</sub>                    | $Do#_5$                                                            | Tercera                   | Ascendente         | $\blacktriangleright$ 40                                      |
| $Do#_5$                            | $Do#_4$                                                            | Octava                    | <b>Descendente</b> | $\blacktriangleright$ 40                                      |
| Mi <sub>4</sub>                    | $Sol#_4$                                                           | Tercera                   | Ascendente         | $\blacktriangleright$                                         |
| Re <sub>4</sub>                    | Re <sub>5</sub>                                                    | Octava                    | Ascendente         | $\blacktriangleright$ + 0                                     |
| Re <sub>5</sub>                    | Si <sup>b</sup> <sub>4</sub>                                       | Tercera                   | Descendente        | $\blacktriangleright$ $\lhd$                                  |
| Sol <sub>4</sub>                   | $Mi^b_4$                                                           | Tercera                   | <b>Descendente</b> | $\blacktriangleright$ 4)                                      |
| Paso III<br>9.9                    | Afina intervalos puros de tercera mayor (y octava)<br>19.<br>ដ៍ខ្ល | ö۶<br>$\frac{4}{8}$<br>‡σ | Ω<br>b.<br>o       | Extensión afinada<br>en Mesotónico<br>$\mathbf{\Omega}$<br>58 |
| Hacia los sostenidos               |                                                                    |                           | Hacia los bemoles  |                                                               |

**Ilustración 74 Instrucciones para afinar los intervalos de tercera mayor puros correspondientes al paso III del temperamento mesotónico**

### **6.3.3 "Buen temperamento" Kirnberger III**

## *6.3.3.1 Características generales de esta afinación y consideraciones generales acerca de su repertorio.*

Los temperamentos irregulares como Kirnberger III se usaron principalmente en el barroco tardío y se caracterizan porque todas las tonalidades y acordes son utilizables en cualquier contexto musical, los sostenidos y bemoles son enarmónicos, las tonalidades presentan "colores" que las distinguen: las tonalidades y acordes con menos alteraciones tienen la sonoridad más reposada y pura, mientras que las tonalidades con mayor número de alteraciones tienen sonoridades más ásperas. No existen los intervalos con "quinta del lobo", divide la coma pitagórica de manera irregular entre las cuatro quintas

comprendidas en la tercera mayor Do-Mi. Se integran acordes y cadencias en distintas tonalidades con más o menos alteraciones para poder apreciar el color tonal de cada una. (Ilustración 75)

| Fa# mayor             |  |
|-----------------------|--|
| Si <sup>b</sup> mayor |  |
| Do mayor              |  |
| Cadencia Do#<br>mayor |  |
| Cadencia Mib<br>mayor |  |

**Ilustración 75 Acordes y cadencias en temperamento Kirnberger III**

El repertorio alemán del siglo XVIII es un ejemplo del tipo de obras que pueden tocarse utilizando este temperamento. Las piezas preparadas como ejemplo son tres pequeñas polonesas de Johann Gottlieb Goldberg (1727-1756) que están en tonalidades que contrastan por su número de alteraciones:  $Si<sup>b</sup>$  mayor,  $Do<sup>\#</sup>$  menor y Fa menor. Se presentan de este modo con el fin de apreciar las características que da el temperamento a cada tonalidad. (Ilustración 76)

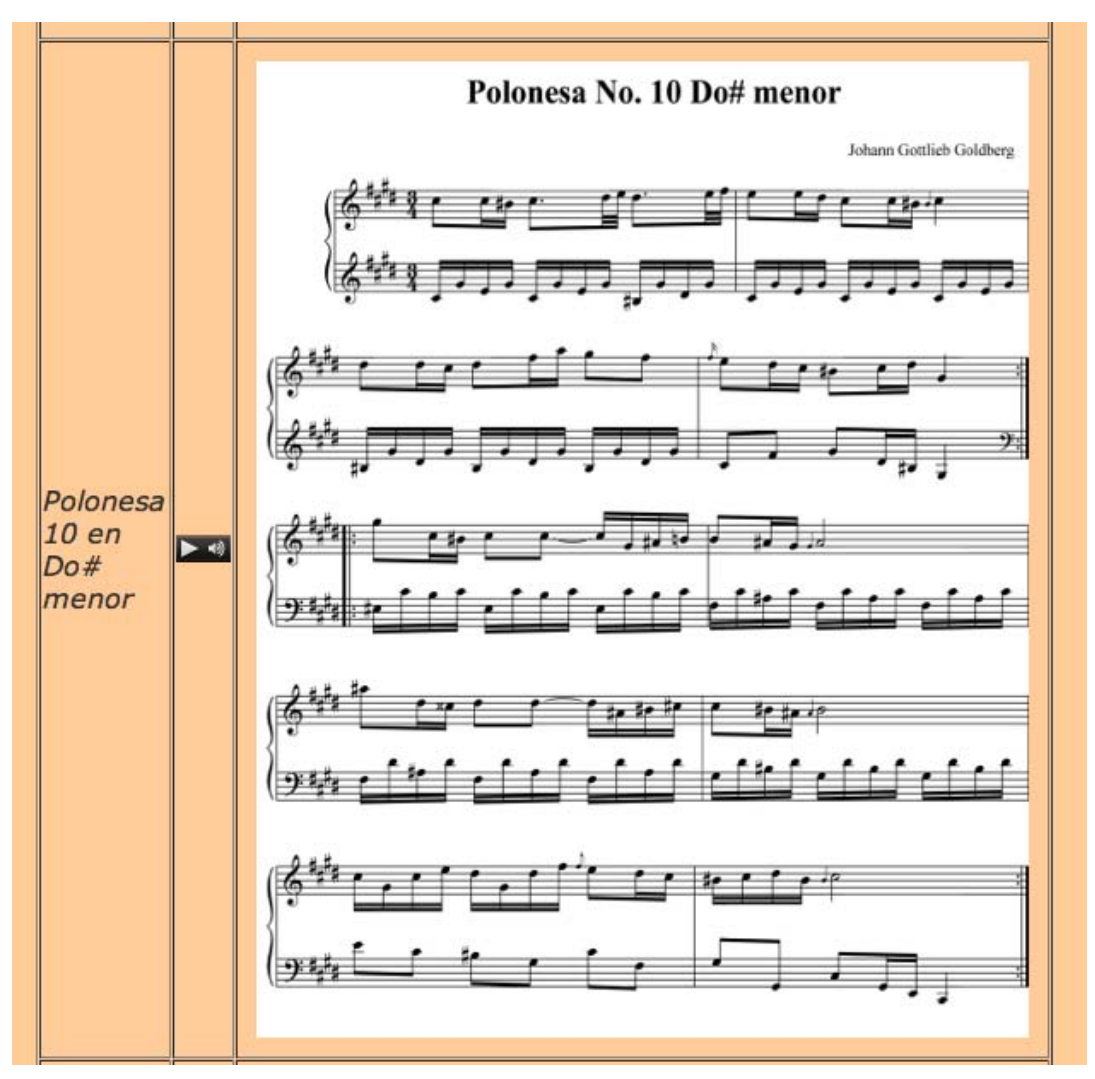

**Ilustración 76 Polonesa en Do# menor de J. G. Goldberg en temperamento Kirnberger III**

#### *6.3.3.2 Establece el temperamento Kirnberger III en el clavecín.*

Esta sección consta de tres pasos: en primer término se afina la tercera mayor pura  $Do_4$ - $Mi_4$ , que enmarca los cuatro intervalos de quinta que se van a temperar, enseguida hay que temperar dichos intervalos, y por último se afina una secuencia de intervalos puros de quinta y cuarta. En la Ilustración 77 se aprecian las instrucciones para afinar el intervalo puro de tercera con el que se inicia el temperamento, mientras que la Ilustración 78 es una imagen de la secuencia de quintas y cuartas temperadas a seguir.

Identifica la tecla, cuerda y clavija correspondiente al Do<sub>4</sub> en el clavecín y afínalo como intervalo puro de octava con el Do<sub>5</sub> ya afinado.

Identifica la tecla, cuerda y clavija correspondiente a Mi<sub>4</sub> en el clavecín.

Con la mano izquierda toca el intervalo de tercera mayor que forman las notas/teclas Do<sub>4</sub> - Mi<sub>4</sub> haciéndolo sonar simultáneamente varias veces.

Con la mano derecha mueve poco a poco la llave de afinar hasta que el intervalo que escuches sea puro y no haya batimentos.

Alterna entre tocar las teclas e inmediatamente después mover la llave de afinar. Recuerda mover la llave de afinar inicialmente hacia la izquierda para bajar un poco la afinación de la cuerda que estás afinando y así evitar romperla. De ahí podrás guiarte para subir o bajar la afinación y llegar al intervalo puro de la tercera mayor.

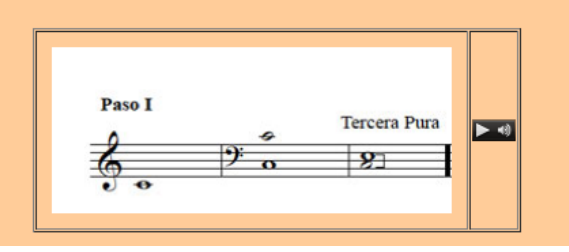

**Ilustración 77 Instrucciones detalladas para afinar el intervalo puro de tercera mayor Do-Mi en temperamento Kirnberger III**

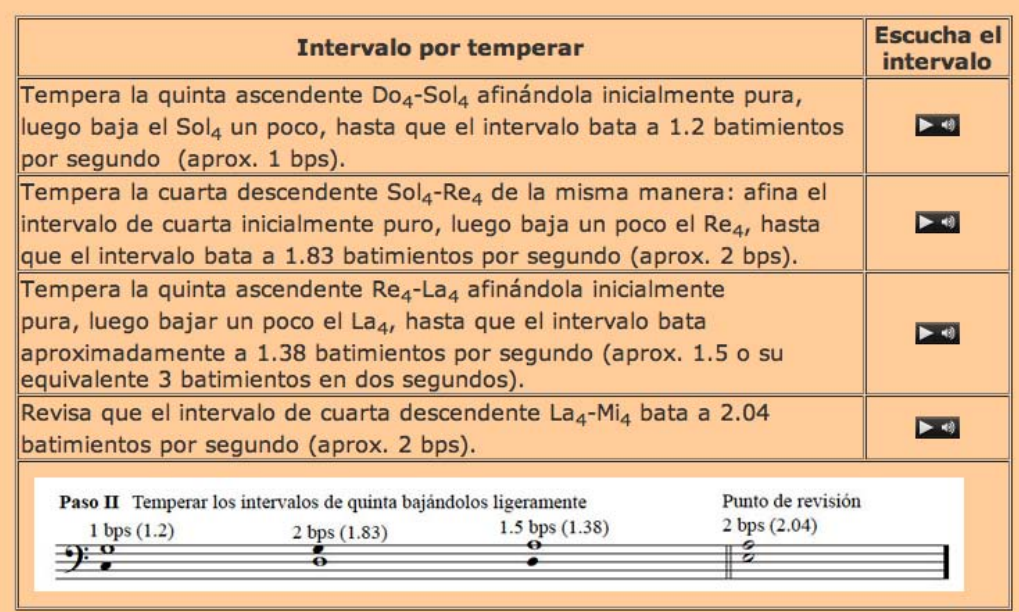

**Ilustración 78 Intervalos temperados en temperamento Kirnberger III**

### **6.3.4 "Buen temperamento" Tartini/Vallotti**

## *6.3.4.1 Características generales de esta afinación y consideraciones generales acerca de su repertorio.*

Este temperamento, al igual que Kirnberger III, se usó principalmente en el barroco tardío y fue descrito por Francesco Antonio Vallotti (1697-1780), compositor y teórico italiano, en el primer volumen del tratado *Della scienza teorica e pratica*, publicado en Padua en 1779. Ya había sido descrito antes por el compositor Giuseppe Tartini en su *Trattato di musica secondo la vera scienza dell'armonia,* publicado también en la ciudad de Padua en 1754. Al igual que el temperamento Kirnberger III, en el temperamento Tartini/Vallotti se puede tocar cómodamente en cualquier tonalidad mayor o menor, los sostenidos y bemoles son enarmónicos, las tonalidades presentan "colores" que las distinguen, y divide la coma pitagórica entre seis quintas, mientras que el resto de ellas son puras. Del mismo modo que en la sección correspondiente a Kirnberger III, el usuario puede escuchar algunos acordes y cadencias en distintas tonalidades con el fin de comparar su sonoridad y características tonales. Debido a su versatilidad y a su cercanía con el temperamento igual, es posible interpretar gran variedad de obras en cualquier tonalidad, aunque hay algunos acordes y tonalidades con varias alteraciones presentan una sonoridad agria o áspera. Se presenta como ejemplo musical un Preludio en La menor del compositor William Babell (*ca.* 1690-1723). (Ilustración 79)

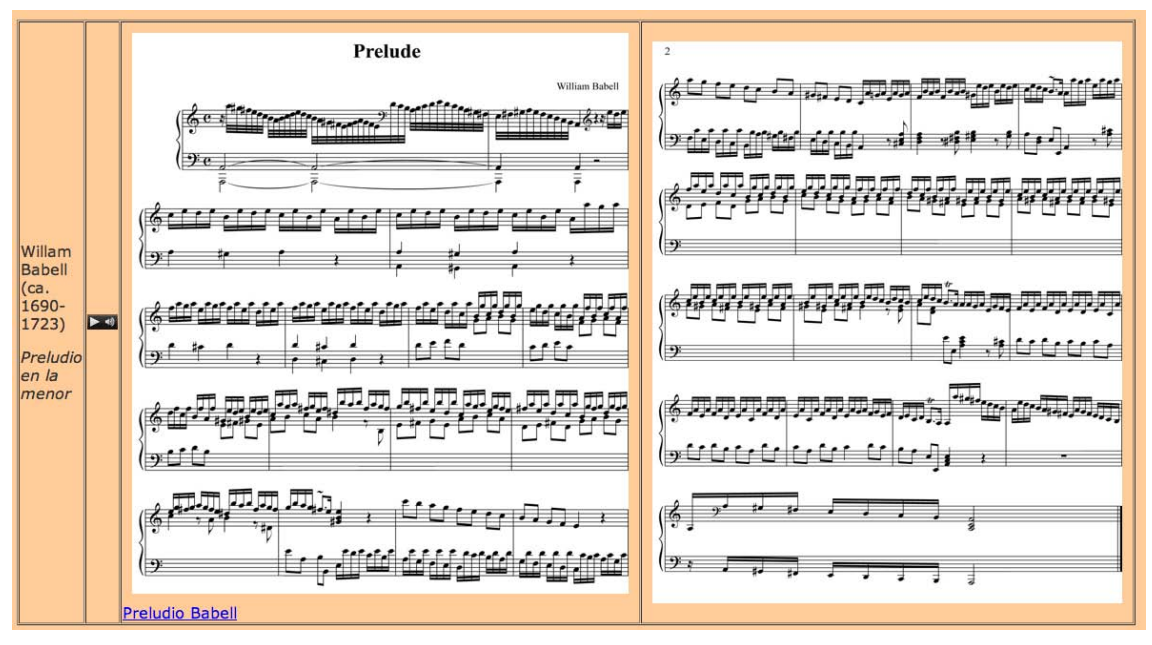

**Ilustración 79 Ejemplo de un Preludio en La menor de William Babell interpretado en temperamento Tartini/Vallotti**

## *6.3.4.2 Establece el "buen" temperamento Tartini/Vallotti en el clavecín.*

Las instrucciones para establecer este temperamento se dividen en dos partes, en la primera se afina una serie de seis intervalos puros de quinta y cuarta hacia la región de los bemoles, (Ilustración 80) mientras que en la segunda se temperan seis intervalos de quinta y cuarta hacia la región de los sostenidos. (Ilustración 81) Como es costumbre, se pueden escuchar en audio todos los intervalos aquí descritos y las instrucciones son presentadas de forma muy detallada.

| Nota de referencia Nota por afinar Intervalo |                               |                         | <b>Dirección</b>   | <b>Escucha el intervalo</b>           |  |
|----------------------------------------------|-------------------------------|-------------------------|--------------------|---------------------------------------|--|
| Do <sub>5</sub>                              | Do <sub>4</sub>               | Octava                  | Descendente        | $\blacktriangleright$ 40              |  |
| Do <sub>4</sub>                              | Fa <sub>4</sub>               | Cuarta                  | <b>Ascendente</b>  | $\blacktriangleright$ 4               |  |
| Fa <sub>4</sub>                              | Si <sup>b</sup> <sub>4</sub>  | Cuarta                  | Ascendente         | $\blacktriangleright$ +9              |  |
| Si <sup>b</sup> <sub>4</sub>                 | $Mi^b_4$                      | Quinta                  | Descendente        | $\blacktriangleright$                 |  |
| $Mi^b_4$                                     | La <sup>b</sup> <sub>4</sub>  | Cuarta                  | Ascendente         | $\blacktriangleright$ 41              |  |
| La <sup>b</sup> <sub>4</sub>                 | Re <sup>b</sup> <sub>4</sub>  | Quinta                  | <b>Descendente</b> | $\blacktriangleright$ 40              |  |
| Re <sup>b</sup> <sub>4</sub>                 | Sol <sup>b</sup> <sub>4</sub> | Cuarta                  | Ascendente         | $\blacktriangleright$ 49              |  |
| Parte I. Intervalos puros de quinta y cuarta |                               |                         |                    |                                       |  |
| $\bullet$<br>€                               | $\overline{p}$                | $b$ o                   | $_{p_0}$           | $\overline{\mathbf{v}}$               |  |
| o                                            | σ                             | $\overline{\mathbf{o}}$ | 73                 | $\rightarrow$ $\bullet$<br>$^{\circ}$ |  |

**Ilustración 80 Paso I para establecer el temperamento Tartini/Vallotti en el clavecín**

| Nota de<br>referencia                                                                                                    | Nota por<br>afinar | <b>Intervalo</b>              | <b>Dirección</b>   | Escucha el<br>intervalo  |  |  |
|----------------------------------------------------------------------------------------------------|--------------------|-------------------------------|--------------------|--------------------------|--|--|
| Do <sub>4</sub>                                                                                                    | Sol <sub>4</sub>   | Quinta                        | Ascendente         | $\blacktriangleright$ 40 |  |  |
| Sol <sub>4</sub>                                                                                                    | Re <sub>4</sub>    | Cuarta                        | <b>Descendente</b> | $\blacktriangleright$ 4) |  |  |
| Re <sub>4</sub>                                                                                                    | La <sub>4</sub>    | Quinta                        | Ascendente         | $\blacktriangleright$ 49 |  |  |
| La <sub>4</sub>                                                                                                    | $Mi_4$             | Cuarta                        | <b>Descendente</b> | $\blacktriangleright$ 40 |  |  |
| Mi <sub>4</sub>                                                                                                    | Si <sub>4</sub>    | Quinta                        | Ascendente         | $\blacktriangleright$ 4) |  |  |
| Si <sub>4</sub>                                                                                                    | $Fa#_4$            | Cuarta (punto de<br>revisión) | <b>Descendente</b> | $\blacktriangleright$ 4) |  |  |
| $Fa# = Solb$<br>Parte II. Intervalos temperados (1 bps) M. M. = $60$<br>1.5 <sub>bps</sub><br>$1.5$ bps<br>en la Parte I<br>1.5 <sub>bps</sub><br>$\bullet$<br>o<br>$\Omega$<br> a <br>$\overline{p}$<br>$\mathbf \sigma$<br>$\overline{1}$<br>$\mathbf o$<br>$\bullet$<br>ъ<br>$\sigma$<br>Punto de<br>Extensión afinada<br>revisión<br>en Vallotti |                    |                               |                    |                          |  |  |

**Ilustración 81 Paso II para establecer el temperamento Tartini/Vallotti en el clavecín**

## **6.3.5 Temperamento igual**

## *6.3.5.1 Consideraciones generales acerca de sus características y repertorio.*

El temperamento igual se basa en el ciclo de doce quintas idénticas temperadas por 1/12 de coma pitagórica, por lo que la octava está dividida en doce semitonos iguales. Este temperamento es el que generalmente se usa en la música occidental conformada por doce sonidos cromáticos y se conoce desde los inicios del siglo XVI, sin embargo, su uso se limitaba a instrumentos con trastes, como el laúd y la viola da gamba y no se aplicaba a los instrumentos de tecla. Con la transformación de la música a lo largo de más de tres siglos y la aceptación gradual del temperamento igual por parte de los intérpretes y compositores de instrumentos de tecla, su uso se generalizó a partir de la segunda mitad del siglo XIX. Durante los siglos XVII y XVIII el uso del temperamento igual fue favorecido por muchos compositores y teóricos como G. Frescobaldi (1583-1643), J. Ph. Rameau (1683-1764), C. P. E. Bach (1714-1788), F. W. Marpurg (1718-1795), D. G. Türk (1750-1813), etc. (Goldáraz 2004, p. 110) El temperamento igual es una característica preponderante insustituible en el piano moderno y su repertorio. En él, se pueden usar libremente todos los acordes y tonalidades, sin embargo, sus intervalos de tercera y de sexta son muy amplios<sup>137</sup>. Este temperamento resulta muy práctico para interpretar el repertorio barroco que presente un manejo armónico complejo y sofisticado que involucre tonalidades lejanas y el uso enarmónico de las mismas, como por ejemplo algunas fantasías de C. P. E. Bach, o bien, el repertorio contemporáneo para clavecín. Como ejemplo musical se presenta la "Galopa de la mosca trapecista" del compositor mexicano Federico Ibarra (n. 1946).

• Establece el temperamento igual en el clavecín.

 $\overline{a}$ 

Establecer la octava de referencia en temperamento igual en un clavecín puede ser una tarea difícil para el principiante, ya que los doce intervalos que la comprenden deben temperarse; por esta razón se incorporan dos versiones o maneras distintas para lograr establecer este temperamento: una versión larga que involucra solamente intervalos puros de octava y temperados de quinta, y una versión corta que alterna quintas y cuartas temperadas.138 La Ilustración 82 muestra las instrucciones detalladas de la versión larga para establecer la primera octava en temperamento igual en el clavecín, mientras que la Ilustración 83 contiene el esquema de afinación correspondiente.

<sup>&</sup>lt;sup>137</sup> Las terceras y sextas son muy amplias sobre todo si se les compara con las terceras puras del temperamento mesotónico de ¼ de coma, por ejemplo.<br><sup>138</sup> Se considera ligeramente más sencillo temperar únicamente intervalos de quinta que combinar quintas con cuartas.

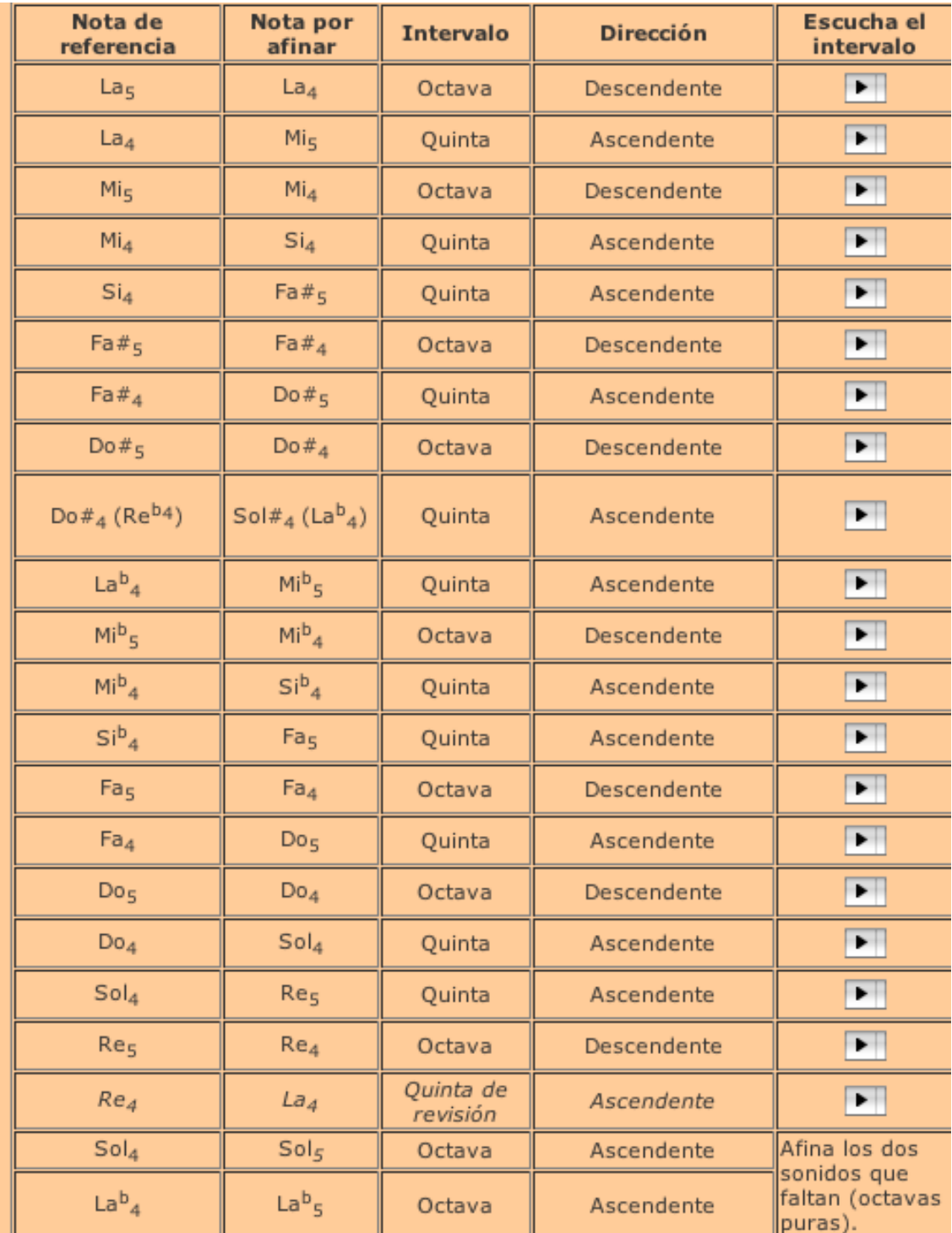

**Ilustración 82 Instrucciones para establecer el temperamento igual en el clavecín, versión larga de quintas y octavas**

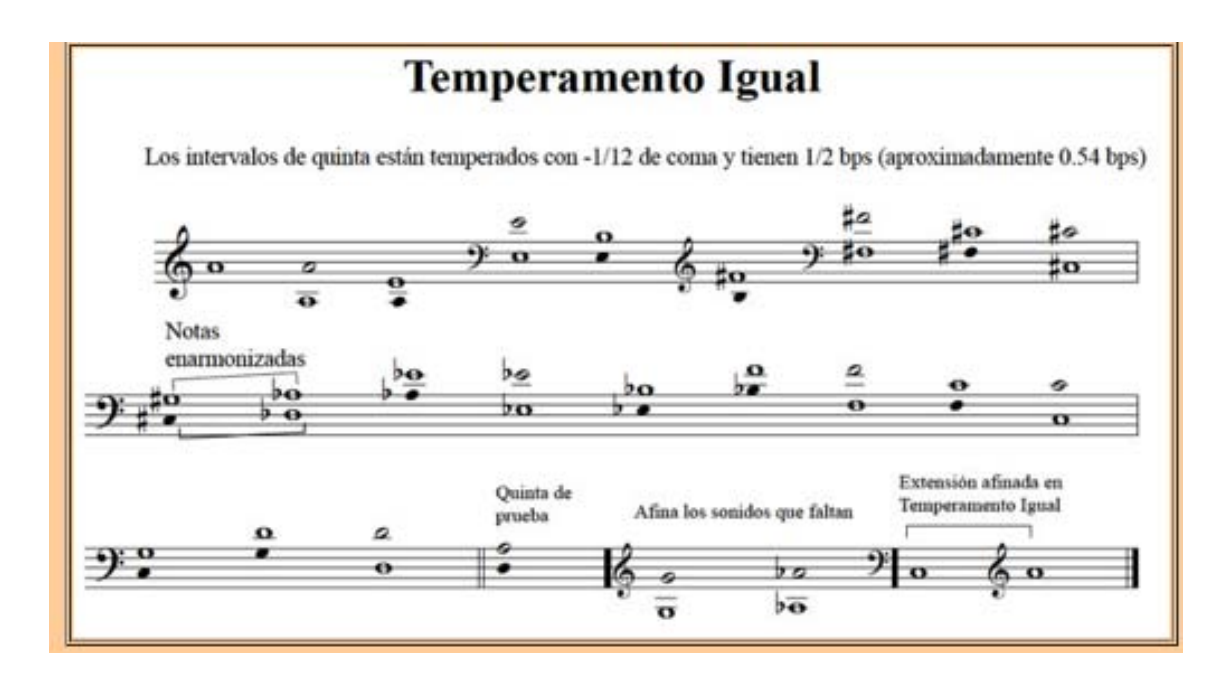

**Ilustración 83 Esquema de afinación correspondiente a la versión larga del temperamento igual**

### **6.4 Compara los temperamentos históricos** *vs.* **temperamento igual**

El objetivo de esta sección es que el usuario tenga oportunidad de escuchar obras para instrumento de tecla en el contexto histórico musical correspondiente a cada temperamento, interpretadas tanto en el temperamento que se usaba según la época y características musicales de la pieza como en temperamento igual. De esta manera se hace énfasis en el uso de los distintos temperamentos históricos como parte del discurso musical y como herramienta interpretativa. Se presenta una versión interpretada en temperamento igual para tener un punto de comparación y referencia con el temperamento que se usa comúnmente en la actualidad.<sup>139</sup> En esta página del sitio, el usuario puede leer la partitura<sup>140</sup> de todas las obras usadas como ejemplo musical en la sección correspondiente a cada temperamento y escucharlas en dos versiones: la primera en el temperamento histórico y la segunda en temperamento igual. También se presenta un pequeño comentario en cada versión que contextualiza el temperamento y la interpretación correspondiente. La información se sintetiza en la siguiente tabla:

<sup>&</sup>lt;sup>139</sup> Hav que subrayar que dentro de la corriente de la interpretación historicista, se acostumbra usar los distintos temperamentos históricos que corresponden a cada época y estilo musical, sin embargo, el estudiante de música o el interesado en el teman que no tiene contacto con esta corriente, está acostumbrado a tocar y escuchar la música interpretada en temperamento igual.

<sup>140</sup> Es posible descargar todas las partituras dese el sitio en formato *pdf.*
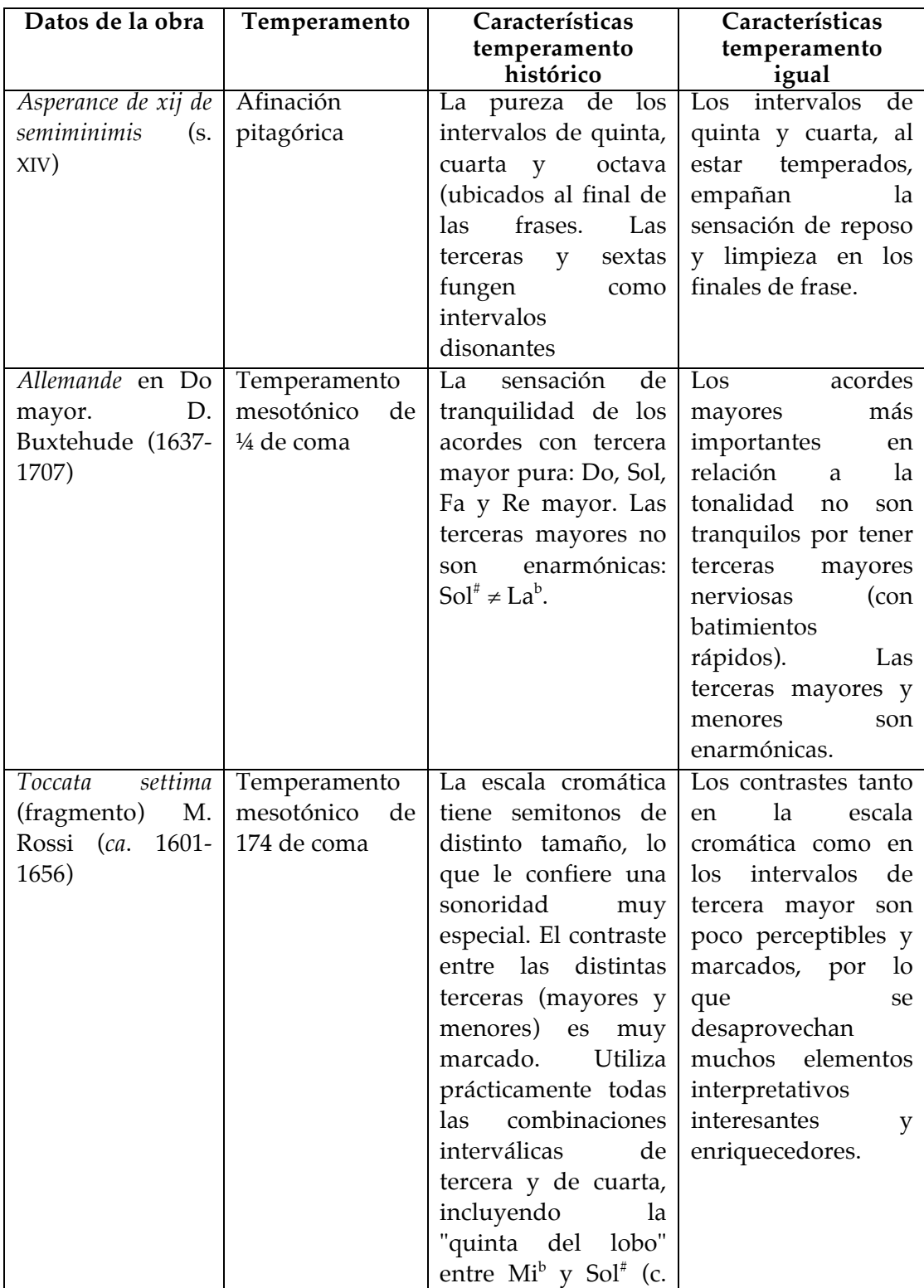

## **Tabla 14 Datos comparativos entre temperamentos históricos vs. temperamento igual.**

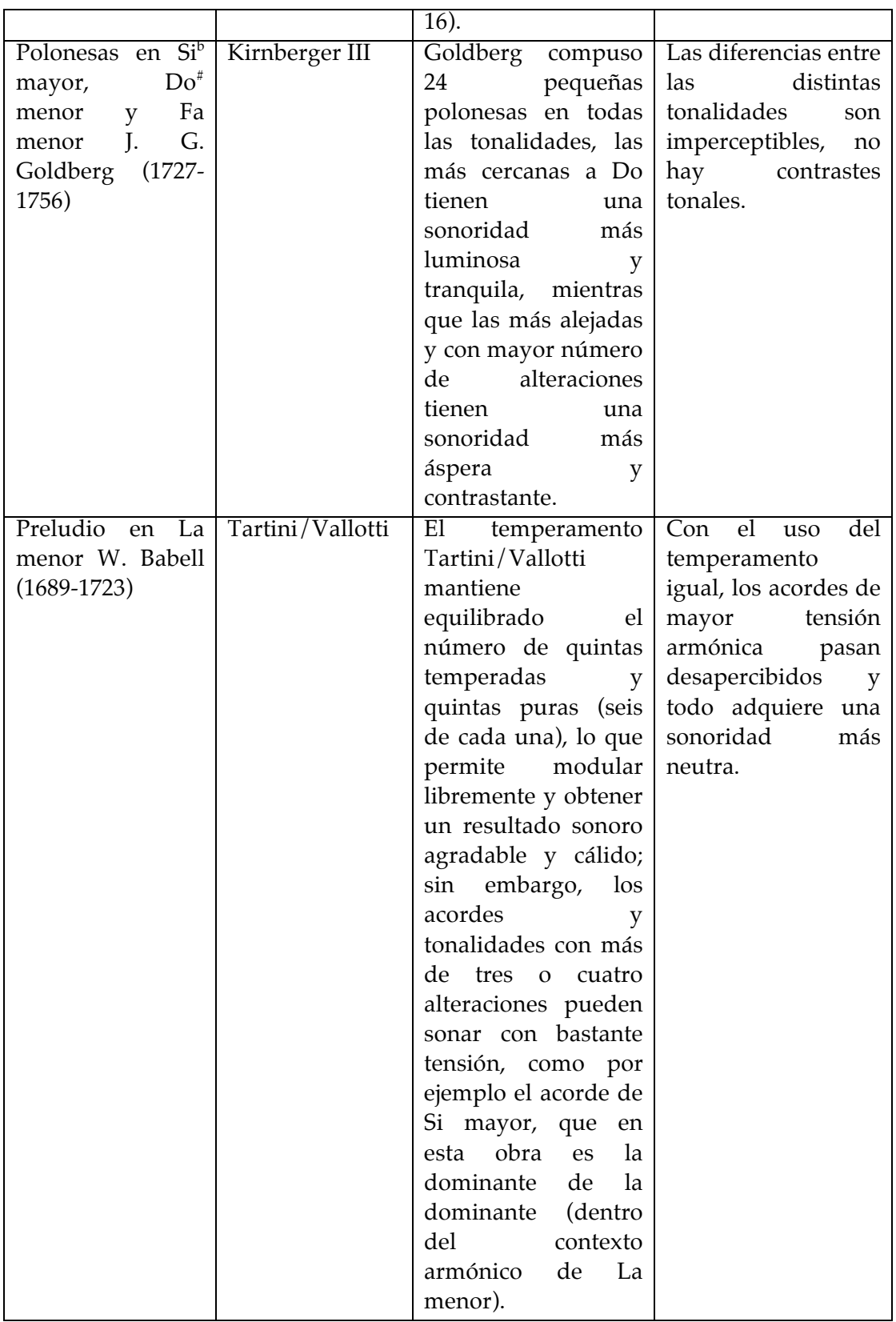

# **7 Diseño y realización del estudio experimental sobre el uso de la aplicación** *Temperamentum* **como herramienta didáctica eficaz**

## **7.1 Estudios experimentales en la evaluación de** *software* **educativo.**

El tema correspondiente al *software* educativo se revisó en el capítulo 4 de este documento, donde se incorpora una sección dedicada a la evaluación del *software* desde el punto de vista tecnológico.

La evaluación del *software* educativo puede ser realizada desde diversas perspectivas y ángulos que involucran especialistas y evaluadores de áreas contrastantes. Puede ser evaluado por programadores o especialistas en informática, expertos en desarrollo de interfaces de usuario, especialistas en comunicación audiovisual, profesores del área en cuestión, por los alumnos, etc. Cada evaluador verá el producto a evaluar desde puntos de vista muy distintos. Por este motivo, se han desarrollado muchos modelos de evaluación que incluyen reseñas realizadas por expertos en el tema, evaluaciones llevadas a cabo en sitios en línea, listados de preguntas, trabajos con estudiantes, etc. Como en muchos ámbitos de estudio, no existe una única manera de evaluar el funcionamiento y resultados de un *software* educativo y es fundamental que se cumplan ciertos requisitos para que el proceso se mantenga objetivo.

Según Stirling, (s/a) muchos profesores que buscan la integración de nuevas tecnologías en sus sistemas de enseñanza se apoyan en evaluaciones para poder tomar decisiones en cuanto a qué tipo de *software* pueden aplicar.

La parte más importante en una evaluación de *software* educativo es la evaluación de resultados; saber qué aprendieron los alumnos del programa y con qué nivel de dominio de conocimientos proporciona evidencia convincente acerca de la efectividad del *software*. Stirling menciona tres sistemas principales de evaluación de *software* educativo: el estudio experimental, opiniones de expertos y encuestas de usuarios.

En los estudios experimentales, continúa Stirling, el enfoque principal de los estudios radican en determinar si el *software* funciona o no, y para determinarlo se usan análisis comparativos o análisis estadístico descriptivo. La efectividad se define en términos de los logros de los estudiantes.

De acuerdo con Ransdell, (1993, p. 228) al llevarse a cabo evaluaciones de *software* el investigador se enfrenta con varias amenazas para sustentar la validez interna, externa y ecológica del estudio. La validez interna se refiere al grado de precisión que permite un estudio para producir resultados contundentes, la externa es el grado con el que los resultados pueden ser generalizados y aplicarse a otras poblaciones, contextos o niveles de variables. La principal amenaza para la validez interna es la definición operativa del medio como variable independiente, mientras que las amenazas a la validez externa y ecológica tienen que ver con la manera de enseñar del profesor y de cómo facilitó el maestro el uso de la aplicación o programa de *software*. Ransdell afirma que la manera en que el profesor usa el *software* afecta o tiene incidencia en el aprendizaje tanto como el *software* en sí mismo.

En el caso de la aplicación *Temperamentum* y el estudio experimental diseñado para probar su eficacia como herramienta de apoyo para aprender a afinar clavecines, se buscó complementar y facilitar la práctica directa de la afinación en un instrumento virtual, además de practicar en el instrumento real. En este contexto, la elección de llevar a cabo un estudio experimental comparativo se sustenta en la posibilidad de comparar los resultados obtenidos directamente en evaluaciones prácticas de tareas muy específicas para las que se necesitan habilidades muy particulares, por lo que las otras dos opciones sugeridas<sup>141</sup> por Stirling no son una opción viable.

## **7.2 Descripción del estudio experimental**

 $\overline{a}$ 

La aplicación *Temperamentum* fue pensada y diseñada como herramienta de apoyo didáctico en el contexto de un curso presencial de carácter teóricopráctico en el que el objetivo principal es que los participantes sean capaces de afinar un clavecín "de oído"142 en cinco temperamentos distintos. El contenido práctico del curso implica necesariamente que el alumno dedique tiempo de práctica para desarrollar las habilidades musculares y de coordinación oídomano que son esenciales para poder afinar un instrumento antiguo de tecla.<sup>143</sup>

 $141$  Las opiniones vertidas por expertos en el tema y las encuestas aplicadas a usuarios del software.<br><sup>142</sup> Es decir, sin el apoyo de afinadores electrónicos, con la excepción de usarlos solamente para tomar los sonidos referencia (La<sub>5</sub>, Do<sub>5</sub>, etc.) adecuados.<br><sup>143</sup> Este grupo incluye a instrumentos antiguos de tecla como clavecines (en todas sus variantes estilísticas de

construcción: de uno o dos teclados, italianos, flamencos, franceses, etc.), virginales, espinetas, fortepianos, clavicordios, etc.

El tiempo dedicado a dicha práctica depende de las habilidades individuales y disposición de tiempo de cada participante por lo que no se les precisó un tiempo determinado de estudio semanal; sin embargo, por motivos prácticos, se sugirió a los sujetos participantes que formaran pequeños equipos o grupos de estudio con el fin de optimizar tanto los tiempos y espacios de estudio en los instrumentos asignados para practicar la afinación en la Escuela Nacional de Música de la UNAM como por la ventaja de la práctica con apoyo grupal para el principiante.<sup>144</sup>

Para comprobar la eficacia como herramienta didáctica de la aplicación, fue necesario integrarla al contexto práctico del curso e afinación, por lo que los sujetos que conformaron el grupo experimental correspondiente a este estudio, tuvieron oportunidad de incluir en su práctica individual tanto el uso de la aplicación como el tiempo de práctica en la espineta.

El estudio experimental consistió en impartir un curso presencial de afinación de clavecines en el que los participantes acudían a una clase semanal de dos horas de duración; en esta se revisaban aspectos teóricos y prácticos de la afinación en los distintos temperamentos abordados en el temario<sup>145</sup>. El curso se llevó a cabo a lo largo de dos semestres académicos (2011-2 y 2012-1) en los que se impartieron los mismos contenidos del "Curso básico de afinación de clavecines y espinetas" a los dos grupos de sujetos que participaron en el desarrollo del estudio experimental.

En el primer semestre (2011-2: febrero-mayo 2011) los sujetos conformaron el grupo de control (grupo A), mientras que en el segundo semestre (2012-1: septiembre-diciembre 2011) los sujetos conformaron el grupo experimental (grupo B). Este segundo grupo (B) practicó la afinación tanto en *Temperamentum* como en la espineta o clavecín, mientras que el grupo A solamente practicó la afinación en una espineta o clavecín.

Cada uno de los dos cursos se llevó a cabo en 14 sesiones de dos horas cada una e incluyó tres evaluaciones o exámenes. Debido cuestiones de tiempo de trabajo en clase, es imposible manejar grupos grandes con más de 15 participantes, por

<sup>&</sup>lt;sup>144</sup> El curso se llevó a cabo en las instalaciones de la Escuela Nacional de Música, en el salón III-C-30 en un clavecín de dos teclados, estilo flamenco, construido por Martín Seidel en 1976, en México, DF. (Número de inventario UNAM 298736) Los participantes a dicho curso podían practicar en una espineta ubicada en el cubículo exterior del

salón II-C-10, construida por Alejandro Vélez en México, DF. (Número de inventario UNAM 966303) <sup>145</sup> Los temperamentos estudiados fueron: afinación pitagórica, temperamento mesotónico de ¼ de coma, temperamento Kirnberger III, temperamento Tartini/Vallotti y temperamento igual.

lo que en cada semestre hubo dos opciones de horario: uno matutino y uno vespertino. Al inicio del curso se sugirió a los participantes que, según su disponibilidad y coincidencias de horarios, conformaran pequeños grupos de práctica de hasta cuatro integrantes, sin indicarles de manera directa el tiempo que deberían practicar por semana ni en los instrumentos ni con la aplicación. A todos los sujetos participantes se les informó acerca de las características del curso y su desarrollo como estudio experimental, firmando un documento en el que aceptan participar en el protocolo del proyecto de investigación que aquí se integra $^{146}$ .

### **7.2.1 Objetivos del estudio experimental**

Por medio de este estudio experimental se busca comprobar que, dentro del contexto de un curso presencial de afinación de clavecines y espinetas, el uso de la aplicación *Temperamentum*, empleada conjuntamente con la práctica de la afinación en una espineta o clavecín, aporta de manera equivalente o *incluso mejora* el desempeño y el desarrollo de las habilidades necesarias para afinar clavecines o espinetas de los sujetos, comparado con el desempeño de aquellos que solamente tomaron el curso y practicaron en una espineta o clavecín.<sup>147</sup> A los dos grupos (A y B) se les impartió el mismo curso en igual número de sesiones; el grupo A no practicó la afinación con la aplicación, mientras que el grupo B (grupo experimental) sí practicó la afinación apoyándose en *Temperamentum.*

## **7.3 Selección y características de los grupos de control y experimental**

Con anticipación a la fecha de inicio de cada curso se publicó la convocatoria respectiva en la Escuela Nacional de Música de la UNAM. <sup>148</sup> En ella se especifican los datos generales (dirigido a, duración, horarios, lugar, fecha de inicio), requisitos de inscripción, objetivos del curso, inscripciones y costos $^{149}$ . El curso se dirigió principalmente a la comunidad de alumnos del Ciclo

 $146$  El formato de dicha carta se encuentra en el Anexo 10.3  $147$  El aprendizaje de las habilidades necesarias para la afinación y temperamento de clavecines es por lo menos equivalente en ambos grupos, sin embargo es más conveniente para el estudiante tener la opción del acceso al clavecín virtual para su práctica de la afinación.<br><sup>148</sup> La convocatoria al curso se incluye en el Anexo 10.2 (2011-2) y (2012-1)

<sup>&</sup>lt;sup>149</sup> El pago del curso es un requisito de la ENM para todos los cursos extraordinarios que se imparten.

Propedéutico, nivel Licenciatura, Posgrado y de profesores de la ENM, así como a la comunidad universitaria y al público en general. Se pidió a los participantes ajenos a la comunidad de la Escuela Nacional de Música tener conocimientos musicales básicos y a todos tener llave de afinar y afinador electrónico. En cada convocatoria al curso se ofrecieron dos horarios distintos (matutino y vespertino) para incluir al mayor número de interesados participantes y tener un manejo óptimo de la dinámica de trabajo en cada clase del curso. La asignación de los sujetos de estudio a cada grupo fue definida por su inscripción al curso. Esto derivó de la decisión de impartir primero el curso de afinación al grupo de control con el fin de continuar desarrollando y trabajando en la aplicación *Temperamentum* a lo largo del semestre 2011-2. El grupo experimental se conformó con los participantes inscritos al inicio del segundo curso en septiembre de 2011.

Con fines de la evaluación y análisis de los resultados obtenidos por los sujetos del grupo experimental, aquellos sujetos que no practicaron de manera regular con la aplicación, fueron agregados a la lista de sujetos del grupo de control. La distribución de grupos y número de sujetos participantes inscritos inicialmente se presenta en la Tabla 15.

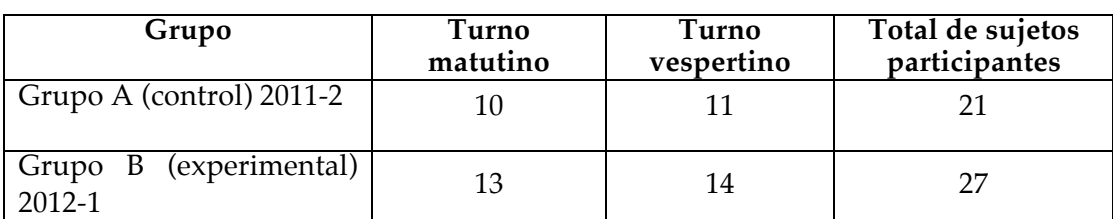

**Tabla 15 Distribución inicial de sujetos en ambos grupos**

Al término de los cursos, eliminando a los sujetos que no concluyeron el curso o tuvieron un mínimo de asistencias (9 de 14) y reasignando a los que no practicaron con la aplicación, la distribución final de sujetos en ambos grupos puede verse en la Tabla 16.

**Tabla 16 Distribución final de sujetos en ambos grupos**

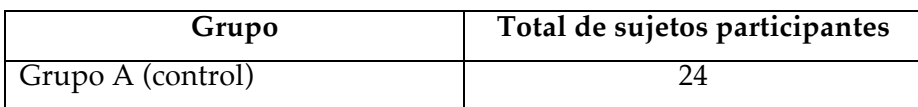

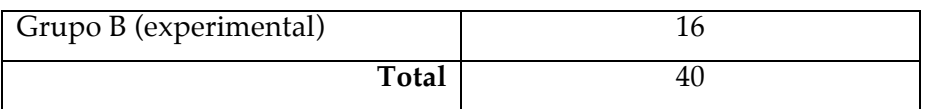

En la Tabla 17 se presentan los porcentajes grupales de asistencia. Los sujetos que no asistieron a un mínimo de 9 sesiones del curso fueron eliminados del estudio. En los dos grupos se mantuvo un número de asistencias semejante.

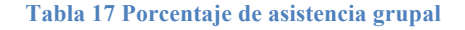

 $\blacksquare$ 

# Porcentaje de asistencia grupal **(14 sesiones)**

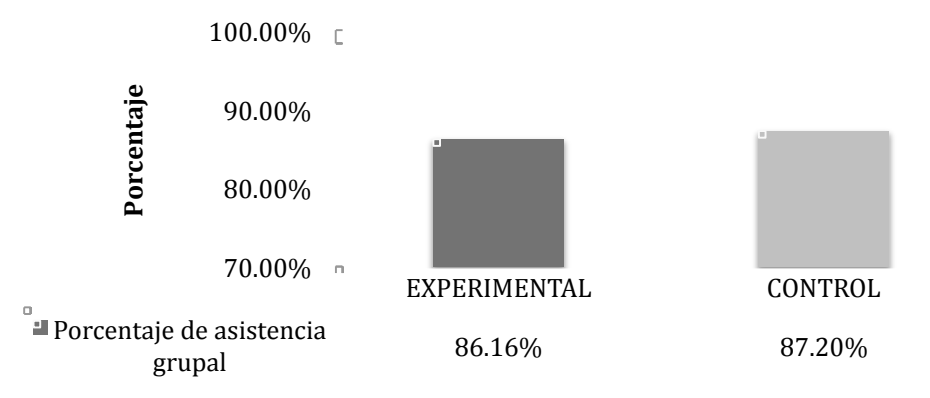

Ambos grupos de sujetos fueron constituidos en su mayoría por estudiantes de alguna de las carreras que se imparten en la ENM, de los cuales un alto número fue de estudiantes de clavecín; esto se debe a la importancia que tiene el dominio de la afinación para estos instrumentistas, ya que es una tarea cotidiana y fundamental que todo clavecinista debe desempeñar con soltura. Se considera importante mencionar el número de estudiantes de clavecín involucrados en el estudio por ser este grupo de sujetos el más cercano al tema del presente trabajo, ya que es el que podría recibir un beneficio directo del uso sistemático de esta aplicación al poder practicar la afinación y el temperamento con tanta frecuencia como sea necesario, sin involucrar el tiempo que cada uno tiene destinado al estudio del instrumento en sí. El resto de los participantes proviene de áreas como guitarra, violonchelo, composición, etnomusicología, piano, violín y educación musical. En la Tabla 18 se observa el número de clavecinistas que participaron en este estudio.

#### **Tabla 18 Porcentaje de clavecinistas en ambos grupos**

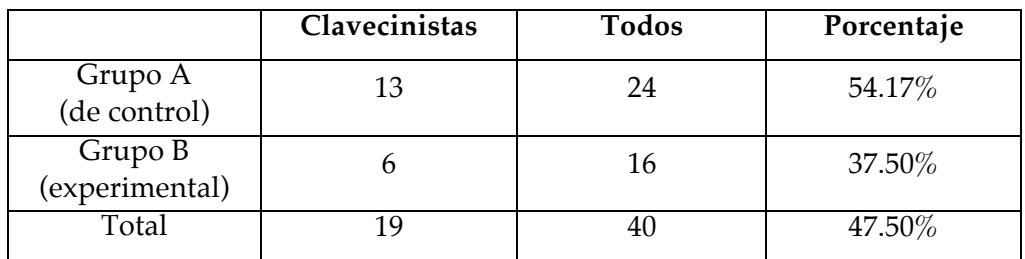

## **7.4 Curso básico de afinación de clavecines y espinetas**

Con el fin de llevar a cabo el presente estudio, se diseñó de manera detallada, un curso de afinación de clavecines en el que el participante desarrollara las habilidades y competencias necesarias para conocer el proceso de afinación de una espineta o clavecín en cinco de los temperamentos históricos más usados $^{150}$ , aprendidos en una secuencia lógica de conocimientos teóricos y prácticos.<sup>151</sup>

## **7.4.1 Objetivos generales del curso**

Al finalizar el curso, se espera que el alumno:

- a) Manejará adecuadamente la llave de afinar.
- b) Será capaz de afinar intervalos puros de octava, unísono, quinta, cuarta y tercera.
- c) Será capaz de temperar intervalos de quinta y cuarta en cuatro temperamentos históricos.
- d) Conocerá el proceso de afinación de instrumentos antiguos de tecla (espinetas, clavecines y/o fortepianos) desde el punto de vista teórico como práctico en los siguientes temperamentos:
	- Afinación Pitagórica
	- Mesotónico de ¼ de coma
	- Kirnberger III
	- Tartini/Vallotti
	- Igual

<sup>150</sup> Afinación pitagórica, temperamento mesotónico de ¼ de coma, Kirnberger III, Tartini/Vallotti y temperamento igual.

<sup>&</sup>lt;sup>131</sup> El temario completo del curso está en el Anexo 10.4.

e) Conocerá el contexto histórico, las características del repertorio y las implicaciones interpretativas inherentes a cada temperamento.

El dominio del proceso de afinación de un clavecín y la comprensión de los conceptos teóricos que lo sustentan, es una tarea compleja que requiere de muchas horas de práctica. Inicialmente es un trabajo que consume mucho tiempo, pero que con la práctica constante se reduce y se puede convertir en una tarea sencilla en la que se afina un clavecín de dos teclados (2 x 8', 1 x 4') en alrededor de 20 minutos. Puede compararse al desarrollo de las habilidades propias de la interpretación de un instrumento musical, que implica muchas horas de estudio y práctica para lograr óptimos resultados. Es por esto que en los objetivos del curso de afinación de clavecines y espinetas no se mencionan enunciados en términos de nivel de dominio en cuanto a la técnica y práctica de la afinación de clavecines en los distintos temperamentos que se instruyen, sino simplemente de conocimientos y capacidades. Es importante recalcar que uno de los objetivos principales no enunciados directamente como objetivo del curso en el temario, pero sí implícito en los contenidos y actividades desarrolladas a lo largo del curso, es la adquisición y práctica del criterio auditivo de afinación por parte del estudiante, que es la habilidad más importante y difícil de aprender en la afinación de instrumentos de tecla. Otro elemento que considero importante es el dominio de la acción mecánica de la llave de afinar, que también implica horas de práctica para sentirse cómodo y que debido a la naturaleza de la aplicación no está cubierto por el uso de la misma, por lo que este elemento debe practicarse necesariamente en el instrumento real. Debido a esto, el grupo de control solamente practicó en el instrumento, mientras que el grupo experimental practicó de manera combinada con el clavecín y la aplicación.

#### **7.4.2 Contenido del curso**

 $\overline{a}$ 

El curso está dividido en tres secciones que son evaluadas al término de cada una. La primera sección se aboca al estudio de los intervalos puros y a la afinación pitagórica<sup>152</sup>, mientras que la segunda y tercera sección estudian los

<sup>&</sup>lt;sup>152</sup> Revisar la sección 2.8 "Afinación pitagórica" del capítulo 2: La afinación y el temperamento en los instrumentos de tecla: aspectos teóricos, características generales y particulares de los temperamentos históricos.

intervalos temperados y cuatro temperamentos históricos 153. Se sigue esta secuencia específica porque el dominio de la afinación de los intervalos puros de octava, quinta cuarta y tercera es fundamental para incursionar en el temperamento de los intervalos de quinta y cuarta que se manejan en la sección correspondiente a los intervalos temperados. Asimismo, los esquemas de afinación para cada temperamento estudiado se diseñaron específicamente para mantener coherencia entre los conocimientos y ejercicios del curso y su práctica en la aplicación *Temperamentum*. A continuación se pueden ver los contenidos desglosados de cada capítulo del curso.

#### **Sección I. Intervalos puros/Afinación Pitagórica**

- Clase 1: Introducción general teórica sobre la afinación y los temperamentos, los armónicos naturales, los batimientos, la postura adecuada para afinar un instrumento de tecla, el manejo correcto de llave de afinar, tomar sonidos del afinador, afinar intervalos puros de octava y unísonos.
- Clase 2: Intervalos puros de quinta, intervalos puros de cuarta.
- Clase 3: Intervalo puro de tercera, establecer la Afinación Pitagórica en el clavecín, consideraciones particulares e interpretación de repertorio en esta afinación.
- Clase 4: Repaso general/Evaluación correspondiente a la sección I.

## **Sección II. Intervalos temperados para Mesotónico de 1/4 de coma y Kirnberger III**

- Clase 5: Introducción teórica sobre el temperamento mesotónico y las características de sus intervalos. Temperar intervalos de quinta y cuarta para el temperamento mesotónico de ¼ de coma.
- Clase 6: Establecer el temperamento mesotónico de ¼ de coma en el clavecín, consideraciones particulares e interpretación de repertorio en esta afinación.

<sup>&</sup>lt;sup>153</sup> Revisar le capítulo 2 "La afinación y el temperamento en los instrumentos de tecla: aspectos teóricos, características generales y particulares de los temperamentos históricos" en sus secciones 2.9 "Temperamento mesotónico de ¼ de coma", 2.10 "Los buenos temperamentos", 2.10.1 "Temperamento Kirnberger III", 2.10.2 "Temperamento Tartini/Vallotti" , 2.11 "Temperamento igual".

- Clase 7: Introducción teórica sobre los "buenos" temperamentos barrocos y sus características. Temperar intervalos de quinta y cuarta para el temperamento Kirnberger III.
- Clase 8: Establecer el "buen" temperamento Kirnberger III en el clavecín, consideraciones particulares e interpretación de repertorio en esta afinación.
- Clase 9: Repaso general/Evaluación correspondiente a la sección II.

## **Sección III. Intervalos temperados para Tartini/Vallotti y Temperamento Igual**

- Clase 10: Conceptos teóricos sobre los buenos temperamentos alemanes y sus características. Temperar quintas y cuartas para el temperamento Tartini/Vallotti.
- Clase 11: Establecer el "buen" temperamento Tartini/Vallotti, consideraciones particulares e interpretación de repertorio en esta afinación.
- Clase 12: Conceptos teóricos sobre los temperamentos regulares y el temperamento igual. Temperar quintas y establecer el Temperamento Igual (versión larga).
- Clase 13: Temperar quintas y cuartas para establecer el Temperamento Igual (versión corta), consideraciones particulares e interpretación de repertorio en esta afinación.

Clase 14: Repaso general/Evaluación correspondiente a la sección III.

Al diseñar el curso, se buscó que en cada clase los alumnos recibieran instrucción teórica concisa y precisa respecto al tipo de intervalo o temperamento correspondiente a la clase, y al mismo tiempo que pudieran desarrollar destrezas y habilidades para afinar correctamente los intervalos trabajados. Estas involucran capacidades sofisticadas tanto en la coordinación motora (movimientos precisos de la mano) como en la coordinación auditivamuscular fina (entre el oído y la mano).

Al mismo tiempo se exploraron los distintos temperamentos abordados a lo largo del curso desde el punto de vista interpretativo, haciendo énfasis en aspectos esenciales del desarrollo y manejo de la armonía y los temperamentos

en las distintas etapas del Renacimiento y Barroco, usando como marco de referencia y comparación las características de la armonía tonal tradicional y el temperamento igual.

La combinación de los enfoques teórico, práctico e interpretativo confieren al curso una perspectiva única que dota al participante de conocimientos y habilidades complementarias que difícilmente puede encontrar en clases y cursos regulares de armonía o interpretación instrumental.

El curso de afinación tiene un contenido fundamentalmente práctico, por lo que en cada sesión todos los participantes abordaban directamente en el clavecín, la afinación y temperamento de los intervalos. Una de las dificultades que enfrenta el afinador principiante es saber con certeza si la afinación que logró del intervalo es o no correcta, por lo que inicialmente hay retroalimentación constante por parte del instructor en este sentido, mientras que más adelante se busca que el sujeto sea capaz de definir, de manera individual, si el intervalo estuvo correctamente afinado. Esta dinámica permite al sujeto desarrollar la autonomía necesaria para ser capaz de afinar intervalos puros y temperados en cualquier contexto.

## **7.4.3 Evaluaciones**

Al inicio de cada curso, los sujetos informaron por escrito si contaban con conocimientos teórico-prácticos previos de afinación de clavecines. Las respuestas se muestran en la Tabla 19 y reflejan la percepción individual de los sujetos con respecto a sus experiencias anteriores afinando instrumentos de tecla antiguos, sin embargo se pudo comprobar al inicio del curso que esa percepción tendía a ser "optimista", y no reflejaba los conocimientos reales de los sujetos.

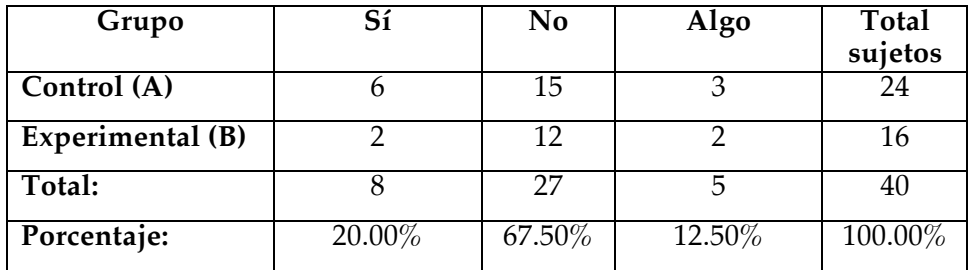

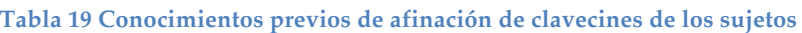

A lo largo del curso de afinación se llevaron a cabo evaluaciones al concluir los temas comprendidos en cada una de las tres secciones en las que está dividido.

En la primera evaluación se valoró el desempeño de los sujetos llevando a cabo, de manera individual, la afinación de cuatro sonidos trabajados en la primera sección del curso, que se centró en la afinación de intervalos puros:

- Tomar el sonido de referencia del afinador (La<sub>5</sub> o Do<sub>5</sub>).
- Afinar un intervalo puro de octava.
- Afinar un intervalo puro de quinta.
- Afinar un intervalo puro de cuarta.

En la segunda evaluación se valoró el desempeño de los sujetos afinando intervalos puros de tercera y temperando dos intervalos de quinta y cuarta para un temperamento, a elegir entre temperamento mesotónico de ¼ de coma y Kirnberger  $III<sup>154</sup>$ .

- Afinar un intervalo puro de tercera mayor.
- Temperar un intervalo de quinta.
- Temperar un intervalo de cuarta.

La tercera y última evaluación del curso tuvo la función de una evaluación general de los contenidos del curso, ya que se pidió a los sujetos afinar intervalos puros de octava, quinta, cuarta y tercera (en esta ocasión con límite de tiempo máximo de 30'') y temperar quintas y cuartas para el temperamento Tartini/Vallotti y temperamento igual.

- Afinar un intervalo puro de octava.
- Afinar un intervalo puro de quinta.
- Afinar un intervalo puro de cuarta.

 $\overline{a}$ 

• Afinar un intervalo puro de tercera mayor.

<sup>&</sup>lt;sup>154</sup> Es sujeto tenía la libertad de elegir uno de los dos temperamentos ya que el proceso de temperamento en ambos temperamentos es semejante.

- Temperar un intervalo de quinta a un batimiento por segundo (1 bps).155
- Temperar un intervalo de cuarta a un batimiento y medio por segundo  $(1.5 \text{ bps})$ .<sup>156</sup>
- Temperar un intervalo de quinta a medio batimiento por segundo  $(0.5 \text{ bps})$ .<sup>157</sup>

En la Tabla 20 se presentan los porcentajes de asistencia a las tres sesiones de evaluación del grupo experimental, mientras que en la Tabla 21 se encuentra el porcentaje correspondiente al grupo de control. Estas tablas muestran que el menor número de sujetos estuvo presente en la tercera y última evaluación, que puede atribuirse al grado de exigencia y complejidad de la misma. En la Tabla 22 se presenta la distribución en la elección de temperamento a afinar en la Evaluación II, en la que el sujeto podía elegir entre el temperamento mesotónico de ¼ de coma y el Kirnberger III. En la Tabla 23 se puede revisar el tiempo de práctica de la afinación correspondiente a la tercera evaluación dedicado semanalmente por cada grupo; el tiempo dedicado por el grupo de control implica el estudio en el clavecín, mientras que para el grupo experimental se incluye el tiempo combinado de estudio clavecín/aplicación *Temperamentum.*

<sup>&</sup>lt;sup>155</sup> Bps: batimiento por segundo. La quinta a temperar corresponde al temperamento Tartini/Vallotti. <sup>156</sup> Correspondiente al temperamento Tartini/Vallotti. <sup>157</sup> Que corresponde a las quintas temperadas en temperamento

**Tabla 20 Porcentaje de asistencia a las evaluaciones, grupo experimental**

 $\bar{\Box}$ 

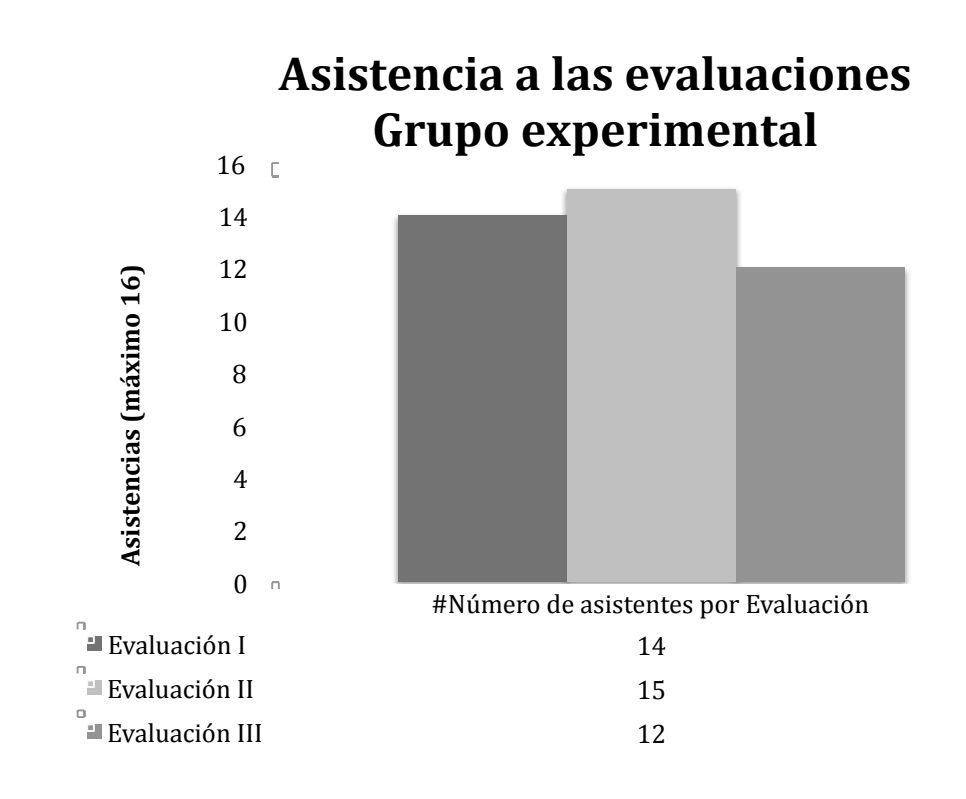

**Tabla 21 Porcentaje de asistencia a las evaluaciones, grupo de control**

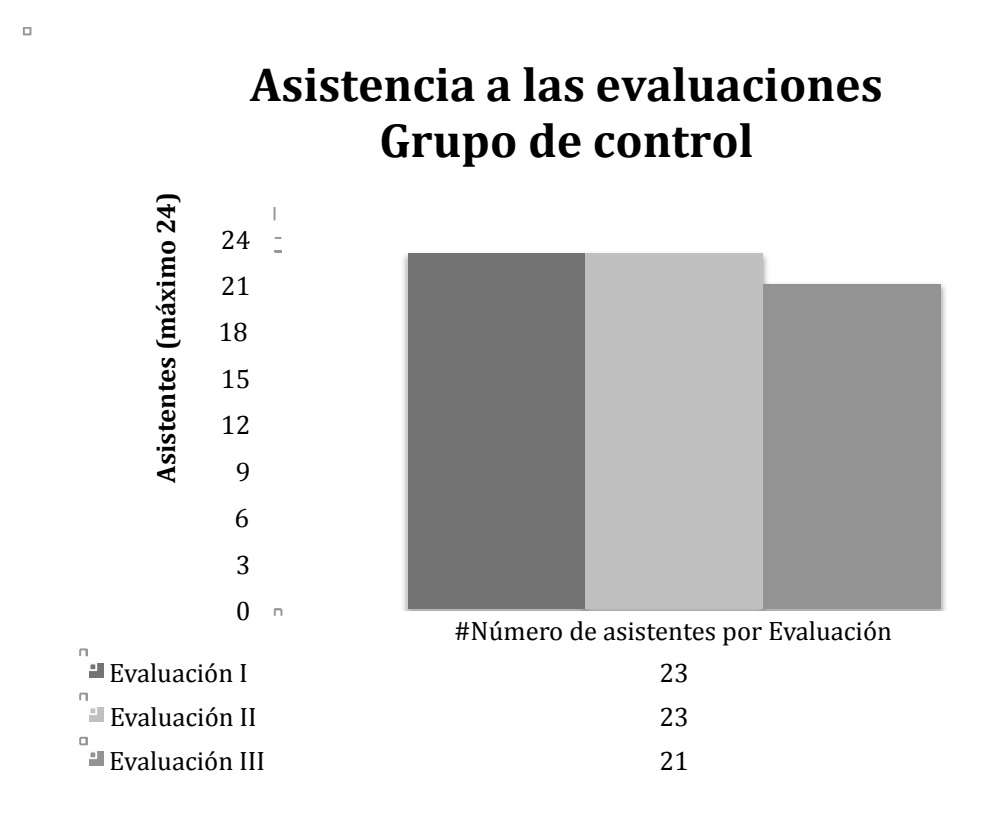

**Tabla 22 Elección de temperamento en la Evaluación II**

 $\overline{a}$ 

# Evaluación II. Elección de temperamento

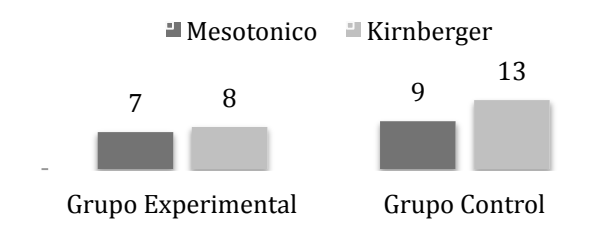

**Tabla 23 Tiempo de estudio semanal en minutos**

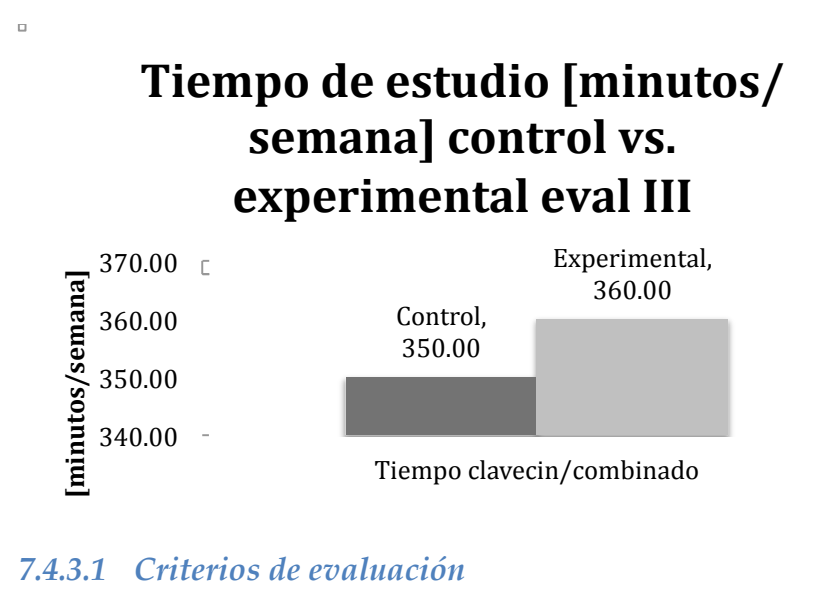

#### *7.4.3.1 Criterios de evaluación*

 $\overline{a}$ 

Todas las evaluaciones fueron individuales, esto es, solamente con la presencia del sujeto y el investigador, y grabadas en video como respaldo. Antes de la evaluación y frente a todo el grupo, se llevaba a cabo un breve repaso de la sección a examinar en el que se aclaraban dudas y se explicaba con detalle el contenido de la evaluación en lo referente a los intervalos por afinar, el tiempo límite para cada afinación interválica (en caso necesario), las opciones a elegir<sup>158</sup>,

<sup>&</sup>lt;sup>158</sup> Dependiendo de cada evaluación en particular, se daba libertad al sujeto para elegir algunos sonidos o temperamentos; por ejemplo, en la primera evaluación, el sujeto podía elegir entre dos sonidos de referencia (La<sub>5</sub>, Do5), en la segunda podía elegir entre temperar dos intervalos para el temperamento mesotónico de ¼ de coma o Kirnberger III, etc.

incluyendo demostraciones prácticas de parte de los sujetos. Al inicio del examen individual, se repetía al sujeto en que consistirían los contenidos de la evaluación para eliminar cualquier duda. Con el fin de contar con elementos definidos y homogéneos en el análisis de resultados, se establecieron los siguientes criterios de evaluación respecto a los tiempos máximos para afinar o temperar los intervalos: (Tabla 24) El límite de tiempo para afinar cada intervalo es necesario para proporcionar un marco de referencia para el alumno, ya que desde un inicio tiene que acostumbrarse a escuchar con suma atención desde el primer instante que afina o tempera los intervalos, aprovechando al máximo el tiempo que tiene disponible para afinar su instrumento; por otro lado, es importante tener en cuenta que después de cierto tiempo de estar intentando afinar o temperar un intervalo surge la fatiga auditiva y el sujeto es incapaz de percibir con claridad los batimientos o ausencia de ellos en un intervalo. Esta fatiga se muestra en distintos momentos dependiendo de cada persona, de sus capacidades para concentrarse, del nivel de ruido ambiental, su destreza y experiencia en la afinación de intervalos, etc. Para evitar caer en este estado de fatiga, se estableció el límite de 60 segundos (un minuto) para los intervalos puros y de 300 segundos (cinco minutos) para los intervalos temperados. A lo largo del curso se hizo énfasis en evitar esta fatiga y se practicó la afinación de intervalos en tiempos inferiores a estos límites, que son bastante holgados.

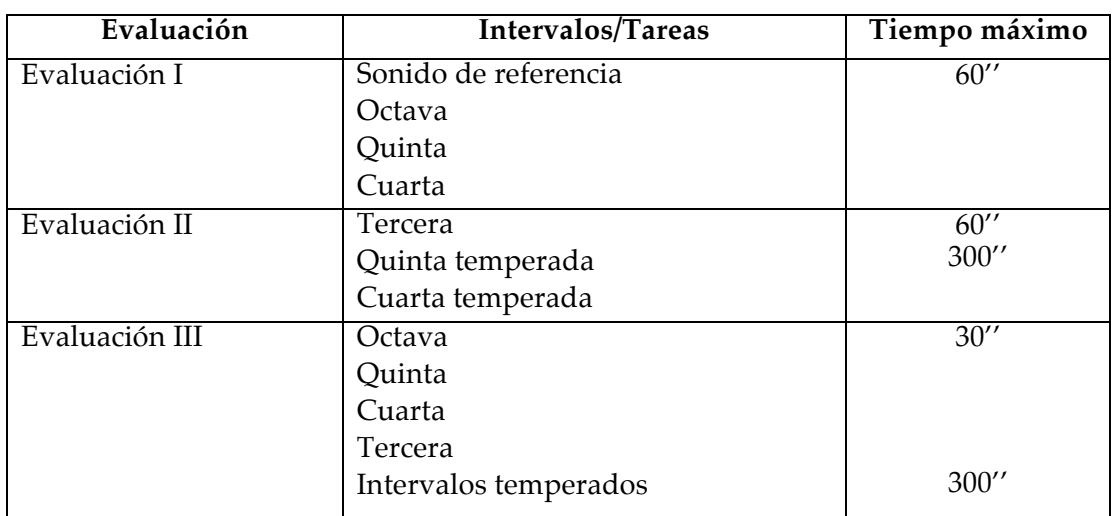

#### **Tabla 24 Tiempos máximos de afinación de intervalos**

Al afinar o temperar intervalos, todos los casos, el sujeto decidía y avisaba cuando estaba listo su intervalo; tomando como referencia esa afirmación, se asentaba la evaluación correspondiente. Es muy importante que el sujeto sea capaz de decidir si el intervalo está correctamente afinado o temperado para poder desarrollar esta actividad por sí solo cuando se enfrente a realizar todo el proceso de afinación y temperamento sin ayuda del profesor o los comentarios de sus colegas.

El aprendizaje de la afinación y temperamento de un clavecín es un proceso que toma tiempo dominar, por lo que la exigencia en los criterios de evaluación por parte del instructor (y evaluador) fueron incrementándose conforme se avanzó en el dominio de los contenidos del curso. En la primera evaluación, en el caso del criterio "afinación cercana" se dio aproximadamente un batimiento y medio por segundo de flexibilidad; en la segunda de un batimiento y en la tercera de medio batimiento. La evaluación auditiva de estos criterios de afinación estuvo a cargo del instructor y como respaldo para poder escuchar cuántas veces fuera necesario y resolver casos dudosos, todas las evaluaciones fueron grabadas en video.

El sistema de puntuación (o calificación) usado en las evaluaciones de afinación de intervalos puros y temperados dentro del contexto del análisis de resultados obtenidos se indica en la Tabla 25:

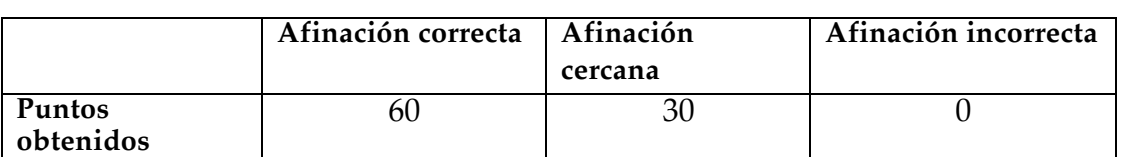

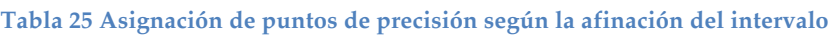

Esta asignación numérica de puntos a la precisión en la afinación resulta conveniente para establecer una medida global de desempeño en la afinación, que combina la precisión alcanzada (medida en puntos) dividida entre el tiempo invertido (medido en segundos). Esto produce valores de desempeño que son mayores si la precisión es mayor (en proporción directa) y que también son mayores si el tiempo invertido es menor (en proporción inversa). Un caso de referencia que permite interpretar convenientemente esta medida de desempeño en la afinación, es aquel en el que se logra una afinación precisa (60

puntos de precisión) en un minuto (60 segundos), lo cual corresponde con un valor de desempeño de 1.0 (60 puntos de precisión / 60 segundos). También pueden considerarse como ejemplo, otros casos con desempeños mayores, menores o iguales: 60 puntos de precisión / 15 segundos = 4.0 puntos de desempeño, 30 puntos de precisión / 120 segundos = 0.25 puntos de desempeño, 30 puntos de precisión / 30 segundos = 1.0 punto de desempeño, etc. En el análisis de datos obtenidos directamente en las evaluaciones se trabajó bajo los siguientes parámetros, que fueron analizados estadísticamente para corroborar a la aplicación *Temperamentum* como herramienta didáctica efectiva:

Tiempo (afinación en segundos)

Precisión en la afinación de los intervalos (0, 30, 60 puntos de precisión)

Desempeño (Precisión/Tiempo)

Tiempo efectivo promedio (60 puntos de precisión/Desempeño promedio)

## **7.5 Análisis de resultados**

Los resultados obtenidos a lo largo de las tres evaluaciones fueron revisados y comparados para presentar las tendencias más representativas y poder llegar a las conclusiones del estudio experimental.

En las **Evaluaciones I y II** los resultados muestran que el desempeño de los sujetos que usaron la aplicación *Temperamentum* (grupo experimental) es ligeramente mejor que el del grupo de control, especialmente para la afinación de los intervalos puros de quinta y cuarta. En la Tabla 26 se muestran los resultados para dichos intervalos en esta primera evaluación.

**Tabla 26 Comparación de resultados de la Evaluación I control vs. experimental. Desempeño promedio.**

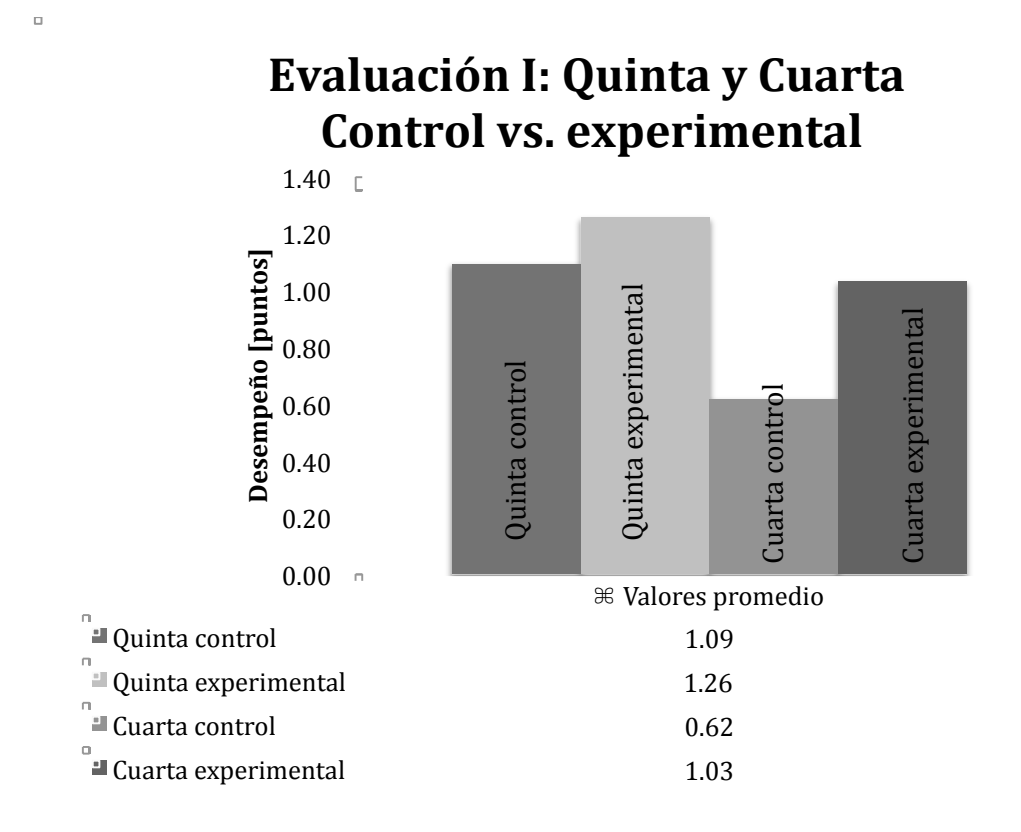

La Tabla 27 muestra los resultados de la Evaluación III, la última, y la que resume los conocimientos aprendidos a lo largo del curso. A partir de los valores promedio y las desviaciones estándar<sup>159</sup> (Freund y Simon 1994, p. 71) del desempeño en la afinación observados en la evaluación III, se realizó una prueba de hipótesis estadística de una cola (Gonick y Smith 1993, pp. 165-179) respecto a la igualdad de los valores promedio del desempeño en el grupo control y en el grupo experimental, basada en la distribución *t* de Student que es aplicable a muestras estadísticas pequeñas, típicamente menores a 30 observaciones como en el presente caso. Esta prueba permite determinar el valor de probabilidad *p* con la que los resultados observados (desempeño promedio y desviación estándar) apoyan la hipótesis nula *H*0: "Igualdad del desempeño promedio en los grupos control y experimental", o bien la hipótesis

<sup>&</sup>lt;sup>159</sup> Es la medida de dispersión o centralización para variables de razón y de intervalo.  $s = \sqrt{s^2} = \sqrt{\frac{1}{n-1} \sum_{i=1}^{n} (x_i - \frac{1}{n-1})^2}$  $\overline{x}$ )<sub>2</sub> (Gonick y Smith 1993, p. 23)

alternativa *H*1: "Desigualdad del desempeño promedio en los grupos control y experimental, en el sentido de los valores observados".

En esta prueba estadística, la hipótesis alternativa (desigualdad del desempeño) resulta como más probable para la mayor parte de los intervalos evaluados; considerando además el sentido (mayor o menor) en el que los resultados observados muestran esta desigualdad, se concluye que el desempeño de los sujetos del grupo experimental *mejora* con respecto al grupo de control, para los intervalos puros de octava (*p*=0.80), cuarta (*p*=0.70) y tercera (*p*=0.81), cuarta a 1.5 bps (*p*=0.91) y quinta a 0.5 bps (*p*=0.94). Por otra parte, la hipótesis nula resulta más probable y se concluye que el desempeño promedio *permanece igual* (por lo que cualquier diferencia observada resulta estadísticamente irrelevante), para los intervalos puros de quinta (*p*=0.72) y quinta a 1 bps (*p*=0.99). La certeza estadística de estas conclusiones va del 70% al 99%, según el caso, como se indica por los valores de probabilidad *p* entre paréntesis. Estos valores representan la significancia estadística con los que las pruebas realizadas permiten establecer que el desempeño de los alumnos sea mejor (o por lo menos igual) debido al uso y práctica con la aplicación *Temperamentum*.

**Tabla 27. Evaluación III. Desempeño promedio por intervalo.**

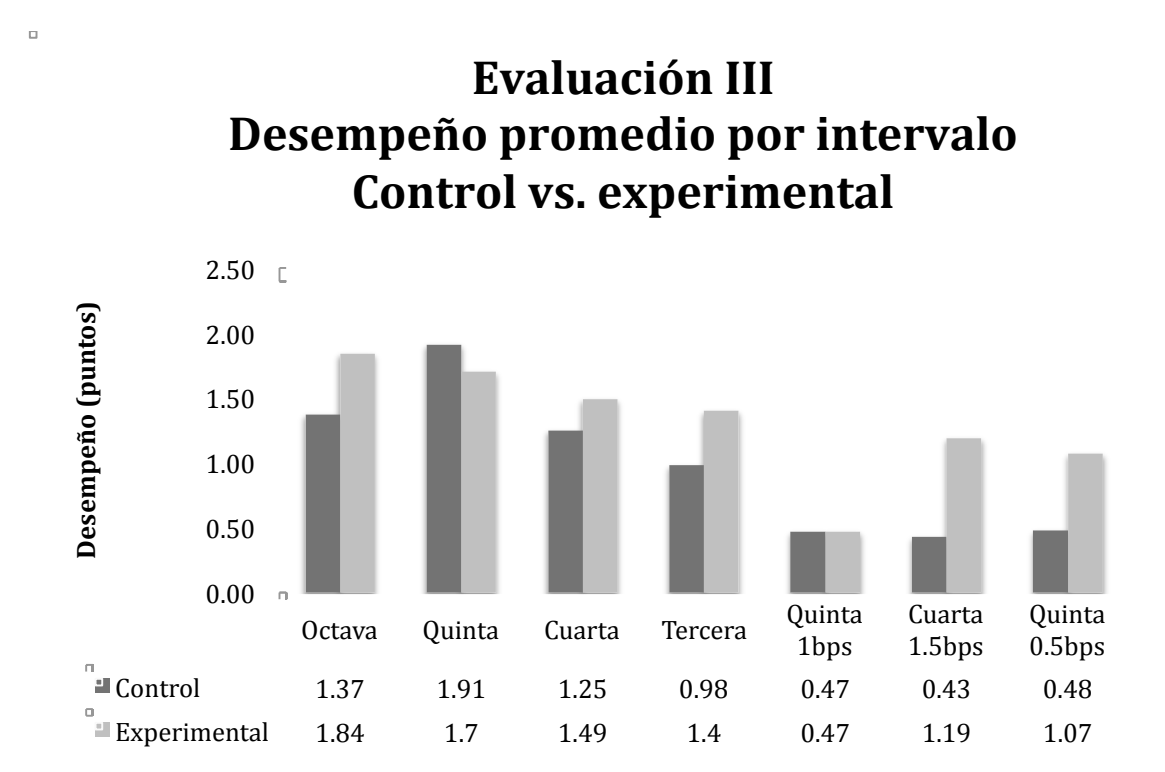

En la Tabla 28 se muestran los resultados del desempeño promedio por intervalo y se incluye la desviación estándar para cada uno.

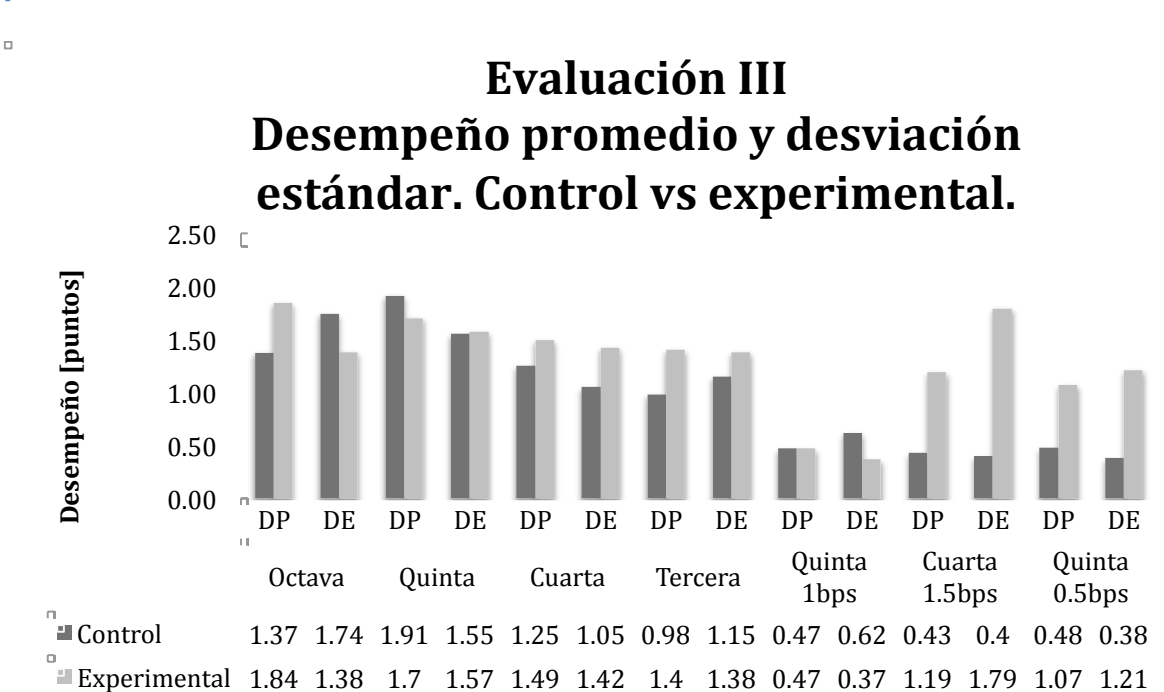

**Tabla 28. Evaluación III. Desempeño promedio y desviación estándar por intervalo. DP = desempeño promedio; DE = desviación estándar.**

## *7.6* **Consideraciones generales y observaciones sobre el proceso de evaluación de la aplicación** *Temperamentum.*

Existen algunos elementos y aspectos que pudieron tener incidencia directa en los resultados arrojados por las tres evaluaciones realizadas a lo largo del Curso básico de afinación de clavecines, la mayoría de ellas reflejan actitudes propias de los sujetos y circunstancias a las que se enfrenta el investigador al realizar este tipo de estudios.

## **7.6.1 Consideraciones respecto a las tres evaluaciones.**

• Evaluación I. Sus resultados no se consideran significativos porque el curso estaba apenas iniciando; posiblemente los nervios, pocas horas de práctica y la falta de experiencia en evaluaciones de afinación fueron factores que afectaron los resultados. El proceso de aprendizaje, conocimiento y dominio de la aplicación *Temperamentum* estaba en su fase inicial.

- Evaluación II. De acuerdo a los resultados obtenidos, es un poco más significativa, sin embargo los sujetos apenas comenzaban a practicar con confianza en la aplicación y a sentirse cómodos escuchando, afinando y temperando intervalos en el clavecín. Uno de los factores más importantes tomados en cuenta en las tres evaluaciones fue el tiempo en que los sujetos afinaban o temperaban cada intervalo; se observan todavía muchos casos de tiempos altos, que se traducen en fatiga auditiva en el sujeto y falta de certeza en el criterio para discernir la precisión en la afinación interválica.
- Evaluación III. Puede considerarse como la más significativa de las tres ya que los sujetos tienen ahora más experiencia y han desarrollado habilidades de coordinación oído-mano suficientes como para afinar intervalos puros y temperar intervalos en poco tiempo y con menor fatiga auditiva. También han practicado más tiempo con la aplicación y con el clavecín de tal manera que los sujetos se sienten más cómodos afinando y temperando intervalos.

### **7.6.2 Discusión final de los resultados**

Una vez analizados los resultados del estudio experimental llevado a cabo se sugiere que -por ahora- los datos obtenidos no son suficientes para asegurar con gran certeza que el método usado es totalmente efectivo debido a la variabilidad de *p* de la aceptación de hipótesis. El grado de certeza estadística va del 70% al 99%, lo que parece indicar que hay una tendencia hacia la confianza en los resultados. Sin embargo, debido a la distribución de resultados (varianza) en ambos grupos (control y experimental) no se puede asegurar los datos obtenidos sean estadísticamente significativos en todos los casos.

## *8* **Conclusiones**

## **8.1 Conclusiones generales**

Las aportaciones del presente trabajo no se limitan al desarrollo de una aplicación para computadora y su evaluación como herramienta didáctica útil, sino que abarcan también otros aspectos relevantes sobre el tema de la afinación y temperamentos históricos como la compilación de información teórica e histórica relevante sobre el tema, la revisión histórica de la afinación desde el punto de vista didáctico, las implicaciones y repercusiones interpretativas del uso de los distintos temperamentos históricos y el diseño de un curso básico de afinación de clavecines y espinetas.

Se diseñó y puso en marcha el sitio web complementario<sup>160</sup> al Curso básico de afinación de clavecines y espinetas y a *Temperamentum* en el que se aprovechan los recursos del medio para que el interesado pueda escuchar diversos intervalos, tanto puros como temperados, ver los esquemas o "recetas" de afinación sugeridos para cada temperamento abordado, así como la facilidad de escuchar grabaciones y ver partituras de repertorio adecuado para cada temperamento histórico. Todos los ejemplos presentados aquí y en el sitio web fueron elaborados y grabados específicamente para esta ocasión.

Es importante recalcar que a raíz de la revisión bibliográfica realizada en la elaboración de la tesis, se puede afirmar que no hay coherencia y equilibrio entre la profundidad de los estudios existentes e información teórica sobre la afinación y temperamentos históricos y el estudio y aplicación práctica de los mismos; de igual manera, no se conoce de adecuadamente el impacto que tiene el uso de temperamentos históricos en la interpretación del repertorio instrumental y vocal en general, y para tecla en particular, de los siglos XVI, XVII y XVIII principalmente, y que es conocimiento obligado para el intérprete actual.

<sup>&</sup>lt;sup>160</sup> La dirección electrónica a dicha página es www.temperamentum.net

De manera sustantiva, en este trabajo se ha desarrollado una aplicación para computadora (*Temperamentum*) para plataformas Windows y Mac que se presenta como una opción para el estudiante de clavecín y el interesado en el tema que desee practicar la afinación y temperamento de intervalos puros y temperados. El objetivo didáctico de la aplicación se concentra en *la adquisición y práctica del criterio auditivo de afinación por parte del estudiante*, que es la habilidad más importante y difícil de aprender en la afinación de instrumentos de tecla.

Otro elemento importante es el dominio de la acción mecánica de la llave de afinar, que no está cubierto por el uso de la aplicación; este elemento debe practicarse necesariamente en el instrumento real. Se comprobó el funcionamiento y utilidad de la aplicación en el contexto de un curso presencial estructurado de afinación de clavecines y espinetas con duración de un semestre con rendimientos positivos. Se puede afirmar que el uso de dicha aplicación ofrece resultados *por lo menos semejantes* a los que se obtienen practicando la afinación en un instrumento real, proporcionando así una ventaja para el estudiante al poder reafirmar conocimientos y practicar a su ritmo, sin límite de tiempo y sin consecuencias negativas, como por ejemplo dejar el instrumento muy desafinado e inutilizable.

El uso de la aplicación fuera de un contexto didáctico en el salón de clase es también posible y permite al usuario acercarse al tema de la afinación y los temperamentos históricos de manera práctica y directa, sin la necesidad de tener acceso a un instrumento de tecla antiguo, como un clavecín, espineta o fortepiano, complementando su uso con la página web www.temperamentum.net.

Debido al interés y a las inquietudes presentadas por la comunidad de la ENM y externa en el tema de la afinación y la aplicación práctica de los temperamentos, se sugiere que el estudio de un curso como el que se presenta en este trabajo es muy útil para aquellos interesados en la afinación de pianos. Los conceptos presentados en esta tesis pueden servir como punto de partida para otros estudiantes interesados en desarrollar herramientas didácticas y

tecnológicas para afinadores y técnicos de pianos y clavecines, que pueden abarcar actividades como cursos, desarrollo de contenidos curriculares específicos para afinadores, etc.

Es factible también continuar con el desarrollo de la evaluación como herramienta didáctica de *Temperamentum*, ya que los resultados aquí presentados son solamente un punto de partida y pueden ampliarse más todavía al realizar otro tipo de estudios en un ambiente más controlado que permitan arrojar datos relevantes tanto en el ámbito práctico de la afinación de instrumentos de tecla como en áreas que involucren la percepción de intervalos armónicos simultáneos y el uso del criterio auditivo de afinación.

Por otra parte, es posible pensar en desarrollar la aplicación en una plataforma distinta a Max/MSP, además de que puede resultar interesante su implementación para dispositivos móviles como tabletas y teléfonos inteligentes, incluyendo versiones más ligeras de tipo juego educativo.

Trabajo futuro en la aplicación

- Incorporar la opción de salvar el proceso de afinación que se lleva a cabo para continuarlo más adelante sin necesidad de volver a comenzar desde el principio.
- Quitarle el sonido de inicio al encender el control de audio/volumen.
- Refinar el sonido de los saltadores regresando a su posición inicial al tocar la tecla con el ratón directamente en la pantalla.
- Incorporar dispositivos de interfaz de usuario (por ejemplo: tipo *joystick*, o sensor de rotación) que permitan una simulación más cercana a la experiencia de uso de la llave de afinar en un instrumento de tecla real.

## *9* **Bibliografía**

#### **9.1 Sobre afinación y temperamentos en general**

- Adkins, Cecil. "Monochord" en *Grove Music Online*. *Oxford Music Online*, http://www.oxfordmusiconline.com/subscriber/article/grove/music/18973 Fecha de acceso: 20.12.2012.
- Aron, Pietro. 1523. *Thoscanello de la musica.* Venezia: Bernardino y Mattheo de Uitali. Reimpresión 1969. New York: Broude. Editado en 1970 por Peter Bergquist (ed. y trad.) *Toscanello in musica*. Colorado Springs: Colorado College Music Press. Consultado en:

http://euromusicology.cs.uu.nl:6334/dynaweb/tmiweb/a/aartos/@Generic\_\_B ookView;cs=default;ts=defaultFecha de acceso: 23.08.2012.

- Asselin, Pierre-Yves. 1985. *Musique et Tempérament*. Paris: Costallat.
- Backus, John. 1977. *The Acoustical Foundations of Music*. 2a. ed. New York: W. W. Norton and Company.
- Barbieri, Patrizio. 2003. "Temperaments, Historical" en Robert Palmieri y Margaret W. Palmieri (eds.) *Piano: An Encyclopedia*. 2a. ed. New York: Routledge.
- Barbour, J. Murray. 1953. *Tuning and Temperament: A Historical Survey*. East Lansing, Michigan: Michigan State College Press.
- Bartlett, David. 1998. The Mathematics of Tuning and Temperament, with audio examples". http://www.pyxidium.unet.com/Acoustics/MusicMaths/MusicMaths.html Fecha de acceso: 30.12.2011.
- Bicknell, Stephen. 1997. "Temperament: A Beginner's Guide". http://www.albany.edu/piporg-l/tmprment.html Fecha de acceso: 14.09.2012.
- Bisel, Larry David. 1987. Seeking a Perceptual Preference among Pythagorean Tuning, Just Intonation, One-quarter Comma Meantone Tuning, and Equal Temperament. Tesis de PhD. University of Michigan.
- Bosanquet, Robert Holb Macdowall. 1876. *An Elementary Treatise on Musical Intervals and Temperament*. London: Macmillan.
- Crocker, Richard. 1962. "Counterpoint, and Harmony", *Journal of the American Musicological Society*, 15-3: 1-21 http://www.jstor.org/stable/830021. Fecha de acceso 21.12.2012.
- Denis, Jean. 1643. *Traité de l'accord de l'espinette*. Paris (2ª ed. 1650: Paris). Editado en 1987 por Vincent J. Panetta, Jr. (ed. y trad.) *Treatise on Harpsichord Tuning by Jean Denis.* Cambridge: Cambridge University Press*.*
- Di Veroli, Claudio. 1996. "El Temperamento Musical Ayer y Hoy", *Boletín del Departamento de Música Antigua*, Buenos Aires: Collegium Musicum.
- Di Veroli, Claudio. 2009. *Unequal Temperaments: Theory, History and Practice (A handbook for tuning in the performance of early music)*. eBook. Bray Baroque, Bray.
- Donahue, Thomas. 2005. *A Guide to Musical Temperament.* Maryland: The Scarecrow Press.
- Duffin, Ross W. 2006. "Just Intonation in Renaissance Theory and Practice", *Music Theory Online* 12-3 http:/mto.societymusictheory.org/issues/mto66212.3/toc12.3html. Fecha de acceso: 20.08.2012.
- Duffin, Ross W. 1989. "Tuning and Temperament" en Jeffrey Kite-Powell (ed.) *A Practical Guide to Historical Performance: The Renaissance*. New York: Early Music America.
- Duffin, Ross W. "Tuning Course Multimedia", MUSC 3/494 http://music.case.edu/~rwd/Tuning/Recs/default.html Fecha de acceso: 16.05.2012.
- Duffin, Ross W. 2000. "Tuning" en Ross Duffin (ed.) *A Performer's Guide to Medieval Music*, Bloomington, Indiana: Indiana University Press, pp. 545-562.
- Duffin, Ross W. 2000. "Why I hate Vallotti (or is it Young?)" *Historical Performance Online* 1 www.earlymusic.org/Content/Publication/HistoricalPerformance/htm de Early Music America. Fecha de acceso: 15.09.2012.
- Duffin, Ross W. 2006. *How Equal Temperament Ruined Harmony and Why You Should Care*. New York: W.W. Norton & Co.
- Evans, Jeffrey. 1983. "The keyboard Tuning Rules of "The Modern Musick-Master*" Early Music*, 11-3: 360-363.
- Fastl, Hugo y Eberhard Zwicker. 2007. *Psychoacoustics*. Springer Verlag, Berlin.
- Fokker, Adriaan D. 1949. "De middentoonstemming gedemonstreerd", *Mens en Melodie* 4 : 139-141.
- Frosch, Reinhart. 2002. *Meantone is Beautiful! Studies on tunings of musical instruments*. Bern: Peter Lang.
- Gobeli, Jörg. 2002. "A Diagram For Visualization and Interpretation of the Intervals of Historical Temperaments" en Bernard Bauchli, Alberto Galazzo e Ivan Moody (eds.) *De Clavicordio V, Proceedings, 5-8 Sept. 2001*. New York: Old Manual & Incunabula.
- Goldáraz Gaínza, J. Javier. 2004. *Afinación y temperamentos históricos*. Madrid: Alianza Música.
- Greated, Clive. "Cent" en *Grove Music Online*. *Oxford Music Online*, http://www.oxfordmusiconline.com/subscriber/article/grove/music/05277 Fecha de acceso: 02.10.2012.
- Greated, Clive. "Frequency" en *Grove Music Online*. *Oxford Music Online*, http://www.oxfordmusiconline.com/subscriber/article/grove/music/10215 Fecha de acceso: 19.12.2012.
- Guiraud de Willot, Didier. 2004 "Musique et tempéraments". http://www.huygensfokker.org/docs/bibliography.html Fecha de acceso: 07.10.2012.
- Guthrie, Kenneth S. 1987. *The Pythagorean Sourcebook and Lybrary*. Phanes Press, Grand

rapids, Michigan.

- Haynes, Bruce and Peter Cooke. "Pitch" en *Grove Music Online*. *Oxford Music Online*, http://www.oxfordmusiconline.com/subscriber/article/grove/music/40883 Fecha de acceso: 25.01.2013.
- Johnson, Hugh Bailey Jr. 1963. An Investigation of the Tuning Preferences of a Selected Group of Singers with Reference to Just Intonation, Pythagorean Tuning, and Equal Temperament*.* Tesis de PhD. Indiana University.
- Johnson, Jane Troy. 1989. "The rules for "through bass" and for tuning attributed to Händel", *Early Music* 17-1 (February): 70-77.
- Jorgensen, Owen Henry. 1981. *The Equal-Beating Temperaments: a handbook for tuning harpsichords and fortepianos, with tuning techniques and tables of fifteen historical temperaments.* The Sunbury Press, Raleigh NC.
- Jorgensen, Owen Henry. 1977. *Tuning the Historical Temperaments by Ear: a manual of eighty-nine methods for tuning fifty-one scales on the harpsichord, piano, and other keyboard instruments*. Marquette, Michigan: Northern Michigan University Press, Marquette.
- Jorgensen, Owen Henry. 1991. *Tuning*. East Lansing, Michigan: Michigan State University Press.
- Kirnberger, Johann Philipp. 1871. "Letter to Johann Nikolaus Forkel, ca. 1779" en H. Bellerman (ed.) "Briefe von Kirnberger an Forkel", *Allgemeine Musikalische Zeitung*, p. 34.
- Kite-Powell, Jeffery T. (ed.). 2007. *A Performer's Guide to Renaissance Music*. 2a ed. Publications of the Early Music Institute. Bloomington, Indiana: Indiana University Press.
- Klop, G. C. 1974. *Harpsichord Tuning- course on line*. Holland: Garderen.
- Kottick, Edward. 1987. *The Harpsichord Owner's Guide. A Manual for Buyers and Owners.*  Chapel Hill: The University of North Carolina Press.
- Lehman, Bradley. 2005. "Bach's Extraordinary Temperament: our Rosetta Stone" 1, *Early Music* 33-2 (February): 3-23.
- Lehman, Bradley. 2005. "Bach's Extraordinary Temperament: our Rosetta Stone" 2, *Early Music* 33-5 (May): 137-163.
- Lester, Joel. 1978. "The Recognition of Major and Minor Keys in German Theory: 1680- 1730", *Journal of Music Theory* 22 – 1: 65-103.
- Lewis, Pierre. 1998. "Understanding Temperaments" http://leware.net/temper/temper.htm#\_nr\_453. Fecha de acceso: 6-9.09.2012.
- Lindley, M. 1980. "Temperaments" en *New Grove Dictionary of Music and Musicians*. Vol. 18. London: Macmillan, pp. 660-674.
- Lindley, Mark, K. Wachsmann, J. K. Rhodes y W. R. Thomas. 1980. *"*Pitch" en *New Grove Dictionary of Music and Musicians*. Vol. 16. Macmillan: London, pp. 779-786.
- Lindley, Mark. 1987. "Just Intonation" en Stanley Sadie (ed.) *The New Grove Dictionary of Music and Musicians*. Vol. 9. London: Macmillan, pp. 756-758.
- Lindley, Mark. 1980. "Mean-tone" en *New Grove Dictionary of Music and Musicians*. Vol. 14. London: Macmillan, pp. 875.
- Lindley, Mark. "Pythagorean intonation" en *Grove Music Online*. *Oxford Music Online* http://www.oxfordmusiconline.com/subscriber/article/grove/music/22604. Fecha de acceso: 02.09.2012.
- Lindley, Mark. 1996. *Some Thougths Concerning the Effects of Tuning*. Berkeley, California: The Berkeley Electronic Press.
- Lindley, Mark. 1987. "Temperaments"en Stanley Sadie (ed.), *The New Grove Dictionary of Music and Musicians*. Vol. 3. London: Macmillan, pp. 540-555. (2000. 2a edición revisada).
- Lindley, Mark. "Temperament" http://www.oxfordmusiconline.com/subscriber/article/grove/music/27643#S2 7643.7 Fecha de acceso. 23.09. 2012.
- Lindley, Mark. 1989. "Tuning and intonation" en Howard Mayer Brown and Stanley Sadie (eds.), *Performance practice: Music after 1600*. Vol 2. Macmillan, Basingstoke.
- Link, John W. 1977. *The mathematics of music*. Baltimore: Gateway Press.
- Loy, Gareth. 2006. *Musimathics. The Mathematical Foundations of Music.* Vol 1. Cambridge, Mass.: MIT Press.
- Oldham, Guy, *et al*. "Harmonics" en *Grove Music Online*. *Oxford Music Online* http://www.oxfordmusiconline.com/subscriber/article/grove/music/50023. Fecha de acceso: 19.12.2012.
- Op de Coul, Manuel. 2000. "Listen to music fragments played in different temperaments". http://www.huygens-fokker.org/docs/bibliography.html Fecha de acceso: 07.12.2012.
- Orduña, F. y Boullosa, R. 1998. "Escalas musicales y sus temperamentos", Revista Mexicana de Física, 44 (2), México DF., pp. 205-210.
- Vincent J. Panetta (trad. y ed.) 1987. *Denis, Jean, Treatise on Harpsichord Tuning*. Cambridge: Cambridge University Press.
- Parbelle, Vincent. 2002. "Musique et tempérament", http://www.huygensfokker.org/docs/bibliography.html Fecha de acceso: 07.10.2012.
- Pierce, John. 1999. "*The Nature of Musical Sound*", en Diana Deutsch (ed.) *The Psychology of Music*. San Diego: Academic Press.
- Poletti, Paul. 2001-2003. *Temperaments for dummies*. Utrecht. http://www.huygensfokker.org/docs/bibliography.html Fecha de acceso: 07.10.2012.
- Purdam, Andrew. 1997. *Comparison of Temperaments*. http://www.huygensfokker.org/docs/bibliography.html Fecha de acceso: 07.10.2012.
- Rasch, R. A y R. Plomp. 1982. "*The Perception of Musical Tones*" en Diana Deutsch (ed.) *The Psychology of Music*. New York: Academic Press.
- Ripin, Edwin M, *et al*. "Harpsichord", en *Grove Music Online*. *Oxford Music Online*. http://www.oxfordmusiconline.com/subscriber/article/grove/music/12420pg 5. Fecha de acceso: 10.01.13.

Roederer, Juan. 1997. *Acústica y Psicoacústica de la Música*. Buenos Aires: Ricordi.

- Rushton, Julian. "Enharmonic", en *Grove Music Online*. *Oxford Music Online*. http://www.oxfordmusiconline.com/subscriber/article/grove/music/08837. Fecha de acceso: 16.01.13.
- Salinas, Francisco. 1577. *De Musica Libri VII*. Salamanca: Mathias Gastius http://www.chmtl.indiana.edu/tml/16th/SALMUS3\_TEXT.html. Fecha acceso: 10.03.2010.
- Santa María, Tomás de. 1565. *Arte de tañer fantasía*. Segunda parte, folio 121 y 122. Valladolid.
- Serafini, Carlo. 2006. Tecnologia e temperamento: risorse hardware, software e online per la musica microtonale. Tesis de M.A. Conservatorio musicale di Firenze.
- Simoni, Mary. 1992. "Temperament". *Computing in Musicology* 8 : 102
- Sloane, Carl. 1986. "Meantone Tuning", *Continuo,* March.
- Sloane, Carl. 1986. "The elements of temperament theory". *Continuo*, June.
- Sloane, Carl. 1983. "The Kirnberger III Temperament" en *Continuo*.
- Steblin, Rita. 2002. *A History of Key Characteristics in the Eighteenth and Early Nineteen Centuries*. 2a ed. New York: University of Rochester Press.
- Stoess, Howard. 1999. "History of Tuning and Temperament. Annotated Outline". http://www.terryblackburn.us/music/temperament/stoess.htm. Fecha de acceso: 29.05.2010.
- Tartini, Giuseppe. 1754. *Trattato di Musica secondo la vera Scienza dell'Armonia.* Padova: Giovanni Manfrè.
- Wang, Bárbara. "Algunos temperamentos históricos para instrumentos de teclado". http://bar.xitai.es/temper/temper.html. Fecha de acceso: 15.03.2012.
- Weisstein, Eric.*Sawtooth Wave*. *MathWorld—A. Wolfram Web Resource.* http://mathworld.wolfram.com/SawtoothWave.html. Fecha de acceso: 05.05.2012.
- Werckmeister, Andreas. 1691. *Musickalische Temperatur*. Frankfurt: en Verlegung T. P., Calvissi.
- Wraight, Denzil. 2010. *A List of Surviving Italian String Keyboard Instruments Originally Provided with More than 12 Notes per Octave*. http://www.webring.org/l/rd?ring=hpsiclavi;id=18;url=http%3A%2F%2Fwww %2Edenzilwraight%2Ecom%2F. Fecha de acceso: 04.09.2012

#### **9.2 Sobre metodología de la investigación**

Bisquerra, Rafael. 1989. *Métodos de investigación educativa. Guía práctica*. España: CEAC.

Cadena, Agustín. 2003. *Las ideas y sus caminos*. México, Ediciones de la libélula.

- Dieterich, Heinz. 1996. *Nueva guía para la investigación científica*. México: Ariel.
- García Avilés, Alfredo. 1997. *Introducción a la metodología de la investigación científica*. 2a ed. México: Plaza y Valdés.

García Córdoba, Fernando. 1998. *La tesis y el trabajo de tesis*. México: Spanta.

- Mendoza Ontiveros, Maribel. 2004. *Guía para la elaboración del protocolo de investigación* (abril-junio). Boletín No. 26 Universidad Autónoma del Estado de México.
- Schmelkes, Corina. 1998*. Manual para la presentación de anteproyectos e informes de investigación. Tesis*. México: Oxford University Press.

#### **9.3 Sobre diseño de** *software* **educativo**

- Ausubel D. 1978. *Educational Psychology: A Cognitive View.* New York, Holt: Rinehart and Winston.
- Brown, A. y S. Dillon. 2007. "Networked improvisational musical environments: learning through on-line collaborative music making" en J. Finney y P. Burnard (eds.), *Music Education with Digital Technology*. London: Continuum International Publishing Group, pp. 96-106.
- Burger, J. 1994. *La biblia del multimedia*. Wilmington, Delaware, Estados Unidos: Addison-Wesley Iberoamericana.
- Cabero, Julio (ed.). 2000. *Nuevas tecnologías aplicadas a la educación*. Madrid: Síntesis educación.
- Cabero Almenara, Julio (coord.) 2007. *Tecnología Educativa*. Madrid: MacGraw Hill.
- Calvo, Patricia, Zulma Cataldi, Fernando Lage. 2007. "Evaluación sistematizada de software educativo; estudio de un caso de aplicación en grafos". *Revista Iberoamericana de Tecnología en Educación y Educación en Tecnología.* 2: 46-53
- Cataldi, Zulma. 2000. e-Learning design and development. Tesis de Magister en Informática. Facultad de Informática. La Plata, Argetina: UNLP http://www.homestead.com/peoplelearn/webIDesign.html Fecha de acceso: 07.10.2010.
- Forouzan, Behrouz. 2003. *Introducción a la ciencia de la computación*. México: Thomson.
- Galitz, Wilbert. 2002. *The Essential Guide to User Interface Design.* New York: John Wiley & Sons.
- Galvis Panqueva y Álvaro H. 1994. *Ingeniería de software educativo*. Bogotá: UNIANDES.
- Galvis Panqueva y Álvaro H. *Software educativo multimedia: aspectos críticos en su ciclo de vida*. http://phoenix.sce.fct.unl.pt/simposio/15.htm Fecha de acceso: 20.03.2010.
- Giráldez, Andrea. 2010. "La composición musical como construcción: Herramientas para la creación y la difusión musical en internet*". Revista Iberoamericana de Educación*. 52: 109-125.
- Giráldez, Andrea. 2005. *Internet y educación musical*. Grao: Barcelona.
- Gómez Castro, Ricardo A. *Ingeniería de software educativo con modelaje orientado por objetos: un medio para desarrollar micromundos interactivos*. http://www.minerva.uevora.pt/simposio/comunicacoes/rigomezmarino.html Fecha de acceso: 07.07.2012.
- González Castañón, Miguel Ángel. 2000. "Evaluación de *Software* Educativo: orientaciones para su uso" en *Conexiones, Informática y Escuela: un Enfoque Global*.

Colombia: Universidad Pontificia Bolivariana.1 : 229-252.

Larijani, L. 1994. *Realidad virtual*. Madrid: McGraw- Hill Interamericana.

Larson, James. *Interactive software*. 1992. Englewood Cliffs, New Jersey: Yourdon Press.

- Letelier, Patricio. 2003. *Proceso de desarrollo de software*, Departamento de Sistemas Informáticos y Computación. Valencia: Universidad Politécnica de Valencia.
- Luján, Manuel y Flora Salas. 2009. Enfoques Teóricos y Definicionesdela Tecnología Educativa en el Siglo XX, en *Revista Electrónica Actualidades Investigativas en Educación*, Vol. 9 No. 2. Costa Rica: Universidad de Costa Rica.
- Marquès, Père. 1996. *Biblioteca virtual de tecnología educativa*. (http://www.lmi.ub.es/te/any96/marques\_software/#capitol13. Fecha de acceso. 18.05.2011
- Marquès, Père. 1999. *Multimedia educativo: funciones, ventajas e inconvenientes.* http://dl.dropbox.com/u/20875810/personal/funcion.htm Fecha de acceso. 19.05.2011.
- Mazuera Párraga, Humberto. 2003. *Modelo Educativo Computacional para Apoyar el Proceso de Enseñanza–Aprendizaje en cursos de la Universidad Virtual de la UCC*. http://humbertomazuera.freehosting.net/AnteproyectoInvestigacionHMazuera 2003b.htm Fecha de acceso: 09.08.2009.
- Mebiela, Pedro (ed.). 2001. *Enseñanza de las Ciencias desde la Perspectiva Ciencia-Tecnología-Sociedad*. Madrid: Narcea Ediciones.
- Quintero R., Otto y Hernán Mera B. 1988. "Investigación y desarrollo de software educativo. Un caso: sistema de ejercitación y práctica para enseñar a resolver problemas de cálculo de áreas de figuras geométricas planas" en *Boletín de Informática Educativa*. 1(2). Bogotá, Colombia: Proyecto SIIE.
- Ransdell, Sarah. 1993. *Educational software evaluation research: Balancing internal, external and ecological validity. Behavior Research Methods, Instruments & Computers*. 25(2): 228-232 http://www.springerlink.com/content/43q2648354254752/fulltext.pdf Fecha de acceso: 14.06.2010.
- Reddi, Usha V. y Sanjaya Mishra (eds). 2003. *Educational Multimedia: A Handbook for Teacher-Developers*. New Delhi: Commonwealth Educational Media Centre for Asia.
- Reeves T. C. 1992. *Research foundation for interactive multimedia. Proceedings of the International Interactive Multimedia Symposium.* Perth, Western Australia: Pomaco Conventions.
- Rosch, W. 1996. *Todo sobre multimedia*. Naucalpan de Juárez, México: Prentice-Hall Hispanoamericana.
- Schneideman, Ben. 2005. *Diseño de interfaces de usuario*. Madrid: Pearson Educación.
- Sommerville, I. 2002. *Ingeniería de Software*. Madrid: Pearson Educación.
- Stirling, Deborah Lynn. (s. f.) *Evaluating Instructional Software.* Stirling Communications. http://www.stirlinglaw.com/deborah/software.htm Fecha de acceso: 06.08.12

Vaughan, Tay. 1995. *Todo el poder de multimedia*. Naucalpan de Juárez, México: McGraw-Hill Interamericana.

## **9.4 Sobre diseño experimental y estadística**

Aqueronte. "Estimación y pruebas de hipótesis." http://unbarquero.blogspot.com/search?q=prueba+F. Fecha de consulta: 04.09.2012.

- Box, G.E.P., Hunter, W.G., Hunter, J.S. 1988. *Estadística para Investigadores. Introducción al Diseño de Experimentos, Análisis de Datos y Construcción de Modelos*. Barcelona: Reverté.
- Dean A., Voss D. 1999. *Design and Analysis of Experiments.* New York: Heidelberg. Springer.
- Freund, John E y Gary A Simon. 1994. *Estadística Elemental*, 8ª ed. Madrid: Pearson Prentice Hall Hispanoamericana.
- Gonick, Larry y Woollcott Smith. 1993. *The Cartoon Guide to Statistics*. Edinburgh: Harper Perennial.
- Montgomery, Douglas C. 2009. *Design and Analysis of Experiments*. 5a. ed. Hoboken: John Wiley & Sons. http://www.wiley.com/college/engin/montgomery316490/wave\_i.html Fecha de acceso: 30.09.2011.

### **9.5 Sobre tecnología musical orientada a la música y la afinación**

- Asmussen, Robert. 2008. "A Rule-based System for Tuning Chord Progressions", http://www.terraworld.net/c-jasmussen/rule\_based\_tuning.pdf Fecha de acceso: 07.10.2012.
- Asmussen, Robert. 2001. Periodicity of sinusoidal frequencies as a basis for the analysis of Baroque and Classical harmony: a computer based study. Tesis de PhD. University of Leeds.
- Bartle, Barton K. 1987. *Computer Software in Music and Music education: a Guide*. Metuchen, N. J./London: Scarecrow Press.
- Brandão et al. 1999. "Computers in Music Education" en Jones, A. y P. Scrimshaw (eds.) *Proceedings of the AISB'99 Symposium on Musical Creativity*, Open University Press, Milton Keynes, 4 (3): 157-159.
- Dalby, Bruce Foreman. 1989. A Computer-Based Training Program for the Development of Harmonic Intonation Discrimination Skill. Tesis de EdD. University of Illinois, Urbana-Champaign.

Davis, Deta S. 1988. *Computer applications in music*. Madison, Wisconsin: A-R Editions.

*Computer applications in music: a bibliography*, suplemento 1: The Computer music and digital audio series, 10

- Frazer, Peter A. 1996. A Software Engineering Approach to the Development of a Computer Music System. Tesis de MSc. University of Manchester.
- Grout, Donald Jay y Claude V. Palisca. 1960. *A History of Western Music.* London: J.M. Dent.
- Henderson, Ian Hamilton. 1986. *Computer Assistance for the Setting of Historic Tunings and Temperaments: a Monograph to Supplement Strobe Tuner Settings for the Historic Scales*. Brockport, N.Y.: Brockport.
- Manzo, V. J. (2011) *Max/MSP/Jitter for Music. A Practical Guide to Developing Interactive Music Systems for Education and More*. New York: Oxford University Press.
- Miller, Willis G. 2004. The Effects of Non-Equal Temperament on Chopin's Mazurkas. Tesis de PhD., University of Houston.
- Moody, Gary Edwin. 1995. A Practical Method for the Teaching of Intonation (Tones, Combination Tones). Tesis de DA. University of Northern Colorado.
- Moore, F. Richard. 1990. *Elements of Computer Music*. Prentice Hall.
- Roads, Curtis y John Strawn, eds. (1987) *Foundations of Computer Music*. 3a ed. Cambridge, Massachusetts: MIT Press.
- Sisson, Jack Ulness. 1969. Pitch Preference Determination, a Comparative Study of Tuning Preferences of Musicians from the Major Performing Areas with Reference to Just Intonation, Pythagorean Tuning, and Equal Temperament. Tesis de PhD. University of Norman, Oklahoma.
- Sustaeta, Ignacio y Ma. Del Pilar Domínguez-Alcahud. 2004. "Aplicaciones didácticas de la informática musical". *Revista Electrónica Complutense de Investigación en Educación Musical*," 1 (4): 1-12
- Webster, Peter, R. 2011. *Technology in Music Instruction and Learning, Encyclopedia of the Sciences of Learning*. http://www.springerlink.com.pbidi.unam.mx:8080/content/j6qk79t23373w541/

## **9.6 Documentos** *online* **y páginas web**

fulltext.html. Fecha de acceso: 05.03.2011.

- http://www.huygens-fokker.org/docs/bibliography.html
- http://music.cwru.edu/duffin/Tuning/Recs/default.html
- http://www.pyxidium.u-net.com/Acoustics/MusicMaths/MusicMaths.html
- http://www.kylegann.com/histune.html
- http://ibo.ortgies.googlepages.com/englishsummaryphd-thesis.
- http://music.case.edu/duffin/baroquetemp/
- http://music.cwru.edu/duffin/Vallotti/default.html
- http://www.veritune.com/veritune.asp?id=33
- http://harpsichords.pbwiki.com/Temperament\_Ordinaire
- http://www.patriziobarbieri.it/

http://www.hpschd.nu Fecha de acceso: 07.20.2012.

http://music.indiana.edu/departments/offices/pianotechnology/temperaments/ind ex.shtm

- http://www.medieval.org/emfaq/harmony/hex1.html Margo Shulter
- http://bar.xitai.es/temper/temper.html
# **10 Anexos**

**10.1 Cuadro comparativo que ilustra las escalas e intervalos de la afinación pitagórica, la afinación justa y el temperamento igual comparando razones, frecuencias (Hz, La<sub>5</sub> = 440) y cents.** 

|                     |                 | Afinación pitagórica |            |                      | Afinación justa |            |          | Temperamento<br>igual |                |
|---------------------|-----------------|----------------------|------------|----------------------|-----------------|------------|----------|-----------------------|----------------|
|                     |                 |                      |            |                      |                 |            |          |                       |                |
| Intervalo           | Nota            | Proporción           | Frecuencia | Cents <sup>161</sup> | Proporción      | Frecuencia | Cents    | Frecuencia            | Cents          |
|                     |                 |                      | (Hz)       |                      |                 | (Hz)       |          | (Hz)                  |                |
| Unísono             | Do <sub>5</sub> | 1:1                  | 260.74     | $\mathbf{0}$         | 1:1             | 264.74     | $\theta$ | 261.63                | $\overline{0}$ |
| Segunda             | Re <sup>b</sup> | 256:243              | 278.43     | 90                   | 16:15           | 275.00     | 112      | 277.18                | 100            |
| menor               |                 |                      |            |                      |                 |            |          |                       |                |
| Segunda<br>mayor    | Re              | 9:8                  | 293.33     | 204                  | 9:8             | 293.33     | 204      | 293.66                | 200            |
| Tercera             | $Mi^b$          | 32:27                | 309.03     | 294                  | 6:5             | 316.80     | 316      | 311.13                | 300            |
| menor               |                 |                      |            |                      |                 |            |          |                       |                |
| Tercera             | Mi              | 81:64                | 330.0      | 408                  | 5:4             | 330.00     | 386      | 329.63                | 400            |
| mayor               |                 |                      |            |                      |                 |            |          |                       |                |
| Cuarta              | Fa              | 4:3                  | 347.75     | 498                  | 4:3             | 352.00     | 498      | 349.23                | 500            |
| justa               |                 |                      |            |                      |                 |            |          |                       |                |
| Cuarta<br>aumentada | $Fa^{\#}$       | 729:512              | 371.24     | 612                  | 45:32           | 366.67     | 610      | 369.99                | 600            |
| Ouinta              | Sol             | 3:2                  | 391.11     | 702                  | 3:2             | 396.00     | 702      | 392.00                | 700            |
| justa               |                 |                      |            |                      |                 |            |          |                       |                |
| Sexta               | La <sup>b</sup> | 128:81               | 417.64     | 792                  | 25:16           | 412.50     | 814      | 415.30                | 800            |
| menor               |                 |                      |            |                      |                 |            |          |                       |                |
| Sexta               | La              | $\overline{2}7:16$   | 440.0      | 906                  | 5:3             | 440.0      | 884      | 440.0                 | 900            |
| mayor               |                 |                      |            |                      |                 |            |          |                       |                |
| Séptima             | $Si^b$          | 16:9                 | 463.55     | 996                  | 9:5             | 469.33     | 969      | 466.16                | 1000           |
| menor               |                 |                      |            |                      |                 |            |          |                       |                |
| Séptima             | Si              | 243:128              | 495.00     | 1110                 | 15:8            | 495.00     | 1088     | 493.88                | 1100           |
| mayor               |                 |                      |            |                      |                 |            |          |                       |                |
| Octava              | $Do_6$          | 2:1                  | 521.48     | 1200                 | 2:1             | 528.00     | 1200     | 523.25                | 1200           |

# **10.2 Esquemas de afinación completos**

## **10.2.1 Afinación pitagórica**

### Parte I

 $\overline{a}$ 

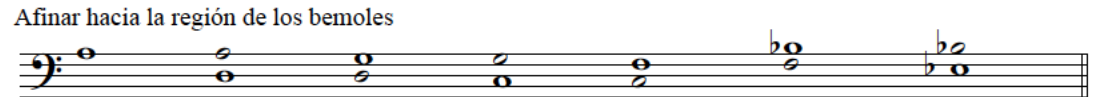

<sup>161</sup> Los Cents fueron redondeados al siguiente decimal.

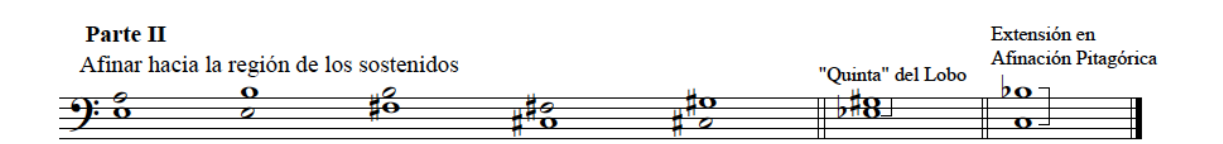

### **10.2.2 Temperamento mesotónico de ¼ de coma**

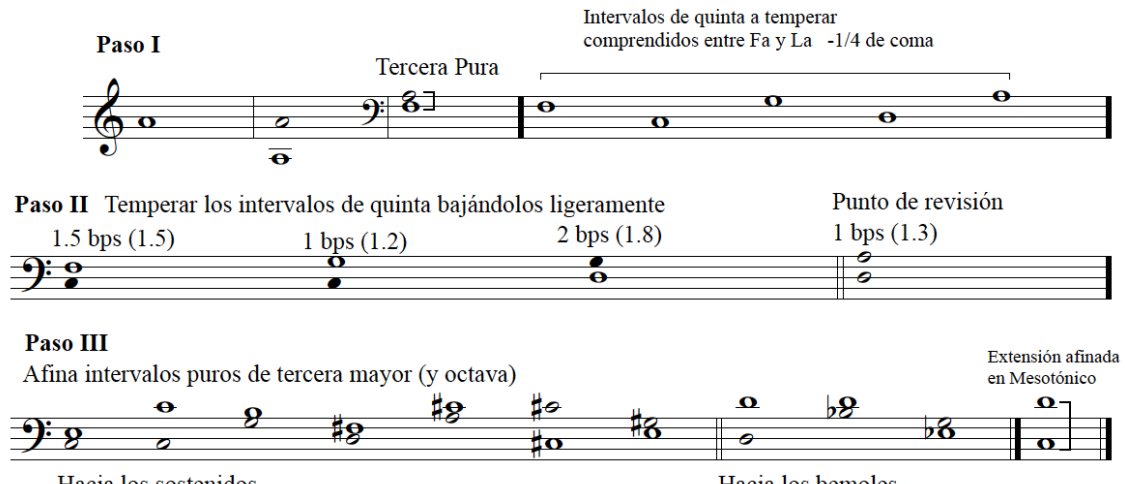

Hacia los sostenidos

Hacia los bemoles

### **10.2.3 Kirnberger III**

# **Kirnberger III**

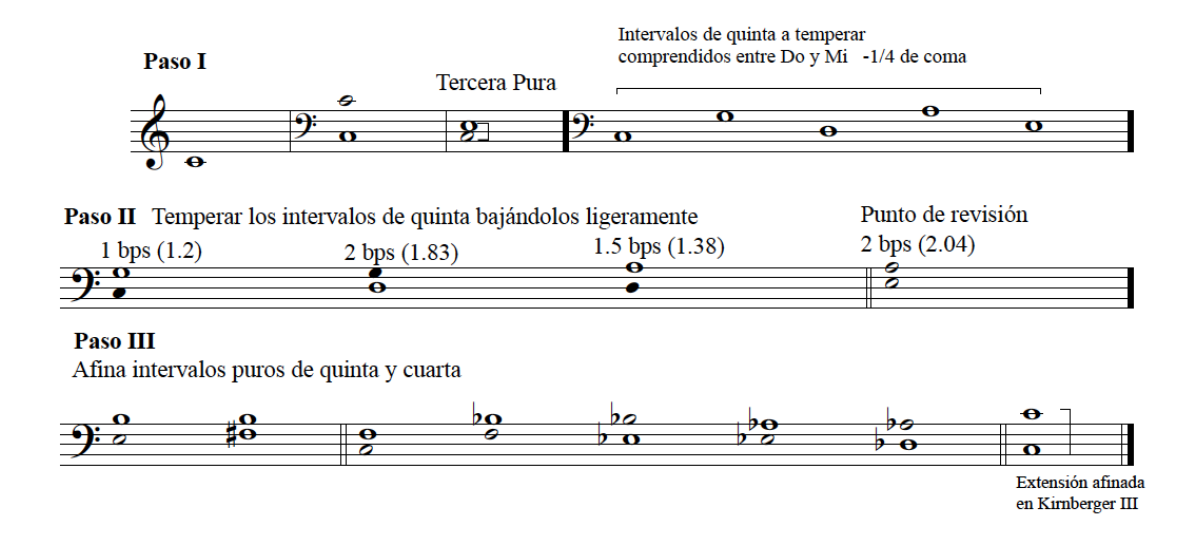

### **10.2.4 Tartini/Vallotti**

# **Vallotti**

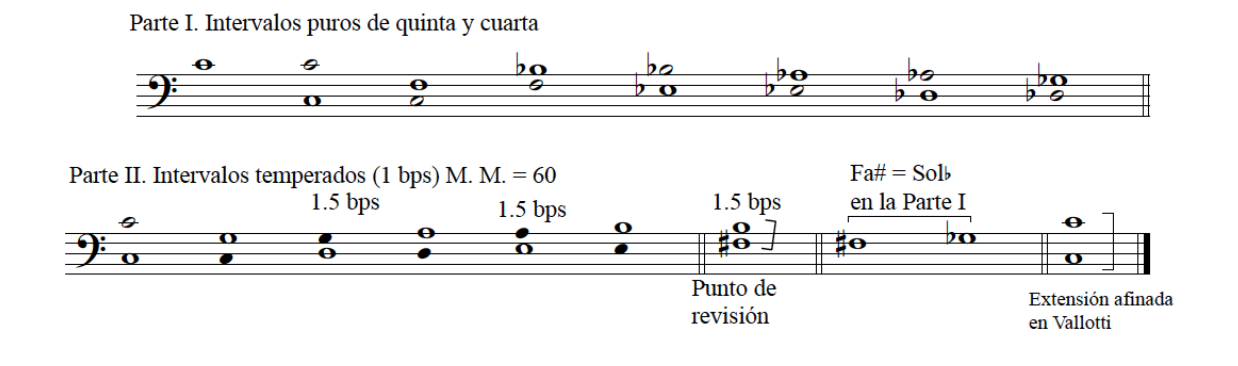

### **10.2.5 Temperamento igual**

# **Temperamento Igual**

Los intervalos de quinta están temperados con -1/12 de coma y tienen 1/2 bps (aproximadamente 0.54 bps)

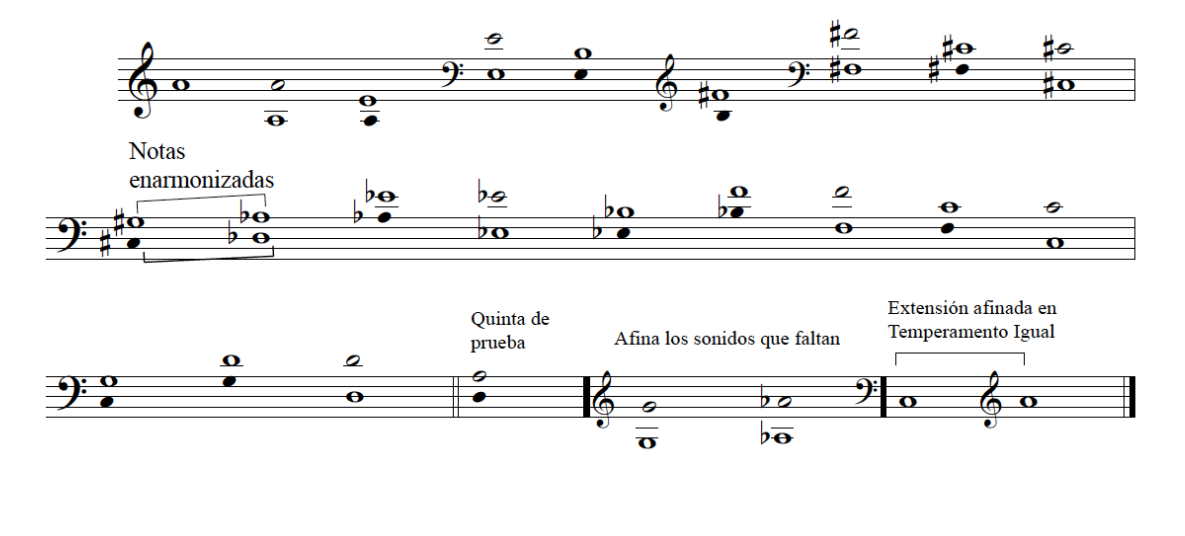

# **Temperamento Igual**

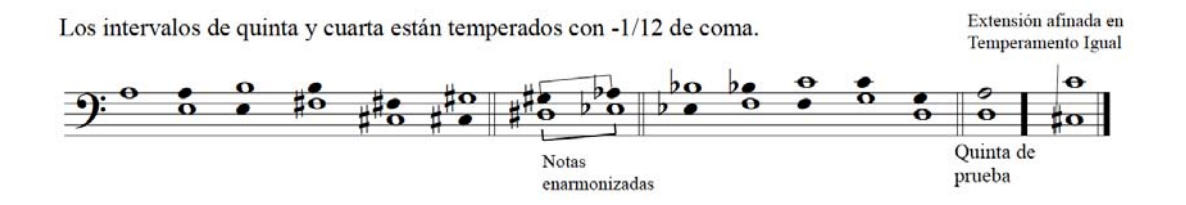

# **10.3 Convocatoria al curso básico de afinación de clavecines (2012-1)**

# **Curso básico de afinación de clavecines y espinetas**

IMPARTIDO POR LA MTRA. EUNICE PADILLA

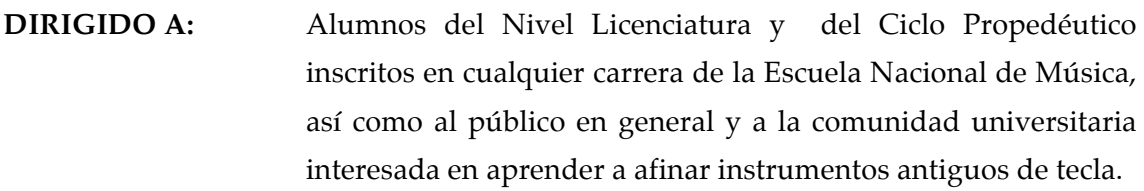

**DURACIÓN:** 28 horas distribuidas en 14 sesiones de dos horas cada una. Inicio: 29 de agosto y 1 de septiembre. Fin del curso: 5 y 8 de diciembre.

**HORARIO:** Grupo A: lunes de 12:00 a 14:00 hrs. Grupo B: jueves de 17:00 a 19:00 hrs.

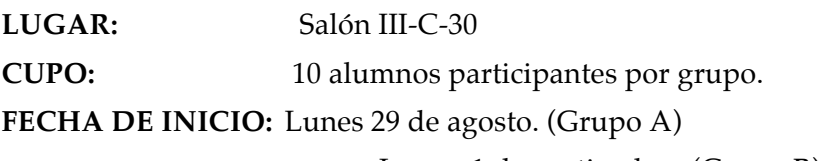

Jueves 1 de septiembre. (Grupo B)

**No se aceptarán oyentes**.

### **OBJETIVOS GENERALES DEL CURSO:**

Al finalizar el curso el alumno:

- a) manejará adecuadamente la llave de afinar.
- b) será capaz de afinar intervalos puros de octava, unísono, quinta, cuarta y tercera.
- c) será capaz de temperar intervalos de quinta y cuarta en cuatro temperamentos históricos.
- d) conocerá el proceso de afinación de instrumentos antiguos de tecla (espinetas, clavecines y/o fortepianos) en los siguientes temperamentos:
	- Afinación Pitagórica
	- Mesotónico de ¼ de coma
	- Kirnberger III
	- Tartini/Vallotti

#### **Igual**

Se llevarán a cabo tres evaluaciones parciales a lo largo del curso.

**REQUISITOS:** Estar inscrito en la Escuela Nacional de Música en el Ciclo Propedéutico ó en cualquier semestre del Nivel Licenciatura, ser miembro de la comunidad universitaria (académico o alumno), externo con conocimientos musicales e interés en la materia. Entrevista con la Mtra. Eunice Padilla el lunes 29 de agosto a las 11:00 hrs. ó el jueves 1 de septiembre a las 16:00 hrs. en el salón III-C-30. Tener afinador electrónico y llave de afinar propia.

**INSCRIPCIONES Y COSTO: En la** Secretaría de Superación Académica a partir de la publicación de la presente convocatoria**. \$150 p**ara alumnos y personal de la ENM y \$300 para público en general.

**10.4 Carta de aceptación de los sujetos para participar en el grupo experimental.**

Formato de participación en el protocolo de investigación que forma parte del proyecto:

## **"Diseño de** *software* **para el aprendizaje y práctica de cinco temperamentos musicales históricos y su comprobación como herramienta didáctica eficaz"**

El propósito de este proyecto es diseñar una aplicación para computadora que permita al usuario afinar intervalos puros y temperados con precisión. El proyecto consta de dos secciones principales: la primera es el diseño de la aplicación mientras que la segunda se aboca a evaluar el funcionamiento de la misma por medio de un estudio experimental.

El presente curso de afinación de clavecines forma parte del estudio experimental y participarás como sujeto de estudio en el grupo experimental, por lo que practicarás lo visto en el curso en tu computadora (PC o Mac) utilizando la aplicación *TEMPERAMENTUM*. **Es fundamental que por ningún motivo compartas dicha aplicación con personas ajenas a el presente curso, ya que pondrías en riesgo el desarrollo de mi trabajo doctoral.** Los resultados de las evaluaciones que deriven del presente estudio se mantendrán anónimas y confidenciales. Si necesitas más información respecto al proyecto y sus resultados, puedes contactarme por este medio electrónico: padilla.eunice@gmail.com

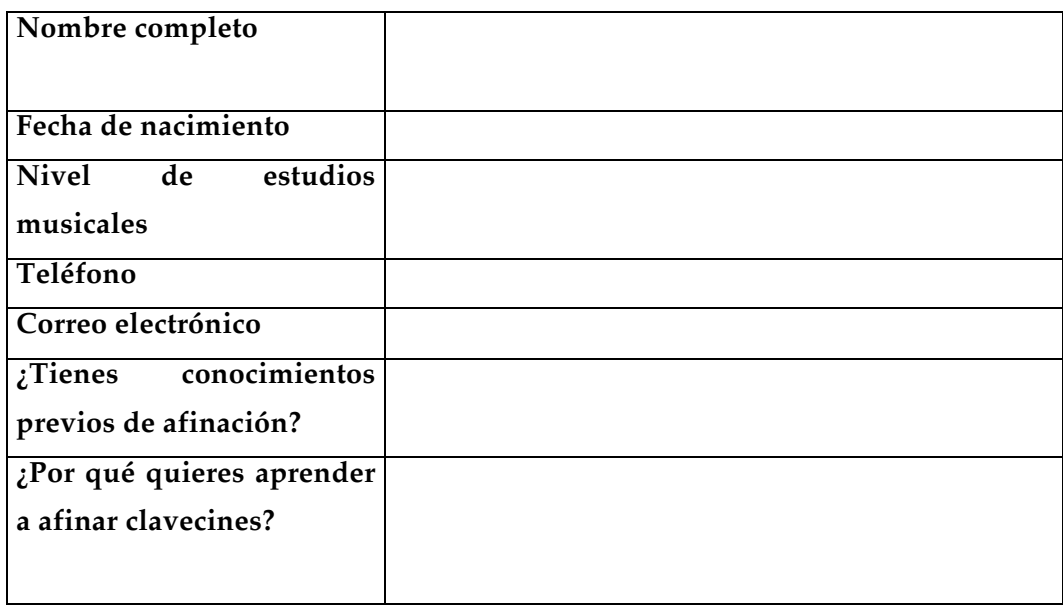

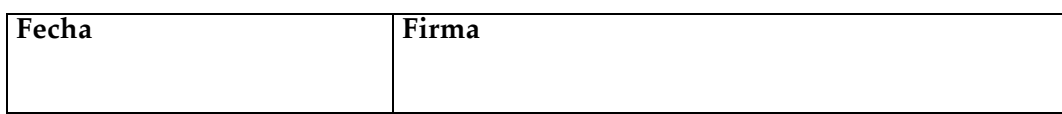

# **10.5 Temario del Curso básico de afinación de clavecines y espinetas .**

### **Curso básico de afinación de clavecines y espinetas.**

Objetivos generales del curso:

Al finalizar el curso el alumno:

- a) manejará adecuadamente la llave de afinar.
- b) será capaz de afinar intervalos puros de octava, unísono, quinta, cuarta y tercera.
- c) será capaz de temperar intervalos de quinta y cuarta en cuatro temperamentos históricos.
- d) conocerá el proceso de afinación de instrumentos antiguos de tecla (espinetas, clavecines y/o fortepianos) en los siguientes temperamentos:
	- Afinación Pitagórica
	- Mesotónico de ¼ de coma
	- Kirnberger III
	- Tartini/Vallotti
	- Igual

### **Sección I. Intervalos puros/Afinación Pitagórica**

Clase 1: Introducción general, postura, manejo de llave de afinar, tomar sonidos del

afinador, octavas y unísonos.

Clase 2: Intervalos puros de quinta, intervalos puros de cuarta.

Clase 3: Intervalo puro de tercera, Afinación Pitagórica

Clase 4: Repaso/Evaluación sección I.

#### **Sección II. Intervalos temperados para Mesotónico de 1/4 de coma y Kirnberger III**

Clase 5: Temperar quintas para Mesotónico Clase 6 Establecer mesotónico de 1/4 Clase 7: Temperar quintas Kirnberger III Clase 8: Establecer Kirnberger III Clase 9: Repaso/Evaluación sección II

#### **Sección III. Intervalos temperados para Vallotti y Temperamento Igual**

Clase 10. Temperar quintas Vallotti Clase 11. Establecer Vallotti

Clase 12 Temperar quintas Temperamento Igual

Clase 13 Establecer Temperamento Igual

Clase 14 Repaso/Evaluación sección III.